# Oracle® Database SQL Language Quick Reference

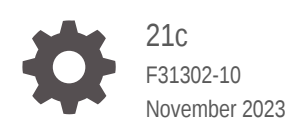

**ORACLE** 

Oracle Database SQL Language Quick Reference, 21c

F31302-10

Copyright © 2003, 2022, Oracle and/or its affiliates.

Primary Author: Usha Krishnamurthy

This software and related documentation are provided under a license agreement containing restrictions on use and disclosure and are protected by intellectual property laws. Except as expressly permitted in your license agreement or allowed by law, you may not use, copy, reproduce, translate, broadcast, modify, license, transmit, distribute, exhibit, perform, publish, or display any part, in any form, or by any means. Reverse engineering, disassembly, or decompilation of this software, unless required by law for interoperability, is prohibited.

The information contained herein is subject to change without notice and is not warranted to be error-free. If you find any errors, please report them to us in writing.

If this is software, software documentation, data (as defined in the Federal Acquisition Regulation), or related documentation that is delivered to the U.S. Government or anyone licensing it on behalf of the U.S. Government, then the following notice is applicable:

U.S. GOVERNMENT END USERS: Oracle programs (including any operating system, integrated software, any programs embedded, installed, or activated on delivered hardware, and modifications of such programs) and Oracle computer documentation or other Oracle data delivered to or accessed by U.S. Government end users are "commercial computer software," "commercial computer software documentation," or "limited rights data" pursuant to the applicable Federal Acquisition Regulation and agency-specific supplemental regulations. As such, the use, reproduction, duplication, release, display, disclosure, modification, preparation of derivative works, and/or adaptation of i) Oracle programs (including any operating system, integrated software, any programs embedded, installed, or activated on delivered hardware, and modifications of such programs), ii) Oracle computer documentation and/or iii) other Oracle data, is subject to the rights and limitations specified in the license contained in the applicable contract. The terms governing the U.S. Government's use of Oracle cloud services are defined by the applicable contract for such services. No other rights are granted to the U.S. Government.

This software or hardware is developed for general use in a variety of information management applications. It is not developed or intended for use in any inherently dangerous applications, including applications that may create a risk of personal injury. If you use this software or hardware in dangerous applications, then you shall be responsible to take all appropriate fail-safe, backup, redundancy, and other measures to ensure its safe use. Oracle Corporation and its affiliates disclaim any liability for any damages caused by use of this software or hardware in dangerous applications.

Oracle®, Java, and MySQL are registered trademarks of Oracle and/or its affiliates. Other names may be trademarks of their respective owners.

Intel and Intel Inside are trademarks or registered trademarks of Intel Corporation. All SPARC trademarks are used under license and are trademarks or registered trademarks of SPARC International, Inc. AMD, Epyc, and the AMD logo are trademarks or registered trademarks of Advanced Micro Devices. UNIX is a registered trademark of The Open Group.

This software or hardware and documentation may provide access to or information about content, products, and services from third parties. Oracle Corporation and its affiliates are not responsible for and expressly disclaim all warranties of any kind with respect to third-party content, products, and services unless otherwise set forth in an applicable agreement between you and Oracle. Oracle Corporation and its affiliates will not be responsible for any loss, costs, or damages incurred due to your access to or use of third-party content, products, or services, except as set forth in an applicable agreement between you and Oracle.

# **Contents**

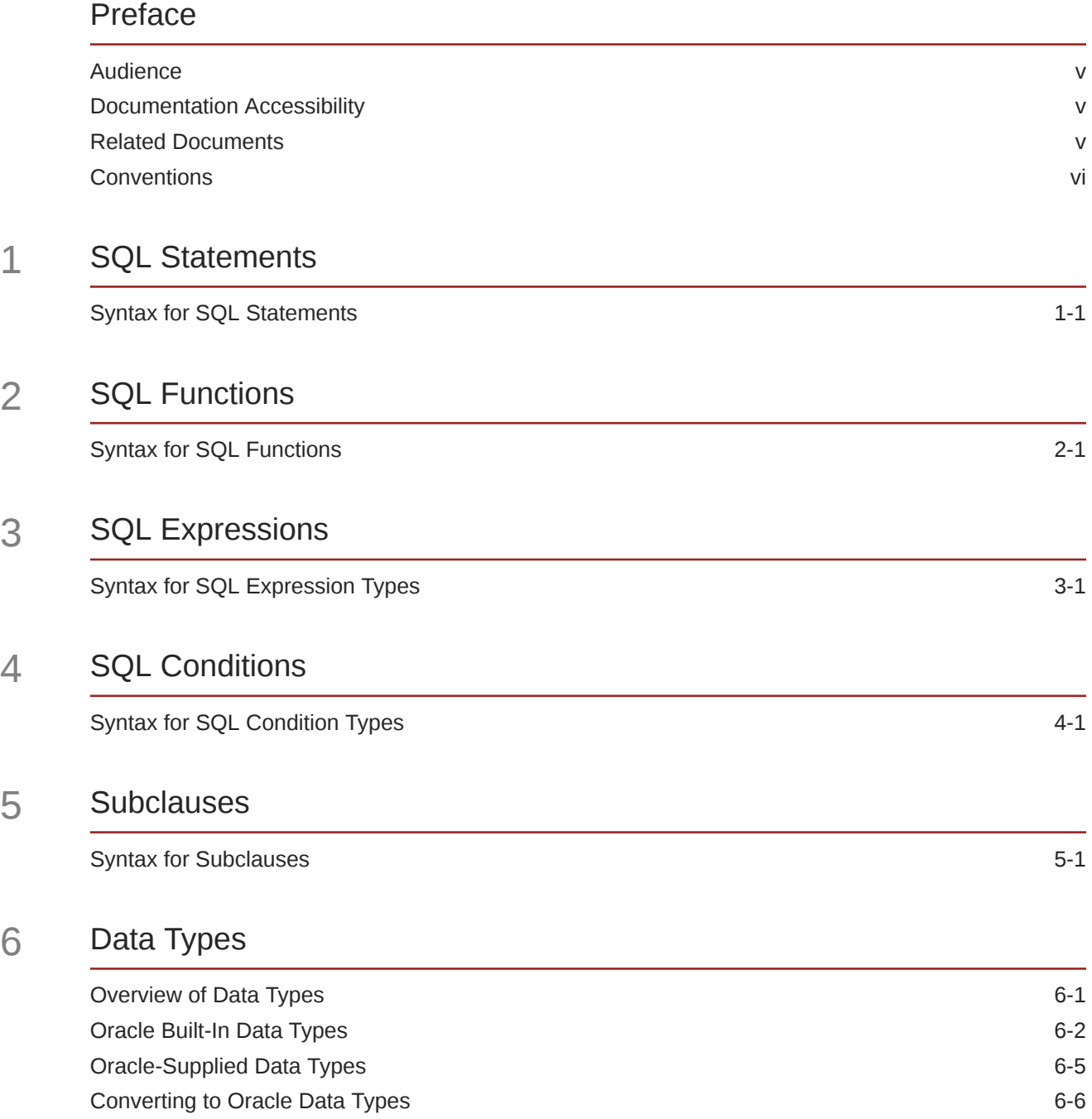

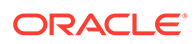

## 7 [Format Models](#page-161-0)

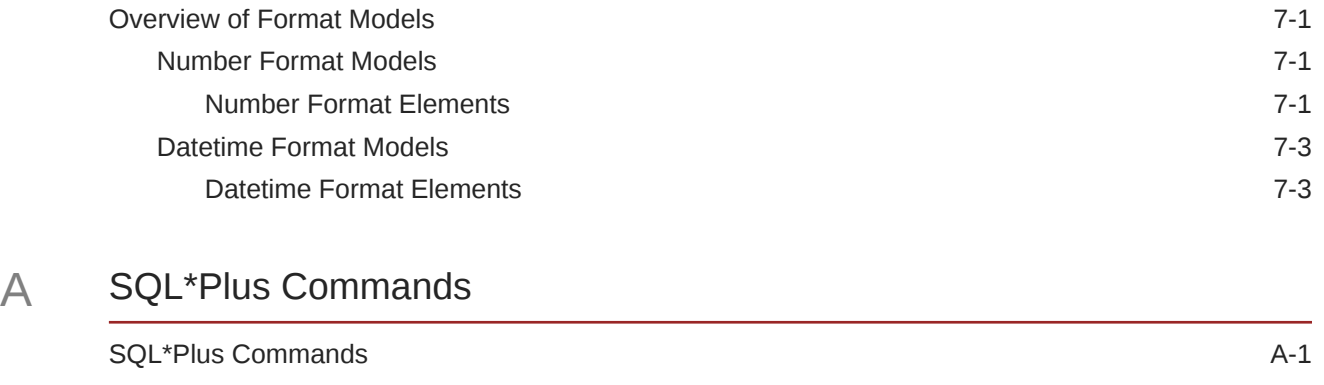

## [Index](#page-172-0)

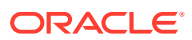

## <span id="page-4-0"></span>Preface

This reference contains a complete description of the Structured Query Language (SQL) used to manage information in an Oracle Database. Oracle SQL is a superset of the American National Standards Institute (ANSI) and the International Organization for Standardization (ISO) SQL:2011 standard.

This Preface contains these topics:

- **Audience**
- Documentation Accessibility
- Related Documents
- **[Conventions](#page-5-0)**

## Audience

The *Oracle Database SQL Language Quick Reference* is intended for all users of Oracle SOL.

## Documentation Accessibility

For information about Oracle's commitment to accessibility, visit the Oracle Accessibility Program website at <http://www.oracle.com/pls/topic/lookup?ctx=acc&id=docacc>.

#### **Access to Oracle Support**

Oracle customers that have purchased support have access to electronic support through My Oracle Support. For information, visit <http://www.oracle.com/pls/topic/lookup?ctx=acc&id=info> or visit <http://www.oracle.com/pls/topic/lookup?ctx=acc&id=trs> if you are hearing impaired.

## Related Documents

For more information, see these Oracle resources:

- *Oracle Database PL/SQL Language Reference* for information on PL/SQL, the procedural language extension to Oracle SQL
- *Pro\*C/C++ Programmer's Guide* and *Pro\*COBOL Programmer's Guide* for detailed descriptions of Oracle embedded SQL

Many of the examples in this book use the sample schemas, which are installed by default when you select the Basic Installation option with an Oracle Database installation. Refer to *Oracle Database Sample Schemas* for information on how these schemas were created and how you can use them yourself.

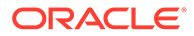

 $\overline{\phantom{a}}$ 

## <span id="page-5-0"></span>**Conventions**

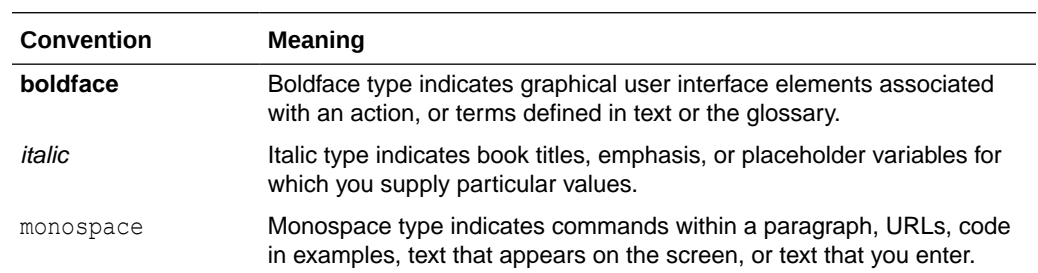

The following text conventions are used in this document:

# <span id="page-6-0"></span>1 SQL Statements

This chapter presents the syntax for Oracle SQL statements.

This chapter includes the following section:

• Syntax for SQL Statements

## Syntax for SQL Statements

SQL statements are the means by which programs and users access data in an Oracle database.

The sections that follow show each SQL statement and its related syntax. Refer to [Subclauses](#page-63-0) for the syntax of the subclauses listed in the syntax for the statements.

## **See Also:**

*Oracle Database SQL Language Reference* for detailed information about SQL statements

#### **ADMINISTER KEY MANAGEMENT**

ADMINISTER KEY MANAGEMENT

- { keystore\_management\_clauses
- | key\_management\_clauses
- | secret\_management\_clauses
- | zero\_downtime\_software\_patching\_clauses

} ;

## **ALTER ANALYTIC VIEW**

```
ALTER ANALYTIC VIEW [ schema. ] analytic_view_name 
   { RENAME TO new_av_name | COMPILE | alter_add_cache_clause | alter_drop_cache_clause };
```
## **ALTER ATTRIBUTE DIMENSION**

```
ALTER ATTRIBUTE DIMENSION [ schema. ]
 attr dim name { RENAME TO new_attr_dim_name | COMPILE };
```
## **ALTER AUDIT POLICY**

```
ALTER AUDIT POLICY policy
  [ ADD [ privilege audit clause ] [ action audit clause ] [ role audit clause ] ]
   [ DROP [ privilege_audit_clause ] [ action_audit_clause ] [ role_audit_clause ] ]
  [ CONDITION { DROP | 'audit_condition' 
    EVALUATE PER { STATEMENT | SESSION | INSTANCE } } ]
   [ ONLY TOPLEVEL ]
;
```
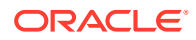

## **ALTER CLUSTER**

```
ALTER CLUSTER [ schema. ] cluster
  { physical_attributes_clause
   | SIZE size_clause
   | [ MODIFY PARTITION partition ] allocate_extent_clause
   | deallocate_unused_clause
   | { CACHE | NOCACHE }
   } ...
  [ parallel clause ] ;
```
## **ALTER DATABASE**

```
ALTER DATABASE [ database ]
  { startup_clauses
  | recovery_clauses
  | database_file_clauses
  | logfile clauses
   | controlfile_clauses
  | standby database clauses
  | default_settings_clauses
   | instance_clauses
  | security_clause
   | prepare_clause
   | drop_mirror_copy
   | lost_write_protection
   | cdb_fleet_clauses
   | property_clause
   | replay_upgrade_clause
   } ;
```
## **ALTER DATABASE DICTIONARY**

```
ALTER DATABASE DICTIONARY
```

```
{ ENCRYPT CREDENTIALS
  | REKEY CREDENTIALS
  | DELETE CREDENTIALS KEY 
};
```
## **ALTER DATABASE LINK**

```
ALTER [ SHARED ] [ PUBLIC ] DATABASE LINK dblink
  { CONNECT { ( TO user IDENTIFIED BY password [ dblink_authentication ] )
   | WITH credential }
   | dblink_authentication
  };
```
#### **ALTER DIMENSION**

```
ALTER DIMENSION [ schema. ] dimension
   { ADD { level_clause
         | hierarchy_clause
        | attribute_clause
        | extended attribute clause
         }
   } ...
 |
   { DROP { LEVEL level [ RESTRICT | CASCADE ]
         | HIERARCHY hierarchy
          | ATTRIBUTE attribute [ LEVEL level [ COLUMN column ] ]...
          }
   } ...
 |
   COMPILE
   ;
```
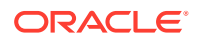

## **ALTER DISKGROUP**

```
ALTER DISKGROUP
   { diskgroup_name
       { { { add_disk_clause | drop_disk_clause }
          [, { add disk clause | drop_disk_clause } ]...
         | resize_disk_clause
         } [ rebalance_diskgroup_clause ]
       | replace_disk_clause
       | rename_disk_clause
       | disk_online_clause
      | disk_offline_clause
       | rebalance_diskgroup_clause
       | check_diskgroup_clause
       | diskgroup_template_clauses
      | diskgroup directory clauses
      | diskgroup_alias_clauses
       | diskgroup_volume_clauses
       | diskgroup_attributes
       | drop_diskgroup_file_clause
      | convert redundancy clause
       | usergroup_clauses
       | user_clauses
       | file_permissions_clause
       | file_owner_clause
      | scrub clause
       | quotagroup_clauses
       | filegroup_clauses
 }
     | { diskgroup_name [, diskgroup_name ]...
       | ALL
       } { undrop_disk_clause
         | diskgroup_availability
         | enable_disable_volume
 }
   } ;
```
## **ALTER FLASHBACK ARCHIVE**

```
ALTER FLASHBACK ARCHIVE flashback_archive
  { SET DEFAULT
   | { ADD | MODIFY } TABLESPACE tablespace [flashback_archive_quota]
  | REMOVE TABLESPACE tablespace_name
  | MODIFY RETENTION flashback_archive_retention
  | PURGE { ALL | BEFORE { SCN expr | TIMESTAMP expr } }
   | [NO] OPTIMIZE DATA
  };
```
## **ALTER FUNCTION**

```
ALTER FUNCTION [ schema. ] function name
{ function_compile_clause | { EDITIONABLE | NONEDITIONABLE } }
```
## **ALTER HIERARCHY**

```
ALTER HIERARCHY [ schema. ] hierarchy_name 
   { RENAME TO new_hier_name | COMPILE };
```
#### **ALTER INDEX**

```
ALTER INDEX [ schema. ]index name [ index ilm clause ]
   { { deallocate_unused_clause
    | allocate extent clause
     | shrink_clause
     | parallel_clause
     | physical_attributes_clause
```
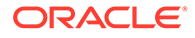

```
 | logging_clause
   | partial_index_clause
    } ...
  | rebuild_clause [ { DEFERRED | IMMEDIATE } INVALIDATION ]
  | PARAMETERS ( 'ODCI_parameters' )
  | COMPILE
  | { ENABLE | DISABLE }
  | UNUSABLE [ ONLINE ] [ { DEFERRED | IMMEDIATE } INVALIDATION ]
  | VISIBLE | INVISIBLE
  | RENAME TO new_name
  | COALESCE [ CLEANUP ] [ ONLY ] [ parallel_clause ]
  | { MONITORING | NOMONITORING } USAGE
  | UPDATE BLOCK REFERENCES
  | alter_index_partitioning
 }
  ;
```
## **ALTER INDEXTYPE**

```
ALTER INDEXTYPE [ schema. ] indextype
   { { ADD | DROP } [ schema. ] operator ( parameter_types ) 
      [, { ADD | DROP } [schema. ] operator ( parameter types ) ]... [ using type clause ]
   | COMPILE
 }
   [ WITH LOCAL [ RANGE ] PARTITION ] [ storage_table_clause ]
   ;
```
#### **ALTER INMEMORY JOIN GROUP**

```
ALTER INMEMORY JOIN GROUP [ schema. ] join_group
  { ADD | REMOVE } ( [ schema. ] table ( column ) ) ;
```
## **ALTER JAVA**

```
ALTER JAVA
  { SOURCE | CLASS } [ schema. ]object_name 
   [ RESOLVER 
      ( ( match\_string [, ] { schema_name | - } ). . . . )
\Box { { COMPILE | RESOLVE }
   | invoker_rights_clause
   } ;
```
## **ALTER LIBRARY**

```
ALTER LIBRARY [ schema. ] library name
{ library_compile_clause | { EDITIONABLE | NONEDITIONABLE } }
```
## **ALTER LOCKDOWN PROFILE**

```
ALTER LOCKDOWN PROFILE
```

```
 { lockdown_features
 | lockdown_options
 | lockdown_statements
[ USERS = \overline{ ALL | COMMON | LOCAL } ];
 } ;
```
## **ALTER MATERIALIZED VIEW**

```
ALTER MATERIALIZED VIEW
```

```
[ schema. ] materialized view
```

```
 [ physical_attributes_clause
```

```
| modify mv column clause
```

```
| table compression
```

```
 | inmemory_table_clause
```

```
 | LOB_storage_clause [, LOB_storage_clause ]...
```

```
| modify LOB storage clause [, modify LOB storage clause ]...
```
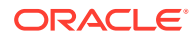

```
 | alter_table_partitioning
 | parallel clause
 | logging clause
 | allocate_extent_clause
  | deallocate_unused_clause
  | shrink_clause
  | { CACHE | NOCACHE }
\Box [ alter_iot_clauses ]
 [ USING INDEX physical attributes clause ]
  [ MODIFY scoped_table_ref_constraint
 | alter mv refresh
\Box [ evaluation_edition_clause ]
  [ { ENABLE | DISABLE } ON QUERY COMPUTATION ]
  [ alter_query_rewrite_clause
  | COMPILE
  | CONSIDER FRESH
  ] ;
```
## **ALTER MATERIALIZED VIEW LOG**

```
ALTER MATERIALIZED VIEW LOG [ FORCE ]
  ON [ schema. ]table
   [ physical_attributes_clause
   | add_mv_log_column_clause
  | alter_table_partitioning
   | parallel_clause
   | logging_clause
  | allocate_extent_clause
   | shrink_clause
   | move_mv_log_clause
   | { CACHE | NOCACHE }
   ] [ mv_log_augmentation ] [ mv_log_purge_clause ] [ for_refresh_clause ]
   ;
```
#### **ALTER MATERIALIZED ZONEMAP**

```
ALTER MATERIALIZED ZONEMAP [ schema. ] zonemap_name
  { alter_zonemap_attributes
  | zonemap refresh clause
   | { ENABLE | DISABLE } PRUNING
   | COMPILE
   | REBUILD
   | UNUSABLE
   } ;
```
#### **ALTER OPERATOR**

```
ALTER OPERATOR [ schema. ] operator
   { add_binding_clause
   | drop_binding_clause
  | COMPILE
  } ;
```
## **ALTER OUTLINE**

```
ALTER OUTLINE [ PUBLIC | PRIVATE ] outline
  { REBUILD
   | RENAME TO new_outline_name
 | CHANGE CATEGORY TO new category name
   | { ENABLE | DISABLE }
   } ...
   ;
```
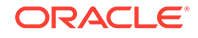

#### **ALTER PACKAGE**

```
ALTER PACKAGE [ schema. ] package_name
{ package compile clause | { EDITIONABLE | NONEDITIONABLE } }
```
## **ALTER PLUGGABLE DATABASE**

ALTER PLUGGABLE DATABASE

- { pdb\_unplug\_clause | pdb settings clauses
- | pdb\_datafile\_clause
- | pdb\_recovery\_clauses
- | pdb\_change\_state
- | pdb\_change\_state\_from\_root
- | application clauses
- | snapshot clauses
- | prepare\_clause
- | drop mirror copy
- | lost\_write\_protection
- | pdb\_managed\_recovery

```
 } ;
```
### **ALTER PMEM FILESTORE**

```
ALTER PMEM FILESTORE filestore name
 \left( ( [ RESIZE size_clause ] | autoextend_clause )
  | ( MOUNT [ (MOUNTPOINT file_path | BACKINGFILE file_name) ] [ FORCE ] )
  | DISMOUNT
  )
```
### **ALTER PROCEDURE**

```
ALTER PROCEDURE [ schema. ] procedure name
{ procedure compile clause | { EDITIONABLE | NONEDITIONABLE } }
```
## **ALTER PROFILE**

```
ALTER PROFILE profile LIMIT
 { resource parameters | password parameters } ...
  [ CONTAINER = { CURRENT | ALL } \frac{1}{1};
```
## **ALTER RESOURCE COST**

```
ALTER RESOURCE COST
  { { CPU_PER_SESSION
 | CONNECT_TIME
 | LOGICAL_READS_PER_SESSION
     | PRIVATE_SGA
     } integer
  \} . . .
   ;
```
#### **ALTER ROLE**

```
ALTER ROLE role
   { NOT IDENTIFIED
   | IDENTIFIED
       { BY password
       | USING [ schema. ] package
       | EXTERNALLY
       | GLOBALLY AS domain_name_of_directory_group
       }
   }
  [ CONTAINER = { CURRENT | ALL } ];
```
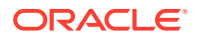

#### **ALTER ROLLBACK SEGMENT**

```
ALTER ROLLBACK SEGMENT rollback_segment
  { ONLINE
   | OFFLINE
   | storage_clause
  | SHRINK [ TO size_clause ]
  };
```
#### **ALTER SEQUENCE**

```
ALTER SEQUENCE [ schema. ] sequence
  \left\{ \right. { INCREMENT BY | START WITH } integer
   | { MAXVALUE integer | NOMAXVALUE }
   | { MINVALUE integer | NOMINVALUE }
   | RESTART
   | { CYCLE | NOCYCLE }
   | { CACHE integer | NOCACHE }
   | { ORDER | NOORDER }
   | { KEEP | NOKEEP }
   | { SCALE {EXTEND | NOEXTEND} | NOSCALE }
   | { SHARD {EXTEND | NOEXTEND} | NOSHARD }
   | { SESSION | GLOBAL }
   } ...
;
```
## **ALTER SESSION**

```
 ALTER SESSION
 { ADVISE { COMMIT | ROLLBACK | NOTHING }
  | CLOSE DATABASE LINK dblink
  | { ENABLE | DISABLE } COMMIT IN PROCEDURE
  | { ENABLE | DISABLE } GUARD
  | { ENABLE | DISABLE | FORCE } PARALLEL
    { DML | DDL | QUERY } [ PARALLEL integer ]
  | { ENABLE RESUMABLE [ TIMEOUT integer ] [ NAME string ]
    | DISABLE RESUMABLE
 }
  | { ENABLE | DISABLE } SHARD DDL
  | SYNC WITH PRIMARY 
 | alter session set clause
  } ;
```
## **ALTER SYNONYM**

```
ALTER [ PUBLIC ] SYNONYM [ schema. ] synonym
   { EDITIONABLE | NONEDITIONABLE | COMPILE } ;
```
#### **ALTER SYSTEM**

```
ALTER SYSTEM
   { archive_log_clause
  | checkpoint_clause
   | check_datafiles_clause
   | distributed_recov_clauses
   | FLUSH { SHARED_POOL | GLOBAL CONTEXT | BUFFER_CACHE | FLASH_CACHE
          | REDO TO target_db_name [ [ NO ] CONFIRM APPLY ] }
   | end_session_clauses
   | SWITCH LOGFILE
   | { SUSPEND | RESUME }
   | quiesce_clauses
  | rolling_migration_clauses
   | rolling_patch_clauses
   | security_clauses
   | affinity_clauses
```
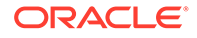

```
 | shutdown_dispatcher_clause
 | REGISTER
 | SET alter_system_set_clause
     [ alter_system_set_clause ]...
| RESET alter_system_reset_clause
       [ alter system reset clause ]...
 | RELOCATE CLIENT client_id
 | cancel_sql_clause
 | FLUSH PASSWORDFILE_METADATA_CACHE
 } ;
```
## **ALTER TABLE**

```
ALTER TABLE [ schema. ] table
  [ memoptimize_read_clause ] [ memoptimize_write_clause ]
   [ alter_table_properties
   | column_clauses
  | constraint clauses
 | alter table partitioning [ { DEFERRED | IMMEDIATE } INVALIDATION ]
   | alter_external_table
   | move_table_clause
  | modify to partitioned
   | modify_opaque_type 
  | immutable table clauses
   | blockchain_table_clauses
\Box [ enable_disable_clause
   | { ENABLE | DISABLE }
    { TABLE LOCK | ALL TRIGGERS | CONTAINER_MAP | CONTAINERS_DEFAULT }
  ] ...
   ;
```
### **ALTER TABLESPACE**

ALTER TABLESPACE tablespace alter tablespace attrs ;

#### **ALTER TABLESPACE SET**

ALTER TABLESPACE SET tablespace set alter tablespace attrs ;

#### **ALTER TRIGGER**

```
ALTER TRIGGER [ schema. ] trigger_name
  { trigger_compile_clause
  | { ENABLE| DISABLE }
  | RENAME TO new_name
  | { EDITIONABLE | NONEDITIONABLE }
  } ;
```
## **ALTER TYPE**

```
ALTER TYPE [ schema. ] type name
{ alter_type_clause | { EDITIONABLE | NONEDITIONABLE } }
```
#### **ALTER USER**

```
ALTER USER
   { user
     { IDENTIFIED
       { BY password [ REPLACE old_password ]
       | EXTERNALLY [ AS 'certificate_DN' | AS 'kerberos_principal_name' ]
       | GLOBALLY [ AS '[directory_DN]' ]
       }
     | NO AUTHENTICATION
     | DEFAULT COLLATION collation_name
     | DEFAULT TABLESPACE tablespace
     | [ LOCAL ] TEMPORARY TABLESPACE { tablespace | tablespace_group_name }
```
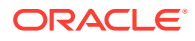

```
 | { QUOTA { size_clause
              | UNLIMITED
              } ON tablespace
      } ...
    | PROFILE profile
    | DEFAULT ROLE { role [, role ]...
                  | ALL [ EXCEPT role [, role ]... ]
                   | NONE
 }
    | PASSWORD EXPIRE
    | EXPIRE PASSWORD ROLLOVER PERIOD 
    | ACCOUNT { LOCK | UNLOCK }
    | ENABLE EDITIONS [ FOR object_type [, object_type ]... ] [ FORCE ]
    | [HTTP] DIGEST { ENABLE | DISABLE }
    | CONTAINER = { CURRENT | ALL }
    | container_data_clause
    } ...
  | user [, user ]... proxy_clause
  } ;
```
#### **ALTER VIEW**

```
ALTER VIEW [ schema. ] view
   { ADD out_of_line_constraint
   | MODIFY CONSTRAINT constraint
       { RELY | NORELY }
   | DROP { CONSTRAINT constraint
          | PRIMARY KEY
          | UNIQUE (column [, column ]...)
          }
   | COMPILE
   | { READ ONLY | READ WRITE }
   | { EDITIONABLE | NONEDITIONABLE }
   } ;
```
## **ANALYZE**

```
ANALYZE
   { { TABLE [ schema. ] table
    | INDEX [ schema. ] index
    } [ partition_extension_clause ]
   | CLUSTER [ schema. ] cluster
 }
   { validation_clauses
   | LIST CHAINED ROWS [ into_clause ]
   | DELETE [ SYSTEM ] STATISTICS
   } ;
```
## **ASSOCIATE STATISTICS**

```
ASSOCIATE STATISTICS WITH
  { column_association | function_association }
   [ storage_table_clause ] ;
```
## **AUDIT (Traditional Auditing)**

```
AUDIT
 { audit operation clause [ auditing by clause | IN SESSION CURRENT ]
   | audit_schema_object_clause
   | NETWORK
  | DIRECT_PATH LOAD [ auditing_by_clause ]
  } [ BY { SESSION | ACCESS } ]
     [ WHENEVER [ NOT ] SUCCESSFUL ]
    [ CONTAINER = { CURRENT | ALL } ];
```
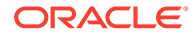

## **AUDIT (Unified Auditing)**

```
AUDIT
   { POLICY policy
     [ { BY user [, user]... }
     | { EXCEPT user [, user]... }
    | by users with roles ]
     [ WHENEVER [ NOT ] SUCCESSFUL ]
   }
 |
   { CONTEXT NAMESPACE namespace ATTRIBUTES attribute [, attribute ]...
      [, CONTEXT NAMESPACE namespace ATTRIBUTES attribute [, attribute ]... ]...
     [ BY user [, user]... ]
   } ;
```
## **CALL**

```
CALL
   { routine_clause
   | object_access_expression
 }
   [ INTO :host_variable
     [ [ INDICATOR ] :indicator_variable ] ] ;
```
## **COMMENT**

```
COMMENT ON
   { AUDIT POLICY policy
   | COLUMN [ schema. ]
      { table. | view. | materialized_view. } column
   | EDITION edition_name
   | INDEXTYPE [ schema. ] indextype
   | MATERIALIZED VIEW materialized_view
   | MINING MODEL [ schema. ] model
   | OPERATOR [ schema. ] operator
   | TABLE [ schema. ] { table | view }
 }
   IS string ;
```
## **COMMIT**

```
COMMIT [ WORK ]
   [ [ COMMENT string ]
     | [ WRITE [ WAIT | NOWAIT ] [ IMMEDIATE | BATCH ]
     ]
   | FORCE string [, integer ]
   ] ;
```
## **CREATE ANALYTIC VIEW**

```
CREATE [ OR REPLACE ] [ { FORCE | NOFORCE } ] 
   ANALYTIC VIEW [ schema. ] analytic view
    [ SHARING = ( METADATA | NONE ) ] 
    [ classification clause ]...
    using_clause 
    dim_by_clause 
     measures_clause 
    [ default measure clause ]
     [ default_aggregate_clause ]
     [ cache_clause ]
     [ fact_columns_clause ]
     [ qry_transform_clause ]
    ;
```
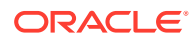

#### **CREATE ATTRIBUTE DIMENSION**

```
CREATE [ OR REPLACE ] [ FORCE | NOFORCE ] ATTRIBUTE DIMENSION
 [ schema. ] attr dimension
   [ SHARING = ( METADATA | NONE ) ] 
  [ classification clause ]... ]
  [ DIMENSION TYPE { STANDARD | TIME } ]
 attr dim using clause
  attributes_clause
  [ attr dim level clause ]...
  [ all clause ]
;
```
## **CREATE AUDIT POLICY**

```
CREATE AUDIT POLICY policy
  [ privilege_audit_clause ] [ action_audit_clause ] [ role_audit_clause ]
  [ WHEN 'audit condition' EVALUATE PER { STATEMENT | SESSION | INSTANCE } ]
   [ ONLY TOPLEVEL ]
  [ CONTAINER = { ALL | CURRENT } ];
```
## **CREATE CLUSTER**

```
CREATE CLUSTER [ schema. ] cluster [ SHARING = ( METADATA | NONE ) ]
   (column datatype [ COLLATE column_collation_name ] [ SORT ]
   [, column datatype [ COLLATE column collation name ] [ SORT ] ]...
   )
   [ { physical_attributes_clause
    | SIZE size clause
    | TABLESPACE tablespace
   | { INDEX
      | [ SINGLE TABLE ]
        HASHKEYS integer [ HASH IS expr ]
      }
    }...
   ]
   [ parallel_clause ]
   [ NOROWDEPENDENCIES | ROWDEPENDENCIES ]
  [ CACHE | NOCACHE ] [ cluster range partitions ] ;
```
## **CREATE CONTEXT**

```
CREATE [ OR REPLACE ] CONTEXT namespace
  USING [ schema. ] package
   [ SHARING = ( METADATA | NONE ) ]
   [ INITIALIZED { EXTERNALLY | GLOBALLY }
   | ACCESSED GLOBALLY
   ] ;
```
#### **CREATE CONTROLFILE**

```
CREATE CONTROLFILE
   [ REUSE ] [ SET ] DATABASE database
   [ logfile_clause ]
   { RESETLOGS | NORESETLOGS }
   [ DATAFILE file_specification
            [, file_specification ]... ]
   [ MAXLOGFILES integer
   | MAXLOGMEMBERS integer
   | MAXLOGHISTORY integer
   | MAXDATAFILES integer
   | MAXINSTANCES integer
   | { ARCHIVELOG | NOARCHIVELOG }
   | FORCE LOGGING
   | SET STANDBY LOGGING FOR {DATA AVAILABILITY | LOAD PERFORMANCE}
```
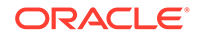

```
 ]...
[ character set clause ] ;
```
#### **CREATE DATABASE**

```
CREATE DATABASE [ database ]
  { USER SYS IDENTIFIED BY password
   | USER SYSTEM IDENTIFIED BY password
   | CONTROLFILE REUSE
  | MAXDATAFILES integer
   | MAXINSTANCES integer
   | CHARACTER SET charset
   | NATIONAL CHARACTER SET charset
   | SET DEFAULT
      { BIGFILE | SMALLFILE } TABLESPACE
   | database_logging_clauses
   | tablespace_clauses
   | set_time_zone_clause
   | [ BIGFILE | SMALLFILE ] USER_DATA TABLESPACE tablespace_name
     DATAFILE datafile tempfile spec [, datafile tempfile spec ]...
   | enable_pluggable_database
   }... ;
```
## **CREATE DATABASE LINK**

```
CREATE [ SHARED ] [ PUBLIC ] DATABASE LINK dblink
   [ CONNECT 
    { TO { CURRENT USER | user IDENTIFIED BY password [ dblink authentication ] }
        | WITH credential }
     }
   | dblink_authentication
   ]...
  [ USING connect string ] ;
```
#### **CREATE DIMENSION**

```
CREATE DIMENSION [ schema. ] dimension
 level clause ...
 { hierarchy_clause
 | attribute_clause
  | extended attribute clause
  }...
;
```
#### **CREATE DIRECTORY**

```
CREATE [ OR REPLACE ] DIRECTORY directory
   [ SHARING = { METADATA | NONE } ]
 AS 'path name' ;
```
#### **CREATE DISKGROUP**

```
CREATE DISKGROUP diskgroup_name
  [ { HIGH | NORMAL | FLEX | EXTENDED [ SITE site_name ] | EXTERNAL } REDUNDANCY ]
   { [ QUORUM | REGULAR ] [ FAILGROUP failgroup_name ]
   DISK qualified disk clause [, qualified disk clause ]...
   }...
  [ ATTRIBUTE { 'attribute name' = 'attribute value' }
              \overline{a} 'attribute name' = 'attribute value' ]... ]
;
```
## **CREATE EDITION**

```
CREATE EDITION edition
  [ AS CHILD OF parent edition ]
;
```
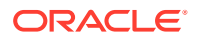

## **CREATE FLASHBACK ARCHIVE**

```
CREATE FLASHBACK ARCHIVE [DEFAULT] flashback_archive
  TABLESPACE tablespace
  [flashback archive quota]
   [ [NO] OPTIMIZE DATA ]
 flashback archive retention
;
```
#### **CREATE FUNCTION**

```
CREATE [ OR REPLACE ]
[ EDITIONABLE | NONEDITIONABLE ]
FUNCTION plsql_function_source
```
#### **CREATE HIERARCHY**

```
CREATE [ OR REPLACE ] [ FORCE | NOFORCE ] 
  HIERARCHY [ schema. ] hierarchy 
   [ SHARING = ( METADATA | NONE ) ]
  [ classification clause ]... ]
 hier using clause
 level hier clause
 [ hier attrs clause ]
;
```
#### **CREATE INDEX**

```
CREATE [ UNIQUE | BITMAP ] INDEX [ schema. ] index name [ index ilm_clause ]
 ON { cluster index clause
     | table_index_clause
      | bitmap_join_index_clause
 }
[ USABLE | UNUSABLE ]
[ { DEFERRED | IMMEDIATE } INVALIDATION ] ;
```
## **CREATE INDEXTYPE**

```
CREATE [ OR REPLACE ] INDEXTYPE [ schema. ] indextype
   [ SHARING = ( METADATA | NONE ) ]
   FOR [ schema. ] operator (parameter_type [, parameter_type ]...)
        [, [ schema. ] operator (parameter type [, parameter type ]...)
         ]...
   using_type_clause
   [WITH LOCAL [RANGE] PARTITION ]
   [ storage_table_clause ]
;
```
## **CREATE INMEMORY JOIN GROUP**

```
CREATE INMEMORY JOIN GROUP [ schema. ] join_group
   ( [ schema. ] table ( column ) , [ schema. ] table ( column )
    [, [ schema. ] table ( column ) ] \ldots ) ;
```
## **CREATE JAVA**

```
CREATE [ OR REPLACE ] [ AND { RESOLVE | COMPILE } ] [ NOFORCE ]
   JAVA { { SOURCE | RESOURCE } NAMED [ schema. ] primary_name
       | CLASS [ SCHEMA schema ]
 }
   [ SHARING = { METADATA | NONE } ]
  [ invoker rights clause ]
  [ RESOLVER ( (match string [,] { schema name | - ])...) ]
   { USING { BFILE (directory_object_name, server_file_name)
           | { CLOB | BLOB | BFILE } subquery
           | 'key_for_BLOB'
```
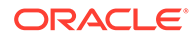

```
 }
  | AS source_char
  } ;
```
## **CREATE LIBRARY**

```
CREATE [ OR REPLACE ]
[ EDITIONABLE | NONEDITIONABLE ]
LIBRARY plsql_library_source
```
#### **CREATE LOCKDOWN PROFILE**

```
CREATE LOCKDOWN PROFILE profile name ;
```
## **CREATE MATERIALIZED VIEW**

```
CREATE MATERIALIZED VIEW [ schema. ] materialized_view
   [ OF [ schema. ] object_type ]
   [ ( { scoped_table_ref_constraint
       | column_alias [ENCRYPT [encryption_spec]]
       }
       [, { scoped_table_ref_constraint
          | column_alias [ENCRYPT [encryption_spec]]
          }
       ]...
     )
   ]
  [ DEFAULT COLLATION collation name ]
   { ON PREBUILT TABLE
    [ { WITH | WITHOUT } REDUCED PRECISION ]
   | physical_properties materialized_view_props
 }
   [ USING INDEX
     [ physical_attributes_clause
     | TABLESPACE tablespace
    ]...
   | USING NO INDEX
   ]
   [ create_mv_refresh ]
   [ evaluation_edition_clause ]
   [ { ENABLE | DISABLE } ON QUERY COMPUTATION ]
  [ query rewrite clause ]
AS subquery ;
```
#### **CREATE MATERIALIZED VIEW LOG**

```
CREATE MATERIALIZED VIEW LOG ON [ schema. ] table
   [ SHARING = ( METADATA | NONE ) ]
  .<br>[ physical attributes clause
   | TABLESPACE tablespace
   | logging_clause
   | { CACHE | NOCACHE }
   ]...
   [ parallel_clause ]
  [ table partitioning clauses ]
   [ WITH [ { OBJECT ID
          | PRIMARY KEY
          | ROWID
          | SEQUENCE
          | COMMIT SCN
          }
            [ { , OBJECT ID
              | , PRIMARY KEY
              | , ROWID
              | , SEQUENCE
              | , COMMIT SCN
 }
            ]... ]
```
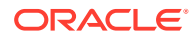

```
 (column [, column ]...)
    [ new values clause ]
 ] [ mv log purge clause ] [ for refresh clause ]
;
```
#### **CREATE MATERIALIZED ZONEMAP**

```
{ create zonemap on table | create zonemap_as_subquery } ;
```
#### **CREATE OPERATOR**

```
CREATE [ OR REPLACE ] OPERATOR
  [ schema. ] operator binding clause
   [ SHARING = ( METADATA | NONE ) ];
```
## **CREATE OUTLINE**

```
CREATE [ OR REPLACE ]
   [ PUBLIC | PRIVATE ] OUTLINE [ outline ]
   [ FROM [ PUBLIC | PRIVATE ] source outline ]
   [ FOR CATEGORY category ]
   [ ON statement ] ;
```
#### **CREATE PACKAGE**

```
CREATE [ OR REPLACE ]
[ EDITIONABLE | NONEDITIONABLE ]
PACKAGE plsql_package_source
```
## **CREATE PACKAGE BODY**

```
CREATE [ OR REPLACE ]
[ EDITIONABLE | NONEDITIONABLE ]
PACKAGE BODY plsql package body source
```
## **CREATE PFILE**

```
CREATE PFILE [= 'pfile name' ]
  FROM { SPFILE [= 'spfile name']
         | MEMORY
         } ;
```
## **CREATE PLUGGABLE DATABASE**

CREATE PLUGGABLE DATABASE

```
 { { pdb_name [ AS APPLICATION CONTAINER ] } | { AS SEED } }
{ create pdb from seed | create pdb clone | create pdb from xml | create pdb from mirror copy
 | using_snapshot_clause | container_map_clause } pdb_snapshot_clause;
```
#### **CREATE PMEM FILESTORE**

```
CREATE PMEM FILESTORE filestore name
  ( (MOUNTPOINT file_path)
   | (BACKINGFILE file_name [ REUSE ])
   | (SIZE size_clause)
   | (BLOCKSIZE size_clause)
   | autoextend_clause
   )
```
## **CREATE PROCEDURE**

```
CREATE [ OR REPLACE ]
[ EDITIONABLE | NONEDITIONABLE ]
PROCEDURE plsql procedure source
```
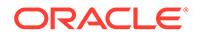

## **CREATE PROFILE**

```
CREATE [ MANDATORY ] PROFILE profile
   LIMIT { resource_parameters
         | password_parameters
         }...
        [ CONTAINER = { CURRENT | ALL } ] ;
```
#### **CREATE RESTORE POINT**

```
CREATE [ CLEAN ] RESTORE POINT restore_point
   [ FOR PLUGGABLE DATABASE pdb_name ]
    [ AS OF {TIMESTAMP | SCN} expr ]
    [ PRESERVE
    | GUARANTEE FLASHBACK DATABASE
   ];
```
#### **CREATE ROLE**

```
CREATE ROLE role
   [ NOT IDENTIFIED
    | IDENTIFIED { BY password
               | USING [ schema. ] package
               | EXTERNALLY
               | GLOBALLY AS domain_name_of_directory_group }
  ] [ CONTAINER = { CURRENT | ALL } ];
```
## **CREATE ROLLBACK SEGMENT**

```
CREATE [ PUBLIC ] ROLLBACK SEGMENT rollback_segment
   [ TABLESPACE tablespace | storage_clause ]...];
```
#### **CREATE SCHEMA**

```
CREATE SCHEMA AUTHORIZATION schema
   { create_table_statement
   | create_view_statement
  | grant statement
    }...
;
```
## **CREATE SEQUENCE**

```
CREATE SEQUENCE [ schema. ] sequence
   [ SHARING = { METADATA | DATA | NONE } ]
    [ { INCREMENT BY | START WITH } integer
   | { MAXVALUE integer | NOMAXVALUE }
   | { MINVALUE integer | NOMINVALUE }
    | { CYCLE | NOCYCLE }
    | { CACHE integer | NOCACHE }
    | { ORDER | NOORDER }
   | { KEEP | NOKEEP }
    | { SCALE {EXTEND | NOEXTEND} | NOSCALE }
    | { SHARD {EXTEND | NOEXTEND} | NOSHARD }
   | { SESSION | GLOBAL }
   ]...
;
```
#### **CREATE SPFILE**

```
CREATE SPFILE [= 'spfile name' ]
 FROM { PFILE [= 'pfile_name' ] [ AS COPY ]
       | MEMORY
        } ;
```
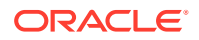

## **CREATE SYNONYM**

```
CREATE [ OR REPLACE ] [ EDITIONABLE | NONEDITIONABLE ]
  [ PUBLIC ] SYNONYM
   [ schema. ] synonym
   [ SHARING = { METADATA | NONE } ]
 FOR [ schema. ] object [ @ dblink ] ;
```
#### **CREATE TABLE**

```
CREATE [ { GLOBAL | PRIVATE } TEMPORARY | SHARDED | DUPLICATED | 
   [ IMMUTABLE ] BLOCKCHAIN | IMMUTABLE ] TABLE
  [ schema. ] table
     [ SHARING = { METADATA | DATA | EXTENDED DATA | NONE } ]
   { relational_table | object_table | XMLType_table }
   [ MEMOPTIMIZE FOR READ ]
   [ MEMOPTIMIZE FOR WRITE ]
   [ PARENT [ schema. ] table ] [ MEMOPTIMIZE FOR READ ];
```
## **CREATE TABLESPACE**

```
CREATE
   [ BIGFILE | SMALLFILE ]
   { permanent_tablespace_clause
   | temporary_tablespace_clause
   | undo_tablespace_clause
   } ;
```
## **CREATE TABLESPACE SET**

```
CREATE TABLESPACE SET tablespace_set
   [ IN SHARDSPACE shardspace ]
   [ USING TEMPLATE 
    ( { DATAFILE [, file_specification ]... ] permanent_tablespace_attrs )
   ] ;
```
#### **CREATE TRIGGER**

```
CREATE [ OR REPLACE ]
[ EDITIONABLE | NONEDITIONABLE ]
TRIGGER plsql_trigger_source
```
### **CREATE TYPE**

```
CREATE [OR REPLACE]
[ EDITIONABLE | NONEDITIONABLE ]
TYPE plsql_type_source
```
#### **CREATE TYPE BODY**

```
CREATE [ OR REPLACE ]
[ EDITIONABLE | NONEDITIONABLE ]
TYPE BODY plsql type body source
```
## **CREATE USER**

```
CREATE USER user
    IDENTIFIED
         { BY password [ [HTTP] DIGEST { ENABLE | DISABLE } ]
         | EXTERNALLY [ AS 'certificate_DN' | AS 'kerberos_principal_name' ]
         | GLOBALLY [ AS '[ directory_DN ]' ]
 }
    | NO AUTHENTICATION
    [ DEFAULT COLLATION collation_name
    | DEFAULT TABLESPACE tablespace
```
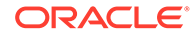

```
 | [ LOCAL ] TEMPORARY TABLESPACE { tablespace | tablespace_group_name }
  | { QUOTA { size_clause | UNLIMITED } ON tablespace }...
  | PROFILE profile
  | PASSWORD EXPIRE
  | ACCOUNT { LOCK | UNLOCK }
    [ DEFAULT TABLESPACE tablespace
    | TEMPORARY TABLESPACE
         { tablespace | tablespace_group_name }
    | { QUOTA { size_clause | UNLIMITED } ON tablespace }...
    | PROFILE profile
    | PASSWORD EXPIRE
    | ACCOUNT { LOCK | UNLOCK }
    | ENABLE EDITIONS
    | CONTAINER = { CURRENT | ALL }
    ]...
 ] ;
```
#### **CREATE VIEW**

```
CREATE [OR REPLACE]
   [[NO] FORCE]
   [ EDITIONING | EDITIONABLE [ EDITIONING ] | NONEDITIONABLE ]
   VIEW [schema.] view
   [ SHARING = { METADATA | DATA | EXTENDED DATA | NONE } ]
   [ ( { alias [ VISIBLE | INVISIBLE ] [ inline_constraint... ]
       | out_of_line_constraint
 }
         [, { alias [ VISIBLE | INVISIBLE ] [ inline_constraint...]
            | out_of_line_constraint
 }
         ]
     )
   | object_view_clause
   | XMLType_view_clause
\Box[ DEFAULT COLLATION collation name ]
   [ BEQUEATH { CURRENT_USER | DEFINER } ]
  AS subquery [ subquery restriction clause ]
   [ CONTAINER_MAP | CONTAINERS_DEFAULT ] ;
```
## **DELETE**

```
DELETE [ hint ]
   [ FROM ]
    { dml_table_expression_clause
   | ONLY (dml table expression clause)
    } [ t_alias ]
      [ where_clause ]
      [ returning_clause ]
     [error logging clause];
```
## **DISASSOCIATE STATISTICS**

```
DISASSOCIATE STATISTICS FROM
   { COLUMNS [ schema. ]table.column
               [, [ schema. ]table.column ]...
    | FUNCTIONS [ schema. ]function
                 [, [ schema. ] function ]...
    | PACKAGES [ schema. ]package
                [, [ schema. ]package ]...
    | TYPES [ schema. ]type
            [, [ schema. ]type ]...
    | INDEXES [ schema. ]index
               [, [ schema. ]index ]...
    | INDEXTYPES [ schema. ]indextype
                  [, [ schema. ]indextype ]...
    }
    [ FORCE ] ;
```
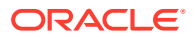

## **DROP ANALYTIC VIEW**

DROP ANALYTIC VIEW [ schema. ] analytic\_view\_name;

#### **DROP ATTRIBUTE DIMENSION**

DROP ATTRIBUTE DIMENSION [ schema. ] attr dimension name;

#### **DROP AUDIT POLICY**

DROP AUDIT POLICY policy ;

#### **DROP CLUSTER**

```
DROP CLUSTER [ schema. ] cluster
   [ INCLUDING TABLES [ CASCADE CONSTRAINTS ] ] ;
```
#### **DROP CONTEXT**

DROP CONTEXT namespace ;

#### **DROP DATABASE**

DROP DATABASE ;

#### **DROP DATABASE LINK**

DROP [ PUBLIC ] DATABASE LINK dblink ;

#### **DROP DIMENSION**

DROP DIMENSION [ schema. ] dimension ;

#### **DROP DIRECTORY**

DROP DIRECTORY directory\_name ;

#### **DROP DISKGROUP**

```
DROP DISKGROUP diskgroup name
   [ FORCE INCLUDING CONTENTS
   | { INCLUDING | EXCLUDING } CONTENTS
   ];
```
## **DROP EDITION**

```
DROP EDITION edition [CASCADE];
```
#### **DROP FLASHBACK ARCHIVE**

DROP FLASHBACK ARCHIVE flashback archive;

## **DROP FUNCTION**

DROP FUNCTION [ schema. ] function name ;

#### **DROP HIERARCHY**

DROP HIERARCHY [ schema. ] hierarchy\_name;

### **DROP INDEX**

DROP INDEX [ schema. ] index [ ONLINE ] [ FORCE ] [ { DEFERRED | IMMEDIATE } INVALIDATION ] ;

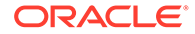

#### **DROP INDEXTYPE**

DROP INDEXTYPE [ schema. ] indextype [ FORCE ] ;

#### **DROP INMEMORY JOIN GROUP**

DROP INMEMORY JOIN GROUP [ schema. ] join\_group ;

#### **DROP JAVA**

DROP JAVA { SOURCE | CLASS | RESOURCE } [ schema. ] object name ;

#### **DROP LIBRARY**

DROP LIBRARY library name ;

#### **DROP LOCKDOWN PROFILE**

DROP LOCKDOWN PROFILE profile name ;

#### **DROP MATERIALIZED VIEW**

```
DROP MATERIALIZED VIEW [ schema. ] materialized_view
   [ PRESERVE TABLE ] ;
```
#### **DROP MATERIALIZED VIEW LOG**

DROP MATERIALIZED VIEW LOG ON [ schema. ] table ;

#### **DROP MATERIALIZED ZONEMAP**

DROP MATERIALIZED ZONEMAP [ schema. ] zonemap name ;

#### **DROP OPERATOR**

DROP OPERATOR [ schema. ] operator [ FORCE ] ;

#### **DROP OUTLINE**

DROP OUTLINE outline ;

#### **DROP PACKAGE**

```
DROP PACKAGE [ BODY ] [ schema. ] package ;
```
#### **DROP PLUGGABLE DATABASE**

```
DROP PLUGGABLE DATABASE pdb_name
  [ { KEEP | INCLUDING } DATAFILES ] ;
```
#### **DROP PMEM FILESTORE**

DROP PMEM FILESTORE filestore name [ FORCE INCLUDING CONTENTS | ( INCLUDING | EXCLUDING ) CONTENTS  $]$   $"$ ;"

## **DROP PROCEDURE**

DROP PROCEDURE [ schema. ] procedure ;

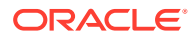

### **DROP PROFILE**

DROP PROFILE profile [ CASCADE ] ;

#### **DROP RESTORE POINT**

DROP RESTORE POINT restore point [ FOR PLUGGABLE DATABASE pdb name ] ;

#### **DROP ROLE**

DROP ROLE role ;

#### **DROP ROLLBACK SEGMENT**

DROP ROLLBACK SEGMENT rollback\_segment ;

#### **DROP SEQUENCE**

DROP SEQUENCE [ schema. ] sequence name ;

#### **DROP SYNONYM**

DROP [PUBLIC] SYNONYM [ schema. ] synonym [FORCE] ;

#### **DROP TABLE**

```
DROP TABLE [ schema. ] table
  [ CASCADE CONSTRAINTS ] [ PURGE ] ;
```
#### **DROP TABLESPACE**

```
DROP TABLESPACE tablespace
  [ { DROP | KEEP } QUOTA ]
  [ INCLUDING CONTENTS [ { AND | KEEP } DATAFILES ] [ CASCADE CONSTRAINTS ] ]
  ;
```
### **DROP TABLESPACE SET**

```
DROP TABLESPACE SET tablespace_set
   [ { DROP | KEEP } QUOTA ]
    [ INCLUDING CONTENTS [ { AND | KEEP } DATAFILES ] [ CASCADE CONSTRAINTS ] ]
    ;
```
## **DROP TRIGGER**

DROP TRIGGER [ schema. ] trigger ;

#### **DROP TYPE**

DROP TYPE [ schema. ] type\_name [ FORCE | VALIDATE ] ;

## **DROP TYPE BODY**

DROP TYPE BODY [ schema. ] type name ;

## **DROP USER**

DROP USER user [ CASCADE ] ;

## **DROP VIEW**

DROP VIEW [ schema. ] view [ CASCADE CONSTRAINTS ] ;

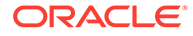

## **EXPLAIN PLAN**

```
EXPLAIN PLAN
   [ SET STATEMENT_ID = string ]
    [ INTO [ schema. ] table [ @ dblink ] ]
FOR statement :
```
## **FLASHBACK DATABASE**

```
FLASHBACK [ STANDBY ] [ PLUGGABLE ] DATABASE [ database ]
   { TO { { SCN | TIMESTAMP } expr
       | RESTORE POINT restore point
         }
\qquad \qquad \} | { TO BEFORE { { SCN | TIMESTAMP } expr
                  | RESETLOGS
 }
    } ;
```
## **FLASHBACK TABLE**

```
FLASHBACK TABLE
  [ schema. ] table
   [, [ schema. ] table ]...
   TO { { { SCN | TIMESTAMP } expr
        | RESTORE POINT restore_point
        } [ { ENABLE | DISABLE } TRIGGERS ]
       | BEFORE DROP [ RENAME TO table ]
       } ;
```
## **GRANT**

```
GRANT
   { { { grant_system_privileges | grant_object_privileges }
     [ CONTAINER = \{ CURRENT | ALL \} ] | grant_roles_to_programs
  } ;
```
## **INSERT**

```
INSERT [ hint ]
  { single table insert | multi table insert } ;
```
## **LOCK TABLE**

```
LOCK TABLE [ schema. ] { table | view }
   [ partition_extension_clause
    | @ dblink
    ] [, [ schema. ] { table | view }
      [ partition_extension_clause
       | @ dblink
       ]
     ]...
    IN lockmode MODE
    [ NOWAIT
    | WAIT integer
    ] ;
```
#### **MERGE**

```
MERGE [ hint ]
   INTO [ schema. ] { table | view } [ t_alias ]
   USING { [ schema. ] { table | view }
         | ( subquery ) 
         } [ t_alias ]
   ON ( condition )
```
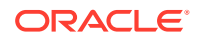

```
 [ merge_update_clause ]
[ merge_insert_clause
[ error logging clause ] ;
```
## **NOAUDIT (Traditional Auditing)**

```
NOAUDIT
```

```
{ audit operation clause [ auditing by clause ]
  | audit schema object clause
   | NETWORK
   | DIRECT_PATH LOAD [ auditing_by_clause ]
 }
   [ WHENEVER [ NOT ] SUCCESSFUL ]
  [ CONTAINER = \{ CURRENT | ALL \} ];
```
## **NOAUDIT (Unified Auditing)**

```
NOAUDIT
   { POLICY policy [ { BY user [, user]... } | by_users_with_roles ] 
     [ WHENEVER [ NOT ] SUCCESSFUL ] }
 |
   { CONTEXT NAMESPACE namespace ATTRIBUTES attribute [, attribute ]...
      [, CONTEXT NAMESPACE namespace ATTRIBUTES attribute [, attribute ]... ]...
    [ BY user [, user]... ]
   } ;
```
## **PURGE**

PURGE

```
 { TABLE table
 | INDEX index
 | TABLESPACE tablespace [ USER username ]
 | TABLESPACE SET tablespace_set [ USER username ]
 | RECYCLEBIN
 | DBA_RECYCLEBIN
 } ;
```
## **RENAME**

RENAME old name TO new name ;

## **REVOKE**

REVOKE

```
 { { revoke_system_privileges | revoke_object_privileges }
   [ CONTAINER = { CURRENT | ALL } ] }
 | revoke_roles_from_programs ;
```
#### **ROLLBACK**

```
ROLLBACK [ WORK ]
   [ TO [ SAVEPOINT ] savepoint
    | FORCE string
   ] ;
```
## **SAVEPOINT**

SAVEPOINT savepoint ;

## **SELECT**

```
subquery [ for update clause ] ;
```
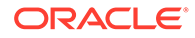

## **SET CONSTRAINT[S]**

```
SET { CONSTRAINT | CONSTRAINTS }
      { constraint [, constraint ]...
       | ALL
\left\{\begin{array}{cc} \end{array}\right\} { IMMEDIATE | DEFERRED } ;
```
## **SET ROLE**

```
SET ROLE
   { role [ IDENTIFIED BY password ]
     [, role [ IDENTIFIED BY password ] ]...
    | ALL [ EXCEPT role [, role ]... ]
   | NONE
   } ;
```
## **SET TRANSACTION**

```
SET TRANSACTION
   { { READ { ONLY | WRITE }
     | ISOLATION LEVEL
       { SERIALIZABLE | READ COMMITTED }
      | USE ROLLBACK SEGMENT rollback_segment
     } [ NAME string ]
    | NAME string
    } ;
```
## **TRUNCATE CLUSTER**

TRUNCATE CLUSTER [schema.] cluster [ {DROP | REUSE} STORAGE ] ;

## **TRUNCATE TABLE**

```
TRUNCATE TABLE [schema.] table
  [ {PRESERVE | PURGE} MATERIALIZED VIEW LOG ]
   [ {DROP [ ALL ] | REUSE} STORAGE ] [ CASCADE ] ;
```
## **UPDATE**

```
UPDATE [ hint ]
   { dml_table_expression_clause
   | ONLY (dml_table_expression_clause)
   } [ t_alias ]
   update_set_clause
   [ where clause ]
    [ returning_clause ]
   [error_logging_clause] ;
```
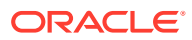

# <span id="page-30-0"></span>2 **SQL Functions**

This chapter presents the syntax for SQL functions.

This chapter includes the following section:

• Syntax for SQL Functions

## Syntax for SQL Functions

A function is a command that manipulates data items and returns a single value.

The sections that follow show each SQL function and its related syntax. Refer to [Subclauses](#page-63-0) for the syntax of the subclauses.

## **See Also:**

*Oracle Database SQL Language Reference* for detailed information about SQL functions

## **ABS**

ABS(n)

## **ACOS**

ACOS(n)

## **ADD\_MONTHS**

ADD\_MONTHS(date, integer)

## *aggregate\_function*

Aggregate functions return a single result row based on groups of rows, rather than on single rows.

## *analytic\_function*

analytic\_function([ arguments ]) OVER { window\_name | (analytic\_clause)}

## **ANY\_VALUE**

```
ANY_VALUE ( [ DISTINCT | ALL ] expr )
```
## **APPROX\_COUNT**

APPROX COUNT ( ( expr [ , expr 'MAX ERROR' ] ...) )

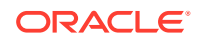

## **APPROX\_COUNT\_DISTINCT**

APPROX\_COUNT\_DISTINCT(expr)

### **APPROX\_COUNT\_DISTINCT\_AGG**

APPROX\_COUNT\_DISTINCT\_AGG(detail)

#### **APPROX\_COUNT\_DISTINCT\_DETAIL**

APPROX\_COUNT\_DISTINCT\_DETAIL(expr)

#### **APPROX\_MEDIAN**

APPROX\_MEDIAN( expr [ DETERMINISTIC ] [, { 'ERROR\_RATE' | 'CONFIDENCE' } ] )

#### **APPROX\_PERCENTILE**

APPROX PERCENTILE( expr [ DETERMINISTIC ] [, { 'ERROR RATE' | 'CONFIDENCE' } ] ) WITHIN GROUP ( ORDER BY expr [ DESC | ASC ] )

#### **APPROX\_PERCENTILE\_AGG**

APPROX\_PERCENTILE\_AGG(expr)

#### **APPROX\_PERCENTILE\_DETAIL**

APPROX PERCENTILE DETAIL( expr [ DETERMINISTIC ] )

#### **APPROX\_RANK**

APPROX RANK ( expr [ PARTITION BY partition by clause ] [ ORDER BY order\_by\_clause DESC] )

#### **APPROX\_SUM**

APPROX\_SUM ( expr [ , expr 'MAX\_ERROR' ] ...)

#### **ASCII**

ASCII(char)

## **ASCIISTR**

ASCIISTR(char)

#### **ASIN**

ASIN(n)

#### **ATAN**

ATAN(n)

#### **ATAN2**

ATAN2(n1 , n2)

## **AVG**

AVG([ DISTINCT | ALL ] expr) [ OVER(analytic\_clause) ]

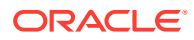

## **BFILENAME**

BFILENAME('directory', 'filename')

**BIN\_TO\_NUM** BIN\_TO\_NUM(expr [, expr ]... )

**BITAND**

BITAND(expr1, expr2)

**BIT\_AND\_AGG** BIT\_AND\_AGG ( [DISTINCT | ALL | UNIQUE] expr )

### **BITMAP\_BIT\_POSITION**

BITMAP\_BIT\_POSITION ( expr )

#### **BITMAP\_BUCKET\_NUMBER**

BITMAP\_BUCKET\_NUMBER ( expr )

## **BITMAP\_CONSTRUCT\_AGG**

BITMAP\_CONSTRUCT\_AGG ( expr )

## **BITMAP\_COUNT**

BITMAP\_COUNT ( expr )

#### **BITMAP\_OR\_AGG**

BITMAP\_OR\_AGG ( expr )

## **BIT\_OR\_AGG**

BIT OR AGG ( [DISTINCT | ALL | UNIQUE] expr )

#### **BIT\_XOR\_AGG**

BIT XOR AGG ( [DISTINCT | ALL | UNIQUE] expr )

#### **CARDINALITY**

CARDINALITY(nested\_table)

## **CAST**

```
CAST({ expr | MULTISET (subquery) } AS type_name
 [ DEFAULT return value ON CONVERSION ERROR ]
  [, fmt [, 'nlsparam' ] ])
```
### **CEIL**

CEIL(n)

#### **CHARTOROWID**

CHARTOROWID(char)

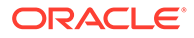

#### **CHECKSUM**

CHECKSUM ( [ALL | DISTINCT | UNIQUE] expr )

#### **CHR**

CHR(n [ USING NCHAR\_CS ])

#### **CLUSTER\_DETAILS (aggregate)**

```
CLUSTER_DETAILS ( [ schema . ] model 
                   [ , cluster_id [ , topN ] ] [ DESC | ASC | ABS ]
                  mining attribute clause )
```
## **CLUSTER\_DETAILS (analytic)**

```
CLUSTER_DETAILS ( INTO n
                  [, cluster id [, topN ] ] [ DESC | ASC | ABS ]
                 mining attribute clause )
                 OVER ( mining_analytic_clause )
```
#### **CLUSTER\_DISTANCE (aggregate)**

CLUSTER DISTANCE ( [ schema . ] model [ , cluster id ] mining attribute clause )

#### **CLUSTER\_DISTANCE (analytic)**

```
CLUSTER_DISTANCE ( INTO n [, cluster_id] mining_attribute_clause )
                  OVER ( mining_analytic_clause )
```
## **CLUSTER\_ID (aggregate)**

CLUSTER ID ( [ schema . ] model mining attribute clause )

#### **CLUSTER\_ID (analytic)**

```
CLUSTER_ID ( INTO n mining_attribute_clause )
           OVER ( mining analytic clause )
```
#### **CLUSTER\_PROBABILITY (aggregate)**

CLUSTER\_PROBABILITY ( [ schema . ] model [, cluster\_id ] mining\_attribute\_clause )

#### **CLUSTER\_PROBABILITY (analytic)**

```
CLUSTER PROBABILITY ( INTO n [, cluster id] mining attribute clause )
                    OVER ( mining analytic clause )
```
## **CLUSTER\_SET (aggregate)**

CLUSTER SET ( [ schema . ] model [ , topN [ , cutoff ] ] mining attribute clause )

## **CLUSTER\_SET (analytic)**

CLUSTER\_SET ( INTO n [, topN [, cutoff]] mining\_attribute\_clause ) OVER ( mining analytic clause )

## **COALESCE**

COALESCE(expr [, expr ]...)

#### **COLLATION**

COLLATION(expr)

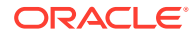

## **COLLECT**

COLLECT( [ DISTINCT | UNIQUE ] column [ ORDER BY expr ] )

**COMPOSE**

COMPOSE(char)

**CON\_DBID\_TO\_ID** CON\_DBID\_TO\_ID(container\_dbid)

**CON\_GUID\_TO\_ID** CON\_GUID\_TO\_ID(container\_guid)

**CON\_ID\_TO\_CON\_NAME** CON\_ID\_TO\_CON\_NAME(container\_guid)

**CON\_ID\_TO\_DBID** CON\_ID\_TO\_DBID(container\_guid)

**CON\_ID\_TO\_GUID** CON\_ID\_TO\_GUID(container\_guid)

**CON\_ID\_TO\_UID** CON\_ID\_TO\_UID(container\_guid)

**CON\_NAME\_TO\_ID** CON\_NAME\_TO\_ID(container\_name)

**CON\_UID\_TO\_ID** CON UID TO ID(container uid)

**CONCAT**

CONCAT(char1, char2)

## **CONVERT**

CONVERT(char, dest\_char\_set[, source\_char\_set ])

#### **CORR**

CORR(expr1, expr2) [ OVER (analytic\_clause) ]

## **CORR\_K, CORR\_S**

```
{ CORR_K | CORR_S }
    (expr1, expr2
      [, { COEFFICIENT
         | ONE_SIDED_SIG
         | ONE_SIDED_SIG_POS
 | ONE_SIDED_SIG_NEG
 | TWO_SIDED_SIG
 }
     \begin{array}{c} \end{array} )
```
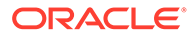

#### **COS**

COS(n)

#### **COSH**

COSH(n)

#### **COUNT**

COUNT({ \* | [ DISTINCT | ALL ] expr }) [ OVER (analytic\_clause) ]

#### **COVAR\_POP**

```
COVAR_POP(expr1, expr2)
    [ OVER (analytic_clause) ]
```
#### **COVAR\_SAMP**

COVAR SAMP(expr1, expr2) [ OVER (analytic clause) ]

#### **CUBE\_TABLE**

```
CUBE_TABLE
( ' { schema.cube [ {HIERARCHY | HRR} dimension hierarchy ]...
     | schema.dimension [ {HIERARCHY | HRR} [dimension] hierarchy ]
     }
   '
)
```
## **CUME\_DIST (aggregate)**

```
CUME_DIST(expr[,expr ]...) WITHIN GROUP
   (ORDER BY expr [ DESC | ASC ]
                  [ NULLS { FIRST | LAST } ] 
             [, expr [ DESC | ASC ]
                     [ NULLS { FIRST | LAST } ]
             ]...
   )
```
## **CUME\_DIST (analytic)**

CUME\_DIST() OVER ([ query\_partition\_clause ] order\_by\_clause)

#### **CURRENT\_DATE**

CURRENT\_DATE

#### **CURRENT\_TIMESTAMP**

CURRENT TIMESTAMP [ (precision) ]

#### **CV**

CV([ dimension\_column ])

#### **DATAOBJ\_TO\_MAT\_PARTITION**

DATAOBJ\_TO\_MAT\_PARTITION( table, partition\_id )

#### **DATAOBJ\_TO\_PARTITION**

DATAOBJ TO PARTITION( table, partition id )

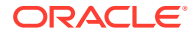
# **DBTIMEZONE**

DBTIMEZONE

#### **DECODE**

DECODE(expr, search, result [, search, result ]... [, default ])

#### **DECOMPOSE**

DECOMPOSE( string [, { 'CANONICAL' | 'COMPATIBILITY' } ] )

#### **DENSE\_RANK (aggregate)**

```
DENSE_RANK(expr [, expr ]...) WITHIN GROUP
   (ORDER BY expr [ DESC | ASC ]
                 [ NULLS { FIRST | LAST } ]
             [,expr [ DESC | ASC ]
                   [ NULLS { FIRST | LAST } ]
             ]...
   )
```
# **DENSE\_RANK (analytic)**

DENSE\_RANK( ) OVER([ query\_partition\_clause ] order\_by\_clause)

# **DEPTH**

DEPTH(correlation integer)

#### **DEREF**

DEREF(expr)

#### **DUMP**

DUMP(expr[, return fmt [, start position [, length ] ]])

# **EMPTY\_BLOB, EMPTY\_CLOB**

```
{ EMPTY_BLOB | EMPTY_CLOB }( )
```
#### **EXISTSNODE**

EXISTSNODE(XMLType\_instance, XPath\_string [, namespace\_string ])

# **EXP**

EXP(n)

# **EXTRACT (datetime)**

```
EXTRACT( { YEAR
         | MONTH
         | DAY
         | HOUR
         | MINUTE
         | SECOND
         | TIMEZONE_HOUR
         | TIMEZONE_MINUTE
         | TIMEZONE_REGION
         | TIMEZONE_ABBR
 }
```
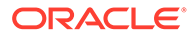

 FROM { expr }  $\overline{\phantom{a}}$ 

# **EXTRACT (XML)**

EXTRACT(XMLType instance, XPath string [, namespace string ])

#### **EXTRACTVALUE**

EXTRACTVALUE(XMLType instance, XPath string [, namespace string ])

#### **FEATURE\_COMPARE**

```
FEATURE COMPARE ( [ schema . ] model
 mining attribute clause AND mining attribute clause )
```
### **FEATURE\_DETAILS (aggregate)**

```
FEATURE DETAILS ( [ schema . ] model
                 [, feature id [, topN ] ] [ DESC | ASC | ABS ]
                 mining attribute clause )
```
# **FEATURE\_DETAILS (analytic)**

```
FEATURE_DETAILS ( INTO n
                   [ , feature_id [ , topN ] ] [ DESC | ASC | ABS ]
                   mining_attribute_clause )
                 OVER ( mining_analytic_clause )
```
#### **FEATURE\_ID (aggregate)**

FEATURE ID( [ schema . ] model mining attribute clause )

#### **FEATURE\_ID (analytic)**

```
FEATURE ID ( INTO n mining attribute clause )
           OVER ( mining analytic clause )
```
#### **FEATURE\_SET (aggregate)**

FEATURE SET ( [ schema . ] model [, topN [, cutoff ]] mining attribute clause )

#### **FEATURE\_SET (analytic)**

FEATURE\_SET ( INTO n [, topN [, cutoff ] ] mining\_attribute\_clause ) OVER ( mining analytic clause )

### **FEATURE\_VALUE (aggregate)**

FEATURE VALUE ( [ schema . ] model [, feature id ] mining attribute clause )

#### **FEATURE\_VALUE (analytic)**

FEATURE VALUE ( INTO n [ , feature id ] mining attribute clause ) OVER ( mining analytic clause )

# **FIRST**

```
aggregate_function
   KEEP
    (DENSE_RANK FIRST ORDER BY
    expr [ DESC | ASC ]
        [ NULLS { FIRST | LAST } ]
     [, expr [ DESC | ASC ]
            [ NULLS { FIRST | LAST } ]
```
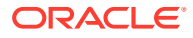

```
 ]...
\lambda[ OVER ( [query partition clause] ) ]
```
# **FIRST\_VALUE**

```
FIRST_VALUE 
   { (expr) [ {RESPECT | IGNORE} NULLS ]
   | (expr [ {RESPECT | IGNORE} NULLS ])
\rightarrow OVER (analytic_clause)
```
#### **FLOOR**

FLOOR(n)

#### **FROM\_TZ**

FROM\_TZ (timestamp\_value, time\_zone\_value)

#### **GREATEST**

GREATEST(expr [, expr ]...)

# **GROUP\_ID**

GROUP\_ID( )

#### **GROUPING**

GROUPING(expr)

#### **GROUPING\_ID**

GROUPING\_ID(expr [, expr ]...)

#### **HEXTORAW**

HEXTORAW(char)

#### **INITCAP**

INITCAP(char)

# **INSTR**

{ INSTR | INSTRB | INSTRC | INSTR2 | INSTR4 }

(string , substring [, position [, occurrence ] ])

### **ITERATION\_NUMBER**

ITERATION\_NUMBER

# **JSON\_ARRAY**

```
JSON_ARRAY
   ( JSON_ARRAY_content ) | JSON [ JSON_ARRAY_content ]
```
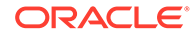

#### **JSON\_ARRAYAGG**

```
JSON_ARRAYAGG
```

```
 ( expr [ FORMAT JSON ] [ order_by_clause ]
  [ JSON on null clause ] [ JSON returning clause ]
  [ STRICT ] )
```
# **JSON\_CONSTRUCTOR**

```
JSON_CONSTRUCTOR ( expr )
```
# **JSON\_DATAGUIDE**

JSON DATAGUIDE ( expr [ , format [ , flag ] ] )

# **JSON\_MERGEPATCH**

```
JSON_MERGEPATCH
```

```
 ( JSON_target_expr , JSON_patch_expr [ JSON_returning_clause ] [ PRETTY ] [ ASCII ] 
   [ TRUNCATE ] [ JSON_on_error_clause ] )
```
# **JSON\_OBJECT**

```
JSON_OBJECT
```
( JSON\_OBJECT\_content ) | JSON { JSON\_OBJECT\_content }

# **JSON\_OBJECTAGG**

```
JSON_OBJECTAGG
```

```
 ( [ KEY ] key_expr VALUE val_expr [ FORMAT JSON ]
   JSON on null clause ] [ JSON returning clause ]
   [ STRICT ] [ WITH UNIQUE KEYS ] )
```
# **JSON\_QUERY**

#### JSON\_QUERY

```
 ( expr [ FORMAT JSON ], JSON_basic_path_expression
    [ JSON_query_returning_clause ] [ JSON_query_wrapper_clause ]
    [ JSON query on error clause ] [ JSON query on empty clause ]
    [ JSON query on mismatch clause ]
\rightarrow
```
# **JSON\_SCALAR**

JSON SCALAR ( expr [ SQL | JSON ] [ NULL ON NULL ] )

#### **JSON\_SERIALIZE**

```
JSON_SERIALIZE 
( expr [ JSON_returning_clause ] [ PRETTY ] [ASCII ] [ TRUNCATE ] 
    [ { NULL | ERROR | ( EMPTY { ARRAY | OBJECT } ) } ON ERROR ] 
\lambda
```
# **JSON\_TABLE**

```
JSON_TABLE
   ( expr [ FORMAT JSON ] [ , JSON_basic_path_expression ]
    [ JSON table on error clause ] JSON columns clause )
```
# **JSON\_TRANSFORM**

```
JSON_TRANSFORM
   ( input_expr , operation [ , operation ]... [ JSON_TRANSFORM_returning_clause ]
    [ JSON passing_clause ]
```
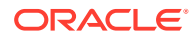

# **JSON\_VALUE**

```
JSON_VALUE
   ( expr [ FORMAT JSON ] [ , JSON_basic_path_expression ]
     [ JSON_value_returning_clause ] [ JSON_value_on_error_clause ]
    [ JSON value on empty clause ] [ JSON value on mismatch clause ]
   )
```
#### **KURTOSIS\_POP**

```
 KURTOSIS_POP ( [ {DISTINCT | ALL | UNIQUE} ] expr )
```
#### **KURTOSIS\_SAMP**

KURTOSIS SAMP ( [ {DISTINCT | ALL | UNIQUE} ] x expr )

#### **LAG**

```
LAG
```

```
 { ( value_expr [, offset [, default]]) [ { RESPECT | IGNORE } NULLS ] 
 | ( value expr [ { RESPECT | IGNORE } NULLS ] [, offset [, default]] )
 }
 OVER ([ query partition clause ] order by clause)
```
#### **LAST**

```
aggregate_function KEEP
   (DENSE_RANK LAST ORDER BY
    expr [ DESC | ASC ]
       [ NULLS { FIRST | LAST } ]
     [, expr [ DESC | ASC ]
            [ NULLS { FIRST | LAST } ]
     ]...
  \lambda[ OVER ( [query partition clause] ) ]
```
# **LAST\_DAY**

LAST DAY(date)

# **LAST\_VALUE**

```
LAST_VALUE
  { (expr) [ { RESPECT | IGNORE } NULLS ]
   | (expr [ { RESPECT | IGNORE } NULLS ])
  OVER (analytic_clause)
```
# **LEAD**

```
LEAD
 { ( value expr [, offset [, default]] ) [ { RESPECT | IGNORE } NULLS ]
  | ( value_expr [ { RESPECT | IGNORE } NULLS ] [, offset [, default]] )
 }
 OVER ([ query partition clause ] order by clause)
```
# **LEAST**

LEAST(expr [, expr ]...)

#### **LENGTH**

{ LENGTH | LENGTHB | LENGTHC | LENGTH2

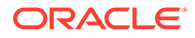

| LENGTH4 } (char)

# **LISTAGG**

```
LISTAGG( [ALL | DISTINCT ] measure_expr 
           [, 'delimiter'] [listagg overflow clause] )
           [ WITHIN GROUP order by clause ]
            [OVER query_partition_clause]
```
# **LN**

 $LN(n)$ 

# **LNNVL**

LNNVL(condition)

# **LOCALTIMESTAMP**

LOCALTIMESTAMP [ (timestamp\_precision) ]

# **LOG**

LOG(n2, n1)

# **LOWER**

LOWER(char)

# **LPAD**

LPAD(expr1, n [, expr2 ])

# **LTRIM**

LTRIM(char [, set ])

# **MAKE\_REF**

MAKE\_REF({ table | view } , key [, key ]...)

# **MAX**

MAX([ DISTINCT | ALL ] expr) [ OVER (analytic clause) ]

# **MEDIAN**

MEDIAN(expr) [ OVER (query partition clause) ]

# **MIN**

MIN([ DISTINCT | ALL ] expr) [ OVER (analytic clause) ]

# **MOD**

MOD(n2, n1)

# **MONTHS\_BETWEEN**

MONTHS BETWEEN(date1, date2)

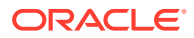

# **NANVL**

**NCHR**

NANVL(n2, n1)

NCHR(number)

**NEW\_TIME**

NEW TIME(date, timezone1, timezone2)

**NEXT\_DAY** NEXT\_DAY(date, char)

**NLS\_CHARSET\_DECL\_LEN**

NLS\_CHARSET\_DECL\_LEN(byte\_count, char\_set\_id)

# **NLS\_CHARSET\_ID**

NLS\_CHARSET\_ID(string)

# **NLS\_CHARSET\_NAME**

NLS\_CHARSET\_NAME(number)

# **NLS\_COLLATION\_ID**

NLS\_COLLATION\_ID(expr)

# **NLS\_COLLATION\_NAME**

NLS COLLATION NAME(expr [, flag ])

# **NLS\_INITCAP**

NLS\_INITCAP(char [, 'nlsparam' ])

# **NLS\_LOWER**

NLS LOWER(char [, 'nlsparam' ])

#### **NLS\_UPPER**

NLS\_UPPER(char [, 'nlsparam' ])

#### **NLSSORT**

NLSSORT(char [, 'nlsparam' ])

#### **NTH\_VALUE**

```
NTH_VALUE(measure_expr, n)
 [ FROM { FIRST | LAST } ][ { RESPECT | IGNORE } NULLS ] 
  OVER (analytic_clause)
```
#### **NTILE**

NTILE(expr) OVER ([ query partition clause ] order by clause)

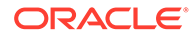

# **NULLIF**

NULLIF(expr1, expr2)

#### **NUMTODSINTERVAL**

NUMTODSINTERVAL(n, 'interval\_unit')

#### **NUMTOYMINTERVAL**

NUMTOYMINTERVAL(n, 'interval\_unit')

**NVL**

NVL(expr1, expr2)

#### **NVL2**

NVL2(expr1, expr2, expr3)

#### **ORA\_DM\_PARTITION\_NAME**

ORA\_DM\_PARTITION\_NAME ( [ schema . ] model mining\_attribute\_clause )

# **ORA\_DST\_AFFECTED**

ORA\_DST\_AFFECTED(datetime\_expr)

# **ORA\_DST\_CONVERT**

ORA DST CONVERT(datetime expr [, integer [, integer ]])

#### **ORA\_DST\_ERROR**

ORA\_DST\_ERROR(datetime\_expr)

# **ORA\_HASH**

ORA HASH(expr [, max bucket [, seed value ] ])

#### **ORA\_INVOKING\_USER**

ORA\_INVOKING\_USER

#### **ORA\_INVOKING\_USERID**

ORA\_INVOKING\_USERID

#### **PATH**

PATH(correlation\_integer)

#### **PERCENT\_RANK (aggregate)**

```
PERCENT_RANK(expr [, expr ]...) WITHIN GROUP
  (ORDER BY
   expr [ DESC | ASC ]
       [NULLS { FIRST | LAST } ]
   [, expr [ DESC | ASC ]
          [NULLS { FIRST | LAST } ]
   ]...
   )
```
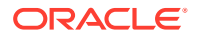

# **PERCENT\_RANK (analytic)**

```
PERCENT_RANK()
  OVER ([ query partition clause ] order by clause)
```
#### **PERCENTILE\_CONT**

PERCENTILE CONT(expr) WITHIN GROUP (ORDER BY expr [ DESC | ASC ]) [ OVER (query\_partition\_clause) ]

#### **PERCENTILE\_DISC**

PERCENTILE DISC(expr) WITHIN GROUP (ORDER BY expr [ DESC | ASC ]) [ OVER (query\_partition\_clause) ]

#### **POWER**

POWER(n2, n1)

#### **POWERMULTISET**

POWERMULTISET(expr)

#### **POWERMULTISET\_BY\_CARDINALITY**

POWERMULTISET BY CARDINALITY(expr, cardinality)

#### **PREDICTION (aggregate)**

```
PREDICTION ( [ grouping hint ] [ schema . ] model
 [ cost matrix clause ] mining attribute clause )
```
#### **PREDICTION (analytic)**

PREDICTION ( ( OF ANOMALY | FOR expr ) [ cost matrix clause ] mining attribute clause ) OVER ( mining analytic clause )

#### **PREDICTION\_BOUNDS**

PREDICTION BOUNDS ( [schema.] model [, confidence\_level [, class\_value]] mining attribute clause )

#### **PREDICTION\_COST (aggregate)**

PREDICTION\_COST ( [ schema . ] model [ , class ] cost\_matrix\_clause mining\_attribute\_clause )

# **PREDICTION\_COST (analytic)**

PREDICTION\_COST ( ( OF ANOMALY | FOR expr ) [ , class ] cost matrix clause mining attribute clause ) OVER (mining\_analytic\_clause)

#### **PREDICTION\_DETAILS (aggregate)**

PREDICTION DETAILS ( [ schema . ] model [, class value [, topN ] ] [ DESC | ASC | ABS ] mining attribute clause )

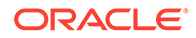

# **PREDICTION\_DETAILS (analytic)**

```
PREDICTION_DETAILS ( ( OF ANOMALY | FOR expr ) [ , class_value [ , topN ] ]
                      [ DESC | ASC | ABS ] mining_attribute_clause )
                   OVER ( mining analytic clause )
```
#### **PREDICTION\_PROBABILITY (aggregate)**

PREDICTION PROBABILITY ( [ schema . ] model [ , class ] mining attribute clause )

#### **PREDICTION\_PROBABILITY (analytic)**

```
PREDICTION_PROBABILITY ( ( OF ANOMALY | FOR expr ) [ , class ]
                         mining attribute clause )
                        OVER (mining_analytic_clause )
```
#### **PREDICTION\_SET (aggregate)**

```
PREDICTION SET ( [ schema . ] model [ , bestN [ , cutoff ] ]
                 [ cost_matrix_class] mining_attribute_clause )
```
# **PREDICTION\_SET (analytic)**

PREDICTION SET ( ( OF ANOMALY | FOR "expr" ) [ , bestN [ , cutoff ] ] [ cost matrix clause ] mining attribute clause ) OVER ( mining\_analytic\_clause )

#### **PRESENTNNV**

PRESENTNNV(cell reference, expr1, expr2)

#### **PRESENTV**

PRESENTV(cell reference, expr1, expr2)

#### **PREVIOUS**

PREVIOUS(cell\_reference)

#### **RANK (aggregate)**

```
RANK(expr [, expr ]...) WITHIN GROUP
   (ORDER BY
    expr [ DESC | ASC ]
        [ NULLS { FIRST | LAST } ]
     [, expr [ DESC | ASC ]
             [ NULLS { FIRST | LAST } ]
    ]...
   )
```
# **RANK (analytic)**

```
RANK( )
  OVER ([ query partition clause ] order by clause)
```
# **RATIO\_TO\_REPORT**

```
RATIO TO REPORT(expr)
   OVER ([ query_partition_clause ])
```
#### **RAWTOHEX**

RAWTOHEX(raw)

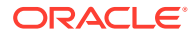

# **RAWTONHEX**

RAWTONHEX(raw)

#### **REF**

REF (correlation\_variable)

#### **REFTOHEX**

REFTOHEX (expr)

#### **REGEXP\_COUNT**

REGEXP\_COUNT (source\_char, pattern [, position [, match\_param]])

#### **REGEXP\_INSTR**

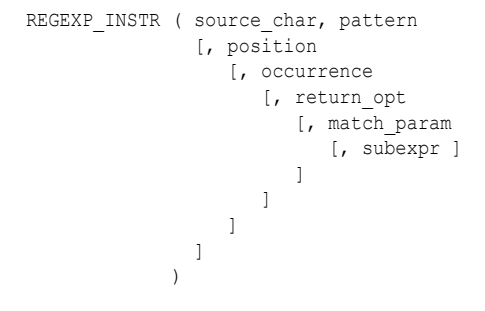

# **REGEXP\_REPLACE**

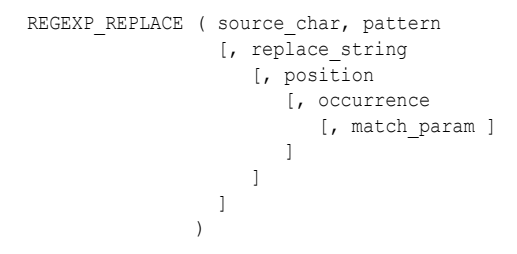

#### **REGEXP\_SUBSTR**

REGEXP\_SUBSTR ( source\_char, pattern [, position [, occurrence [, match\_param [, subexpr ] and the contract of the contract of the contract of the contract of the contract of the contract of the contract of the contract of the contract of the contract of the contract of the contract of the contract of the contra ] ] )

**REGR\_AVGX, REGR\_AVGY, REGR\_COUNT, REGR\_INTERCEPT, REGR\_R2, REGR\_SLOPE, REGR\_SXX, REGR\_SXY, REGR\_SYY**

{ REGR\_SLOPE | REGR\_INTERCEPT | REGR\_COUNT | REGR\_R2 | REGR\_AVGX | REGR\_AVGY | REGR\_SXX | REGR\_SYY

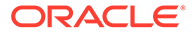

```
| REGR_SXY
}
(expr1 , expr2)
[ OVER (analytic_clause) ]
```
#### **REMAINDER**

REMAINDER(n2, n1)

#### **REPLACE**

```
REPLACE(char, search_string
       [, replacement_string ]
        )
```
# **ROUND (date)**

ROUND(date [, fmt ])

#### **ROUND (number)**

ROUND(n [, integer ])

# **ROUND\_TIES\_TO\_EVEN (number)**

ROUND\_TIES\_TO\_EVEN ( n [, integer ] )

# **ROW\_NUMBER**

```
ROW_NUMBER( )
   OVER ([ query_partition_clause ] order_by_clause)
```
#### **ROWIDTOCHAR**

ROWIDTOCHAR(rowid)

#### **ROWIDTONCHAR**

ROWIDTONCHAR(rowid)

#### **RPAD**

RPAD(expr1 , n [, expr2 ])

# **RTRIM**

RTRIM(char [, set ])

#### **SCN\_TO\_TIMESTAMP**

SCN\_TO\_TIMESTAMP(number)

# **SESSIONTIMEZONE**

SESSIONTIMEZONE

#### **SET**

SET (nested\_table)

# **SIGN**

SIGN(n)

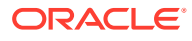

### **SIN**

SIN(n)

# **SINH**

SINH(n)

#### **SKEWNESS\_POP**

SKEWNESS\_POP [ DISTINCT | ALL | UNIQUE ] ( expr )

#### **SKEWNESS\_SAMP**

SKEWNESS\_SAMP [DISTINCT | ALL | UNIQUE] ( expr )

#### **SOUNDEX**

SOUNDEX(char)

# **SQRT**

SQRT(n)

# **STANDARD\_HASH**

STANDARD HASH(expr [, 'method' ])

## **STATS\_BINOMIAL\_TEST**

```
STATS_BINOMIAL_TEST(expr1, expr2, p
                                       [, { TWO_SIDED_PROB
                                           | EXACT_PROB
                                            | ONE_SIDED_PROB_OR_MORE
                                            | ONE_SIDED_PROB_OR_LESS
 }
design to the control of the control of the control of the control of the control of the control of the control of the control of the control of the control of the control of the control of the control of the control of th
)
```
# **STATS\_CROSSTAB**

```
STATS_CROSSTAB(expr1, expr2
              [, { CHISQ_OBS
                 | CHISQ_SIG
                 | CHISQ_DF
                 | PHI_COEFFICIENT
                 | CRAMERS_V
                 | CONT_COEFFICIENT
                 | COHENS_K
 }
 ]
\overline{\phantom{a}}
```
# **STATS\_F\_TEST**

```
STATS_F_TEST(expr1, expr2
              [, { { STATISTIC
                  | DF_NUM
                  | DF_DEN
                  | ONE_SIDED_SIG
     } , expr3
                | TWO_SIDED_SIG
                }
            \, ]
)
```
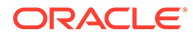

#### **STATS\_KS\_TEST**

```
STATS_KS_TEST(expr1, expr2
                [, { STATISTIC | SIG } ]
\overline{\phantom{a}}
```
# **STATS\_MODE**

STATS\_MODE(expr)

# **STATS\_MW\_TEST**

```
STATS_MW_TEST(expr1, expr2
             [, { STATISTIC
               | U_STATISTIC
                | ONE_SIDED_SIG , expr3
                | TWO_SIDED_SIG
 }
 ]
\overline{\phantom{a}}
```
# **STATS\_ONE\_WAY\_ANOVA**

```
STATS ONE WAY ANOVA(expr1, expr2
               [, { SUM SQUARES BETWEEN
                  | SUM_SQUARES_WITHIN
                  | DF_BETWEEN
                  | DF_WITHIN
                 | MEAN SOUARES BETWEEN
                  | MEAN_SQUARES_WITHIN
                  | F_RATIO
                  | SIG
 }
 ]
)
```
# **STATS\_T\_TEST\_INDEP, STATS\_T\_TEST\_INDEPU, STATS\_T\_TEST\_ONE, STATS\_T\_TEST\_PAIRED**

```
{
 STATS T TEST ONE ( expr1 [, expr2 ]
|
   { { STATS_T_TEST_PAIRED
    | STATS_T_TEST_INDEP
    | STATS_T_TEST_INDEPU
     } ( expr1, expr2
   }
}
[ , { }  { }  {\ } {  S TATISTIC  |  ONE SIDED SIG  }  ,  expr3  |  Two SIDED SIG  |  DF  } ]  )
```
# **STATS\_WSR\_TEST**

```
STATS WSR TEST(expr1, expr2
             [, { STATISTIC
                | ONE_SIDED_SIG
                | TWO_SIDED_SIG
 }
 ]
\overline{\phantom{a}}
```
# **STDDEV**

STDDEV([ DISTINCT | ALL ] expr) [ OVER (analytic\_clause) ]

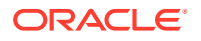

# **STDDEV\_POP**

```
STDDEV_POP(expr)
    [ OVER (analytic_clause) ]
```
# **STDDEV\_SAMP**

STDDEV\_SAMP(expr) [ OVER (analytic\_clause) ]

#### **SUBSTR**

{ SUBSTR | SUBSTRB | SUBSTRC | SUBSTR2 | SUBSTR4 } (char, position [, substring\_length ])

# **SUM**

```
SUM([ DISTINCT | ALL ] expr)
   [ OVER (analytic_clause) ]
```
# **SYS\_CONNECT\_BY\_PATH**

SYS CONNECT BY PATH(column, char)

# **SYS\_CONTEXT**

SYS CONTEXT('namespace', 'parameter' [, length ])

# **SYS\_DBURIGEN**

```
SYS DBURIGEN({ column | attribute }
             [ rowid ]
              [, { column | attribute }
                 [ rowid ]
              ]...
             [, 'text ( )' ]
)
```
# **SYS\_EXTRACT\_UTC**

SYS\_EXTRACT\_UTC(datetime\_with\_timezone)

# **SYS\_GUID**

SYS\_GUID( )

# **SYS\_OP\_ZONE\_ID**

SYS OP ZONE ID( [ [ schema. ] table. | t\_alias. ] rowid [, scale ] )

# **SYS\_TYPEID**

SYS\_TYPEID(object\_type\_value)

# **SYS\_XMLAGG**

SYS\_XMLAGG(expr [, fmt ])

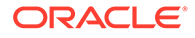

#### **SYS\_XMLGEN**

SYS\_XMLGEN(expr [, fmt ])

#### **SYSDATE**

SYSDATE

#### **SYSTIMESTAMP**

SYSTIMESTAMP

#### **TAN**

TAN(n)

#### **TANH**

TANH(n)

#### **TIMESTAMP\_TO\_SCN**

TIMESTAMP\_TO\_SCN(timestamp)

# **TO\_APPROX\_COUNT\_DISTINCT**

TO\_APPROX\_COUNT\_DISTINCT(detail)

# **TO\_APPROX\_PERCENTILE**

TO APPROX PERCENTILE(detail, expr, 'datatype'  $\overline{[}$ , { 'DESC' | 'ASC' | 'ERROR\_RATE' | 'CONFIDENCE' } ])

#### **TO\_BINARY\_DOUBLE**

TO BINARY DOUBLE (expr [ DEFAULT return value ON CONVERSION ERROR ] [, fmt [, 'nlsparam' ] ])

# **TO\_BINARY\_FLOAT**

TO\_BINARY\_FLOAT(expr [ DEFAULT return\_value ON CONVERSION ERROR ]  $\overline{[}$ , fmt  $\overline{[}$ , 'nlsparam'  $\overline{]}$  ])

#### **TO\_BLOB (bfile)**

TO\_BLOB( bfile [, mime\_type] )

# **TO\_BLOB (raw)**

TO\_BLOB( raw\_value )

# **TO\_CHAR (bfile|blob)**

TO\_CHAR( { bfile | blob } [, csid] )

#### **TO\_CHAR (character)**

TO\_CHAR(nchar | clob | nclob)

# **TO\_CHAR (datetime)**

TO\_CHAR({ datetime | interval } [, fmt [, 'nlsparam' ] ])

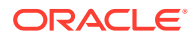

# **TO\_CHAR (number)**

TO\_CHAR(n [, fmt [, 'nlsparam' ] ])

# **TO\_CLOB (bfile|blob)**

TO\_CLOB( { bfile | blob } [, csid] [, mime\_type] )

# **TO\_CLOB (character)**

TO\_CLOB(lob\_column | char)

# **TO\_DATE**

```
TO_DATE(char [ DEFAULT return_value ON CONVERSION ERROR ]
  \overline{[}, fmt \overline{[}, 'nlsparam' \overline{]} \overline{]}
```
# **TO\_DSINTERVAL**

```
TO DSINTERVAL ( ' { sql format | ds iso format } '
   [ DEFAULT return_value ON CONVERSION ERROR ] )
```
#### **TO\_LOB**

TO\_LOB(long\_column)

#### **TO\_MULTI\_BYTE**

TO\_MULTI\_BYTE(char)

# **TO\_NCHAR (character)**

TO\_NCHAR({char | clob | nclob})

# **TO\_NCHAR (datetime)**

```
TO_NCHAR({ datetime | interval }
          [, fmt [, 'nlsparam' ] ]
         )
```
# **TO\_NCHAR (number)**

TO\_NCHAR(n [, fmt [, 'nlsparam' ] ])

# **TO\_NCLOB**

TO\_NCLOB(lob\_column | char)

# **TO\_NUMBER**

```
TO_NUMBER(expr [ DEFAULT return_value ON CONVERSION ERROR ]
 [, fmt [, 'nlsparam' ] ])
```
# **TO\_SINGLE\_BYTE**

TO\_SINGLE\_BYTE(char)

# **TO\_TIMESTAMP**

```
TO TIMESTAMP(char [ DEFAULT return value ON CONVERSION ERROR ]
  \overline{[}, fmt \overline{[}, 'nlsparam' \overline{]} \overline{]}
```
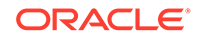

# **TO\_TIMESTAMP\_TZ**

```
TO_TIMESTAMP_TZ(char [ DEFAULT return_value ON CONVERSION ERROR ]
  \overline{[}, fmt \overline{[}, \overline{'}nlsparam' \overline{]} \overline{]}
```
# **TO\_UTC\_TIMESTAMP\_TZ**

```
TO_UTC_TIMESTAMP_TZ ( varchar )
```
# **TO\_YMINTERVAL**

```
TO_YMINTERVAL
  \overline{()}' { [+] -] years - months
        | ym_iso_format 
        } '
    [ DEFAULT return value ON CONVERSION ERROR ]
   )
```
# **TRANSLATE**

TRANSLATE(expr, from\_string, to\_string)

# **TRANSLATE ... USING**

```
TRANSLATE ( char USING
            { CHAR_CS | NCHAR_CS }
\overline{\phantom{a}}
```
# **TREAT**

TREAT(expr AS ([ REF ] [ schema. ]type) | JSON )

# **TRIM**

```
TRIM([ { { LEADING | TRAILING | BOTH }
         [ trim character ]
         | trim_character
         }
        FROM 
\blacksquare trim_source
    \lambda
```
# **TRUNC (date)**

TRUNC(date [, fmt ])

# **TRUNC (number)**

TRUNC(n1 [, n2 ])

# **TZ\_OFFSET**

```
TZ_OFFSET({ 'time_zone_name'
          | \cdot | \cdot | + | - | hh : mi'
           | SESSIONTIMEZONE
           | DBTIMEZONE
 }
          )
```
# **UID**

UID

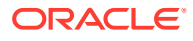

# **UNISTR**

UNISTR( string )

# **UPPER**

UPPER(char)

#### **USER**

USER

#### **user-defined function**

```
[ schema. ]
{ [ package. ]function | user_defined_operator }
[ @ dblink. ]
[ ( [ [ DISTINCT | ALL ] expr [, expr ]... ] ) ]
```
#### **USERENV**

USERENV('parameter')

#### **VALIDATE\_CONVERSION**

VALIDATE\_CONVERSION(expr AS type name [, fmt [, 'nlsparam' ] ])

# **VALUE**

VALUE(correlation\_variable)

#### **VAR\_POP**

VAR\_POP(expr) [ OVER (analytic\_clause) ]

### **VAR\_SAMP**

VAR\_SAMP(expr) [ OVER (analytic\_clause) ]

# **VARIANCE**

```
VARIANCE([ DISTINCT | ALL ] expr)
       [ OVER (analytic clause) ]
```
#### **VSIZE**

VSIZE(expr)

# **WIDTH\_BUCKET**

```
WIDTH_BUCKET
   (expr, min value, max value, num buckets)
```
#### **XMLAGG**

XMLAGG(XMLType instance [ order by clause ])

# **XMLCAST**

```
XMLCAST ( value_expression AS datatype )
```
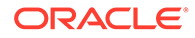

#### **XMLCDATA**

XMLCDATA ( value\_expr )

#### **XMLCOLATTVAL**

```
XMLCOLATTVAL
  (value expr [ AS { c alias | EVALNAME value expr } ]
    [, value_expr [ AS { c_alias | EVALNAME value_expr } ]
       ]...
  \lambda
```
#### **XMLCOMMENT**

XMLCOMMENT ( value\_expr )

#### **XMLCONCAT**

XMLCONCAT(XMLType\_instance [, XMLType\_instance ]...)

# **XMLDIFF**

XMLDIFF ( XMLType document, XMLType document [ , integer, string ] )

#### **XMLELEMENT**

```
XMLELEMENT ( [ ENTITYESCAPING | NOENTITYESCAPING ]
   { ( [ NAME ] identifier ) | ( EVALNAME value_expr ) }
   [ , XML_attributes_clause ]
   [ , value_expr [ [ AS ] c_alias ]]...
  )
```
#### **XMLEXISTS**

XMLEXISTS ( XQuery\_string [ XML\_passing\_clause ] )

#### **XMLFOREST**

```
XMLFOREST
   ( value_expr [ AS { c_alias | EVALNAME value_expr } ]
   [, value expr [ AS { c alias | EVALNAME value expr } ]
       ]...
   )
```
#### **XMLISVALID**

XMLISVALID ( XMLType instance [, XMLSchema URL [, element ]] )

#### **XMLPARSE**

```
XMLPARSE
   ({ DOCUMENT | CONTENT } value_expr [ WELLFORMED ]
   )
```
#### **XMLPATCH**

XMLPATCH ( XMLType document, XMLType document )

#### **XMLPI**

```
XMLPI
 ( { ( [ NAME ] identifier ) | ( EVALNAME value_expr ) } 
     [ , value expr ]
 \lambda
```
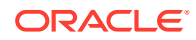

# **XMLQUERY**

```
XMLQUERY
 ( XQuery_string 
    [ XML_passing_clause ] 
   RETURNING CONTENT [NULL ON EMPTY] 
  )
```
# **XMLSEQUENCE**

```
XMLSEQUENCE( XMLType_instance
           | sys_refcursor_instance [, fmt ]
            )
```
# **XMLSERIALIZE**

```
XMLSERIALIZE
  ( { DOCUMENT | CONTENT } value_expr [ AS datatype ]
    [ ENCODING xml_encoding_spec ]
    [ VERSION string_literal ]
   [NO INDENT | \overline{IDENT} [SIZE = number] ] [ { HIDE | SHOW } DEFAULTS ]
 \, )
```
# **XMLTABLE**

```
XMLTABLE
 \left([ XMLnamespaces clause , ] XQuery string XMLTABLE options
  )
```
# **XMLTRANSFORM**

```
XMLTRANSFORM(XMLType_instance, { XMLType_instance
                       | string
 }
         )
```
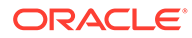

# <span id="page-57-0"></span>3 SQL Expressions

This chapter presents the syntax for combining values, operators, and functions into expressions.

This chapter includes the following section:

Syntax for SQL Expression Types

# Syntax for SQL Expression Types

An expression is a combination of one or more values, operators, and SQL functions that evaluate to a value. An expression generally assumes the data type of its components.

Expressions have several forms. The sections that follow show the syntax for each form of expression. Refer to [Subclauses f](#page-63-0)or the syntax of the subclauses.

# **See Also:** *Oracle Database SQL Language Reference* for detailed information about SQL expressions

# **Calculated Measure Expressions**

```
{ av_meas_expression
   | av_simple_expression
   | single_row_function_expression
  | case expression
   | compound_expression
   | datetime_expression
   | interval_expression
}
```
# **CASE expressions**

```
CASE { simple_case_expression
     | searched case expression
 }
      [ else_clause ]
      END
```
# **Column expressions**

A column expression can be a simple expression, compound expression, function expression, or expression list, containing only columns of the subject table, constants, and deterministic functions.

# **Compound expressions**

```
{ (expr)
| { + | - | PRIOR } expr
| expr { * | / | + | - | || } expr
```
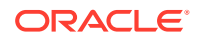

```
| expr COLLATE collation_name
}
Note: The double vertical bars are part of the syntax
       (indicating concatenation) rather than BNF notation.
```
#### **CURSOR expressions**

CURSOR (subquery)

#### **Datetime expressions**

```
expr AT
   { LOCAL
   | TIME ZONE { ' [ + | - ] hh:mi'
              | DBTIMEZONE
              | 'time_zone_name'
              | expr
 }
   }
```
# **Function expressions**

You can use any built-in SQL function or user-defined function as an expression.

#### **Interval expressions**

```
( expr1 - expr2 )
    { DAY [ (leading_field_precision) ] TO
    SECOND [ (fractional second precision) ]
    | YEAR [ (leading_field_precision) ] TO
     MONTH
    }
```
#### **JSON object access expressions**

```
table alias.JSON column [.JSON object key [ array step ]... ]...
```
# **Model expressions**

```
{ measure_column [ { condition | expr } [, { condition | expr } ]... ]
| aggregate_function 
     { [ { condition | expr } [, { condition | expr } ]... ]
     | [ single_column_for_loop [, single_column_for_loop ]... ]
     | [ multi_column_for_loop ]
 }
| analytic_function
}
```
Note: The outside square brackets shown in boldface type are part of the syntax. In this case, they do not represent optionality.

#### **Object access expressions**

```
{ table_alias.column.
| object_table_alias.
| (expr).
}
{ attribute [.attribute ]...
 [.method ([ argument [, argument ]... ]) ]
| method ([ argument [, argument ]... ])
}
```
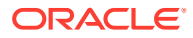

# **Placeholder expressions**

```
:host_variable
   [ [ INDICATOR ]
     :indicator_variable
   ]
```
# **Scalar subquery expressions**

A scalar subquery expression is a subquery that returns exactly one column value from one row.

# **Simple expressions**

```
{ [ query_name.
  | [schema.] { table. | view. | materialized view. }
  | t_alias.
  ] { column | ROWID }
| ROWNUM
| string
| number
| sequence. { CURRVAL | NEXTVAL }
| NULL
}
```
# **Type constructor expressions**

```
[ NEW ] [ schema. ]type_name
   ([ expr [, expr ]... ])
```
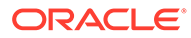

# <span id="page-60-0"></span>4 SQL Conditions

This chapter presents the syntax for combining one or more expressions and logical (Boolean) operators to specify a condition.

This chapter includes the following section:

Syntax for SQL Condition Types

# Syntax for SQL Condition Types

A condition specifies a combination of one or more expressions and logical (Boolean) operators and returns a value of TRUE, FALSE, or unknown.

Conditions have several forms. The sections that follow show the syntax for each form of condition. Refer to [Subclauses](#page-63-0) for the syntax of the subclauses.

# **See Also:**

*Oracle Database SQL Language Reference* for detailed information about SQL conditions

#### **BETWEEN condition**

expr1 [ NOT ] BETWEEN expr2 AND expr3

# **Compound conditions**

```
{ (condition)
| NOT condition
| condition { AND | OR } condition
}
```
# **EQUALS\_PATH condition**

```
EQUALS_PATH
     (column, path_string [, correlation_integer ])
```
#### **EXISTS condition**

EXISTS (subquery)

#### **Floating-point conditions**

expr IS [ NOT ] { NAN | INFINITE }

# **Group comparison conditions**

```
{ expr
        \{ \;\; = \;\; | \;\; := \;\; | \;\; \char`\\t@{}{^{\wedge}}\; = \;\; | \;\; \Longleftrightarrow \;\; | \;\; > \;\; | \;\; < \;\; | \;\; >= \;\; | \;\; <= \;\; \} { ANY | SOME | ALL }
           ({ expression_list | subquery })
```
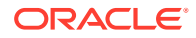

```
| ( expr [, expr ]... )
 { \ } = | != | ^= | <> }
   { ANY | SOME | ALL }
   ({ expression_list
    [, expression list ]...
    | subquery
    }
  )
}
```
where  $!=,$  ^=, and  $\lt$  test for inequality

#### **IN condition**

```
{ expr [ NOT ] IN ({ expression_list | subquery })
| ( expr [, expr ]... )
   [ NOT ] IN ({ expression list [, expression list ]...
               | subquery
 }
\overline{\phantom{a}}}
```
# **IS A SET condition**

nested\_table IS [ NOT ] A SET

#### **IS ANY condition**

[ dimension\_column IS ] ANY

# **IS EMPTY condition**

nested\_table IS [ NOT ] EMPTY

#### **IS JSON condition**

expr IS [ NOT ] JSON [ FORMAT JSON ] [ STRICT | LAX ] [ { WITH | WITHOUT } UNIQUE KEYS ]

# **IS OF** *type* **condition**

```
expr IS [ NOT ] OF [ TYPE ]
    ([ ONLY ] [ schema. ] type
       [, [ ONLY ] [ schema. ] type ]...
   \lambda
```
#### **IS PRESENT condition**

cell\_reference IS PRESENT

#### **JSON\_EQUAL condition**

JSON\_EQUAL ( (expr), (expr) )

#### **JSON\_EXISTS condition**

```
JSON_EXISTS( expr [ FORMAT JSON ], JSON basic path expression
 [ JSON passing clause ] [ JSON exists on error clause ] [ JSON exists on empty clause ] )
```
#### **JSON\_TEXTCONTAINS condition**

JSON\_TEXTCONTAINS( column, JSON\_basic\_path\_expression, string )

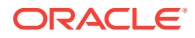

# **LIKE condition**

```
char1 [ NOT ] { LIKE | LIKEC | LIKE2 | LIKE4 }
  char2 [ ESCAPE esc_char ]
```
### **Logical conditions**

{ NOT | AND | OR }

#### **MEMBER condition**

expr [ NOT ] MEMBER [ OF ] nested\_table

#### **Null conditions**

expr IS [ NOT ] NULL

#### **REGEXP\_LIKE condition**

REGEXP\_LIKE(source\_char, pattern [, match\_param ] )

#### **Simple comparison conditions**

```
{ expr 
  { \quad \  \, \{ \; = \; \mid \; ! = \; \mid \; \wedge = \; \mid \; \Longleftrightarrow \; \mid \; > \; \mid \; < \; \mid \; > = \; \mid \; \Longleftrightarrow \; \} } expr
| (expr [, expr ]...)
   \{ \;\; = \;\; | \  \  \, | = \;\; | \  \  \, \wedge = \;\; | \  \  \, \diamondsuit \  \  \, \} ( expression_list | subquery )
}
```
where  $!=, \sim=$ , and  $\lt$  test for inequality

# **SUBMULTISET condition**

nested\_table1 [ NOT ] SUBMULTISET [ OF ] nested\_table2

#### **UNDER\_PATH condition**

```
UNDER_PATH (column [, levels ], path_string
            [, correlation_integer ]
            )
```
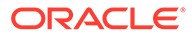

# <span id="page-63-0"></span>5 **Subclauses**

This chapter presents the syntax for the subclauses found in the syntax for SQL statements, functions, expressions and conditions.

This chapter includes the following section:

**Syntax for Subclauses** 

# Syntax for Subclauses

The sections that follow show the syntax for each subclause found in:

- [SQL Statements](#page-6-0)
- **[SQL Functions](#page-30-0)**
- **[SQL Expressions](#page-57-0)**
- **[SQL Conditions](#page-60-0)**

# **See Also:**

*Oracle Database SQL Language Reference* for detailed information about SQL subclauses

#### *action\_audit\_clause*

{ standard\_actions | component\_actions }...

#### *activate\_standby\_db\_clause*

```
ACTIVATE
      [ PHYSICAL | LOGICAL ]
      STANDBY DATABASE
      [ FINISH APPLY ]
```
# *add\_binding\_clause*

```
ADD BINDING
  (parameter type [, parameter type ] \ldots)
  RETURN (return_type)
  [ implementation_clause ]
 using function clause
```
# *add\_column\_clause*

```
ADD
     { column_definition | virtual_column_definition } 
     | ( { column definition | virtual column definition }
          [, { column_definition | virtual_column_definition } ]...
       \big)
```
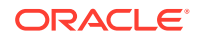

```
 [ column_properties ]
[ ( out of line part storage [, out of line part storage]... ) ]
```
#### *add\_disk\_clause*

```
ADD
   { SITE sitename [ QUORUM | REGULAR ] [ FAILGROUP failgroup_name ]
   DISK qualified disk clause [, qualified disk clause ]...
   }...
```
#### *add\_external\_partition\_attrs*

```
ADD EXTERNAL PARTITION ATTRIBUTES external_table_clause 
  [ REJECT LIMIT ]
```
#### *add\_filegroup\_clause*

```
ADD FILEGROUP filegroup name
  { DATABASE database_name
   | CLUSTER cluster_name
  | VOLUME asm_volume
   | TEMPLATE }
   [ FROM TEMPLATE <template_name> ]
 }
[ SET '[ file type. ] property name' = 'property value' ]
```
#### *add\_hash\_index\_partition*

```
ADD PARTITION
  [ partition name ]
   [ TABLESPACE tablespace name ]
    [ index_compression ]
    [ parallel_clause ]
```
# *add\_hash\_partition\_clause*

```
partitioning_storage_clause
[ update_index_clauses ]
[ parallel clause ]
[ read only clause ]
[ indexing_clause ]
```
# *add\_hash\_subpartition*

```
ADD individual_hash_subparts
   [ dependent_tables_clause ]
    [ update_index_clauses ]
   [ parallel clause ]
```
#### *add\_list\_partition\_clause*

```
list values clause
[ table partition description ]
[ external part subpart data props ]
[ ( { range_subpartition_desc [, range_subpartition_desc] ...
       \texttt{list\_subpartition\_desc}~\texttt{[,}~\texttt{list\_subpartition\_desc}~\texttt{.}.| individual hash subparts [, individual hash subparts] ...
\left\{\begin{array}{cc} \end{array}\right\}) | hash subparts by quantity ]
[ update_index_clauses ]
```
# *add\_list\_subpartition*

```
ADD list_subpartition_desc [, list_subpartition_desc ]...
[ dependent tables clause ] [ update index clauses ]
```
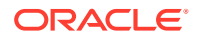

#### *add\_logfile\_clauses*

```
ADD [ STANDBY ] LOGFILE
  \left\{ \begin{array}{c} \end{array} \right. { [ INSTANCE 'instance_name' ] | [ THREAD 'integer' ] }
       [ GROUP integer ] redo_log_file_spec
       [, [ GROUP integer ] redo log_file_spec ]...
    | MEMBER 'filename' [ REUSE ] [, 'filename' [ REUSE ] ]...
         TO logfile_descriptor [, logfile_descriptor ]...
    }
```
#### *add\_meas\_clause*

```
ADD MEASURES ( (cube_meas)...)
```
#### *add\_mv\_log\_column\_clause*

ADD (column)

#### *add\_overflow\_clause*

```
ADD OVERFLOW [ segment attributes clause ]
   [ ( PARTITION [ segment_attributes_clause ]
    [, PARTITION [ segment attributes clause ] ]...
     )
   ]
```
#### *add\_period\_clause*

ADD ( period definition )

#### *add\_range\_partition\_clause*

```
range values clause
[ table partition description ]
[ external part subpart data props ]
[ ( { range subpartition desc [, range subpartition desc] ...
     | list_subpartition_desc [, list_subpartition_desc] ...
    | individual hash subparts [, individual hash subparts] ...
\left\{\begin{array}{cc} \end{array}\right\} ) | hash_subparts_by_quantity ]
[ update index clauses ]
```
#### *add\_range\_subpartition*

```
ADD range subpartition desc [, range subpartition desc ]...
[ dependent tables clause ] [ update_index clauses ]
```
#### *add\_system\_partition\_clause*

```
[table_partition_description]
[update_index_clauses]
```
# *add\_table\_partition*

```
ADD {
PARTITION [ partition ] add_range_partition_clause
  [, PARTITION [ partition ] add_range_partition_clause ]...
| PARTITION [ partition ] add_list_partition_clause
 [, PARTITION [ partition ] add list partition clause ]...
| PARTITION [ partition ] add_system_partition_clause
  [, PARTITION [ partition ] add system partition clause ]...
  [ BEFORE { partition_name | partition_number } ]
| PARTITION [ partition ] add_hash_partition_clause
} [ dependent_tables_clause ]
```
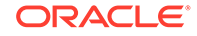

#### *add\_update\_secret*

```
{ ADD | UPDATE } SECRET 'secret' FOR CLIENT 'client_identifier'
  [ USING TAG 'tag' ]
   [ FORCE KEYSTORE ]
  IDENTIFIED BY { EXTERNAL STORE | keystore_password }
 [ WITH BACKUP [ USING 'backup identifier' ] ]
```
#### *add\_update\_secret\_seps*

```
{ ADD | UPDATE } SECRET 'secret' FOR CLIENT 'client_identifier'
  [ USING TAG 'tag' ]
  TO [ LOCAL ] AUTO_LOGIN KEYSTORE 'directory'
```
#### *add\_volume\_clause*

```
ADD VOLUME asm_volume SIZE size_clause [redundancy_clause]
  [ STRIPE_WIDTH integer {K | M} ]
   [ STRIPE_COLUMNS integer ]
```
#### *advanced\_index\_compression*

```
{ COMPRESS ADVANCED [ LOW | HIGH ] } | NOCOMPRESS
```
#### *affinity\_clauses*

```
{ ENABLE AFFINITY [ schema.]table [SERVICE service_name ]
| 
DISABLE AFFINITY [ schema.]table 
}
```
#### *alias\_file\_name*

```
+diskgroup name [ (template name) ] /alias name
```
#### *all\_clause*

```
ALL MEMBER { NAME expression [ MEMBER CAPTION expression ]
           | CAPTION expression [ MEMBER DESCRIPTION expression ]
            | DESCRIPTION expression 
 }
```
#### *allocate\_extent\_clause*

```
ALLOCATE EXTENT
   [ ( { SIZE size_clause
       | DATAFILE 'filename'
       | INSTANCE integer
       } ...
     )
   ]
```
#### *allow\_disallow\_clustering*

{ ALLOW | DISALLOW } CLUSTERING

#### *alter\_add\_cache\_clause*

```
ADD CACHE
  MEASURE GROUP [ ALL | ( meas_name )... ]
 LEVELS ( [ [ dim_alias "." ] hier_alias "." ] level )...
```
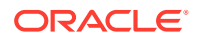

#### *alter\_automatic\_partitioning*

```
{ SET PARTITIONING { AUTOMATIC | MANUAL }
| SET STORE IN ( tablespace [, tablespace ]... )
}
```
# *alter\_datafile\_clause*

```
DATAFILE
   { 'filename' | filenumber }
     [, 'filename' | filenumber ]...
   }
   { ONLINE
    | OFFLINE [ FOR DROP ]
   | RESIZE size_clause
  | autoextend clause
   | END BACKUP
   | ENCRYPT
    | DECRYPT
 }
```
# *alter\_drop\_cache\_clause*

```
DROP CACHE
  MEASURE GROUP [ ALL | ( meas_name )... ]
 LEVELS ( [ [ dim_alias "." ] hier_alias "." ] level )...
```
# *alter\_external\_table*

```
{ add_column_clause
| modify_column_clauses
| drop_column_clause
| parallel_clause
| external_table_data_props
| REJECT LIMIT { integer | UNLIMITED }
| PROJECT COLUMN { ALL | REFERENCED }
}
  [ add_column_clause
  | modify column clauses
 | drop_column clause
  | parallel_clause
   | external_table_data_props
   | REJECT LIMIT { integer | UNLIMITED }
   | PROJECT COLUMN { ALL | REFERENCED }
  ]...
```
# *alter\_index\_partitioning*

```
{ modify_index_default_attrs
| add_hash_index_partition
| modify index partition
| rename_index_partition
| drop_index_partition
| split_index_partition
| coalesce_index_partition
| modify_index_subpartition
}
```
# *alter\_interval\_partitioning*

```
{ SET INTERVAL ( [ expr ] )
| SET STORE IN ( tablespace [, tablespace]... )
}
```
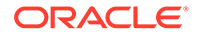

# *alter\_iot\_clauses*

```
{ index_org_table_clause
| alter_overflow_clause
| alter_mapping_table_clauses
| COALESCE
}
```
#### *alter\_keystore\_password*

```
ALTER KEYSTORE PASSWORD
  [ FORCE KEYSTORE ]
   IDENTIFIED BY old_keystore_password
  SET new keystore password
   [ WITH BACKUP [ USING 'backup_identifier' ] ]
```
# *alter\_mapping\_table\_clauses*

```
MAPPING TABLE
   { allocate_extent_clause
  | deallocate unused clause
 }
```
# *alter\_mv\_refresh*

```
REFRESH
   { { FAST | COMPLETE | FORCE }
    | ON { DEMAND | COMMIT }
    | { START WITH | NEXT } date
    | WITH PRIMARY KEY
    | USING
         { DEFAULT MASTER ROLLBACK SEGMENT
         | MASTER ROLLBACK SEGMENT rollback_segment
         }
    | USING { ENFORCED | TRUSTED } CONSTRAINTS
    }
```
# *alter\_overflow\_clause*

```
{ add_overflow_clause
| OVERFLOW
     { segment_attributes_clause
    | allocate extent clause
     | shrink_clause
      | deallocate_unused_clause
      }...
}
```
# *alter\_query\_rewrite\_clause*

[ ENABLE | DISABLE ] QUERY REWRITE [ unusable\_editions\_clause ]

# *alter\_session\_set\_clause*

```
SET { { parameter_name = parameter_value }...
     | EDITION = edition_name
    | CONTAINER = container name [ SERVICE = service name ]
    | ROW ARCHIVAL VISIBILITY = { ACTIVE | ALL }
     | DEFAULT_COLLATION = { collation_name | NONE }
 }
```
# *alter\_system\_reset\_clause*

```
parameter_name
    [ { SCOPE = { MEMORY | SPFILE | BOTH }
```
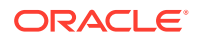

```
 | SID = { 'sid' | '*' }
   }...
 ]
```
#### *alter\_system\_set\_clause*

```
{ set_parameter_clause
| USE_STORED_OUTLINES = (TRUE | FALSE | category_name)
| GLOBAL_TOPIC_ENABLED = (TRUE | FALSE)
}
```
# *alter\_table\_partitioning*

```
{ modify_table_default_attrs
| alter_automatic_partitioning
| alter_interval partitioning
| set subpartition template
| modify_table_partition
| modify_table_subpartition
| move_table_partition
| move_table_subpartition
| add_external_partition_attrs
| add_table_partition
| coalesce_table_partition
| drop_external_partition_attrs
| drop_table_partition
| drop_table_subpartition
| rename_partition_subpart
| truncate_partition_subpart
| split_table_partition
| split_table_subpartition
| merge_table_partitions
| merge_table_subpartitions
| exchange_partition_subpart
}
```
#### *alter\_table\_properties*

```
{ { { physical_attributes_clause
     | logging_clause
     | table_compression
     | inmemory_table_clause
     | ilm_clause
     | supplemental_table_logging
     | allocate_extent_clause
    | deallocate unused clause
     | { CACHE | NOCACHE }
     | result_cache_clause
     | upgrade_table_clause
    | records per block clause
     | parallel_clause
     | row_movement_clause
     | logical_replication_clause
     | flashback_archive_clause
     }...
   | RENAME TO new_table_name
  } [ alter_iot_clauses ] [ alter_XMLSchema_clause ]
| { shrink clause
   | READ ONLY
  | READ WRITE
  | REKEY encryption_spec
  | DEFAULT COLLATION collation_name
  | [NO] ROW ARCHIVAL
  | ADD attribute_clustering_clause
   | MODIFY CLUSTERING [ clustering_when ] [ zonemap_clause ]
   | DROP CLUSTERING
\rightarrow
```
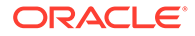

}

#### *alter\_tablespace\_attrs*

```
{ default_tablespace_params
| MINIMUM EXTENT size clause
| RESIZE size_clause
| COALESCE
| SHRINK SPACE [ KEEP size_clause ]
| RENAME TO new_tablespace_name
| { BEGIN | END } BACKUP
| datafile_tempfile_clauses
| tablespace_logging_clauses
| tablespace_group_clause
| tablespace_state_clauses
| autoextend_clause
| flashback_mode_clause
| tablespace_retention_clause
| alter_tablespace_encryption
}
```
#### *alter\_tablespace\_encryption*

```
ENCRYPTION
  { { OFFLINE [ tablespace_encryption_spec ] { ENCRYPT | DECRYPT } }
   | { ONLINE { { [ tablespace_encryption_spec ] { ENCRYPT | REKEY } }
                | DECRYPT }
             [ ts file name convert ] }
   | { FINISH { ENCRYPT | REKEY | DECRYPT } [ ts_file_name_convert ] }
   }
```
# *alter\_tempfile\_clause*

```
TEMPFILE
    { 'filename' [, 'filename' ]...
    | filenumber [, filenumber ]...
    }
    { RESIZE size_clause
   | autoextend_clause
    | DROP [ INCLUDING DATAFILES ]
    | ONLINE
    | OFFLINE
    }
```
#### *alter\_varray\_col\_properties*

```
MODIFY VARRAY varray_item
    ( modify_LOB_parameters )
```
#### *alter\_XMLSchema\_clause*

```
{ ALLOW ANYSCHEMA
| ALLOW NONSCHEMA
| DISALLOW NONSCHEMA
}
```
# *alter\_zonemap\_attributes*

```
{ PCTFREE integer
| PCTUSED integer
| { CACHE | NOCACHE }
}...
```
#### *alternate\_key\_clause*

```
ALTERNATE KEY { [ ( ] attribute [ ) ]
 |
```
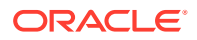

```
 ( attribute [, attribute ]... )
 }
```
#### *analytic\_clause*

[ { query partition clause | window name } ] [ order by clause [ windowing clause ] ]

#### *append\_op*

```
APPEND pathExpr "=" rhsExpr [ { CREATE | IGNORE | ERROR } ON MISSING ]
             [ ( NULL | IGNORE | ERROR) ON NULL ]
```
#### *application\_clauses*

```
APPLICATION
{ { app_name
     { BEGIN INSTALL 'app_version' [ COMMENT 'comment' ]
     | END INSTALL [ 'app_version' ]
     | BEGIN PATCH number [ MINIMUM VERSION 'app_version' ] [ COMMENT 'comment' ]
     | END PATCH [ number ]
     | BEGIN UPGRADE ['start_app_version'] TO 'end_app_version' [ COMMENT 'comment' ]
     | END UPGRADE [ TO 'end_app_version' ]
     | BEGIN UNINSTALL
     | END UNINSTALL
    | SET PATCH number
    | SET VERSION 'app_version'
    | SET COMPATIBILITY VERSION { 'app_version' | CURRENT }
   | SYNC TO { 'app_version' | PATCH patch_number }
    | [( app_name ) ... ] SYNC
     }
   }
 |
   { ALL [ EXCEPT (app_name)... ] SYNC }
}
```
# *archive\_log\_clause*

```
ARCHIVE LOG
  [ INSTANCE 'instance name' ]
    { { SEQUENCE integer
     | CHANGE integer
     | CURRENT [ NOSWITCH ]
      | GROUP integer
     | LOGFILE 'filename'
          [ USING BACKUP CONTROLFILE ]
      | NEXT
     | ALL
 }
     [ TO 'location' ]
    }
```
#### *array\_DML\_clause*

```
[ WITH | WITHOUT ]
ARRAY DML
[ ([ schema. ]type
   [, [ schema. ]varray_type ])
    [, ([ schema. ]type
        [, [ schema. ]varray type ])...
]
```
#### *array\_step*

**[** { integer | integer TO integer [, integer | integer TO integer ]... } | \* **]**

Note: The outside square brackets shown in boldface type are part of the syntax. In this case, they do not represent optionality.

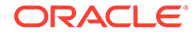
# *ASM\_filename*

```
{ fully_qualified_file_name
| numeric file name
| incomplete_file_name
| alias file name
}
```
#### *attr\_dim\_attributes\_clause*

[ alias. ] column [ [ AS ] attribute\_name ] [ classification\_clause ]...

#### *attr\_dim\_level\_clause*

```
LEVEL level [ { NOT NULL | SKIP WHEN NULL } ]
  [ classification clause [ classification clause ]...
   [ LEVEL TYPE 
        { STANDARD 
          | YEARS 
          | HALF_YEARS
          | QUARTERS
          | MONTHS
          | WEEKS
          | DAYS
          | HOURS
          | MINUTES
          | SECONDS
        }
   ]
  key clause [ alternate key clause ]
   [ MEMBER NAME expression ]
   [ MEMBER CAPTION expression ] 
   [ MEMBER DESCRIPTION expression ]
   [ ORDER BY [ MIN | MAX ] dim_order_clause 
                       \left[ , \begin{array}{ccc} \text{MIN} & \text{MAX} \end{array} \right] dim order clause ]... ]
\Box [ DETERMINES ( attribute [, attribute]... ) ]
```
#### *attr\_dim\_using\_clause*

USING (source clause)... [ (join path clause)...

#### *attribute\_clause*

```
ATTRIBUTE level DETERMINES
    { dependent_column
    | ( dependent_column
       [, dependent column ]... )
    }
```
## *attribute\_clustering\_clause*

```
CLUSTERING [ clustering_join ] cluster_clause
            [ clustering_when ] [ zonemap_clause ]
```
#### *attributes\_clause*

ATTRIBUTES ( attr\_dim\_attribute\_clause [, attr\_dim\_attribute\_clause ]... )

#### *audit\_operation\_clause*

{ { sql\_statement\_shortcut | ALL | ALL STATEMENTS } [, { sql\_statement\_shortcut

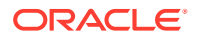

```
 | ALL
        }
     ]
| { system_privilege
  | ALL PRIVILEGES
  } [, { system_privilege
        | ALL PRIVILEGES
        }
     ]
}
```
# *audit\_schema\_object\_clause*

```
{ sql_operation [, sql_operation ]
| ALL
} auditing_on_clause
```
#### *auditing\_by\_clause*

BY user [, user ]...

## *auditing\_on\_clause*

```
ON { [ schema. ] object
    | DIRECTORY directory_name
    | MINING MODEL [ schema. ] model
   | SQL TRANSLATION PROFILE [ schema. ] profile
    | DEFAULT
\qquad \qquad \}
```
# *autoextend\_clause*

```
AUTOEXTEND
    { OFF
    | ON [ NEXT size_clause ]
         [ maxsize_clause ]
    }
```
#### *av\_meas\_expression*

```
{ lead_lag_expression
| window expression
 | share_of_expression
| qdr expression
}
```
#### *av\_measure*

```
meas_name [{ base_measure_clause | calc_measure_clause }]
  [ classification_clause ]...
```
#### *av\_simple\_expression*

```
{ string | number | NULL | measure_ref }
```
#### *av\_window\_clause*

```
HIERARCHY hierarchy ref
 BETWEEN { preceding boundary | following boundary }
[ WITHIN { LEVEL 
            | PARENT
            | ANCESTOR AT LEVEL level_ref 
          }
```
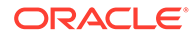

## *backup\_keystore*

```
BACKUP KEYSTORE [ USING 'backup identifier' ]
   [ FORCE KEYSTORE ]
   IDENTIFIED BY { EXTERNAL STORE | keystore_password }
   [ TO 'keystore_location' ]
```
#### *base\_meas\_clause*

FACT FOR MEASURE base meas meas aggregate clause

## *binding\_clause*

```
BINDING
   (parameter_type [, parameter_type ]...)
   RETURN return_type
    [ implementation_clause ]
  using function clause
   [, (parameter type [, parameter type ] \ldots)
      RETURN return type
      [ implementation clause ]
       using function clause
     ]...
```
## *bitmap\_join\_index\_clause*

```
[ schema.]table
   ( [ [ schema. ]table. | t_alias. ]column
     [ ASC | DESC ]
      [, [ [ schema. ]table. | t_alias. ]column
           [ ASC | DESC ]
        ]...
   )
  FROM [ schema. ]table [ t alias ]
         [, [ schema. ]table [ t_alias ]
        ]...
   WHERE condition
      [ local partitioned index ] index attributes
```
# *blockchain\_table\_clauses*

```
blockchain drop table clause blockchain row retention clause
blockchain hash and data format clause
```
### *blockchain\_drop\_table\_clause*

```
 NO DROP [ UNTIL number DAYS IDLE ]
```
### *blockchain\_row\_retention\_clause*

NO DELETE ( ( [LOCKED] ) | (UNTIL number DAYS AFTER INSERT [LOCKED]) )

# *blockchain\_hash\_and\_data\_format\_clause*

HASHING USING sha2\_512 VERSION v1

### *build\_clause*

BUILD { IMMEDIATE | DEFERRED }

### *by\_users\_with\_roles*

BY USERS WITH GRANTED ROLES role [, role]...

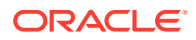

## *cache\_clause*

```
CACHE cache_specification [, cache_specification]...
```
#### *cache\_specification*

```
MEASURE GROUP
  { ALL 
    | ( measure_name [, measure_name ]... ) [ levels_clause ]...
  }
```
### *calc\_meas\_order\_by\_clause*

calc meas expression [ { ASC | DESC } ] [ NULLS { FIRST | LAST } ]

#### *calc\_meas\_clause*

AS ( expression )

#### *cancel\_sql\_clause*

CANCEL SQL ' session\_id , serial\_number [ , @ instance\_id ] [ , sql\_id ] '

#### *cell\_assignment*

```
measure column [ { { condition
               | expr
               | single_column_for_loop
 }
                [, { condition
                  | expr
                  | single_column_for_loop
 }
                ]...
             | multi_column_for_loop
 }
 ]
```
Note: The outer square brackets are part of the syntax. In this case, they do not indicate optionality.

#### *cell\_reference\_options*

```
[ { IGNORE | KEEP } NAV ]
[ UNIQUE { DIMENSION | SINGLE REFERENCE } ]
```
#### *character\_set\_clause*

CHARACTER SET character\_set

#### *check\_datafiles\_clause*

```
CHECK DATAFILES [ GLOBAL | LOCAL ]
```
#### *check\_diskgroup\_clause*

CHECK [ REPAIR | NOREPAIR ]

#### *checkpoint\_clause*

CHECKPOINT [ GLOBAL | LOCAL ]

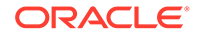

#### *classification\_clause*

```
[ CAPTION caption ]
[ DESCRIPTION description ]
[ CLASSIFICATION classification_name
  [ VALUE classification value ]
  [ LANGUAGE language ]
]...
```
## *clause\_options*

```
OPTION
{ { = ( 'clause_option' | 'clause_option_pattern'
          \begin{bmatrix} 1 & 1 & 1 \\ 0 & 0 & 1 \end{bmatrix} option' | 'clause option pattern' \begin{bmatrix} 1 & 1 \\ 1 & 1 \end{bmatrix}| { = ( 'clause option' ) option values }
| { ALL [ EXCEPT = ( 'clause_option' | 'clause_option_pattern'
                           [, 'clause_option' | 'clause_option_pattern' ]... ) ] }
}
```
### *clear\_free\_space\_clause*

CLEAR FREE SPACE

#### *close\_keystore*

```
SET KEYSTORE CLOSE
  [ IDENTIFIED BY { EXTERNAL STORE | keystore_password } ]
  [ CONTAINER = { ALL | CURRENT } ]
```
## *cluster\_clause*

```
BY [ LINEAR | INTERLEAVED ] ORDER clustering columns
```
#### *cluster\_index\_clause*

CLUSTER [ schema. ] cluster index\_attributes

### *cluster\_range\_partitions*

```
PARTITION BY RANGE (column[, column ]...)
( PARTITION [ partition ]
    range values clause table partition description
       [, PARTITION [ partition ]
        range_values_clause table_partition_description
       ]...
\lambda
```
# *clustering\_column\_group*

```
( column [, column ]... )
```
### *clustering\_columns*

```
clustering_column_group
| ( clustering_column_group [, clustering_column_group ]... )
```
### *clustering\_join*

```
[ schema. ] table JOIN [ schema. ] table ON ( equijoin condition )
                   [, JOIN [ schema. ] table ON ( equijoin condition ) ]...
```
# *clustering\_when*

```
[ { YES | NO } ON LOAD ] [ { YES | NO } ON DATA MOVEMENT ]
```
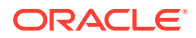

## *coalesce\_index\_partition*

COALESCE PARTITION [ parallel\_clause ]

#### *coalesce\_table\_partition*

```
COALESCE PARTITION
  [ update index clauses ]
   [ parallel_clause ]
  [ allow disallow clustering ]
```
#### *coalesce\_table\_subpartition*

```
COALESCE SUBPARTITION subpartition
   [update_index_clauses]
   [parallel_clause]
   [allow_disallow_clustering]
```
# *column\_association*

```
COLUMNS [ schema. ]table.column
         [, [ schema. ]table.column ]...
   using statistics type
```
## *column\_clauses*

```
{ { add_column_clause
   | modify_column_clauses
   | drop_column_clause
   | add_period_clause
   | drop_period_clause
  }...
| rename_column_clause
| { modify_collection_retrieval }...
| { modify_LOB_storage_clause }...
| { alter_varray_col_properties }...
}
```
#### *column\_definition*

```
column [ datatype [ COLLATE column_collation_name ] ]
  [ SORT ] [ VISIBLE | INVISIBLE ]
   [ DEFAULT [ ON NULL ] expr | identity_clause ]
   [ ENCRYPT encryption_spec ]
  [ { inline constraint }...
   | inline_ref_constraint
\Box
```
#### *column\_properties*

```
{ object_type_col_properties
| nested_table_col_properties
| { varray_col_properties | LOB_storage_clause }
    [ (LOB_partition_storage [, LOB_partition_storage ]...) ]
| XMLType_column_properties
| json_storage_clause
}...
```
### *commit\_switchover\_clause*

```
{ PREPARE | COMMIT } TO SWITCHOVER
[ TO { { [ PHYSICAL | LOGICAL ] PRIMARY
     | [ PHYSICAL ] STANDBY
     } [ { WITH | WITHOUT } SESSION SHUTDOWN
         { WAIT | NOWAIT }
```
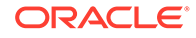

```
 ]
      | LOGICAL STANDBY
 }
| CANCEL
]
```
#### *component\_actions*

```
ACTIONS COMPONENT =
  { DATAPUMP | DIRECT_LOAD | OLS | XS } component_action [, component_action ]...
 |
 DV component action ON object name [, component action ON object name ]...
  | PROTOCOL { HTTP | FTP | AUTHENTICATION }
```
## *composite\_hash\_partitions*

```
PARTITION BY HASH (column [, column ] ...)
  { subpartition_by_range
   | subpartition_by_list
   | subpartition_by_hash
 }
  { individual_hash_partitions
   | hash_partitions_by_quantity
   }
```
# *composite\_list\_partitions*

```
PARTITION BY LIST ( column [, column]... )
[ AUTOMATIC [ STORE IN ( tablespace [, tablespace ]... ) ] ]
   { subpartition_by_range
   | subpartition_by_list
   | subpartition_by_hash
 }
( list partition desc [, list partition desc]... )
```
# *composite\_range\_partitions*

```
PARTITION BY RANGE ( column [, column]... )
  [ INTERVAL ( expr ) [ STORE IN ( tablespace [, tablespace]... ) ]]
   { subpartition_by_range
   | subpartition_by_list
   | subpartition_by_hash
 }
( range partition desc [, range partition desc]... )
```
# *condition\_clause*

```
{ tracking statistics clause | ( ON PLSQL function name ) }
```
## *conditional\_insert\_clause*

```
[ ALL | FIRST ]
WHEN condition
THEN insert into clause
  [ values_clause ]
   [ error_logging_clause ]
  [ insert into clause [ values clause ] [ error logging clause ] ]...
[ WHEN condition
  THEN insert into clause
     [ values_clause ]
     [ error_logging_clause ]
    [ insert_into_clause [ values_clause ] [ error_logging_clause ] ]...
]...
[ ELSE insert_into_clause
   [ values_clause ]
   [ error_logging_clause ]
```
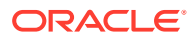

```
[ insert_into_clause [ values_clause ] [ error_logging_clause ] ]...
]
```
#### *consistent\_hash\_partitions*

```
PARTITION BY CONSISTENT HASH (column [, column ]...)
  [ PARTITIONS AUTO ] TABLESPACE SET tablespace_set
```
## *consistent\_hash\_with\_subpartitions*

```
PARTITION BY CONSISTENT HASH (column [, column ]...)
  { subpartition_by_range
   | subpartition_by_list
   | subpartition_by_hash
 }
   [ PARTITIONS AUTO ]
```
#### *constraint*

```
{ inline_constraint
| out_of_line_constraint
| inline_ref_constraint
| out_of_line_ref_constraint
}
```
#### *constraint\_clauses*

```
{ ADD { { out_of_line_constraint }...
       | out_of_line_REF_constraint
 }
| MODIFY { CONSTRAINT constraint_name
         | PRIMARY KEY
         | UNIQUE (column [, column ]...)
         } constraint_state [ CASCADE ]
| RENAME CONSTRAINT old_name TO new_name
| { drop constraint clause }...
}
```
#### *constraint\_state*

```
[ [NOT] DEFERRABLE [INITIALLY {IMMEDIATE | DEFERRED}] ]
 | INITIALLY { IMMEDIATE | DEFERRED } [ NOT ] [ DEFERRABLE ]
]
[ RELY | NORELY ]
[ using_index_clause ]
[ ENABLE | DISABLE ]
[ VALIDATE | NOVALIDATE ]
[ exceptions_clause
```
### *container\_data\_clause*

```
{
SET CONTAINER DATA = { ALL | DEFAULT | ( container name [, container name \{ \ldots \} }
|
ADD CONTAINER_DATA = ( container_name [, container_name ]... )
\|REMOVE CONTAINER DATA = ( container name [, container name ] \ldots )
}
[ FOR [ schema. ] container data object ]
```
#### *container\_map\_clause*

CONTAINER MAP UPDATE { add table partition | split table partition }

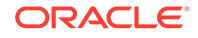

### *containers\_clause*

```
CONTAINERS( [schema.] { table | view } )
```
#### *context\_clause*

```
[ WITH INDEX CONTEXT,
  SCAN CONTEXT implementation_type
   [ COMPUTE ANCILLARY DATA ]
]
[ WITH COLUMN CONTEXT ]
```
#### *controlfile\_clauses*

```
CREATE { [ LOGICAL | PHYSICAL ] STANDBY | FAR SYNC INSTANCE }
  CONTROLFILE AS
   'filename' [ REUSE ]
| BACKUP CONTROLFILE TO
   { 'filename' [ REUSE ]
   | trace_file_clause
   }
```
#### *convert\_database\_clause*

CONVERT TO ( PHYSICAL | SNAPSHOT ) STANDBY

## *convert\_redundancy\_clause*

CONVERT TO FLEX REDUNDANCY

#### *cost\_matrix\_clause*

```
COST
  { MODEL [AUTO]
   | ( class_value [, class_value]... )
        VALUES ( ( cost_value [, cost_value]...) 
                [ , (cost value [, cost value]... ) ]...
 )
   }
```
### *create\_datafile\_clause*

```
CREATE DATAFILE
    { 'filename' | filenumber }
      [, 'filename' | filenumber ]...
    }
   [ AS { file specification
         [, file specification ]...
         | NEW
         }
    ]
```
### *create\_file\_dest\_clause*

CREATE\_FILE\_DEST = { NONE | 'directory\_path\_name' | diskgroup\_name }

### *create\_key*

```
CREATE [ ENCRYPTION ] KEY { mkid:mk | mk }
  [ USING TAG 'tag' ]
   [ USING ALGORITHM 'encrypt_algorithm' ]
   [ FORCE KEYSTORE ]
  IDENTIFIED BY { EXTERNAL STORE | keystore_password }
   [ WITH BACKUP [ USING 'backup_identifier' ] ]
   [ CONTAINER = { ALL | CURRENT } ]
```
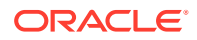

### *create\_keystore*

```
CREATE
   { KEYSTORE 'keystore_location'
   | [ LOCAL ] AUTO_LOGIN KEYSTORE FROM KEYSTORE 'keystore_location'
 }
  IDENTIFIED BY keystore_password
```
#### *create\_mv\_refresh*

```
{ REFRESH
  { { FAST | COMPLETE | FORCE }
  | { ON DEMAND 
    | ON COMMIT 
    | ON STATEMENT
 }
   | { START WITH date |
      NEXT date 
    }...
  | WITH { PRIMARY KEY | ROWID }
  | USING
     { DEFAULT [ MASTER | LOCAL ] ROLLBACK SEGMENT
     | [ MASTER | LOCAL ] ROLLBACK SEGMENT rollback_segment
     }...
  | USING
     { ENFORCED | TRUSTED } CONSTRAINTS
  }...
| NEVER REFRESH
```
### *create\_pdb\_clone*

}

```
{ { FROM { src_pdb_name [ @ dblink ] } | { NON$CDB @ dblink } }
|
  { AS PROXY FROM src_pdb_name @ dblink }
}
  [ parallel_pdb_creation_clause ]
 [ default tablespaces ]
   [ pdb_storage_clause ]
  [ file_name_convert ]
 [ service name convert ]
  [ path_prefix_clause ]
 [ tempfile_reuse_clause ]
 [ SNAPSHOT COPY ]
  .<br>[ user tablespaces_clause ]
 [ standbys clause ]
  [ logging_clause ]
   [ create_file_dest_clause ]
  [ keystore clause ]
   [ pdb_refresh_mode_clause ]
   [ RELOCATE ]
  [ NO DATA ] 
   [ HOST = 'hostname' ]
   [ PORT = number ]
```
### *create\_pdb\_from\_mirror\_copy*

new\_pdb\_name FROM base\_pdb\_name @dblinkname USING MIRROR COPY mirror name

#### *create\_pdb\_from\_seed*

```
ADMIN USER admin_user_name IDENTIFIED BY password
  [ pdb dba roles ]
  [ parallel pdb creation clause ]
  [ default tablespace ]
```
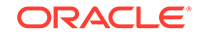

```
 [ pdb_storage_clause ]
[ file name convert ]
[ service name convert ]
 [ path_prefix_clause ]
[ tempfile reuse clause ]
[ user tablespaces clause ]
[ standbys clause ]
[ logging clause ]
 [ create_file_dest_clause ]
[ HOST = \overline{\phantom{a}} hostname' ]
 [ PORT = number ]
```
## *create\_pdb\_from\_xml*

```
[ AS CLONE ] USING filename
 [ source_file_name_convert | source_file_directory ]
 [ { [ COPY | MOVE ] file_name_convert } | NOCOPY ]
   [ service_name_convert ]
 [ default tablespace ]
  [ pdb_storage_clause ]
  [ path prefix clause ]
  [ tempfile reuse clause ]
   [ user_tablespaces_clause ]
   [ standbys_clause ]
   [ logging_clause ]
   [ create_file_dest_clause ]
  [ HOST = \bullet hostname' ] [ PORT = number ]
```
### *create\_zonemap\_as\_subquery*

```
CREATE MATERIALIZED ZONEMAP
 [ schema. ] zonemap name
   [ zonemap_attributes ]
   [ zonemap_refresh_clause ]
   [ { ENABLE | DISABLE } PRUNING ]
  AS query_block
```
### *create\_zonemap\_on\_table*

```
CREATE MATERIALIZED ZONEMAP
```

```
[ schema. ] zonemap name
 [ zonemap_attributes ]
 [ zonemap_refresh_clause ]
 [ { ENABLE | DISABLE } PRUNING ]
ON [ schema. ] { table | materialized_view } ( column [, column]... )
```
## *cross\_outer\_apply\_clause*

{ CROSS | OUTER } APPLY { table\_reference | collection\_expression }

#### *cube\_meas*

meas name( base meas clause | calc meas clause )

## *cycle\_clause*

```
{CYCLE c_alias [, c_alias]...
    SET cycle mark c alias TO cycle value
    DEFAULT no_cycle_value
}
```
### *database\_file\_clauses*

```
{ RENAME FILE 'filename' [, 'filename' ]...
   TO 'filename'
| create_datafile_clause
```
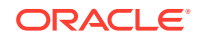

```
| alter_datafile_clause
| alter_tempfile_clause
| move_datafile_clause
}
```
## *database\_logging\_clauses*

```
{ LOGFILE
     [ GROUP integer ] file_specification
      [, [ GROUP integer ] file_specification ]...
| MAXLOGFILES integer
| MAXLOGMEMBERS integer
| MAXLOGHISTORY integer
| { ARCHIVELOG | NOARCHIVELOG }
| FORCE LOGGING
| SET STANDBY NOLOGGING FOR {DATA AVAILABILITY | LOAD PERFORMANCE}
}
```
# *datafile\_tempfile\_clauses*

```
{ ADD { DATAFILE | TEMPFILE }
  [ file specification [, file specification ]... ]
| DROP {DATAFILE | TEMPFILE } { 'filename' | file_number }
| SHRINK TEMPFILE { 'filename' | file_number } [KEEP size_clause]
| RENAME DATAFILE 'filename' [, 'filename' ]...
 TO 'filename' [, 'filename' ]...
| { DATAFILE | TEMPFILE } { ONLINE | OFFLINE }
}
```
# *datafile\_tempfile\_spec*

```
[ 'filename' | 'ASM_filename' ]
[ SIZE size_clause ]
[ REUSE ]
[ autoextend_clause ]
```
## *db\_user\_proxy\_clauses*

```
[ WITH
  { ROLE { role_name [, role_name]...
         | ALL EXCEPT role_name [, role_name]...
 }
   | NO ROLES
   }
]
[ AUTHENTICATION REQUIRED ]
```
### *dblink*

database[.domain [.domain ]... ] [ @ connection qualifier ]

#### *dblink\_authentication*

AUTHENTICATED BY user IDENTIFIED BY password

#### *deallocate\_unused\_clause*

```
DEALLOCATE UNUSED [ KEEP size clause ]
```
#### *default\_aggregate\_clause*

DEFAULT AGGREGATE BY aggr\_function

#### *default\_cost\_clause*

DEFAULT COST (cpu cost, io cost, network cost)

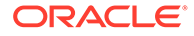

## *default\_index\_compression*

```
INDEX { COMPRESS ADVANCED { LOW | HIGH }
      | NOCOMPRESS
       }
```
## *default\_measure\_clause*

DEFAULT MEASURE measure

#### *default\_selectivity\_clause*

DEFAULT SELECTIVITY default selectivity

#### *default\_settings\_clauses*

```
{ DEFAULT EDITION = edition_name
| SET DEFAULT { BIGFILE | SMALLFILE } TABLESPACE
| DEFAULT TABLESPACE tablespace
| DEFAULT [ LOCAL ] TEMPORARY TABLESPACE { tablespace | tablespace group name }
| RENAME GLOBAL_NAME TO database.domain [.domain ]...
| ENABLE BLOCK CHANGE TRACKING [ USING FILE 'filename' [ REUSE ] ]
| DISABLE BLOCK CHANGE TRACKING
| [NO] FORCE FULL DATABASE CACHING
| CONTAINERS DEFAULT TARGET = { (container_name) | NONE }
| flashback_mode_clause
| undo_mode_clause
| set_time_zone_clause
}
```
#### *default\_table\_compression*

```
TABLE { COMPRESS FOR OLTP
      | COMPRESS FOR QUERY { LOW | HIGH }
       | COMPRESS FOR ARCHIVE { LOW | HIGH }
       | NOCOMPRESS
       }
```
### *default\_tablespace*

```
DEFAULT TABLESPACE tablespace
[ DATAFILE datafile_tempfile_spec ]
[ extent_management_clause ]
```
#### *default\_tablespace\_params*

```
DEFAULT [ default table compression ] [ default index compression ]
        [ inmemory_clause ] [ ilm_clause ] [ storage_clause ]
```
## *default\_temp\_tablespace*

```
[ BIGFILE | SMALLFILE ] DEFAULT
{ { TEMPORARY TABLESPACE }
| { LOCAL TEMPORARY TABLESPACE FOR { ALL | LEAF } }
} tablespace
[ TEMPFILE file specification [, file specification ]...]
[ extent management clause ]
```
## *deferred\_segment\_creation*

```
SEGMENT CREATION { IMMEDIATE | DEFERRED }
```
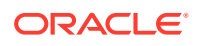

## *delete\_secret*

```
DELETE SECRET FOR CLIENT 'client_identifier'
  [ FORCE KEYSTORE ]
   IDENTIFIED BY { EXTERNAL STORE | keystore_password }
 [ WITH BACKUP [ USING 'backup identifier' ] ]
```
# *delete\_secret\_seps*

```
DELETE SECRET 'secret' FOR CLIENT 'client_identifier'
  FROM [ LOCAL ] AUTO_LOGIN KEYSTORE 'directory'
```
#### *dependent\_tables\_clause*

```
DEPENDENT TABLES
( table ( partition_spec [, partition_spec]... 
          [, table ( partition_spec [, partition_spec]... ]
\overline{\phantom{a}})
```
# *dim\_by\_clause*

DIMENSION BY ( dim\_key [, dim\_key ]... )

### *dim\_key*

```
dim_ref 
   [classification_clause]...
   KEY 
     {[(] [alias.] fact_column [)] 
|| || || || ||
      ( [alias.] fact_column [, [alias.] fact_column]... )
     }
   REFERENCES 
      {[(] attribute [)] 
|| || || || || || ||
        ( attribute [, attribute]... )
      } 
  HIERARCHIES ( hier ref [, hier ref]... )
```
#### *dim\_order\_clause*

attribute [ ASC | DESC ] [ NULLS { FIRST | LAST } ]

## *dim\_ref*

[ schema. ] attr dim name [ [AS] dim\_alias ]

#### *dimension\_join\_clause*

```
{ JOIN KEY
   { child_key_column
    | (child_key_column [, child_key_column ]...)
\qquad \qquad \} REFERENCES parent_level
}...
```
## *disk\_offline\_clause*

```
OFFLINE
  { [ QUORUM | REGULAR ] DISK disk_name [, disk_name ]...
 | DISKS IN [ QUORUM | REGULAR ] FAILGROUP failgroup name [, failgroup name ]...
  }... [ timeout_clause ]
```
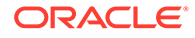

### *disk\_online\_clause*

```
ONLINE
   { { [ QUORUM | REGULAR ] DISK disk_name [, disk_name ]...
    | DISKS IN [ QUORUM | REGULAR ] FAILGROUP failgroup name [, failgroup name ]...
    }...
   | ALL
   } [ POWER integer ] [ WAIT | NOWAIT ]
```
#### *diskgroup\_alias\_clauses*

```
{ ADD ALIAS
     'alias_name' FOR 'filename'
     [, 'alias_name' FOR 'filename' ]...
| DROP ALIAS 'alias name' [, 'alias name' ]...
| RENAME ALIAS
    'old alias name' TO 'new alias name'
    \overline{a}, 'old alias name' TO 'new alias name' ]...
}
```
# *diskgroup\_attributes*

SET ATTRIBUTE 'attribute name' = 'attribute value'

#### *diskgroup\_availability*

```
{ MOUNT [ RESTRICTED | NORMAL ] 
          [ FORCE | NOFORCE ]
| DISMOUNT [ FORCE | NOFORCE ]
}
```
#### *diskgroup\_directory\_clauses*

```
{ ADD DIRECTORY 'filename' [, 'filename' ]...
| DROP DIRECTORY
    'filename' [ FORCE | NOFORCE ]
     [, 'filename' [ FORCE | NOFORCE ] ]...
| RENAME DIRECTORY
   'old dir name' TO 'new dir name'
    \overline{a}, 'old dir name' TO 'new dir name' ]...
}
```
#### *diskgroup\_template\_clauses*

```
{ { ADD | MODIFY } TEMPLATE template_name qualified_template_clause
     [, template name qualified template clause ] \ldots| DROP TEMPLATE template name [, template name ]...
}
```
## *diskgroup\_volume\_clauses*

```
{ add_volume_clause
| modify volume_clause
| RESIZE VOLUME asm_volume SIZE size_clause
| DROP VOLUME asm_volume
}
```
#### *distributed\_recov\_clauses*

```
{ ENABLE | DISABLE } DISTRIBUTED RECOVERY
```
# *dml\_table\_expression\_clause*

```
{ [ schema. ]
   { table
```
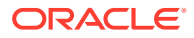

```
 [ partition_extension_clause
     | @ dblink
\blacksquare | { view | materialized view } [ @ dblink ]
  }
| ( subquery [ subquery_restriction_clause ] )
| table collection expression
}
```
# *domain\_index\_clause*

```
indextype
  [ local domain index clause ]
    [ parallel_clause ]
   [ PARAMETERS ('ODCI_parameters') ]
```
# *drop\_binding\_clause*

```
DROP BINDING (parameter_type [, parameter_type ]...)
  [ FORCE ]
```
# *drop\_column\_clause*

```
{ SET UNUSED { COLUMN column
            | (column [, column ]...)
             }
   [ { CASCADE CONSTRAINTS | INVALIDATE }... ]
   [ ONLINE ]
| DROP { COLUMN column
       | (column [, column ]...)
       }
   [ { CASCADE CONSTRAINTS | INVALIDATE }... ]
   [ CHECKPOINT [ integer ] ]
| DROP { UNUSED COLUMNS
      | COLUMNS CONTINUE
       }
  [ CHECKPOINT [ integer ] ]
}
```
### *drop\_constraint\_clause*

```
DROP
   { { PRIMARY KEY
     | UNIQUE (column [, column ]...)
     }
     [ CASCADE ]
      [ { KEEP | DROP } INDEX ]
    | CONSTRAINT constraint_name
     [ CASCADE ]
    } [ ONLINE ]
```
# *drop\_disk\_clause*

```
DROP
{ [ QUORUM | REGULAR ] DISK
     disk_name [ FORCE | NOFORCE ]
     [, disk_name [ FORCE | NOFORCE ] ]...
| DISKS IN [ QUORUM | REGULAR ] FAILGROUP
    failgroup_name [ FORCE | NOFORCE ]
     [, failgroup_name [ FORCE | NOFORCE ] ]...
}
```
# *drop\_diskgroup\_file\_clause*

```
DROP FILE 'filename' [, 'filename' ]...
```
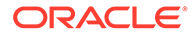

## *drop\_external\_partition\_attrs*

DROP EXTERNAL PARTITION ATTRIBUTES

#### *drop\_filegroup\_clause*

DROP FILEGROUP filegroup name [ CASCADE ]

## *drop\_index\_partition*

DROP PARTITION partition name

#### *drop\_logfile\_clauses*

```
DROP [ STANDBY ] LOGFILE
    { logfile_descriptor
    [, logfile descriptor ]...
    | MEMBER 'filename'
            [, 'filename' ]...
    }
```
### *drop\_mirror\_copy*

DROP MIRROR COPY mirror\_name

#### *drop\_period\_clause*

DROP ( PERIOD FOR valid time column )

### *drop\_table\_partition*

```
DROP partition extended names
 [ update index clauses [ parallel clause ] ]
```
### *drop\_table\_subpartition*

```
DROP subpartition_extended_names
[ update index clauses [ parallel clause ] ]
```
## *ds\_iso\_format*

```
[-] P [days D]
  [T [hours H] [minutes M] [seconds [. frac_secs] S ] ]
```
### *dynamic\_base\_profile*

INCLUDING base\_profile

#### *else\_clause*

ELSE else\_expr

# *enable\_disable\_clause*

```
{ ENABLE | DISABLE }
[ VALIDATE | NOVALIDATE ]
{ UNIQUE (column [, column ]...)
| PRIMARY KEY
| CONSTRAINT constraint_name
}
[ using_index_clause ]
[ exceptions_clause ]
```
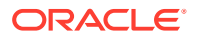

```
[ CASCADE ]
[ { KEEP | DROP } INDEX ]
```
## *enable\_disable\_volume*

```
{ ENABLE | DISABLE } VOLUME
 { asm volume [, asm volume]...
  | ALL
  }
```
## *enable\_pluggable\_database*

```
ENABLE PLUGGABLE DATABASE
   [ SEED
    [ file name convert ]
    [ SYSTEM tablespace datafile clauses ]
    [ SYSAUX tablespace datafile clauses ]
   ]
   [ undo_mode_clause ]
```
#### *encryption\_spec*

```
 [ USING 'encrypt_algorithm' ]
 [ IDENTIFIED BY password ]
 [ 'integrity_algorithm' ]
 [ [ NO ] SALT ]
```
#### *end\_session\_clauses*

```
{ DISCONNECT SESSION 'integer1, integer2'
     [ POST_TRANSACTION ]
| KILL SESSION 'integer1, integer2 [, @integer3]'
}
[ IMMEDIATE | NOREPLAY ]
```
#### *entry*

```
( regular_entry [ format_clause ] ) | wildcard
```
## *error\_logging\_clause*

```
LOG ERRORS 
   [ INTO [schema.] table ]
   [ (simple_expression) ]
   [ REJECT LIMIT { integer | UNLIMITED } ]
```
#### *evaluation\_edition\_clause*

EVALUATE USING { CURRENT EDITION | EDITION edition | NULL EDITION }

#### *exceptions\_clause*

EXCEPTIONS INTO [ schema. ] table

# *exchange\_partition\_subpart*

```
EXCHANGE { partition_extended_name
          | subpartition_extended_name
          }
   WITH TABLE [ schema. ] table
   [ { INCLUDING | EXCLUDING } INDEXES ]
    [ { WITH | WITHOUT } VALIDATION ]
    [ exceptions_clause ]
    [ update_index_clauses [ parallel_clause ] ]
    [ CASCADE ]
```
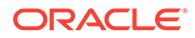

# *export\_keys*

```
EXPORT [ ENCRYPTION ] KEYS WITH SECRET secret
   TO 'filename'
   [ FORCE KEYSTORE ]
  IDENTIFIED BY keystore_password
  [ WITH IDENTIFIER IN \{ 'key id' [, 'key id' ], . . . | ( subquery ) } ]
```
## *expr*

```
{ simple_expression
| compound_expression
| calc_meas_expression
| case_expression
| cursor_expression
| datetime expression
| function_expression
| interval_expression
| JSON_object_access_expr
| model_expression
| object access expression
| scalar_subquery_expression
| type_constructor_expression
| variable_expression
}
```
### *expression\_list*

```
{ expr [, expr ]...
| ( [expr [, expr ]] ...)
}
```
### *extended\_attribute\_clause*

```
ATTRIBUTE attribute
  { LEVEL level
   DETERMINES { dependent column
              | (dependent_column [, dependent_column ]... )
 }
  }...
```
## *extent\_management\_clause*

```
EXTENT MANAGEMENT LOCAL
   [ AUTOALLOCATE
   | UNIFORM [ SIZE size_clause ]
  ]
```
# *external\_part\_subpart\_data\_props*

```
[ DEFAULT DIRECTORY directory ]
[ LOCATION
    ([ directory: ] 'location_specifier'
       [, [ directory: ] 'location_specifier' ]...
    )
]
```
### *external\_table\_clause*

```
([ TYPE access_driver_type ]
[ external table data props ]
\lambda[ REJECT LIMIT { integer | UNLIMITED } ]
[ inmemory_table_clause ]
```
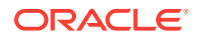

## *external\_table\_data\_props*

```
[ DEFAULT DIRECTORY directory ]
[ ACCESS PARAMETERS
   { ('opaque_format_spec')
   | ( opaque_format_spec )
 | USING CLOB subquery
  }
]
[ LOCATION
    ([ directory: ] 'location_specifier'
      [, [ directory: ] 'location specifier' ]...
\rightarrow]
```
# *fact\_columns\_clause*

FACT COLUMNS ( fact column [ ( [ AS ] fact alias )... ] )

#### *failover\_clause*

```
FAILOVER TO target db name [ FORCE ]
```
## *file\_name\_convert*

```
FILE_NAME_CONVERT =
   { ( 'filename_pattern', 'replacement_filename_pattern'
      [, 'filename pattern', 'replacement filename pattern' ]... )
     |
     NONE
   }
```
### *file\_owner\_clause*

```
SET OWNERSHIP { OWNER = 'user' | GROUP = 'usergroup' 
                  [, OWNER = 'user' | GROUP = 'usergroup' ]...
               } FOR FILE 'filename' [, 'filename']...
```
# *file\_permissions\_clause*

```
SET PERMISSION { OWNER | GROUP | OTHER }
 = { NONE | READ ONLY | READ WRITE }
   [, { OWNER | GROUP | OTHER | ALL }
   = { NONE | READ ONLY | READ WRITE } ] \ldots FOR FILE 'filename' [, 'filename']...
```
### *file\_specification*

```
{ datafile_tempfile_spec
| redo_log_file_spec
}
```
## *filegroup\_clauses*

```
{ add_filegroup_clause
| modify_filegroup_clause
| move_to_filegroup_clause
| drop_filegroup_clause
}
```
# *filter\_clause*

hier ids TO predicate

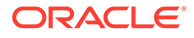

# *filter\_clauses*

FILTER FACT ( filter clause ...)

#### *filter\_condition*

INCLUDING ROWS where\_clause

#### *flashback\_archive\_clause*

FLASHBACK ARCHIVE [flashback\_archive] | NO FLASHBACK ARCHIVE

#### *flashback\_archive\_quota*

QUOTA integer { M | G | T | P | E }

#### *flashback\_archive\_retention*

RETENTION integer {YEAR | MONTH | DAY}

#### *flashback\_mode\_clause*

```
FLASHBACK { ON | OFF }
```
## *flashback\_query\_clause*

```
{ VERSIONS BETWEEN { SCN | TIMESTAMP }
    { expr | MINVALUE } AND { expr | MAXVALUE }
| VERSIONS PERIOD FOR valid_time_column BETWEEN
    { expr | MINVALUE } AND { expr | MAXVALUE }
| AS OF { SCN | TIMESTAMP } expr
| AS OF PERIOD FOR valid_time_column expr
}
```
## *following\_boundary*

```
{ CURRENT MEMBER | offset_expr FOLLOWING }
AND
{ offset_expr FOLLOWING | UNBOUNDED FOLLOWING }
```
#### *for\_refresh\_clause*

```
{ FOR SYNCHRONOUS REFRESH USING staging_log_name
| FOR FAST REFRESH
}
```
## *for\_update\_clause*

```
FOR UPDATE
  [ OF [ [ schema. ] { table | view } . ] column
         [, [ [ schema. ] { table | view } . ] column
          ]...
   ]
   [ { NOWAIT | WAIT integer 
     | SKIP LOCKED
     }
   ]
```
*format\_clause*

**FORMAT JSON**

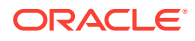

## *full\_database\_recovery*

[ STANDBY ] DATABASE [ { UNTIL { CANCEL | TIME date | CHANGE integer | CONSISTENT } | USING BACKUP CONTROLFILE | SNAPSHOT TIME date }... ]

## *fully\_qualified\_file\_name*

```
+diskgroup_name/db_name/file_type/
  file type tag.filenumber.incarnation number
```
## *function\_association*

```
{ FUNCTIONS
     [ schema. ] function [, [ schema. ] function ]...
| PACKAGES
    [ schema. ]package [, [ schema. ]package ]...
| TYPES
    [ schema. ]type [, [ schema. ]type ]...
| INDEXES
    [ schema. ]index [, [ schema. ]index ]...
| INDEXTYPES
    [ schema. ]indextype [, [ schema. ]indextype ]...
}
{ using_statistics_type
| { default cost clause [, default selectivity clause ]
 | default_selectivity_clause [, default_cost_clause ]
  }
}
```
#### *general\_recovery*

```
RECOVER
[ AUTOMATIC ]
[ FROM 'location' ]
{ { full_database_recovery
   | partial_database_recovery
   | LOGFILE 'filename'
 }
   [ { TEST
     | ALLOW integer CORRUPTION
    | parallel_clause
    }...
   ]
| CONTINUE [ DEFAULT ]
| CANCEL
}
```
# *global\_partitioned\_index*

```
GLOBAL PARTITION BY
   { RANGE (column_list)
         (index_partitioning_clause)
    | HASH (column_list)
        { individual_hash_partitions
        | hash_partitions_by_quantity
 }
    }
```
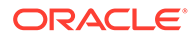

## *grant\_object\_privileges*

```
{ object_privilege | ALL [ PRIVILEGES ] }
   [ (column [, column ]...) ]
    [, { object privilege | ALL [ PRIVILEGES ] }
        [ (column [, column ]...) ]
     ]...
on object clause
TO grantee_clause
   [ WITH HIERARCHY OPTION ]
   [ WITH GRANT OPTION ]
```
## *grant\_roles\_to\_programs*

role [, role ]... TO program unit [, program unit ]...

### *grant\_system\_privileges*

```
{ system_privilege | role | ALL PRIVILEGES }
  [, { system privilege | role | ALL PRIVILEGES } ]...
TO { grantee_clause | grantee_identified_by } [ WITH { ADMIN | DELEGATE } OPTION ]
```
### *grantee\_clause*

```
{ user | role | PUBLIC }
  [, { user | role | PUBLIC } ]...
```
# *grantee\_identified\_by*

```
user [, user ]... IDENTIFIED BY password [, password ]...
```
### *group\_by\_clause*

```
GROUP BY
   { expr
    | rollup_cube_clause
    | grouping_sets_clause
    }
      [, { expr
         | rollup_cube_clause
         | grouping_sets_clause
 }
      ]...
    [ HAVING condition ]
```
# *grouping\_expression\_list*

```
expression list [, expression list ]...
```
# *grouping\_sets\_clause*

```
GROUPING SETS
({ rollup_cube_clause | grouping_expression_list })
```
# *hash\_partitions*

```
PARTITION BY HASH (column [, column ] ...)
{ individual_hash_partitions
| hash_partitions_by_quantity
}
```
# *hash\_partitions\_by\_quantity*

```
PARTITIONS hash partition quantity
[ STORE IN (tablespace [, tablespace ]...) ]
```
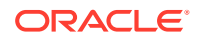

```
[ table_compression | index_compression ]
[ OVERFLOW STORE IN (tablespace [, tablespace ]...) ]
```
## *hash\_subparts\_by\_quantity*

SUBPARTITIONS integer [STORE IN ( tablespace [, tablespace]... )]

### *heap\_org\_table\_clause*

[ table\_compression ] [ inmemory\_table\_clause ] [ ilm\_clause ]

#### *hier\_ancestor\_expression*

```
HIER_ANCESTOR ( member_expression AT 
                { LEVEL level_ref
                | DEPTH depth_expression
 }
 )
```
# *hier\_attr\_clause*

hier\_attr\_name [ classification\_clause ]...

#### *hier\_attr\_name*

```
{ MEMBER_NAME
  | MEMBER_UNIQUE_NAME
  | MEMBER_CAPTION
  | MEMBER_DESCRIPTION
  | LEVEL_NAME
  | HIER_ORDER
  | DEPTH
  | IS_LEAF
  | PARENT_LEVEL_NAME
  | PARENT_UNIQUE_NAME
```
#### *hier\_attrs\_clause*

HIERARCHICAL ATTRIBUTES ( hier attr clause [, hier attr clause ]... )

### *hier\_id*

}

```
MEASURES | ( ( dim alias.) hier alias )
```
## *hier\_ids*

{

hier\_id [ hier\_id ]...

#### *hier\_lead\_lag\_clause*

```
member expression OFFSET offset expr
   [ WITHIN 
     { { LEVEL | PARENT }
     | ACROSS ANCESTOR AT LEVEL level_ref [ POSITION FROM { BEGINNING | END } ]
 }
   ]
```
## *hier\_lead\_lag\_expression*

{ HIER\_LEAD | HIER\_LAG } ( hier\_lead\_lag\_clause )

## *hier\_navigation\_expression*

```
hier ancestor expression
```
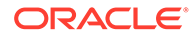

```
 | hier_parent_expression
| hier_lead_lag_expression
```
## *hier\_parent\_expression*

```
HIER PARENT ( member expression )
```
# *hier\_ref*

}

```
[ schema. ] hier name [ [ AS ] hier alias ] [ DEFAULT ]
```
## *hier\_using\_clause*

USING [ schema. ] attribute dimension level hier clause

## *hierarchical\_query\_clause*

```
{ CONNECT BY [ NOCYCLE ] condition [ START WITH condition ]
| START WITH condition CONNECT BY [ NOCYCLE ] condition
}
```
# *hierarchy\_clause*

```
HIERARCHY hierarchy
(child_level { CHILD OF parent_level }...
   [ dimension_join_clause ]
)
```
# *hierarchy\_ref*

[ attr dim alias. ] hier alias

## *identity\_clause*

```
GENERATED
[ ALWAYS | BY DEFAULT [ ON NULL ] ]
AS IDENTITY [ ( identity options ) ]
```
## *identity\_options*

```
{ START WITH ( integer | LIMIT VALUE )
| INCREMENT BY integer
| ( MAXVALUE integer | NOMAXVALUE )
| ( MINVALUE integer | NOMINVALUE )
| ( CYCLE | NOCYCLE )
| ( CACHE integer | NOCACHE )
| ( ORDER | NOORDER ) }...
```
### *ilm\_clause*

```
ILM
{ ADD POLICY ilm_policy_clause
| { DELETE | ENABLE | DISABLE } POLICY ilm_policy_name
| DELETE_ALL | ENABLE_ALL | DISABLE_ALL
}
```
### *ilm\_compression\_policy*

```
{ table_compression { SEGMENT | GROUP } 
  { { AFTER ilm_time_period OF { { NO ACCESS } | { NO MODIFICATION } | CREATION } }
   | { ON function_name } }
}
|
{ { ROW STORE COMPRESS ADVANCED
  | COLUMN STORE COMPRESS FOR QUERY
```
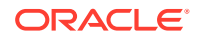

```
 }
  ROW AFTER ilm_time_period OF NO MODIFICATION
}
```
# *ilm\_inmemory\_policy*

```
{ SET INMEMORY [ inmemory_attributes ]
| MODIFY INMEMORY inmemory_memcompress
| NO INMEMORY
}
[ SEGMENT ]
{ AFTER ilm_time_period OF { NO ACCESS | NO MODIFICATION | CREATION }
         | ON function_name
 }
```
# *ilm\_policy\_clause*

```
{ ilm_compression_policy | ilm_tiering_policy | ilm_inmemory_policy }
```
## *ilm\_tiering\_policy*

```
{ TIER TO tablespace [ SEGMENT | GROUP ] [ ON function_name ] }
|
{ TIER TO tablespace READ ONLY [ SEGMENT | GROUP ]
  { { AFTER ilm_time_period OF { { NO ACCESS } | { NO MODIFICATION } | CREATION } }
  | { ON function_name } } }
```
# *ilm\_time\_period*

integer { { DAY | DAYS } | { MONTH | MONTHS } | { YEAR | YEARS } }

## *implementation\_clause*

```
{ ANCILLARY TO primary_operator
     ( parameter_type [, parameter_type ]...)
      [, primary_operator
        ( parameter type [, parameter type ]...)
      ]...
| context_clause
}
```
### *immutable\_table\_clauses*

immutable\_table\_no\_drop\_clause immutable\_table\_no\_delete\_clause

### *immutable\_table\_no\_delete\_clause*

NO DELETE ( [ LOCKED ] | ( UNTIL integer DAYS AFTER INSERT [LOCKED] ) )

### *immutable\_table\_no\_drop\_clause*

NO DROP ( [ LOCKED ] | ( UNTIL integer DAYS AFTER INSERT [LOCKED] ) )

# *import\_keys*

```
IMPORT [ ENCRYPTION ] KEYS WITH SECRET secret
  FROM 'filename'
   [ FORCE KEYSTORE ]
  IDENTIFIED BY keystore_password
  [ WITH BACKUP [ USING 'backup identifier' ] ]
```
# *incomplete\_file\_name*

```
+diskgroup_name [ (template_name) ]
```
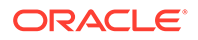

# *index\_attributes*

```
[ { physical_attributes_clause
  | logging_clause
   | ONLINE
   | TABLESPACE { tablespace | DEFAULT }
   | index_compression
   | { SORT | NOSORT }
   | REVERSE
   | VISIBLE | INVISIBLE
   | partial_index_clause
  | parallel clause
   }...
]
```
# *index\_compression*

```
{ prefix_compression
| advanced_index_compression
}
```
# *index\_expr*

```
{ column | column_expression }
```
### *index\_ilm\_clause*

```
TT.M
     (
       [ ADD POLICY | ( DELETE POLICY policy_name ) ]
           policy_clause 
    \lambda
```
# *index\_org\_overflow\_clause*

```
[ INCLUDING column name ]
OVERFLOW [ segment_attributes_clause ]
```
### *index\_org\_table\_clause*

```
[ { mapping_table_clause
   | PCTTHRESHOLD integer
   | prefix_compression
  }...
]
[ index_org_overflow_clause ]
```
# *index\_partition\_description*

```
PARTITION
[ partition
  [ { segment attributes clause
    | index_compression
      }...
    | PARAMETERS ( 'ODCI_parameters' )
\blacksquare [ USABLE | UNUSABLE ]
]
```
# *index\_partitioning\_clause*

```
PARTITION [ partition ]
   VALUES LESS THAN (literal[, literal]... )
   [ segment attributes clause ]
```
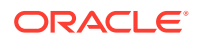

#### *index\_properties*

```
[ { { global_partitioned_index
    | local_partitioned_index
 }
  | index_attributes
  }...
| INDEXTYPE IS { domain_index_clause
             | XMLIndex_clause
 }
]
```
# *index\_subpartition\_clause*

```
{ STORE IN (tablespace[, tablespace ]...)
| (SUBPARTITION
      [ subpartition ][ TABLESPACE tablespace ] [ index_compression ] [ USABLE | UNUSABLE ]
   [, SUBPARTITION
         [ subpartition ][ TABLESPACE tablespace ] [ index_compression ] [ USABLE | UNUSABLE ]
   ]...
  )
}
```
### *indexing\_clause*

INDEXING { ON | OFF }

# *individual\_hash\_partitions*

```
( PARTITION [partition] [read_only_clause] [indexing_clause] [partitioning_storage_clause]
 [, PARTITION [partition] [read_only_clause] [indexing_clause]
[partitioning_storage_clause]]... )
```
## *individual\_hash\_subparts*

SUBPARTITION [subpartition] [read\_only\_clause] [indexing\_clause] [partitioning\_storage\_clause]

## *inline\_constraint*

```
[ CONSTRAINT constraint_name ]
{ [ NOT ] NULL
| UNIQUE
| PRIMARY KEY
| references_clause
| CHECK (condition)
}
[ constraint_state ]
```
### *inline\_external\_table*

EXTERNAL '(' '(' column\_definition ',' ')' inline\_external\_table\_properties ')'

#### *inline\_external\_table\_properties*

```
TYPE [ access driver type ] external table data props
 [ REJECT LIMIT { integer | UNLIMITED }
```
#### *inline\_ref\_constraint*

```
{ SCOPE IS [ schema. ] scope_table
| WITH ROWID
| [ CONSTRAINT constraint_name ]
  references_clause
  [ constraint state ]
}
```
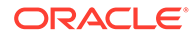

## *inmemory\_attributes*

```
[ inmemory memcompress ] [ inmemory priority ] [ inmemory distribute ]
[ inmemory_duplicate ]
```
#### *inmemory\_clause*

```
( INMEMORY [ inmemory_attributes ] [TEXT ( ( "column_name")/"," 
         | ("column_name" USING "policy name")/"," ) ] )
| NO INMEMORY
```
#### *inmemory\_column\_clause*

```
{ INMEMORY [ inmemory memcompress ] | NO INMEMORY } ( column [, column ]... )
[ { INMEMORY [ inmemory memcompress ] | NO INMEMORY } ( column [, column ]... ) ]...
```
#### *inmemory\_distribute*

```
DISTRIBUTE [ AUTO | BY { ROWID RANGE | PARTITION | SUBPARTITION } ]
          [ FOR SERVICE { DEFAULT | ALL | service name | NONE } ]
```
#### *inmemory\_duplicate*

DUPLICATE | DUPLICATE ALL | NO DUPLICATE

#### *inmemory\_memcompress*

```
MEMCOMPRESS FOR { DML | QUERY [ LOW | HIGH ] | CAPACITY [ LOW | HIGH ] }
| NO MEMCOMPRESS
| MEMCOMPRESS AUTO
```
#### *inmemory\_priority*

PRIORITY { NONE | LOW | MEDIUM | HIGH | CRITICAL }

### *inmemory\_table\_clause*

```
[ { INMEMORY [ inmemory_attributes ] } | { NO INMEMORY } ]
[ inmemory_column_clause ]
```
## *inner\_cross\_join\_clause*

```
{ [ INNER ] JOIN table_reference
    { ON condition
     | USING (column [, column ]...)
 }
| { CROSS
  | NATURAL [ INNER ]
 }
  JOIN table_reference
}
```
#### *insert\_into\_clause*

```
INTO dml_table_expression_clause [ t_alias ]
[ (column [, column ]...) ]
```
### *insert\_op*

```
INSERT pathExpr "=" rhsExpr [ { REPLACE | IGNORE | ERROR } ON EXISTING ] 
             [ { NULL | IGNORE | ERROR | REMOVE } ON NULL ]
```
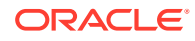

## *instance\_clauses*

```
{ ENABLE | DISABLE } INSTANCE 'instance_name'
```
#### *instances\_clause*

```
INSTANCES = { ( 'instance_name' [, 'instance_name' ]... )
           | ALL [ EXCEPT ( 'instance name' [, 'instance name' ]... ) ] }
```
### *integer*

[ + | - ] digit [ digit ]...

#### *interval\_day\_to\_second*

```
INTERVAL '{ integer | integer time_expr | time_expr }'
{ { DAY | HOUR | MINUTE } [ (leading_precision) ]
| SECOND [ (leading precision [, fractional seconds precision ]) ]
}
[ TO { DAY | HOUR | MINUTE | SECOND [ (fractional seconds precision) ] } ]
```
#### *interval\_year\_to\_month*

```
INTERVAL 'integer [- integer ]'
{ YEAR | MONTH } [ (precision) ] [ TO { YEAR | MONTH } ]
```
#### *into\_clause*

INTO [ schema. ] table

#### *invoker\_rights\_clause*

AUTHID { CURRENT USER | DEFINER }

#### *isolate\_keystore*

```
ISOLATE KEYSTORE INDENTIFIED BY isolated_keystore_password
FROM ROOT KEYSTORE [ FORCE KEYSTORE ]
IDENTIFIED BY { EXTERNAL STORE | united_keystore_password }
[ WITH BACKUP [ USING 'backup identifier' ] ]
```
#### *join\_clause*

```
table_reference
  { inner cross join clause | outer join clause | cross outer apply clause }...
```
### *join\_path\_clause*

JOIN PATH join\_path\_name ON join\_condition

### *JSON\_ARRAY\_content*

```
 ( , [ JSON_ARRAY_element ] ... )
[ JSON on null clause ] [ JSON returning clause ]
 [ STRICT ]
```
#### *JSON\_ARRAY\_element*

expr [ format clause ]

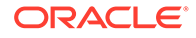

## *JSON\_column\_definition*

JSON\_exists\_column | JSON\_query\_column | JSON\_value\_column | JSON\_nested\_path | ordinality\_column

#### *JSON\_columns\_clause*

COLUMNS ( JSON\_column\_definition TRUNCATE [ , JSON\_column\_definition ]... )

#### *JSON\_exists\_column*

```
column_name [ JSON_value_return_type ] 
EXISTS [ PATH ] [ JSON path ] [ JSON exists on error clause ]
[ JSON_exists_on_empty_clause ]
```
## *JSON\_exists\_on\_empty\_clause*

{ ERROR | TRUE | FALSE } ON EMPTY

#### *JSON\_exists\_on\_error\_clause*

{ ERROR | TRUE | FALSE } ON ERROR

#### *JSON\_nested\_path*

NESTED [ PATH ] JSON\_path JSON\_columns\_clause

#### *JSON\_object\_content*

```
(\mathbb{T}^* \mathbb{T} | [\text{entry }], \ldots )[ JSON on null clause ] [ JSON returning clause ]
      [ STRICT ]
      [ WITH UNIQUE KEYS ]
```
#### *JSON\_on\_null\_clause*

{ NULL | ABSENT } ON NULL

## *JSON\_parameters*

```
 ( TABLESPACE tablespace 
 | storage_clause 
 | ( (CHUNK | PCTVERSION | FREEPOOLS) integer )
 | RETENTION 
 ) ...
```
## *JSON\_passing\_clause*

PASSING expr AS identifier [, expr AS identifier ]...

#### *JSON\_path*

JSON basic path expression | JSON relative object access

#### *JSON\_query\_column*

```
column_name JSON_query_return_type FORMAT JSON 
   [ (ALLOW | DISALLOW) SCALARS ] [ JSON_query_wrapper_clause ]
  PATH JSON_path [ JSON_query_on_error_clause ]
```
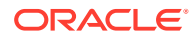

## *JSON\_query\_on\_empty\_clause*

{ ERROR | NULL | EMPTY

| EMPTY ARRAY | EMPTY OBJECT

- 
- } ON EMPTY

## *JSON\_query\_on\_error\_clause*

{ ERROR | NULL | EMPTY | EMPTY ARRAY | EMPTY OBJECT

} ON ERROR

## *JSON\_query\_on\_mismatch\_clause*

( ERROR | NULL ) ON MISMATCH

#### *JSON\_query\_return\_type*

```
VARCHAR2 [ ( size [BYTE | CHAR] ) ]
| CLOB
| BLOB
| JSON
```
# *JSON\_query\_returning\_clause*

```
[ RETURNING JSON_query_return_type ][ (ALLOW | DISALLOW) SCALARS ] 
[ PRETTY ] [ ASCII ]
```
#### *JSON\_query\_wrapper\_clause*

```
WITHOUT [ ARRAY ] WRAPPER
| WITH [ UNCONDITIONAL | CONDITIONAL ] [ ARRAY ] WRAPPER
```
#### *JSON\_relative\_object\_access*

```
JSON object key [ array step ]
  ( "." JSON_object_key [ array_step ] )...
```
## *JSON\_returning\_clause*

```
RETURNING VARCHAR2 [ ( size [BYTE | CHAR] ) ] 
[ WITH TYPENAME ] | CLOB | BLOB | JSON
```
### *JSON\_storage\_clause*

```
 JSON ( json_column … ) STORE AS 
 ( ( ( json_parameters )
   | [ LOB_segname ] [ ( json_parameters )]
   ) )
```
# *JSON\_table\_on\_empty\_clause*

```
{ ERROR | NULL | DEFAULT literal } ON EMPTY
```
#### *JSON\_table\_on\_error\_clause*

```
{ ERROR | NULL | DEFAULT literal } ON ERROR
```
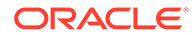

## *JSON\_transform\_returning\_clause*

```
RETURNING VARCHAR2 [ ( size [BYTE | CHAR] ) ] 
[ WITH TYPENAME ] | CLOB | BLOB | JSON 
[ ALLOW | DISALLOW ]
```
#### *JSON\_value\_column*

```
column name [ JSON value return type ] [ TRUNCATE ]
  [ PATH ] [ JSON_path ] [ JSON_value_on_error_clause ]
   [ JSON_value_on_empty_clause ]
  [ JSON value on mismatch clause ]
```
### *JSON\_value\_mapper\_clause*

```
USING CASE-SENSITIVE MAPPING
```
#### *JSON\_value\_on\_empty\_clause*

{ ERROR | NULL | DEFAULT literal } ON EMPTY

#### *JSON\_value\_on\_error\_clause*

{ ERROR | NULL | DEFAULT literal } ON ERROR

## *JSON\_value\_on\_mismatch\_clause*

```
JSON_value_on_mismatch ( 
    ( IGNORE | ERROR | NULL ) 
    ON MISMATCH 
    [ ( (MISSING DATA) | (EXTRA DATA) | (TYPE ERROR) ) ]
  ) ...
```
### *JSON\_value\_return\_object\_instance*

```
object type name [ JSON value mapper clause ]
```
### *JSON\_value\_return\_type*

```
{ VARCHAR2 [ ( size [BYTE | CHAR] ) TRUNCATE ]
| CLOB
| NUMBER [ ( precision [, scale] ) ]
| DATE
| TIMESTAMP
| TIMESTAMP WITH TIME ZONE
| SDO_GEOMETRY
| JSON_value_return_object_instance
  }
```
## *JSON\_value\_returning\_clause*

```
RETURNING JSON value return type [ ASCII ]
```
### *key\_clause*

KEY { [(] attribute [)] | ( attribute [, attribute]... ) }

## *keep\_op*

```
KEEP ( pathExpr [ { IGNORE | ERROR } ON MISSING ] )...
```
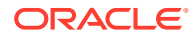

## *key\_management\_clauses*

```
{ set_key
| create_key
| use_key
| set key tag
| export keys
| import_keys
| migrate_key
| reverse_migrate_key
| move_keys
}
```
### *keystore\_clause*

```
KEYSTORE IDENTIFIED BY [( EXTERNAL STORE ) | keystore password ]
           [ NO REKEY ]
```
#### *keystore\_management\_clauses*

```
{ create_keystore
| open_keystore
| close keystore
| backup keystore
| alter_keystore_password
| merge_into_new_keystore
| merge_into_existing_keystore
| isolate_keystore
| unite keystore
}
```
## *lead\_lag\_clause*

```
HIERARCHY hierarchy ref OFFSET offset expr
  \lceil \lceil WITHIN { LEVEL | PARENT }
     | ACROSS ANCESTOR AT LEVEL level_ref [ POSITION FROM { BEGINNING | END }
\rightarrow ]
```
## *lead\_lag\_expression*

lead lag function name ( calc meas expression ) OVER ( lead lag clause )

#### *lead\_lag\_function\_name*

{ LAG | LAG\_DIFF | LAG\_DIFF\_PERCENT | LEAD | LEAD\_DIFF | LEAD\_DIFF\_PERCENT }

### *level\_clause*

```
LEVEL level IS
   { level_table.level_column
    | (level_table.level_column
       [, level_table.level_column ]...
      )
    } [ SKIP WHEN NULL ]
```
#### *level\_group\_type*

```
DYNAMIC | MATERIALIZED [ USING [ schema.] table ]
```
#### *level\_hier\_clause*

```
( level [ CHILD OF level ]... )
```
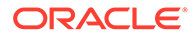

## *level\_member\_literal*

level ref { pos member keys | named member keys }

#### *level\_specification*

( [ [ dim\_name. ] hier\_name. ] level\_name )

#### *levels\_clause*

LEVELS ([ level specification ]...) level group type

#### *list\_partition\_desc*

```
PARTITION [partition]
list values clause
table partition description
   [ ( range_subpartition_desc [, range_subpartition_desc]...
      | list subpartition desc, [, list subpartition desc]...
       | individual_hash_subparts [, individual_hash_subparts]...
     )
     | hash_subparts_by_quantity
   ]
```
## *list\_partitions*

```
PARTITION BY LIST ( column [, column]... )
[ AUTOMATIC [ STORE IN ( tablespace [, tablespace ]... ) ] ]
(PARTITION [ partition ]
    list_values_clause table_partition_description
   [, PARTITION [ partition ]
       list values clause table partition description
        [ external part subpart data props ]
  ]...
)
```
## *list\_partitionset\_clause*

```
PARTITIONSET BY LIST (column)
  PARTITION BY CONSISTENT HASH (column [, column]...)
   [ SUBPARTITION BY { { RANGE | HASH } (column [, column]...)
                    | LIST (column)
 }
   [ subpartition_template ]
   ]
 PARTITIONS AUTO ( list partitionset desc [, list partitionset desc]... )
```
#### *list\_partitionset\_desc*

```
PARTITIONSET partition_set list_values_clause
   [ TABLESPACE SET tablespace_set ]
   [ LOB_storage_clause ]
  [ SUBPARTITIONS STORE IN ( tablespace set ... ) ]
```
### *list\_subpartition\_desc*

```
SUBPARTITION [subpartition] list_values_clause
  [read only clause] [indexing clause] [partitioning storage clause]
  [external_part_subpart_data_props]
```
# *list\_values*

```
list_values
{ { literal | NULL } [, { literal | NULL } ]... }
```
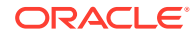

```
| { ( { literal | NULL } [, { literal | NULL } ]... )
         \lceil, ( { literal | NULL } \lceil, { literal | NULL } \lceil... ) \rceil }
```
#### *list\_values\_clause*

VALUES ( list\_values | DEFAULT )

## *listagg\_overflow\_clause*

{ ON OVERFLOW ERROR }

|

{ ON OVERFLOW TRUNCATE 'truncation-indicator' [ { WITH | WITHOUT } COUNT ] }

#### *LOB\_compression\_clause*

```
{ COMPRESS [HIGH | MEDIUM | LOW ]
| NOCOMPRESS
}
```
## *LOB\_deduplicate\_clause*

```
{ DEDUPLICATE 
| KEEP_DUPLICATES
}
```
## *LOB\_parameters*

```
{ { ENABLE | DISABLE } STORAGE IN ROW
   | CHUNK integer
  | PCTVERSION integer
  | FREEPOOLS integer
  | LOB_retention_clause
  | LOB_deduplicate_clause
 | LOB_compression_clause
  | { ENCRYPT encryption_spec | DECRYPT }
  | { CACHE | NOCACHE | CACHE READS } [ logging_clause ] 
}...
```
# *LOB\_partition\_storage*

```
PARTITION partition
{ LOB_storage_clause | varray_col_properties }...
   [ (SUBPARTITION subpartition
      { LOB_partitioning_storage | varray_col_properties }...
    \lambda]
```
## *LOB\_partitioning\_storage*

```
LOB (LOB_item) STORE AS [BASICFILE | SECUREFILE]
 [ LOB segname [ ( TABLESPACE tablespace | TABLESPACE SET tablespace set ) ]
   | ( TABLESPACE tablespace | TABLESPACE SET tablespace_set )
   ]
```
## *LOB\_retention\_storage*

RETENTION [ MAX | MIN integer | AUTO | NONE ]

## *LOB\_storage\_clause*

```
LOB
{ (LOB_item [, LOB_item ]...)
      STORE AS { {SECUREFILE | BASICFILE}
               | (LOB_storage_parameters)
                }...
| (LOB_item)
```
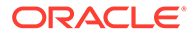
```
 STORE AS { {SECUREFILE | BASICFILE}
          | LOB_segname 
          | (LOB_storage_parameters)
          }...
```
# *LOB\_storage\_parameters*

}

```
{ { { TABLESPACE tablespace | TABLESPACE SET tablespace_set }
  | LOB_parameters [storage_clause]
  }...
| storage_clause
```
# *local\_domain\_index\_clause*

```
LOCAL
   [ ( PARTITION partition [ PARAMETERS ( 'ODCI_parameters' ) ]
     [, PARTITION partition [ PARAMETERS ('ODCI parameters') ]]...
     )
   ]
```
# *local\_partitioned\_index*

```
LOCAL
[ on_range_partitioned_table
| on_list_partitioned_table
| on_hash_partitioned_table
| on_comp_partitioned_table
]
```
# *local\_XMLIndex\_clause*

```
LOCAL
   [ ( PARTITION partition [ XMLIndex_parameters_clause ]
     [, PARTITION partition [ XMLIndex parameters clause ] ]...
     )
   ]
```
# *lockdown\_features*

```
{ DISABLE | ENABLE } FEATURE
{ { = ( 'feature' [, 'feature' ]... ) }
| { ALL [ EXCEPT = ( 'feature' [, 'feature' ]... ) ] }
}
```
# *lockdown\_options*

```
{ DISABLE | ENABLE } OPTION
{ { = ( 'option' [, 'option' ]... ) }
| { ALL [ EXCEPT = ( 'option' [, 'option' ]... ) ] }
}
```
# *lockdown\_statements*

```
{ DISABLE | ENABLE } STATEMENT
\{ \} = (\ \text{SQL statement} \mid \text{SQL statement} \mid \ldots ) \}| { = ( 'SQL_statement' ) statement_clauses }
| { ALL [ EXCEPT = ( 'SQL statement' [, 'SQL statement' ]... ) ] }
}
```
# *logfile\_clause*

```
LOGFILE
[ GROUP integer ] file_specification
 [, [ GROUP integer ] file specification ]...
```
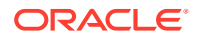

# *logfile\_clauses*

```
{ { ARCHIVELOG [ MANUAL ]
   | NOARCHIVELOG
 }
| [ NO ] FORCE LOGGING
| SET STANDBY NOLOGGING FOR {DATA AVAILABILITY | LOAD PERFORMANCE}
| RENAME FILE 'filename' [, 'filename' ]...
   TO 'filename'
| CLEAR [ UNARCHIVED ]
   LOGFILE logfile descriptor [, logfile descriptor ] \ldots [ UNRECOVERABLE DATAFILE ]
| add_logfile_clauses
| drop_logfile_clauses
| switch logfile clause
| supplemental_db_logging
}
```
# *logfile\_descriptor*

```
{ GROUP integer
| ('filename' [, 'filename' ]...)
| 'filename'
}
```
## *logical\_replication\_clause*

```
(
              DISABLE LOGICAL REPLICATION 
              | ENABLE LOGICAL REPLICATION [ ALL KEYS | ALLOW NOVALIDATE KEYS ] 
             ) 
}
```
# *logging\_clause*

{ LOGGING | NOLOGGING | FILESYSTEM\_LIKE\_LOGGING }

### *main\_model*

```
[ MAIN main_model_name ]
model column clauses
[ cell reference options ]
model rules clause
```
# *managed\_standby\_recovery*

```
RECOVER
{ MANAGED STANDBY DATABASE
    [ { USING ARCHIVED LOGFILE
       | DISCONNECT [FROM SESSION]
       | NODELAY
      | UNTIL CHANGE integer
       | UNTIL CONSISTENT
       | USING INSTANCES { ALL | integer }
      | parallel_clause
      }...
     | FINISH
     | CANCEL
 ]
| TO LOGICAL STANDBY { db_name | KEEP IDENTITY }
}
```
# *mapping\_table\_clauses*

```
{ MAPPING TABLE | NOMAPPING }
```
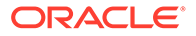

# *materialized\_view\_props*

```
[ column_properties ]
[ table_partitioning_clauses ]
[ CACHE | NOCACHE ]
[ parallel_clause ]
```
[ build clause ]

### *maximize\_standby\_db\_clause*

```
SET STANDBY DATABASE TO MAXIMIZE
{ PROTECTION | AVAILABILITY | PERFORMANCE }
```
#### *maxsize\_clause*

```
MAXSIZE { UNLIMITED | size clause }
```
#### *meas\_aggregate\_clause*

AGGREGATE BY aggr\_function

### *measure\_ref*

[ MEASURES. ] meas name

### *measures\_clause*

```
MEASURES ( av measure [, av measure]... )
```
#### *member\_expression*

```
{ level_member_literal
 | hier navigation_expression
   | CURRENT MEMBER
  | NULL
  | ALL
}
```
#### *memoptimize\_read\_clause*

[ { (MEMOPTIMIZE FOR READ) | (NO MEMOPTIMIZE FOR READ) } ]

## *memoptimize\_write\_clause*

[ { (MEMOPTIMIZE FOR WRITE) | (NO MEMOPTIMIZE FOR WRITE) } ]

#### *merge\_insert\_clause*

```
WHEN NOT MATCHED THEN
INSERT [ (column [, column ]...) ]
VALUES ({ expr | DEFAULT }
            [, { expr | DEFAULT } ]...
       )
[ where_clause ]
```
# *merge\_into\_existing\_keystore*

```
MERGE KEYSTORE 'keystore1_location' [ IDENTIFIED BY keystore1_password ]
 INTO EXISTING KEYSTORE 'keystore2_location' IDENTIFIED BY keystore2_password
 [ WITH BACKUP [ USING 'backup identifier' ] ]
```
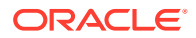

## *merge\_into\_new\_keystore*

```
MERGE KEYSTORE 'keystore1_location' [ IDENTIFIED BY keystore1_password ]
  AND KEYSTORE 'keystore2<sup>-</sup>location' [ IDENTIFIED BY keystore2<sup>-</sup>password ]
   INTO NEW KEYSTORE 'keystore3_location' IDENTIFIED BY keystore3_password
```
### *merge\_table\_partitions*

```
MERGE PARTITIONS partition or key value
  { , partition or key value [, partition or key value ]...
    | TO partition_or_key_value }
   [ INTO partition_spec ]
   [ filter condition ]
    [ dependent_tables_clause ]
   [ update index clauses ]
  [ parallel clause ]
    [ ONLINE ]
   [ allow disallow clustering ]
```
### *merge\_table\_subpartitions*

```
MERGE SUBPARTITIONS subpartition or key value
   { , subpartition or key value [, subpartition or key value ]...
   | TO subpartition or key value }
    [ INTO { range_subpartition_desc
         | list subpartition desc
 }
    ]
   [ filter condition ]
    [ dependent_tables_clause ]
   [ update index clauses ]
   [ parallel clause ]
    [ ONLINE ]
    [ allow_disallow_clustering ]
```
## *merge\_update\_clause*

```
WHEN MATCHED THEN
UPDATE SET column = { expr | DEFAULT }
          [, column = { expr | DEFAULT } ] \ldots[ where clause ]
[ DELETE where_clause ]
```
## *migrate\_key*

```
SET [ ENCRYPTION ] KEY
  IDENTIFIED BY HSM_auth_string
   [ FORCE KEYSTORE ]
  MIGRATE USING software_keystore_password
   [ WITH BACKUP [ USING 'backup_identifier' ] ]
```
### *mining\_analytic\_clause*

```
[ query_partition_clause ] [ order_by_clause ]
```
# *mining\_attribute\_clause*

```
USING
{ * 
| { [ schema . ] table . * 
   | expr [ AS alias ]
   }
     \lbrack ,\ \lbrack \ \lbrack schema . ] table . *
          | expr [ AS alias ]
          }
```
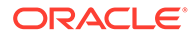

```
 ]...
}
```
### *model\_clause*

```
MODEL
   [ cell_reference_options ]
   [ return rows clause ]
  [ reference model ]...
main_model
```
### *model\_column\_clauses*

```
[ PARTITION BY (expr [ c_alias ] [, expr [c_alias] ]...) ]
DIMENSION BY (expr [c_alias] [, expr [c_alias] ]...)
MEASURES (expr [c_alias] [, expr [c_alias] ]...)
```
### *model\_iterate\_clause*

```
ITERATE ( number ) [ UNTIL ( condition ) ]
```
### *model\_rules\_clause*

```
[ RULES
    [ { UPDATE | UPSERT [ ALL ] } ]
    [ { AUTOMATIC | SEQUENTIAL } ORDER ]
   [ model iterate clause ]
]
( [ { UPDATE | UPSERT [ ALL ] } ]
cell assignment [ order by clause ] = expr
   \begin{bmatrix} 0 & 0 \\ 0 & 1 \end{bmatrix} \begin{bmatrix} 0 & 0 \\ 0 & 1 \end{bmatrix} \begin{bmatrix} 0 & 0 \\ 0 & 1 \end{bmatrix} \begin{bmatrix} 0 & 0 \\ 0 & 1 \end{bmatrix} \begin{bmatrix} 0 & 0 \\ 0 & 1 \end{bmatrix} cell_assignment [ order_by_clause ] = expr
    ]...
\lambda
```
## *modified\_external\_table*

EXTERNAL MODIFY modify\_external\_table\_properties

## *modify\_col\_properties*

```
column [ datatype ]
       [ COLLATE column_collation_name ]
        [ DEFAULT [ ON NULL ] expr | identity_clause | DROP IDENTITY ]
        [ { ENCRYPT encryption_spec } | DECRYPT ]
       [ inline constraint ... ]
        [ LOB_storage_clause ]
        [ alter_XMLSchema_clause ]
```
### *modify\_col\_substitutable*

```
COLUMN column
[ NOT ] SUBSTITUTABLE AT ALL LEVELS
[ FORCE ]
```
## *modify\_col\_visibility*

column { VISIBLE | INVISIBLE }

#### *modify\_collection\_retrieval*

```
MODIFY NESTED TABLE collection_item
RETURN AS { LOCATOR | VALUE }
```
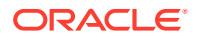

## *modify\_column\_clauses*

```
MODIFY
{ ( modify_col_properties | modify_virtcol_properties
    [, modify col properties | modify virtcol properties ]... )
| ( modify_col_visibility [, modify_col_visibility ]... )
| modify_col substitutable
}
```
# *modify\_external\_table\_properties*

```
DEFAULT DIRECTORY directory 
[ LOCATION '(' directory ':' ''' location specifier ''' ')' ]
  [ ACCESS PARAMETERS 
   [ BADFILE filename ]
   [ LOGFILE filename ]
   [ DISCARDFILE filename ] ]
  [ REJECT LIMIT { integer | UNLIMITED ]
```
# *modify\_filegroup\_clause*

```
MODIFY FILEGROUP filegroup_name
 SET '[ file_type. ] property_name' = 'property value'
```
### *modify\_hash\_partition*

```
MODIFY partition_extended_name
  { partition_attributes
   | coalesce_table_subpartition
   | alter_mapping_table_clause
   | [ REBUILD ] UNUSABLE LOCAL INDEXES
   | read_only_clause
  | indexing clause
 }
```
# *modify\_index\_default\_attrs*

```
MODIFY DEFAULT ATTRIBUTES
   [ FOR PARTITION partition ]
   { physical_attributes_clause
   | TABLESPACE { tablespace | DEFAULT }
    | logging_clause
    }...
```
# *modify\_index\_partition*

MODIFY PARTITION partition

```
{ { deallocate_unused_clause
   | allocate_extent_clause
  | physical_attributes_clause
  | logging_clause
   | index_compression
  }...
| PARAMETERS ('ODCI_parameters')
| COALESCE [ CLEANUP ] [ parallel_clause ]
| UPDATE BLOCK REFERENCES
| UNUSABLE
}
```
### *modify\_index\_subpartition*

MODIFY SUBPARTITION subpartition { UNUSABLE | allocate\_extent\_clause

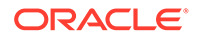

```
| deallocate_unused_clause
}
modify_list_partition
MODIFY partition_extended_name
   { partition_attributes
   | { ADD | DROP } VALUES ( list_values )
   | { add_range_subpartition
     | add_list_subpartition
     | add_hash_subpartition
\left\{\begin{array}{cc} \end{array}\right\} | coalesce_table_subpartition
   | [ REBUILD ] UNUSABLE LOCAL INDEXES
   | read_only_clause
   | indexing_clause
 }
```
# *modify\_LOB\_parameters*

```
{ storage_clause
| PCTVERSION integer
| FREEPOOLS integer
| REBUILD FREEPOOLS
| LOB_retention_clause
| LOB_deduplicate_clause
| LOB_compression_clause
| { ENCRYPT encryption_spec | DECRYPT }
| { CACHE 
  | { NOCACHE | CACHE READS } [ logging_clause ]
 }
| allocate_extent_clause
| shrink_clause
| deallocate_unused_clause
} ...
```
## *modify\_LOB\_storage\_clause*

```
MODIFY LOB (LOB_item)
    (modify_LOB_parameters)
```
# *modify\_mv\_column\_clause*

```
MODIFY ( column [ ENCRYPT encryption_spec
        | DECRYPT ] 
        )
```
# *modify\_opaque\_type*

```
MODIFY OPAQUE TYPE anydata_column
STORE ( type name [, type name ]... ) UNPACKED
```
## *modify\_range\_partition*

```
MODIFY partition_extended_name
   { partition_attributes
    | { add_range_subpartition
    | add_hash_subpartition
     | add_list_subpartition
 }
    | coalesce_table_subpartition
    | alter_mapping_table_clause
    | [ REBUILD ] UNUSABLE LOCAL INDEXES
    | read_only_clause
    | indexing_clause
    }
```
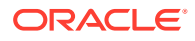

# *modify\_table\_default\_attrs*

```
MODIFY DEFAULT ATTRIBUTES
   [ FOR partition_extended_name ]
   [ deferred segment creation ]
   [ read only clause ]
  [ indexing clause ]
  [ segment attributes clause ]
  [ table_compression ]
    [ inmemory_clause ]
    [ PCTTHRESHOLD integer ]
    [ prefix_compression ]
   [ alter overflow clause ]
    [ { LOB (LOB_item) | VARRAY varray } (LOB_parameters) ]...
```
# *modify\_table\_partition*

```
{ modify_range_partition
| modify_hash_partition
| modify_list_partition
}
```
## *modify\_table\_subpartition*

```
MODIFY subpartition_extended_name
{ allocate_extent_clause
| deallocate_unused_cluse
| shrink_clause
| { { LOB LOB_item | VARRAY varray } (modify_LOB_parameters) }...
| [ REBUILD ] UNUSABLE LOCAL INDEXES
| { ADD | DROP } VALUES ( list_values )
| read_only_clause
| indexing_clause
}
```
## *modify\_to\_partitioned*

```
MODIFY table partitioning clauses
 [ filter condition ]
   [ ONLINE ]
   [ UPDATE INDEXES
    [ ( index { local partitioned index | global partitioned index | GLOBAL }
         [, index { local partitioned index | global partitioned index | GLOBAL } ]... )
    \overline{1}\mathbf{I}
```
# *modify\_virtcol\_properties*

```
column [ datatype ]
[ COLLATE column_collation_name ]
[ GENERATED ALWAYS ] AS (column_expression) [ VIRTUAL ]
evaluation edition clause [ unusable editions clause ]
```
# *modify\_volume\_clause*

```
MODIFY VOLUME asm_volume
  [ MOUNTPATH 'mountpath name' ]
  [ USAGE 'usage name' ]
```
### *modify\_table\_default\_attrs*

#### **MODIFY DEFAULT ATTRIBUTES**

```
[ FOR partition extended name ]
 [ DEFAULT DIRECTORY directory ]
 [ deferred_segment_creation ]
[ read only clause ]
```
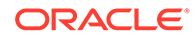

```
 [ indexing_clause ]
[ segment attributes clause ]
[ table compression ]
 [ inmemory_clause ]
 [ PCTTHRESHOLD integer ]
 [ prefix_compression ]
[ alter overflow clause ]
 [ { LOB (LOB_item) | VARRAY varray } (LOB_parameters) ]...
```
### *move\_datafile\_clause*

```
MOVE DATAFILE ( 'filename' | 'ASM_filename' | file_number )
[ TO ( 'filename' | 'ASM filename' ) ]
 [ REUSE ] [ KEEP ]
```
# *move\_mv\_log\_clause*

```
MOVE segment_attributes_clause [parallel_clause]
```
#### *move\_table\_clause*

```
MOVE
  [ filter condition ]
    [ ONLINE ]
   [ segment attributes clause ]
    [ table_compression ]
    [ index_org_table_clause ]
   [ { LOB storage clause | varray col_properties }... ]
    [ parallel_clause ]
   [ allow disallow clustering ]
    [ UPDATE INDEXES
      [ ( index { segment_attributes_clause
                | update_index_partition }
         [, index { segment attributes clause
                  | update index partition } ]...
        )
     \, \, \, ]
```
## *move\_table\_partition*

```
MOVE partition extended name
   [ MAPPING TABLE ]
   [ table partition description ]
  [ filter condition ]
  [ update_index clauses ]
   [ parallel clause ]
   [ allow disallow clustering ]
    [ ONLINE ]
```
# *move\_table\_subpartition*

```
MOVE subpartition extended_name [ indexing_clause ]
      [ partitioning_storage_clause ]
      [ update_index_clauses ]
     [ filter condition ]
      [ parallel_clause ]
     [ allow_disallow_clustering ]
      [ ONLINE ]
```
# *move\_to\_filegroup\_clause*

MOVE FILE 'ASM filename' TO FILEGROUP filegroup name

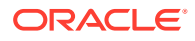

```
move_keys
```

```
MOVE [ENCRYPTION] KEYS 
    TO NEW KEYSTORE keystore location1
     IDENTIFIED BY keystore1_password
     FROM [FORCE] KEYSTORE
     IDENTIFIED BY keystore_password
     [WITH IDENTIFIER IN
      { 'key identifier' [, 'key identifier']... | ( subquery ) } ]
     [WITH BACKUP [USING 'backup_identifier'] ];
```
# *multi\_column\_for\_loop*

```
FOR (dimension_column
      [, dimension column ]...)
IN ( { (literal [, literal ] \ldots)
       [ (literal [, literal ]...) ]...
      | subquery
      }
   )
```
## *multi\_table\_insert*

```
{ ALL
  { insert_into_clause [ values_clause ] [error_logging_clause] }...
| conditional_insert_clause
} subquery
```
# *multiset\_except*

```
nested_table1
MULTISET EXCEPT [ ALL | DISTINCT ]
nested_table2
```
# *multiset\_intersect*

```
nested_table1
MULTISET INTERSECT [ ALL | DISTINCT ]
nested_table2
```
# *multiset\_union*

nested\_table1 MULTISET UNION [ ALL | DISTINCT ] nested\_table2

## *mv\_log\_augmentation*

```
ADD { { OBJECT ID
       | PRIMARY KEY
      | ROWID
      | SEQUENCE
      } [ (column [, column ]...) ]
     | (column [, column ]... )
     } [, { { OBJECT ID
           | PRIMARY KEY
           | ROWID
           | SEQUENCE
 }
            [ (column [, column ]...) ]
          | (column [, column ]...)
 }
      ]...
     [ new_values_clause ]
```
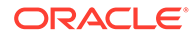

# *mv\_log\_purge\_clause*

```
PURGE { IMMEDIATE [ SYNCHRONOUS | ASYNCHRONOUS ] )
     | START WITH datetime_expr 
         [ NEXT datetime_expr 
         | REPEAT INTERVAL interval_expr 
        \Box | [ START WITH datetime_expr ] { NEXT datetime_expr
                                  | REPEAT INTERVAL interval_expr
 }
      }
```
# *named\_member\_keys*

'[' attr\_name =  $[$ , attr\_name = member key\_expr  $] \ldots$  ']'

## *nested\_clause*

```
table_reference (NESTED [PATH]) identifier
[
("." [ JSON_object_key array_step ] ) |
("," JSON_basic_path_expression )
]
[ JSON table on error clause ]
[ JSON_table_on_empty_clause ]
 JSON_columns_clause
```
# *nested\_table\_col\_properties*

```
NESTED TABLE
{ nested_item | COLUMN_VALUE }
[ substitutable_column_clause ]
[ LOCAL | GLOBAL ]
STORE AS storage table
[ ( { (object_properties)
     | [ physical_properties ]
     | [ column_properties ]
     }...
  )
]
[ RETURN [ AS ] { LOCATOR | VALUE } ]
```
## *nested\_table\_partition\_spec*

PARTITION partition [segment\_attributes\_clause]

### *new\_values\_clause*

{ INCLUDING | EXCLUDING } NEW VALUES

### *number*

```
[\begin{array}{cccc} + & | & - \end{array}]{ digit [ digit ]... [ . ] [ digit [ digit ]... ]
| . digit [ digit ]...
}
[ [ e | E ] [ + | - ] digit [ digit ]... ] [ f | F | d | D ]
```
# *numeric\_file\_name*

```
+diskgroup_name.filenumber.incarnation_number
```
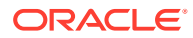

# *object\_properties*

```
{ { column | attribute }
     [ DEFAULT expr ]
    [ { inline constraint }... | inline ref constraint ]
| { out of line constraint
 | out_of_line_ref_constraint
  | supplemental_logging_props
  }
}
```
# *object\_step*

```
.{ simple name | "complex name" | * }
```
### *object\_table*

```
OF
   [ schema. ] object type
    [ object_table_substitution ]
    [ (object_properties) ]
    [ ON COMMIT { DELETE | PRESERVE } ROWS ]
    [ OID_clause ]
   [ OID index clause ]
    [ physical_properties ]
    [ table_properties ]
```
# *object\_table\_substitution*

[ NOT ] SUBSTITUTABLE AT ALL LEVELS

## *object\_type\_col\_properties*

COLUMN column substitutable\_column\_clause

## *object\_view\_clause*

```
OF [ schema. ] type name
{ WITH OBJECT { IDENTIFIER | ID }
   { DEFAULT | ( attribute [, attribute ]... ) }
| UNDER [ schema. ] superview
}
[ ( { out_of_line_constraint
    | attribute { inline constraint }...
     } [, { out_of_line_constraint
           | attribute { inline_constraint }...
 }
        ]...
  )
]
```
# *OID\_clause*

```
OBJECT IDENTIFIER IS
{ SYSTEM GENERATED | PRIMARY KEY }
```
# *OID\_index\_clause*

```
OIDINDEX [ index ]
({ physical_attributes_clause
 | TABLESPACE tablespace
 }...
\lambda
```
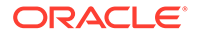

# *on\_comp\_partitioned\_table*

```
[ STORE IN ( tablespace [, tablespace ]... ) ]
( PARTITION
     [ partition ]
     [ { segment_attributes_clause
      | index compression
      }...
     ] [ USABLE | UNUSABLE ] [ index_subpartition_clause ]
       [, PARTITION
            [ partition ]
            [ { segment_attributes_clause
              | index_compression
              }...
            ] [ USABLE | UNUSABLE ] [ index_subpartition_clause ]
        ]...
)
```
### *on\_error\_clause*

( ERROR | NULL ) ON ERROR

### *on\_hash\_partitioned\_table*

```
{ STORE IN (tablespace[, tablespace ]...)
| (PARTITION [ partition ] [ TABLESPACE tablespace ]
    [ index compression ] [ USABLE | UNUSABLE ]
   [, PARTITION [ partition ] [ TABLESPACE tablespace ]
    [ index compression ] [ USABLE | UNUSABLE ]] ...
\rightarrow}
```
### *on\_list\_partitioned\_table*

```
( PARTITION
     [ partition ]
     [ { segment_attributes_clause
     | index compression
      }...
    ] [ USABLE | UNUSABLE ]
       [, PARTITION
            [ partition ]
           [ { segment attributes clause
             | index_compression
             }...
            ] [ USABLE | UNUSABLE ]
      ]...
```
#### *on\_object\_clause*

 $\lambda$ 

```
ON { [ schema. ] object
   | USER user [, user]...
   | DIRECTORY directory_name
   | EDITION edition_name
    | MINING MODEL [ schema. ] mining_model_name
    | JAVA { SOURCE | RESOURCE } [ schema. ] object
    | SQL TRANSLATION PROFILE [ schema. ] profile
    }
```
## *on\_range\_partitioned\_table*

```
( PARTITION
     [ partition ]
     [ { segment_attributes_clause
       | index_compression
```
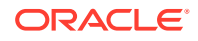

```
 }...
     ] [ USABLE | UNUSABLE ]
       [, PARTITION
           [ partition ]
           [ { segment_attributes_clause
             | index_compression
             }...
           ] [ USABLE | UNUSABLE ]
      ]...
)
```
## *open\_keystore*

```
SET KEYSTORE OPEN
  [ FORCE KEYSTORE ]
   IDENTIFIED BY { EXTERNAL STORE | keystore_password }
  [ CONTAINER = { ALL | CURRENT } ]
```
# *operation*

 removeOp | insertOp | replaceOp | appendOp | setOp | renameOp | keepOp

## *option\_values*

```
{ { VALUE = ( 'option value' [, 'option value' ] \ldots ) }
 |
   { MINVALUE = 'option_value' }
 |
  { MAXVALUE = 'option_value' }
}...
```
# *order\_by\_clause*

```
ORDER [ SIBLINGS ] BY
{ expr | position | c_alias }
[ ASC | DESC ]
[ NULLS FIRST | NULLS LAST ]
  [, { expr | position | c alias }
      [ ASC | DESC ]
      [ NULLS FIRST | NULLS LAST ]
   ]...
```
# *ordinality\_column*

column\_name FOR ORDINALITY

## *out\_of\_line\_constraint*

```
 [ CONSTRAINT constraint_name ]
{ UNIQUE (column [, column ]...)
| PRIMARY KEY (column [, column ]...)
| FOREIGN KEY (column [, column ]...) references_clause
| CHECK (condition)
} [ constraint_state ]
```
## *out\_of\_line\_part\_storage*

```
PARTITION partition
   { nested_table_col_properties | LOB_storage_clause | varray_col_properties }
    [ nested table col properties | LOB storage clause | varray col properties ]...
```
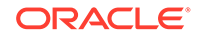

```
[ ( SUBPARTITION subpartition
   { nested table col properties | LOB storage clause | varray col properties }
     [ nested table col properties | LOB storage clause | varray col properties
      ]...
     [, SUBPARTITION subpartition
      { nested_table_col_properties | LOB_storage_clause | varray_col_properties }
      [ nested table col properties | LOB storage clause | varray col properties
        ]...
     ]...
   )
]
```
# *out\_of\_line\_ref\_constraint*

```
{ SCOPE FOR ({ ref_col | ref_attr })
 IS [ schema. ] scope_table
| REF ({ ref_col | ref_attr }) WITH ROWID
| [ CONSTRAINT constraint_name ] FOREIGN KEY
     ( { ref_col [, ref_col ] | ref_attr [, ref_attr ] } ) references_clause
     [ constraint_state ]
}
```
### *outer\_join\_clause*

```
[ query partition clause ] [ NATURAL ]
outer_join_type JOIN table_reference
  [ query_partition_clause ]
   [ ON condition
   | USING ( column [, column ]...)
   ]
```
## *outer\_join\_type*

{ FULL | LEFT | RIGHT } [ OUTER ]

### *parallel\_clause*

```
{ NOPARALLEL | PARALLEL [ integer ] }
```
#### *parallel\_pdb\_creation\_clause*

PARALLEL [ integer ]

### *partial\_database\_recovery*

```
{ TABLESPACE tablespace [, tablespace ]...
| DATAFILE { 'filename' | filenumber }
              [, 'filename' | filenumber ]...
}
```
# *partial\_index\_clause*

INDEXING { PARTIAL | FULL }

### *partition\_attributes*

```
[ { physical_attributes_clause
   | logging_clause
   | allocate_extent_clause
   | deallocate_unused_clause
   | shrink_clause
  }...
]
[ OVERFLOW
  { physical_attributes_clause
   | logging_clause
```
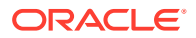

```
 | allocate_extent_clause
  | deallocate_unused_clause
   }...
]
[ table compression ]
[ inmemory_clause ]
[ { [ LOB LOB item | VARRAY varray } (modify LOB parameters) }...]
```
### *partition\_extended\_name*

```
PARTITION partition
| 
PARTITION FOR ( partition key value [, partition key value]... )
```
### *partition\_extended\_names*

```
{ PARTITION | PARTITIONS }
partition | { FOR ( partition_key_value [, partition_key_value ]... ) }
 [, partition | { FOR ( partition key value [, partition key value ]... ) } ]...
```
#### *partition\_extension\_clause*

```
{ PARTITION (partition)
| PARTITION FOR (partition key value [, partition key value]...)
| SUBPARTITION (subpartition)
| SUBPARTITION FOR (subpartition_key_value [, subpartition_key_value]...)
}
```
# *partition\_or\_key\_value*

```
partition
|
FOR ( partition_key_value [, partition_key_value ]... )
```
#### *partition\_spec*

```
PARTITION [ partition ] [ table partition description ]
```
## *partitioning\_storage\_clause*

```
[ { { TABLESPACE tablespace | TABLESPACE SET tablespace set }
  | OVERFLOW [ TABLESPACE tablespace] | TABLESPACE SET tablespace set ]
   | table_compression
   | index_compression
   | inmemory_clause
   | ilm_clause
   | LOB_partitioning_storage
   | VARRAY varray_item STORE AS [SECUREFILE | BASICFILE] LOB LOB_segname
   | json_storage_clause
   }...
]
```
# *partitionset\_clauses*

{ range partitionset clause | list partitionset clause }

### *password\_parameters*

- { { FAILED\_LOGIN\_ATTEMPTS
	- | PASSWORD\_LIFE\_TIME
	- | PASSWORD\_REUSE\_TIME
	- | PASSWORD\_REUSE\_MAX
	- | PASSWORD\_LOCK\_TIME
	- | PASSWORD\_GRACE\_TIME
	- | INACTIVE\_ACCOUNT\_TIME

}

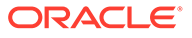

```
 { expr | UNLIMITED | DEFAULT }
 | PASSWORD_VERIFY_FUNCTION { function | NULL | DEFAULT } 
 | PASSWORD_ROLLOVER_TIME { expr | DEFAULT }
```
## *patch\_common*

}

```
target_expr [ json_query_returning_clause ] [ pretty ]
[ ASCII ] [ TRUNCATE ] [ json query on error clause ]
```
# *path\_prefix\_clause*

```
PATH_PREFIX = { 'path_name' | directory_object_name | NONE }
```
### *pdb\_change\_state*

[ pdb name ] { pdb open | pdb close | pdb save or discard state }

#### *pdb\_change\_state\_from\_root*

```
{ pdb_name [, pdb_name ]... | ALL [ EXCEPT pdb_name [, pdb_name ]... ] }
{ pdb_open | pdb_close | pdb_save_or_discard_state }
```
#### *pdb\_close*

CLOSE [ IMMEDIATE ] [ instances\_clause | relocate\_clause ]

### *pdb\_datafile\_clause*

```
[ pdb_name ] DATAFILE
  { { { 'filename' | filenumber } [, 'filename' | filenumber ]... } | ALL }
  { ONLINE | OFFLINE }
```
#### *pdb\_dba\_roles*

ROLES = ( role [, role ]... )

### *pdb\_force\_logging\_clause*

```
{ ENABLE | DISABLE } FORCE { LOGGING | NOLOGGING }
| SET STANDBY NOLOGGING FOR {DATA AVAILABILITY | LOAD PERFORMANCE}
```
### *pdb\_general\_recovery*

```
RECOVER [ AUTOMATIC ] [ FROM 'location' ]
   [ DATABASE
 |
  TABLESPACE tablespace [, tablespace ]...
  \perp DATAFILE { 'filename' | filenumber }
               [, 'filename' | filenumber ]...
   |
   LOGFILE 'filename'
   |
   CONTINUE [ DEFAULT ]
   ]
```
## *pdb\_logging\_clauses*

```
{ logging_clause
| pdb_force_logging_clause
}
```
### *pdb\_managed\_recovery*

RECOVER MANAGED STANDBY DATABASE [ CANCEL ]

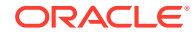

# *pdb\_open*

```
OPEN
   { [ READ WRITE | READ ONLY ] [ RESTRICTED ] [ FORCE ]
   | [ READ WRITE ] UPGRADE [ RESTRICTED ]
   | RESETLOGS
 }
  [ instances clause ] [ services clause ]
```
# *pdb\_recovery\_clauses*

```
[ pdb_name ] { pdb_general_recovery
            | { BEGIN | END } BACKUP
            | { ENABLE | DISABLE } RECOVERY
 }
```
# *pdb\_refresh\_mode\_clause*

REFRESH MODE { MANUAL | EVERY refresh interval { MINUTES | HOURS} | NONE }

# *pdb\_save\_or\_discard\_state*

{ SAVE | DISCARD } STATE [ instances\_clause ]

# *pdb\_settings\_clauses*

```
{ [ pdb_name ]
   { DEFAULT EDITION = edition_name
  | SET DEFAULT ( BIGFILE | SMALLFILE ) TABLESPACE
  | DEFAULT TABLESPACE tablespace_name
  | DEFAULT TEMPORARY TABLESPACE { tablespace | tablespace_group_name }
  | RENAME GLOBAL_NAME TO database.domain [. domain ]...
 | set time zone_clause
  | database_file_clauses
  | supplemental_db_logging
  | pdb_storage_clause
  | pdb_logging_clauses
  | pdb_refresh_mode_clause
   | REFRESH
  | SET CONTAINER_MAP = 'map_object'
  }
}
| CONTAINERS { DEFAULT TARGET = { (container_name) | NONE 
            | HOST "=" "'" "hostname" "'"
         | PORT "=" "number" }
             }
```
## *pdb\_storage\_clause*

```
STORAGE
   { ( { MAXSIZE { UNLIMITED | size_clause }
|| || || || || || ||
         MAX AUDIT SIZE { UNLIMITED | size clause }
|| || || || || || ||
         MAX DIAG SIZE { UNLIMITED | size clause }
        }...
    \lambda |
   UNLIMITED
   }
```
## *pdb\_snapshot\_clause*

ENABLE SNAPSHOT { MANUAL | EVERY snapshot interval { HOURS | MINUTES } | NONE}

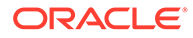

# *pdb\_unplug\_clause*

pdb\_name UNPLUG INTO 'filename'

### *period\_definition*

PERIOD FOR valid time\_column [ ( start\_time\_column, end\_time\_column ) ]

### *permanent\_tablespace\_attrs*

```
{ MINIMUM EXTENT size_clause
| BLOCKSIZE integer [ K ]
| logging_clause
| FORCE LOGGING
| tablespace_encryption_clause
| default_tablespace_params
| { ONLINE | OFFLINE }
| extent_management_clause
| segment_management_clause
| flashback mode clause
| lost_write_protection
}...
```
# *permanent\_tablespace\_clause*

```
TABLESPACE tablespace
   [ DATAFILE file_specification [, file_specification ]... ]
  [ permanent tablespace attrs ]
```
# *physical\_attributes\_clause*

```
[ { PCTFREE integer
   | PCTUSED integer
   | INITRANS integer
   | storage_clause
   }...
\, \, \,
```
## *physical\_properties*

```
{ [ deferred_segment_creation ] segment_attributes_clause [ table_compression ]
 [ inmemory_table_clause ] [ ilm_clause ]
| [ deferred_segment_creation ] ORGANIZATION
  { HEAP [ segment_attributes_clause ] heap_org_table_clause
  | INDEX [ segment_attributes_clause ] index_org_table_clause
  | EXTERNAL PARTITION ATTRIBUTES external_table_clause [ REJECT LIMIT ]
 }
| CLUSTER cluster (column [, column ]...)
}
```
### *pivot\_clause*

```
PIVOT [ XML ]
   ( aggregate_function ( expr ) [[AS] alias ]
      [, aggregate_function ( expr ) [[AS] alias ] ]...
    pivot for clause
    pivot in clause
\rightarrow
```
## *pivot\_for\_clause*

```
FOR { column
    | ( column [, column]... )
     }
```
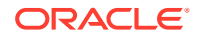

# *pivot\_in\_clause*

```
IN ( { { { expr
          | ( expr [, expr]... )
           } [ [ AS] alias]
        }...
      | subquery
      | ANY [, ANY]...
      }
    )
```
# *plsql\_declarations*

{ function declaration | procedure declaration }...

### *policy\_clause*

( [ OPTIMIZE condition\_clause ] | tiering\_clause [ PLSQL\_function\_name ] )

#### *pos\_member\_keys*

'[' member\_key\_expr [, member\_key\_expr]...']'

### *preceding\_boundary*

```
{ UNBOUNDED PRECEDING | offset_expr PRECEDING }
AND
{ CURRENT MEMBER 
   | offset_expr { PRECEDING | FOLLOWING }
   | UNBOUNDED FOLLOWING
}
```
### *prefix\_compression*

COMPRESS [ integer ] | NOCOMPRESS

### *prepare\_clause*

```
 PREPARE MIRROR COPY copy_name 
 [ WITH { EXTERNAL | NORMAL | HIGH } REDUNDANCY ]
 [ FOR DATABASE target_cdb_name ]
```
# *privilege\_audit\_clause*

PRIVILEGES system privilege [, system privilege ]...

#### *program\_unit*

{ FUNCTION [ schema. ] function\_name | PROCEDURE [ schema. ] procedure\_name | PACKAGE [ schema. ] package\_name }

# *property\_clause*

PROPERTY { SET | REMOVE } DEFAULT CREDENTIAL = SYSTEM.OPCTEST

#### *proxy\_clause*

```
{ GRANT CONNECT THROUGH { ENTERPRISE USERS | db_user_proxy db_user_proxy_clauses }
| REVOKE CONNECT THROUGH { ENTERPRISE USERS | db user proxy }}
```
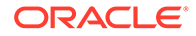

# *qdr\_expression*

QUALIFY ( calc\_meas\_expression, qualifier )

#### *qualified\_disk\_clause*

```
search string
[ NAME disk_name ]
[ SIZE size_clause ]
[ FORCE | NOFORCE ]
```
### *qualified\_template\_clause*

```
ATTRIBUTE
( redundancy_clause 
  striping clause
\lambda
```
# *qualifier*

hierarchy\_ref = member\_expression

## *query\_block*

```
 [ with_clause ]
SELECT [ hint ] [ { { DISTINCT | UNIQUE } | ALL } ] select_list
   FROM { table_reference | join_clause | ( join_clause ) }
          [, \{\text{table reference } | \text{join clause } | \text{ (join clause)} \} ] \dots [ where_clause ]
  [ hierarchical query_clause ]
  [ group by clause ]
   [ model_clause ]
  [ window clause ]
```
### *query\_partition\_clause*

```
PARTITION BY
  { expr[, expr ]...
   | ( expr[, expr ]... )
   }
```
# *query\_rewrite\_clause*

{ ENABLE | DISABLE } QUERY REWRITE [ unusable\_editions\_clause ]

### *query\_table\_expression*

```
{ query_name
| [ schema. ]
   { table [ modified_external_table
          | partition_extension_clause
          | @ dblink
          ]
  | { view | materialized view } [ @ dblink ]
  | hierarchy
  | analytic_view [ HIERARCHIES
    ( [ [ attr_dim. ] hierarchy [, [ attr_dim. ] hierarchy ]... ] ) ]
  | inline_external_table
  } [sample_clause]
| [ LATERAL ] (subquery [ subquery_restriction_clause ])
| table_collection_expression
}
```
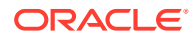

### *qry\_transform\_clause*

ENABLE QUERY TRANSFORM [ RELY | NORELY ]

#### *quiesce\_clauses*

QUIESCE RESTRICTED | UNQUIESCE

#### *quotagroup\_clauses*

```
{ ADD QUOTAGROUP quotagroup_name [ SET property_name = property_value ]
| MODIFY QUOTAGROUP quotagroup_name SET property_name = property_value
| MOVE FILEGROUP filegroup_name TO quotagroup_name
| DROP QUOTAGROUP quotagroup_name
}
```
## *range\_partition\_desc*

```
PARTITION [partition]
range_values_clause
table partition description
[ ( { range subpartition desc [, range subpartition desc] ...
     | list_subpartition_desc [, list_subpartition_desc] ...
    | individual hash_subparts [, individual hash_subparts] ...
 }
 ) | hash_subparts_by_quantity ]
```
### *range\_partitions*

```
PARTITION BY RANGE (column[, column ]...)
  [ INTERVAL (expr) [ STORE IN ( tablespace [, tablespace]...) ]]
( PARTITION [ partition ]
    range values clause table partition description
       [, PARTITION [ partition ]
       range values clause table partition_description
        [ external part subpart data props ]
      ]...
\lambda
```
# *range\_partitionset\_clause*

```
PARTITIONSET BY RANGE (column [, column]...)
  PARTITION BY CONSISTENT HASH (column [, column]...)
   [ SUBPARTITION BY { { RANGE | HASH } (column [, column]...)
                    | LIST (column)
 }
   [ subpartition_template ]
\BoxPARTITIONS AUTO ( range partitionset desc [, range partitionset desc]... )
```
### *range\_partitionset\_desc*

```
PARTITIONSET partition set range values clause
  [ TABLESPACE SET tablespace_set ]
   [ LOB_storage_clause ]
  [ SUBPARTITIONS STORE IN ( tablespace set ... ) ]
```
### *range\_subpartition\_desc*

```
SUBPARTITION [subpartition] range values clause
   [read_only_clause] [indexing_clause] [partitioning_storage_clause]
   [external_part_subpart_data_props]
```
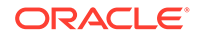

# *range\_values\_clause*

```
VALUES LESS THAN
   ({ literal | MAXVALUE }
     [, { literal | MAXVALUE } ]...
  \lambda
```
# *read\_only\_clause*

{ READ ONLY } | { READ WRITE }

# *rebalance\_diskgroup\_clause*

```
REBALANCE
  [ { [ { WITH | WITHOUT } phase [, phase]... ] [ POWER integer ] [ WAIT | NOWAIT ] }
|| || || ||
     { MODIFY POWER [ integer ] }
  ]
```
## *rebuild\_clause*

```
REBUILD
```

```
 [ { PARTITION partition
    | SUBPARTITION subpartition
 }
  | { REVERSE | NOREVERSE }
\Box [ parallel_clause
  | TABLESPACE tablespace
  | PARAMETERS ( 'ODCI_parameters' )
  | XMLIndex_parameters_clause
  | ONLINE
  | physical_attributes_clause
  | index_compression
  | logging_clause
  | partial_index_clause
  ]...
```
## *records\_per\_block\_clause*

{ MINIMIZE | NOMINIMIZE } RECORDS\_PER\_BLOCK

## *recovery\_clauses*

```
{ general_recovery
| managed_standby_recovery
| BEGIN BACKUP
| END BACKUP
}
```
# *redo\_log\_file\_spec*

```
[ 'filename | ASM_filename'
| ('filename | ASM_filename'
  \overline{a}, 'filename | ASM filename' ]...)
]
[ SIZE size_clause ]
[ BLOCKSIZE size clause
[ REUSE ]
```
## *redundancy\_clause*

```
[ MIRROR | HIGH | UNPROTECTED | PARITY | DOUBLE]
```
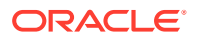

# *reference\_model*

```
REFERENCE reference model name ON (subquery)
 model column clauses [ cell reference options ]
```
#### *reference\_partition\_desc*

```
PARTITION [partition] [table partition description] )
```
## *reference\_partitioning*

```
PARTITION BY REFERENCE ( constraint ) 
   [ (reference_partition_desc...) ]
```
### *references\_clause*

```
REFERENCES [ schema. ] object [ (column [, column ]...) ]
   [ON DELETE { CASCADE | SET NULL } ]
```
## *register\_logfile\_clause*

```
REGISTER [ OR REPLACE ]
  [ PHYSICAL | LOGICAL ]
LOGFILE [ file_specification [, file_specification ]...
 [ FOR logminer session name ]
```
### *regular\_entry*

```
[ KEY ] expr VALUE expr 
                        | expr [ ":" expr ]
```
### *relational\_properties*

```
{ column_definition
| virtual column definition
| period definition
| { out of line constraint | out of line ref constraint }
| supplemental_logging_props
}
   [, { column_definition
    | virtual column definition
    | period definition
     | { out_of_line_constraint | out_of_line_ref_constraint }
     | supplemental logging props
 }
  ]...
```
# *relational\_table*

```
[ (relational_properties) ]
[ immutable_table_clauses ]
[ blockchain_table_clauses ]
[ DEFAULT COLLATION collation name ]
[ ON COMMIT { DROP | PRESERVE } DEFINITION ]
[ ON COMMIT { DELETE | PRESERVE } ROWS ]
[ physical_properties ]
[ table_properties ]
```
### *relocate\_clause*

```
RELOCATE [ TO 'instance name' ]
| NORELOCATE
```
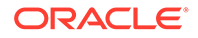

### *remove\_op*

REMOVE pathExpr [ { IGNORE | ERROR } ON MISSING ]

#### *rename\_column\_clause*

RENAME COLUMN old\_name TO new\_name

#### *rename\_disk\_clause*

RENAME

```
{ DISK old disk name TO new disk name [, old disk name TO new disk name ]...
 | DISKS ALL }
```
### *rename\_index\_partition*

```
RENAME
  { PARTITION partition | SUBPARTITION subpartition }
TO new_name
```
#### *rename\_op*

```
RENAME pathExpr WITH stringLiteral [ { IGNORE | ERROR } ) ON MISSING ]
```
#### *rename\_partition\_subpart*

```
RENAME { partition extended name
       | subpartition extended name
```

```
 } TO new_name
```
# *replace\_disk\_clause*

```
REPLACE DISK disk_name WITH 'path_name' [ FORCE | NOFORCE ]
  [, disk name WITH 'path name' [ FORCE | NOFORCE ] ]...
[ POWER integer ] [ WAIT | NOWAIT ]
```
### *replace\_op*

```
REPLACE pathExpr "=" rhsExpr [ { CREATE | IGNORE | ERROR } ON MISSING ]
             [ { NULL | IGNORE | ERROR | REMOVE } ON NULL ]
```
# *resize\_disk\_clause*

```
RESIZE ALL [ SIZE size clause ]
```
### *resource\_parameters*

```
{ { SESSIONS_PER_USER
  | CPU_PER_SESSION
  | CPU_PER_CALL
  | CONNECT_TIME
  | IDLE_TIME
  | LOGICAL_READS_PER_SESSION
  | LOGICAL_READS_PER_CALL
  | COMPOSITE_LIMIT
 }
  { integer | UNLIMITED | DEFAULT }
| PRIVATE_SGA
  { size_clause | UNLIMITED | DEFAULT }
}
```
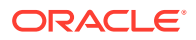

### *result\_cache\_clause*

```
RESULT CACHE ( "("( [ MODE {DEFAULT | FORCE} ] [ "," STANDBY {ENABLE | DISABLE} ] )
                  | ( [ STANDBY {ENABLE | DISABLE} ] [ "," MODE {DEFAULT | FORCE} ] ) 
")" )
```
#### *return\_rows\_clause*

RETURN { UPDATED | ALL } ROWS

### *returning\_clause*

```
{ RETURN | RETURNING } expr [, expr ]...
INTO data_item [, data_item ]...
```
#### *reverse\_migrate\_key*

```
SET [ ENCRYPTION ] KEY
  IDENTIFIED BY software_keystore_password
   [ FORCE KEYSTORE ]
 REVERSE MIGRATE USING HSM auth string
```
### *revoke\_object\_privileges*

```
{ object_privilege | ALL [ PRIVILEGES ] }
 [, { object privilege | ALL [ PRIVILEGES ] } ]...
on_object_clause
FROM revokee clause
[ CASCADE CONSTRAINTS | FORCE ]
```
#### *revoke\_roles\_from\_programs*

{ role [, role ]... | ALL } FROM program\_unit [, program\_unit ]...

### *revoke\_system\_privileges*

```
{ system_privilege | role | ALL PRIVILEGES }
   [, { system_privilege | role | ALL PRIVILEGES } ]...
FROM revokee clause
```
#### *revokee\_clause*

```
{ user | role | PUBLIC }
  [, { user | role | PUBLIC } ]...
```
### *role\_audit\_clause*

ROLES role [, role ]...

### *rolling\_migration\_clauses*

```
{ START ROLLING MIGRATION TO 'ASM_version'
| STOP ROLLING MIGRATION
}
```
### *rolling\_patch\_clauses*

```
{ START ROLLING PATCH
| STOP ROLLING PATCH
}
```
### *rollup\_cube\_clause*

```
{ ROLLUP | CUBE } (grouping_expression_list)
```
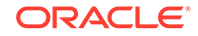

### *routine\_clause*

```
[ schema. ] [ type. | package. ]
{ function | procedure | method }
[ @dblink_name ]
( [ argument [, argument ]... ] )
```
# *row\_limiting\_clause*

```
[ OFFSET offset { ROW | ROWS } ]
[ FETCH { FIRST | NEXT } [ { rowcount | percent PERCENT } ]
    { ROW | ROWS } { ONLY | WITH TIES } ]
```
### *row\_movement\_clause*

{ ENABLE | DISABLE } ROW MOVEMENT

#### *row\_pattern*

```
[ row_pattern | ] row_pattern_term
```
Note: The vertical bar is part of the syntax rather than BNF notation.

### *row\_pattern\_aggregate\_func*

[ RUNNING | FINAL ] aggregate\_function

# *row\_pattern\_classifier\_func*

CLASSIFIER()

## *row\_pattern\_clause*

```
MATCH_RECOGNIZE (
   [ row_pattern_partition_by ]
  [ row pattern order by ]
  [ row pattern measures ]
   [ row_pattern_rows_per_match ]
   [ row_pattern_skip_to ]
   PATTERN (row_pattern)
  [ row pattern subset clause ]
  DEFINE row pattern definition list
   )
```
## *row\_pattern\_definition*

variable name AS condition

## *row\_pattern\_definition\_list*

row pattern definition [, row pattern definition ]...

## *row\_pattern\_factor*

row\_pattern\_primary [ row\_pattern\_quantifier ]

# *row\_pattern\_match\_num\_func*

MATCH\_NUMBER()

### *row\_pattern\_measure\_column*

expr AS c\_alias

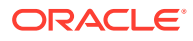

### *row\_pattern\_measures*

MEASURES row\_pattern\_measure\_column [, row\_pattern\_measure\_column ]...

#### *row\_pattern\_nav\_compound*

```
{ PREV | NEXT }
( [ RUNNING | FINAL ] { FIRST | LAST } ( expr [, offset ] ) [, offset] )
```
### *row\_pattern\_nav\_logical*

[ RUNNING | FINAL ] { FIRST | LAST } ( expr [, offset ] )

#### *row\_pattern\_nav\_physical*

```
{ PREV | NEXT } ( expr [, offset ] )
```
#### *row\_pattern\_navigation\_func*

```
row_pattern_nav_logical
| row_pattern_nav_physical
| row_pattern_nav_compound
```
### *row\_pattern\_order\_by*

ORDER BY column [, column ]...

### *row\_pattern\_partition\_by*

PARTITION BY column [, column ]...

#### *row\_pattern\_permute*

```
PERMUTE ( row pattern [, row pattern ]...)
```
### *row\_pattern\_primary*

```
variable_name
| $
| ^
| ( [ row_pattern ] )
| \leftarrow row pattern -}
| row_pattern_permute
```
Note: The curly brackets are part of the syntax rather than BNF notation.

### *row\_pattern\_quantifier*

```
* [ ? ]
| + [ ? ]
| ? [ ? ]
| { [ unsigned_integer ] , [ unsigned_integer ] } [ ? ]
| { unsigned_integer }
```
Note: The curly brackets are part of the syntax rather than BNF notation.

### *row\_pattern\_rec\_func*

```
row pattern classifier func
| row_pattern_match_num_func
| row_pattern_navigation_func
| row_pattern_aggregate_func
```
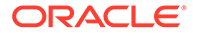

# *row\_pattern\_rows\_per\_match*

ONE ROW PER MATCH | ALL ROWS PER MATCH

### *row\_pattern\_skip\_to*

AFTER MATCH { SKIP TO NEXT ROW | SKIP PAST LAST ROW | SKIP TO FIRST variable\_name | SKIP TO LAST variable\_name | SKIP TO variable\_name }

### *row\_pattern\_subset\_clause*

SUBSET row\_pattern\_subset\_item [, row\_pattern\_subset\_item ]...

#### *row\_pattern\_subset\_item*

variable name = ( variable name  $[$ , variable name  $]$  )

### *row\_pattern\_term*

[ row\_pattern\_term ] row\_pattern\_factor

### *sample\_clause*

SAMPLE [ BLOCK ] (sample\_percent) [ SEED (seed\_value) ]

# *scoped\_table\_ref\_constraint*

```
{ SCOPE FOR ({ ref_column | ref_attribute })
 IS [ schema. ] { scope table name | c alias }
}
```
## *scrub\_clause*

```
SCRUB [ FILE 'ASM_filename' | DISK disk_name ]
  [ REPAIR | NOREPAIR ]
   [ POWER { AUTO | LOW | HIGH | MAX } ]
   [ WAIT | NOWAIT ]
   [ FORCE | NOFORCE ]
   [ STOP ]
```
### *search\_clause*

```
{ SEARCH
        { DEPTH FIRST BY c_alias [, c_alias]...
            [ ASC | DESC ]
            [ NULLS FIRST | NULLS LAST ]
         | BREADTH FIRST BY c_alias [, c_alias]...
            [ ASC | DESC ]
            [ NULLS FIRST | NULLS LAST ]
 }
       SET ordering column
}
```
### *searched\_case\_expression*

```
{ WHEN condition THEN return_expr }...
```
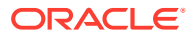

# *secret\_management\_clauses*

```
{ add_update_secret
| delete_secret
| add_update_secret_seps
| delete_secret_seps
}
```
### *security\_clause*

GUARD { ALL | STANDBY | NONE }

# *security\_clauses*

```
{ { ENABLE | DISABLE } RESTRICTED SESSION
  | SET ENCRYPTION WALLET OPEN
    IDENTIFIED BY { "wallet_password" | "HSM_auth_string" }
 | SET ENCRYPTION WALLET CLOSE
   [ IDENTIFIED BY { "wallet password" | "HSM auth string" } ]
  | set_encryption_key
}
```
## *segment\_attributes\_clause*

```
{ physical_attributes_clause
| { TABLESPACE tablespace | TABLESPACE SET tablespace_set }
| logging_clause
}...
```
# *segment\_management\_clause*

```
SEGMENT SPACE MANAGEMENT { AUTO | MANUAL }
```
## *select\_list*

```
\left\{ \begin{array}{c} \star \\ \star \end{array} \right.| { query_name.*
   | [ schema. ] { table | view | materialized view } .*
   | t_alias.*
   | expr [ [ AS ] c_alias ]
   }
     [, { query name.*
         | [ schema. ] { table | view | materialized view } .*
         | t_alias.*
         | expr [ [ AS ] c_alias ]
         }
     ]...
}
```
# *service\_name\_convert*

```
SERVICE_NAME_CONVERT =
   { ( 'service_name', 'replacement_service_name'
       [, 'service_name', 'replacement_service_name' ]... )
     |
    NONE
   }
```
# *set\_encryption\_key*

{ SET ENCRYPTION KEY

```
 {
   [ "certificate_id" ] IDENTIFIED BY "wallet_password"
  \perp IDENTIFIED BY "HSM_auth_string" [ MIGRATE USING "wallet_password" ]
```
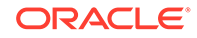

```
 }
set_key
SET [ ENCRYPTION ] KEY { mkid:mk | mk }
```

```
 [ USING TAG 'tag' ]
 [ USING ALGORITHM 'encrypt_algorithm' ]
 [ FORCE KEYSTORE ]
 IDENTIFIED BY { EXTERNAL STORE | keystore_password }
 [ WITH BACKUP [ USING 'backup_identifier' ] ]
[ CONTAINER = { ALL | CURRENT } ]
```
### *set\_key\_tag*

}

```
SET TAG 'tag' FOR 'key_id'
  [ FORCE KEYSTORE ]
  IDENTIFIED BY { EXTERNAL STORE | keystore_password }
 [ WITH BACKUP [ USING 'backup identifier' ] ]
```
### *set\_op*

```
SET pathExpr "=" rhsExpr [ { IGNORE | ERROR | REPLACE } ON EXISTING ]
            [ { CREATE | IGNORE | ERROR } ON MISSING ] [ { NULL | IGNORE | ERROR } ON 
NULL ]
```
### *set\_parameter\_clause*

```
parameter name =
  parameter value [, parameter value ]...
   [ COMMENT = string ]
    [ DEFERRED ]
   [ CONTAINER = \{ CURRENT | ALL \} ]
  [ { SCOPE = { MEMORY | SPFILE | BOTH }
    | SID = { 'sid' | '*' }
     }...
    ]
```
## *set\_subpartition\_template*

```
SET SUBPARTITION TEMPLATE
   { ( range_subpartition_desc [, range_subpartition_desc]... )
    | ( list_subpartition_desc [, list_subpartition_desc]... )
   | ( individual_hash_subparts [, individual_hash_subparts]... )
   | ()
    | hash_subpartition_quantity
    }
```
## *set\_time\_zone\_clause*

```
SET TIME_ZONE =
   '{ { + | - } hh : mi | time_zone_region }'
```
# *shards\_clause*

```
SHARDS ( [schema.] { table | view } )
```
# *share\_clause*

```
HIERARCHY hierarchy ref
  { PARENT 
   | LEVEL level_ref
  | MEMBER member_expression
   }
```
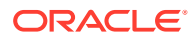

## *share\_of\_expression*

SHARE OF ( calc meas expression share clause )

### *sharing\_clause*

SHARING = { METADATA | DATA | NONE }

### *shrink\_clause*

SHRINK SPACE [ COMPACT ] [ CASCADE ]

### *shutdown\_dispatcher\_clause*

SHUTDOWN [ IMMEDIATE ] dispatcher\_name

### *simple\_case\_expression*

```
expr
   { WHEN comparison_expr THEN return_expr }...
```
### *single\_column\_for\_loop*

```
FOR dimension_column
   { IN ( { literal [, literal ]...
          | subquery
          }
       )
   | [ LIKE pattern ] FROM literal TO literal
       { INCREMENT | DECREMENT } literal
   }
```
# *single\_table\_insert*

```
insert_into_clause
{ values_clause [ returning_clause ]
| subquery 
} [ error_logging_clause ]
```
# *size\_clause*

integer [ K | M | G | T | P | E ]

#### *source\_clause*

[ schema . ] fact\_table\_or\_view [ REMOTE ] ( [ [ AS ] alias ] )

### *source\_file\_directory*

SOURCE FILE DIRECTORY = { 'directory path name' | NONE }

#### *source\_file\_name\_convert*

```
SOURCE FILE NAME CONVERT =
   { ( 'filename_pattern', 'replacement_filename_pattern'
      [, 'filename pattern', 'replacement filename pattern' ]... )
|| || || ||
     NONE
   }
```
# *split\_index\_partition*

```
SPLIT PARTITION partition name old
  AT (literal [, literal ]...)
```
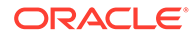

```
 [ INTO (index_partition_description,
             index_partition_description
\overline{\phantom{a}}\blacksquare [ parallel_clause ]
```
### *split\_nested\_table\_part*

```
NESTED TABLE column INTO
   ( nested_table_partition_spec, nested_table_partition_spec
 [split_nested_table_part]
 ) [split_nested_table_part]
```
### *split\_table\_partition*

```
SPLIT partition extended name
   { AT (literal [, literal]... )
    [ INTO ( range partition desc, range partition desc ) ]
   | VALUES ( list_values )
    [ INTO ( list partition desc, list partition desc ) ]
  | INTO ( { range partition_desc [, range_partition_desc ]...
           | list_partition_desc [, list_partition_desc ]... }
          , partition_spec )
   } [ split_nested_table_part ]
    [ filter condition ]
    [ dependent tables clause ]
    [ update index clauses ]
     [ parallel_clause ]
    [ allow disallow clustering ]
     [ ONLINE ]
```
## *split\_table\_subpartition*

```
SPLIT subpartition extended name
  { AT ( literal [, literal]... )
    [ INTO ( range subpartition_desc, range_subpartition_desc ) ]
   | VALUES ( list_values )
     [ INTO ( list_subpartition_desc, list_subpartition_desc ) ]
| INTO ( { range subpartition desc [, range subpartition desc ]...
 | list_subpartition_desc [, list_subpartition_desc ]... }
         , subpartition spec )
  } [ filter_condition ]
     [ dependent_tables_clause ]
     update index clauses ]
     parallel clause ]
    [ allow disallow_clustering ]
     [ ONLINE ]
```
#### *sql\_format*

[+ | -] days hours : minutes : seconds [. frac\_secs ]

### *standard\_actions*

```
ACTIONS
   { { object_action | ALL }
     ON { DIRECTORY directory_name
        | MINING MODEL [ schema. ] object_name
        | [ schema. ] object_name }
   | { system_action | ALL }
   }
     [ { object_action | ALL }
      ON { DIRECTORY directory name
          | MINING MODEL [ schema. ] object_name
          | [ schema. ] object_name }
     | { system_action | ALL } ]...
```
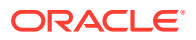

## *standby\_database\_clauses*

```
{ { activate_standby_db_clause
| maximize_standby_db_clause
| register_logfile_clause
| commit_switchover_clause
| start standby clause
| stop_standby_clause
| convert_database_clause
} [ parallel_clause ] }
|
{ switchover clause | failover clause }
```
#### *standbys\_clause*

```
STANDBYS = { ('cdb name' ['cdb] name']... ) | { ALL [ EXCEPT ( 'cdb_name' [, 'cdb_name' ]... ) ] }
           | NONE
           }
```
# *start\_standby\_clause*

```
START LOGICAL STANDBY APPLY
[ IMMEDIATE ]
[ NODELAY ]
[ NEW PRIMARY dblink
| INITIAL [ scn_value ]
| { SKIP FAILED TRANSACTION | FINISH }
]
```
### *startup\_clauses*

```
{ MOUNT [ { STANDBY | CLONE } DATABASE ]
| OPEN
   { [ READ WRITE ]
      [ RESETLOGS | NORESETLOGS ]
        [ UPGRADE | DOWNGRADE ]
   | READ ONLY
   }
}
```
## *statement\_clauses*

```
CLAUSE
{ { = ( 'clause' [, 'clause' ]... ) }
| { = ( 'clause' ) clause_options }
| { ALL [ EXCEPT = ( 'clause' [, 'clause' ]... ) ] }
}
```
### *static\_base\_profile*

FROM base profile

# *still\_image\_object\_types*

```
{ SI_StillImage
| SI_AverageColor
| SI_PositionalColor
| SI_ColorHistogram
| SI_Texture
| SI_FeatureList
| SI_Color
}
```
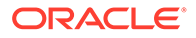

## *stop\_standby\_clause*

{ STOP | ABORT } LOGICAL STANDBY APPLY

#### *storage\_clause*

```
STORAGE
```

```
({ INITIAL size_clause
 | NEXT size_clause
 | MINEXTENTS integer
 | MAXEXTENTS { integer | UNLIMITED }
 | maxsize_clause
 | PCTINCREASE integer
  | FREELISTS integer
 | FREELIST GROUPS integer
 | OPTIMAL [ size_clause | NULL ]
 | BUFFER_POOL { KEEP | RECYCLE | DEFAULT }
 | FLASH_CACHE { KEEP | NONE | DEFAULT }
  | ENCRYPT
 } ...
)
```
#### *storage\_table\_clause*

WITH {SYSTEM | USER} MANAGED STORAGE TABLES

# *string*

```
[ {N | n} ]
{ '[ c ]...'
| { Q | q } 'quote_delimiter c [ c ]... quote_delimiter'
}
```
# *striping\_clause*

[ FINE | COARSE ]

### *sub\_av\_clause*

```
USING [ schema . ] base_av_name [ hierarchies_clause ]
   [ filter_clauses] [ add_meas_clause ]
```
### *subpartition\_by\_hash*

```
SUBPARTITION BY HASH (column [, column ]...)
   [ SUBPARTITIONS integer
       [ STORE IN (tablespace [, tablespace \dots) ]
    | subpartition_template
   ]
```
# *subpartition\_by\_list*

SUBPARTITION BY LIST ( column [, column]... ) [ subpartition template ]

## *subpartition\_by\_range*

SUBPARTITION BY RANGE ( column [, column]... ) [subpartition\_template]

# *subpartition\_extended\_name*

```
SUBPARTITION subpartition
| 
SUBPARTITION FOR ( subpartition_key_value [, subpartition_key_value]... )
```
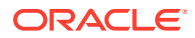

## *subpartition\_extended\_names*

```
{ SUBPARTITION | SUBPARTITIONS }
subpartition | { FOR ( subpartition key value [, subpartition key value ]... ) }
 [, subpartition | { FOR ( subpartition key value [, subpartition key value ]... ) } ]...
```
# *subpartition\_or\_key\_value*

```
subpartition
|
FOR ( subpartition key value [, subpartition key value ] \ldots )
```
### *subpartition\_spec*

SUBPARTITION [ subpartition ] [ partitioning\_storage\_clause ]

#### *subpartition\_template*

```
SUBPARTITION TEMPLATE
```

```
 ( { range_subpartition_desc [, range_subpartition_desc] ...
    | list subpartition desc [, list subpartition desc] ...
    | individual hash_subparts [, individual hash_subparts] ...
\left\{\begin{array}{cc} \end{array}\right\}) | hash subpartition quantity
```
### *subquery*

```
{ query_block
| subquery { UNION [ALL] | INTERSECT | MINUS } subquery
    [ { UNION [ALL] | INTERSECT | MINUS } subquery ]...
| ( subquery )
} [ order_by_clause ] [ row_limiting_clause ]
```
# *subquery\_factoring\_clause*

```
query name ([c_alias [, c_alias]...]) AS (subquery) [search_clause] [cycle_clause]
[, query name ([c_alias \overline{,} c_alias]...]) AS (subquery) [search clause] [cycle clause]]...
```
#### *subquery\_restriction\_clause*

```
WITH { READ ONLY
     | CHECK OPTION 
      } [ CONSTRAINT constraint ]
```
# *substitutable\_column\_clause*

```
{ [ ELEMENT ] IS OF [ TYPE ] ( ONLY type )
| [ NOT ] SUBSTITUTABLE AT ALL LEVELS
}
```
# *supplemental\_db\_logging*

```
{ ADD | DROP } SUPPLEMENTAL LOG
{ DATA
| supplemental_id_key_clause
| supplemental_plsql_clause
| supplemental_subset_replication_clause
}
```
# *supplemental\_id\_key\_clause*

```
DATA
( { ALL | PRIMARY KEY | UNIQUE | FOREIGN KEY }
     [, { ALL | PRIMARY KEY | UNIQUE | FOREIGN KEY } ]...
```
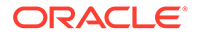
) COLUMNS

#### *supplemental\_log\_grp\_clause*

```
GROUP log_group
(column [ NO LOG ]
   [, column [ NO LOG ] ]...)
   [ ALWAYS ]
```
#### *supplemental\_logging\_props*

```
SUPPLEMENTAL LOG { supplemental_log_grp_clause
              | supplemental_id_key_clause
 }
```
#### *supplemental\_plsql\_clause*

DATA FOR PROCEDURAL REPLICATION

#### *supplemental\_subset\_replication\_clause*

DATA SUBSET DATABASE REPLICATION

#### *supplemental\_table\_logging*

```
{ ADD SUPPLEMENTAL LOG
   { supplemental_log_grp_clause | supplemental_id_key_clause }
     [, SUPPLEMENTAL LOG
        { supplemental_log_grp_clause | supplemental_id_key_clause }
    ]...
| DROP SUPPLEMENTAL LOG
   { supplemental_id_key_clause | GROUP log_group }
     [, SUPPLEMENTAL LOG
       { supplemental_id_key_clause | GROUP log_group }
    ]...
}
```
#### *switch\_logfile\_clause*

SWITCH ALL LOGFILES TO BLOCKSIZE integer

#### *switchover\_clause*

SWITCHOVER TO target\_db\_name [ VERIFY | FORCE ]

#### *system\_partitioning*

```
PARTITION BY SYSTEM [ PARTITIONS integer
                  | reference_partition_desc
                   [, reference partition desc ...]
 ]
```
#### *table\_collection\_expression*

TABLE (collection expression) [ (+) ]

#### *table\_compression*

#### COMPRESS

```
| ROW STORE COMPRESS [ BASIC | ADVANCED ]
| COLUMN STORE COMPRESS [ FOR { QUERY | ARCHIVE } [ LOW | HIGH ] ]
  [ [NO] ROW LEVEL LOCKING ]
| NOCOMPRESS
```
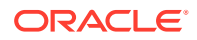

#### *table\_index\_clause*

```
[ schema. ] table [ t_alias ]
(index_expr [ ASC | DESC ]
 [, index expr [ ASC ] DESC ] ] \ldots)
  [ index_properties ]
```
#### *table\_partition\_description*

```
 [ { INTERNAL | EXTERNAL } ]
[ deferred_segment_creation ]
[ read_only_clause ]
[ indexing clause ]
[ segment attributes_clause ]
[ table compression | prefix compression ]
[ inmemory clause ]
[ ilm clause ]
[ OVERFLOW [ segment attributes clause ] ]
[ { json_storage_clause
  | LOB_storage clause
  | varray col properties
   | nested_table_col_properties
  }...
]
```
#### *table\_partitioning\_clauses*

```
{ range_partitions
| list_partitions
| hash_partitions
| composite_range_partitions
| composite_list_partitions
| composite_hash_partitions
| reference_partitioning
| system_partitioning
| consistent_hash_partitions
| consistent_hash_with_subpartitions
| partitionset clauses
}
```
#### *table\_properties*

```
[ column_properties ]
[ read only clause ]
[ indexing clause ]
[ table partitioning clauses ]
[ attribute clustering clause ]
[ CACHE | NOCACHE ]
[ result cache clause ]
[ parallel_clause ]
[ ROWDEPENDENCIES | NOROWDEPENDENCIES ]
[ enable_disable_clause ]...
[ row movement clause ]
[ logical replication clause ]
[ flashback archive clause ]
[ ROW ARCHIVAL ]
[ { AS subquery } | { FOR EXCHANGE WITH TABLE [ schema .] table } ]
```
#### *table\_reference*

```
{ { { ONLY (query_table_expression) | query_table_expression }
   [ flashback_query_clause ]
 [ pivot clause | unpivot clause | row pattern clause ] }
| containers_clause
| shards_clause
```
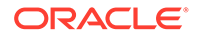

#### } [ t\_alias ]

#### *tablespace\_clauses*

```
{ EXTENT MANAGEMENT LOCAL
| DATAFILE file_specification [, file_specification ]...
| SYSAUX DATAFILE file specification \overline{[}, file specification ]...
| default_tablespace
| default_temp_tablespace
| undo_tablespace
}
```
#### *tablespace\_datafile\_clauses*

DATAFILES { SIZE size clause | autoextend clause }...

#### *tablespace\_encryption\_clause*

ENCRYPTION [ { [ tablespace encryption spec ] ENCRYPT } | DECRYPT ]

#### *tablespace\_encryption\_spec*

USING 'encrypt\_algorithm'

#### *tablespace\_group\_clause*

TABLESPACE GROUP { tablespace\_group\_name | '' }

#### *tablespace\_logging\_clauses*

```
{ logging_clause
| [ NO ] FORCE LOGGING
}
```
#### *tablespace\_retention\_clause*

RETENTION { GUARANTEE | NOGUARANTEE }

#### *tablespace\_state\_clauses*

```
{ { ONLINE
  | OFFLINE [ NORMAL | TEMPORARY | IMMEDIATE ]
 }
  | READ { ONLY | WRITE }
  | { PERMANENT | TEMPORARY }
}
```
#### *tempfile\_reuse\_clause*

TEMPFILE REUSE

#### *temporary\_tablespace\_clause*

```
{ { TEMPORARY TABLESPACE }
| { LOCAL TEMPORARY TABLESPACE FOR { ALL | LEAF } }
} tablespace
[ TEMPFILE file specification [, file specification ]... ]
[ tablespace_group_clause ]
[ extent management clause ]
[ tablespace_encryption_clause ]
```
#### *tiering\_clause*

SEGMENT TIER TO LOW\_COST\_TBS

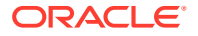

#### *timeout\_clause*

```
DROP AFTER integer { M | H }
```
#### *trace\_file\_clause*

```
TRACE
   [ AS 'filename' [ REUSE ] ]
   [ RESETLOGS | NORESETLOGS ]
```
#### *tracking\_statistics\_clause*

```
 AFTER time_interval
  ( DAYS 
  | MONTHS 
   | YEARS )
   OF [ NO ] ( ACCESS | MODIFICATION | CREATION )
```
#### *truncate\_partition\_subpart*

```
TRUNCATE { partition extended names | subpartition extended names }
    [ { DROP [ ALL ] | REUSE } STORAGE ]
   [ update index clauses [ parallel clause ] ] [ CASCADE ]
```
#### *ts\_file\_name\_convert*

```
FILE_NAME_CONVERT =
   ( 'filename_pattern', 'replacement_filename_pattern'
       [, 'filename_pattern', 'replacement_filename_pattern' ]... )
   [ KEEP ]
```
#### *undo\_mode\_clause*

```
LOCAL UNDO { ON | OFF }
```
#### *undo\_tablespace*

```
 [ BIGFILE | SMALLFILE ]
UNDO TABLESPACE tablespace
  [ DATAFILE file specification [, file specification ]...]
```
#### *undo\_tablespace\_clause*

```
UNDO TABLESPACE tablespace
  [ DATAFILE file specification [, file specification ]... ]
  [ extent management clause ]
  [ tablespace retention clause ]
  [ tablespace encryption clause ]
```
#### *undrop\_disk\_clause*

UNDROP DISKS

#### *unite\_keystore*

```
UNITE KEYSTORE INDENTIFIED BY isolated_keystore_password
WITH ROOT KEYSTORE [ FORCE KEYSTORE ]
IDENTIFIED BY { EXTERNAL STORE | united_keystore_password }
[ WITH BACKUP [ USING 'backup_identifier' ] ]
```
#### *unpivot\_clause*

```
UNPIVOT [ {INCLUDE | EXCLUDE} NULLS ]
( { column | ( column [, column]... ) }
```
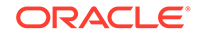

```
pivot for clause
 unpivot in clause
)
```
#### *unpivot\_in\_clause*

```
IN
( { \cdot \text{column} } | { \cdot \text{column} } [ , { \text{column} } ] ... ) ) [ AS { literal | ( literal [, literal]... ) } ]
            [\;,\;\; \{\hbox{ column } \mid \hbox{ ( column } [\;,\hbox{ column }]\dots\;)\;\; \} [ AS {literal | ( literal [, literal]... ) } ]
             ]...
)
```
#### *unusable\_editions\_clause*

```
[ UNUSABLE BEFORE { CURRENT EDITION | EDITION edition } ]
[ UNUSABLE BEGINNING WITH { CURRENT EDITION | EDITION edition | NULL EDITION } ]
```
#### *update\_all\_indexes\_clause*

```
UPDATE INDEXES
    [ ( index ( update_index_partition
             | update_index_subpartition
\overline{\phantom{a}} [, index ( update_index_partition
                 | update_index_subpartition
) ]...
      )
   ]
```
#### *update\_global\_index\_clause*

```
{ UPDATE | INVALIDATE } GLOBAL INDEXES
```
#### *update\_index\_clauses*

```
{ update_global_index_clause
| update_all_indexes_clause
}
```
#### *update\_index\_partition*

```
index partition description [ index subpartition clause ]
  [, index partition description [ index subpartition clause ] ]...
```
#### *update\_index\_subpartition*

```
SUBPARTITION [ subpartition ]
    [ TABLESPACE tablespace ]
[, SUBPARTITION [ subpartition ]
       [ TABLESPACE tablespace ]
]...
```
#### *update\_set\_clause*

```
SET
\{ \{ (column [column], ...) = (subquery) | column = { expr | (subquery) | DEFAULT }
   }
      \left[ \begin{array}{ccc} 0 & 0 & 0 \\ 0 & 0 & 1 \end{array} \right] (subquery)
           | column = { expr | (subquery) | DEFAULT }
 }
      ]...
```
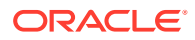

```
| VALUE (t_alias) = { expr | (subquery) }
}
```
#### *upgrade\_table\_clause*

```
UPGRADE [ [NOT ] INCLUDING DATA ]
   [ column_properties ]
```
#### *use\_key*

```
USE [ ENCRYPTION ] KEY 'key_id'
  [ USING TAG 'tag' ]
   [ FORCE KEYSTORE ]
  IDENTIFIED BY { EXTERNAL STORE | keystore_password }
   [ WITH BACKUP [ USING 'backup_identifier' ] ]
```
#### *user\_clauses*

```
{ ADD USER user [, 'user']...
| DROP USER user [, 'user']... [CASCADE]
| REPLACE USER 'old user' WITH 'new user' [, 'old user' WITH 'new user']...
}
```
#### *user\_tablespaces\_clause*

```
USER_TABLESPACES =
  { ( 'tablespace' [, 'tablespace' ]... )
   | ALL [ EXCEPT ( 'tablespace' [, 'tablespace' ]... ) ]
   | NONE
 }
   [ SNAPSHOT COPY | NO DATA | COPY | MOVE | NOCOPY ]
```
#### *usergroup\_clauses*

```
{ ADD USERGROUP 'usergroup' WITH MEMBER 'user' [, 'user']...
| MODIFY USERGROUP 'usergroup' { ADD | DROP } MEMBER 'user' [, 'user']...
| DROP USERGROUP 'usergroup' 
}
```
#### *using\_clause*

USING [ schema. ] fact table or view [ [ AS ] alias ]

#### *using\_function\_clause*

USING [ schema. ] [ package. | type. ] function name

#### *using\_index\_clause*

```
USING INDEX
  { [ schema. ] index
   | (create_index_statement)
  | index_properties
 }
```
#### *using\_snapshot\_clause*

USING SNAPSHOT { snapshot\_name | AT SCN snapshot\_SCN | AT snapshot\_timestamp }

#### *using\_statistics\_type*

```
USING { [ schema. ] statistics type | NULL }
```
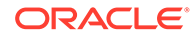

#### *using\_type\_clause*

```
USING [ schema. ] implementation type [ array DML clause ]
validation_clauses
{ VALIDATE REF UPDATE [ SET DANGLING TO NULL ]
| VALIDATE STRUCTURE
```

```
 [ CASCADE { FAST | COMPLETE { OFFLINE | ONLINE } [ into_clause ] } ]
}
```
#### *values\_clause*

```
VALUES ({ expr | DEFAULT }
         [, { expr | DEFAULT } ]...
        )
```
#### *varray\_col\_properties*

```
VARRAY varray_item 
{ [ substitutable_column_clause ] varray_storage_clause
| substitutable_column_clause
}
```
#### *varray\_storage\_clause*

```
STORE AS [SECUREFILE | BASICFILE] LOB
{ [LOB_segname] ( LOB_storage_parameters )
| LOB_segname
}
```
#### *virtual\_column\_definition*

```
column [ datatype [ COLLATE column collation name ] ]
   [ VISIBLE | INVISIBLE ]
 [ GENERATED ALWAYS ] AS (column_expression) [ VIRTUAL ]
[ evaluation edition clause ] [ unusable editions clause ]
  [ inline constraint \frac{1}{\lceil} inline constraint \frac{1}{\lceil}... ]
```
#### *where\_clause*

WHERE condition

#### *wildcard*

[ id "." ] id "." "\*"

#### *window\_clause*

WINDOW [ window name AS window specification ] ...

#### *window\_expression*

aggregate function OVER ( window clause )

#### *windowing\_clause*

```
{ ROWS | RANGE | GROUPS}
{ BETWEEN
  { UNBOUNDED PRECEDING
  | CURRENT ROW
   | value_expr { PRECEDING | FOLLOWING }
 } 
  AND
  { UNBOUNDED FOLLOWING
```
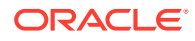

```
 | CURRENT ROW
  | value_expr { PRECEDING | FOLLOWING }
 }
| { UNBOUNDED PRECEDING
  | CURRENT ROW
   | value_expr PRECEDING
  }
}
[ EXCLUDE CURRENT ROW
 | EXCLUDE GROUPS
 | EXCLUDE TIES
 | EXCLUDE NO OTHERS ]
```
#### *window\_specification*

```
[ existing_window_name ]
  [ query partition clause ]
  [ order_by_clause ]
  [ windowing_clause ]
```
#### *with\_clause*

```
WITH [ plsql declarations ] [ subquery factoring clause ]
```
#### *XML\_attributes\_clause*

```
XMLATTRIBUTES
   ( [ ENTITYESCAPING | NOENTITYESCAPING ]
     [ SCHEMACHECK | NOSCHEMACHECK ]
    value expr [ { [AS] c alias } ] | { AS EVALNAME value expr } ][, value expr [ \{ [AS] c alias } | \{ AS EVALNAME value expr \} ] ]...
   )
```
#### *XMLnamespaces\_clause*

```
XMLNAMESPACES
   ( { string AS identifier } | { DEFAULT string }
       [, { string AS identifier } | { DEFAULT string } ]...
   )
```
#### *XML\_passing\_clause*

```
PASSING [ BY VALUE ] 
     expr [ AS identifier ]
       [, expr [ AS identifier ] 
       ]...
```
#### *XML\_table\_column*

```
column
     { FOR ORDINALITY 
      | { datatype | XMLTYPE [ (SEQUENCE) BY REF ] }
      [ PATH string ] [ DEFAULT expr ]
 }
```
#### *XMLIndex\_clause*

```
[XDB.] XMLINDEX [ local_XMLIndex_clause ]
               [ parallel clause ]
   [ XMLIndex_parameters_clause ]
```
#### *XMLSchema\_spec*

```
 [ XMLSCHEMA XMLSchema_URL ]
ELEMENT { element | XMLSchema URL # element }
   [ STORE ALL VARRAYS AS { LOBS | TABLES } ]
```
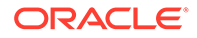

```
 [ { ALLOW | DISALLOW } NONSCHEMA ]
 [ { ALLOW | DISALLOW } ANYSCHEMA ]
```
#### *XMLTABLE\_options*

```
[ XML_passing_clause ]
[ RETURNING SEQUENCE BY REF ]
[ COLUMNS XML table column [, XML table column]...]
```
#### *XMLType\_column\_properties*

```
XMLTYPE [ COLUMN ] column
   [ XMLType_storage ]
    [ XMLSchema_spec ]
```
#### *XMLType\_storage*

```
STORE
{ AS
{ OBJECT RELATIONAL
| [SECUREFILE | BASICFILE]
   { CLOB | BINARY XML }
     [ { LOB_segname [ (LOB_parameters) ]
       | (LOB_parameters)
 }
     ]
}
| { ALL VARRAYS AS { LOBS | TABLES } }
}
```
#### *XMLType\_table*

```
OF XMLTYPE
  [ (oject_properties) ]
   [ XMLTYPE XMLType_storage ]
  [ XMLSchema spec ]
   [ XMLType_virtual_columns ]
   [ ON COMMIT { DELETE | PRESERVE } ROWS ]
   [ OID_clause ]
  [ OID index clause ]
   [ physical_properties ]
   [ table_properties ]
```
#### *XMLType\_view\_clause*

```
OF XMLTYPE [ XMLSchema_spec ]
WITH OBJECT { IDENTIFIER | ID }
   { DEFAULT | ( expr [, expr ]...) }
```
#### *XMLType\_virtual\_columns*

VIRTUAL COLUMNS ( column AS (expr) [, column AS (expr) ]... )

#### *ym\_iso\_format*

```
[-] P [ years Y ] [months M] [days D]
 [T [hours H] [minutes M] [seconds [. frac secs] S ] ]
```
#### *zero\_downtime\_software\_patching\_clauses*

SWITCHOVER LIBRARY path FOR ALL CONTAINERS

#### *zonemap\_attributes*

{ TABLESPACE tablespace | SCALE integer

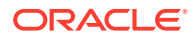

```
|\quad \{ \quad \text{CACLE} \quad | \quad \text{NOCACHE} \quad \}}...
```
#### *zonemap\_clause*

```
{ WITH MATERIALIZED ZONEMAP [ ( zonemap_name ) ] }
|
{ WITHOUT MATERIALIZED ZONEMAP }
```
#### *zonemap\_refresh\_clause*

```
REFRESH
[ FAST | COMPLETE | FORCE ]
[ ON { DEMAND | COMMIT | LOAD | DATA MOVEMENT | LOAD DATA MOVEMENT } ]
```
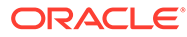

# <span id="page-154-0"></span>6 Data Types

This chapter presents data types that are recognized by Oracle and available for use within SQL.

This chapter includes the following sections:

- Overview of Data Types
- [Oracle Built-In Data Types](#page-155-0)
- [Oracle-Supplied Data Types](#page-158-0)
- [Converting to Oracle Data Types](#page-159-0)

# Overview of Data Types

A **data type** is a classification of a particular type of information or data. Each value manipulated by Oracle has a data type. The data type of a value associates a fixed set of properties with the value. These properties cause Oracle to treat values of one data type differently from values of another.

The data types recognized by Oracle are:

#### **ANSI-supported data types**

```
{ CHARACTER [VARYING] (size)
| { CHAR | NCHAR } VARYING (size)
| VARCHAR (size)
| NATIONAL { CHARACTER | CHAR }
     [VARYING] (size)
| { NUMERIC | DECIMAL | DEC }
    [ (precision [, scale ]) ]
| { INTEGER | INT | SMALLINT }
| FLOAT [ (size) ]
| DOUBLE PRECISION
| REAL
}
```
#### **Oracle built-in data types**

```
{ character_datatypes
| number_datatypes
| long_and_raw_datatypes
| datetime_datatypes
| large_object_datatypes
| rowid_datatypes
}
```
**Oracle-supplied data types**

```
{ any_types
| XML_types
| spatial_types
| media_types
}
```
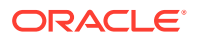

#### <span id="page-155-0"></span>**User-defined data types**

User-defined data types use Oracle built-in data types and other user-defined data types to model the structure and behavior of data in applications.

# **See Also:** *Oracle Database SQL Language Reference* for more information about data types

# Oracle Built-In Data Types

This section describes the kinds of Oracle built-in data types.

#### *character\_datatypes*

```
{ CHAR [ (size [ BYTE | CHAR ]) ]
| VARCHAR2 (size [ BYTE | CHAR ])
| NCHAR [ (size) ]
| NVARCHAR2 (size)
}
```
#### *datetime\_datatypes*

```
{ DATE
| TIMESTAMP [ (fractional_seconds_precision) ]
     [ WITH [ LOCAL ] TIME ZONE ]
| INTERVAL YEAR [ (year_precision) ] TO MONTH
| INTERVAL DAY [ (day_precision) ] TO SECOND
     [ (fractional_seconds_precision) ]
}
```
#### *large\_object\_datatypes*

```
{ BLOB | CLOB | NCLOB | BFILE }
```
#### *long\_and\_raw\_datatypes*

{ LONG | LONG RAW | RAW (size) }

#### *number\_datatypes*

```
{ NUMBER [ (precision [, scale ]) ]
| FLOAT [ (precision) ]
| BINARY_FLOAT
| BINARY_DOUBLE
}
```
#### *rowid\_datatypes*

{ ROWID | UROWID [ (size) ] }

The codes listed for the data types are used internally by Oracle Database. The data type code of a column or object attribute is returned by the DUMP function.

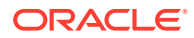

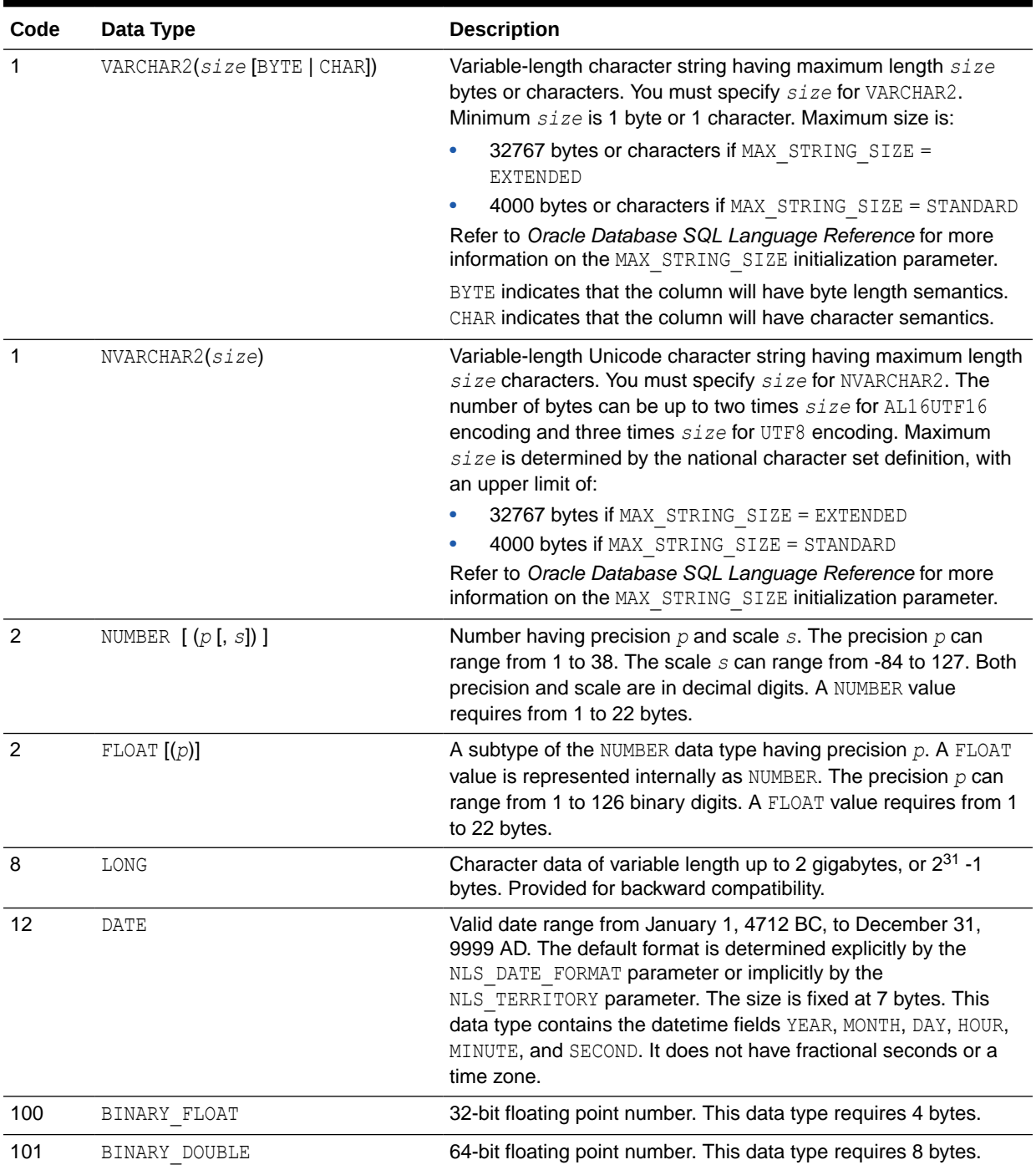

# **Table 6-1 Built-in Data Type Summary**

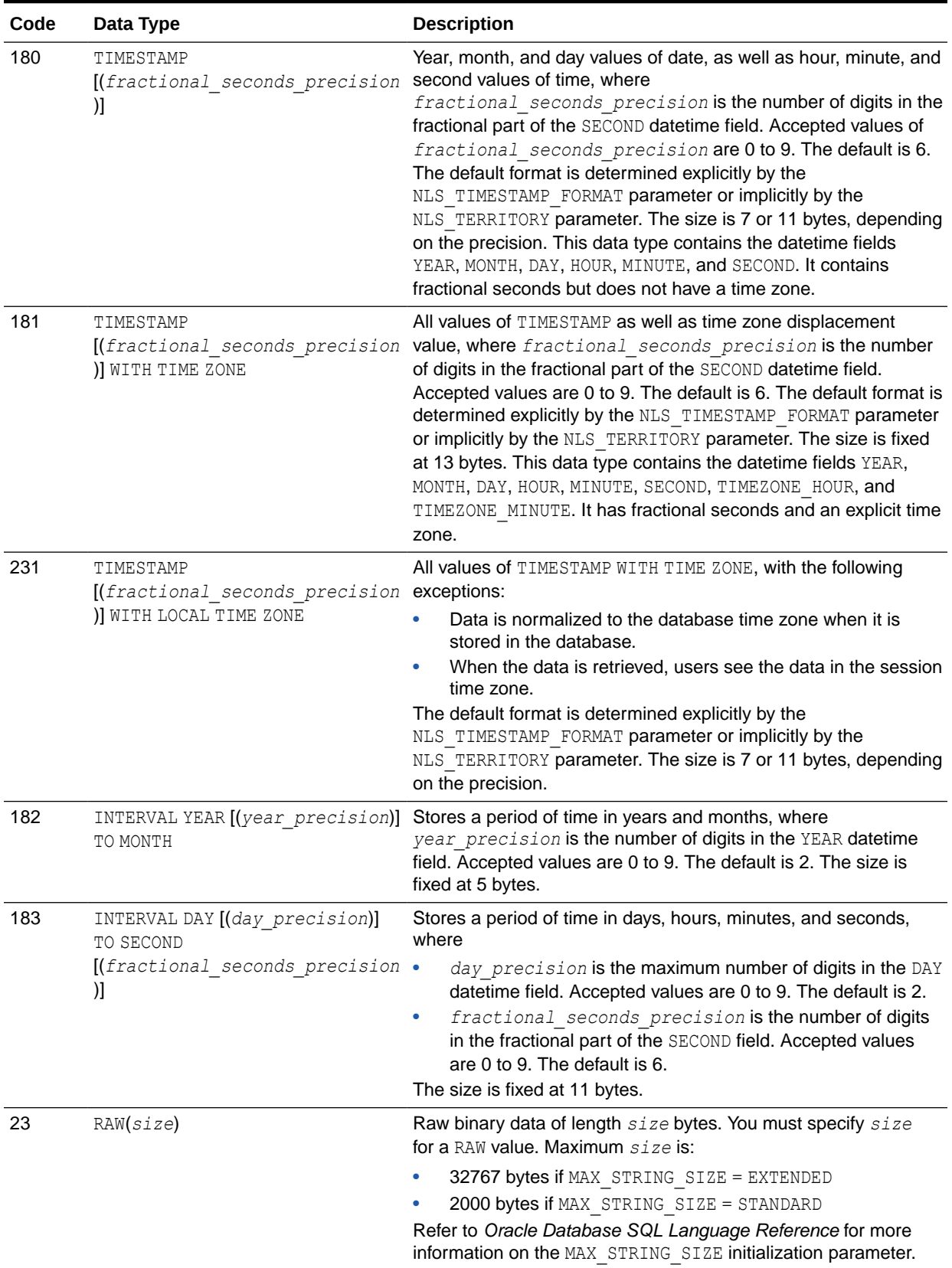

# **Table 6-1 (Cont.) Built-in Data Type Summary**

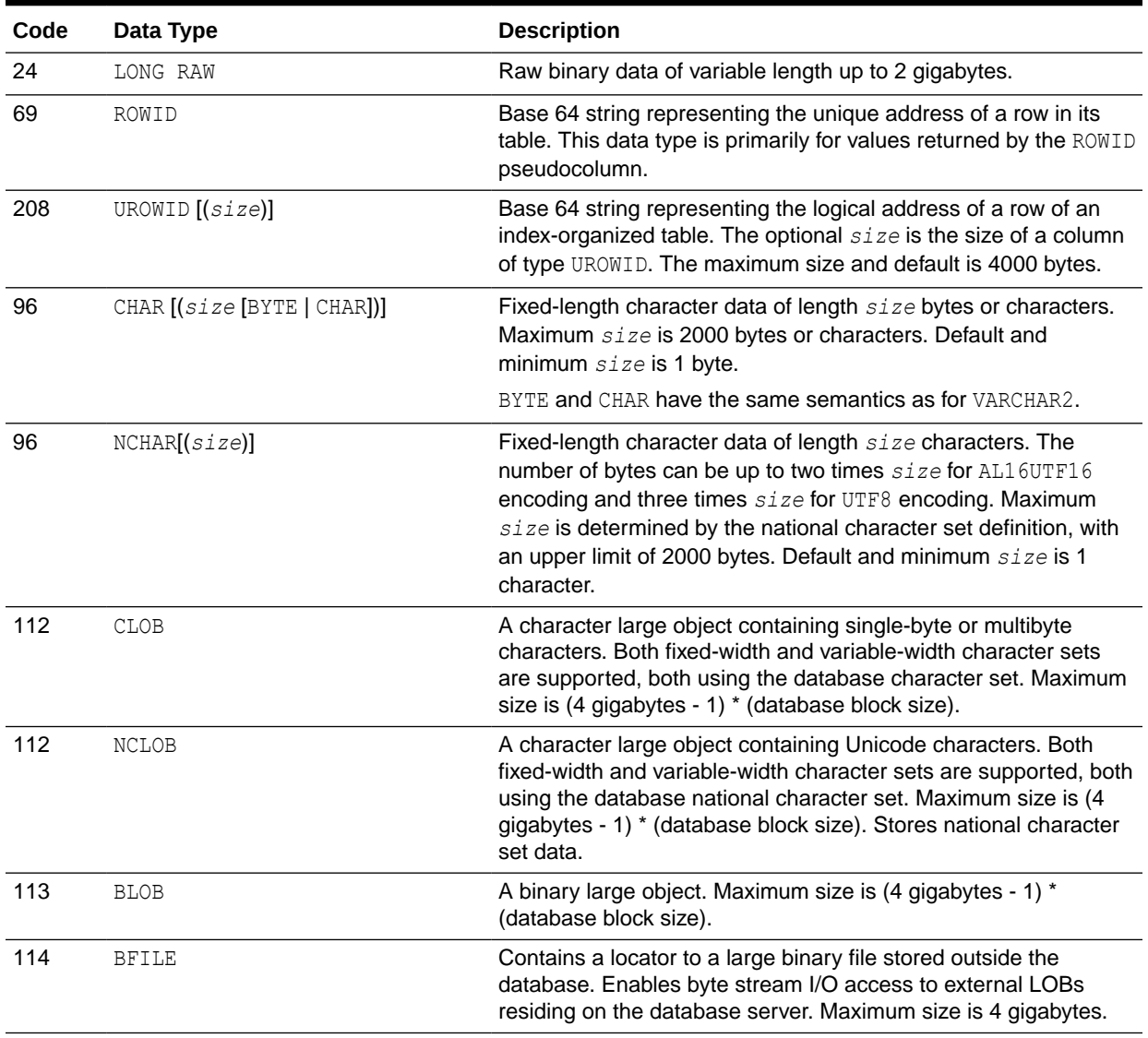

### <span id="page-158-0"></span>**Table 6-1 (Cont.) Built-in Data Type Summary**

# **See Also:**

*Oracle Database SQL Language Reference* for more information about built-in data types

# Oracle-Supplied Data Types

This section shows the syntax for the Oracle-supplied data types.

#### *any\_types*

```
{ SYS.AnyData | SYS.AnyType | SYS.AnyDataSet }
```
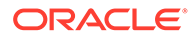

#### <span id="page-159-0"></span>*spatial\_types*

```
{ SDO_Geometry | SDO_Topo_Geometry |SDO_GeoRaster }
```
#### *XML\_types*

{ XMLType | URIType }

# Converting to Oracle Data Types

SQL statements that create tables and clusters can also use ANSI data types and data types from the IBM products SQL/DS and DB2. Oracle recognizes the ANSI or IBM data type name that differs from the Oracle data type name, records it as the name of the data type of the column, and then stores the column data in an Oracle data type based on the conversions shown in the following table.

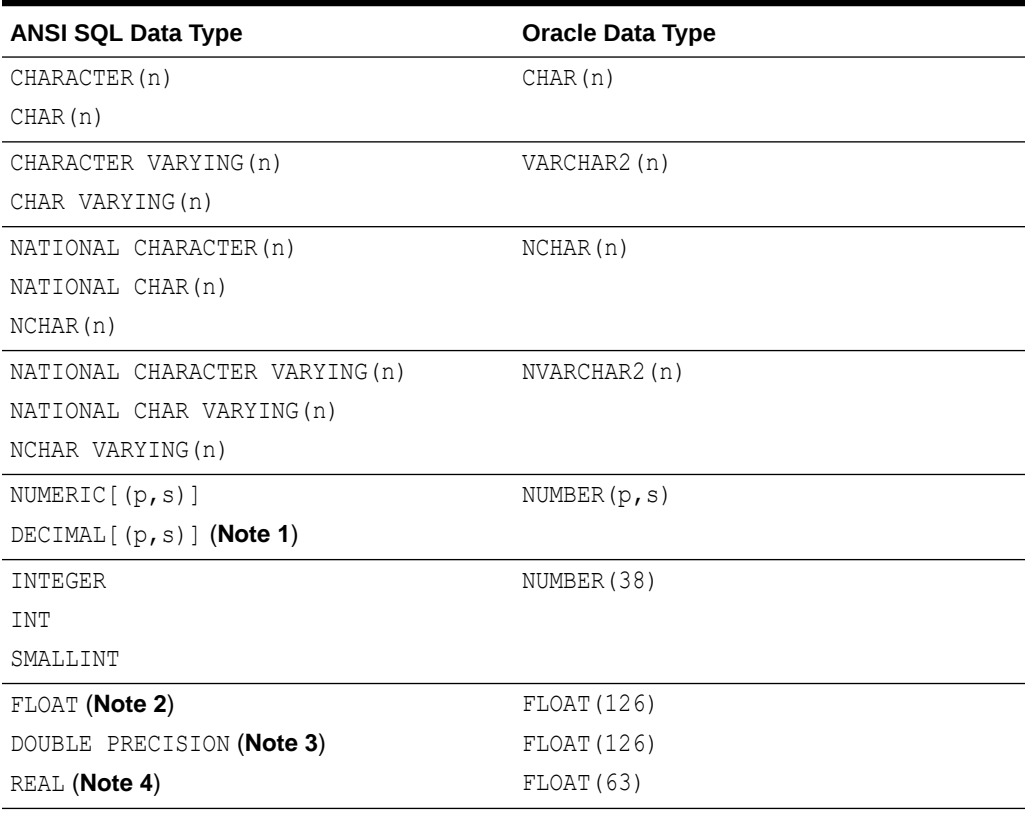

#### **Table 6-2 ANSI Data Types Converted to Oracle Data Types**

#### **Notes:**

- **1.** The NUMERIC and DECIMAL data types can specify only fixed-point numbers. For those data types, the scale (s) defaults to 0.
- **2.** The FLOAT data type is a floating-point number with a binary precision b. The default precision for this data type is 126 binary, or 38 decimal.
- **3.** The DOUBLE PRECISION data type is a floating-point number with binary precision 126.

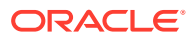

<span id="page-160-0"></span>**4.** The REAL data type is a floating-point number with a binary precision of 63, or 18 decimal.

Do not define columns with the following SQL/DS and DB2 data types, because they have no corresponding Oracle data type:

- GRAPHIC
- LONG VARGRAPHIC
- VARGRAPHIC
- TIME

Note that data of type TIME can also be expressed as Oracle datetime data.

**See Also:** *Oracle Database SQL Language Reference* for more information on data types

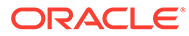

# <span id="page-161-0"></span>7 Format Models

This chapter presents the format models for datetime and number data stored in character strings.

This chapter includes the following sections:

- Overview of Format Models
- Number Format Models
- [Datetime Format Models](#page-163-0)

# Overview of Format Models

A format model is a character literal that describes the format of DATETIME or NUMBER data stored in a character string. When you convert a character string into a datetime or number, a format model tells Oracle how to interpret the string.

### **See Also:**

*Oracle Database SQL Language Reference* for more information on format models

# Number Format Models

You can use number format models:

- In the TO CHAR function to translate a value of NUMBER data type to VARCHAR2 data type
- In the TO\_NUMBER function to translate a value of CHAR or VARCHAR2 data type to NUMBER data type

# Number Format Elements

A number format model is composed of one or more number format elements. The following table lists the elements of a number format model.

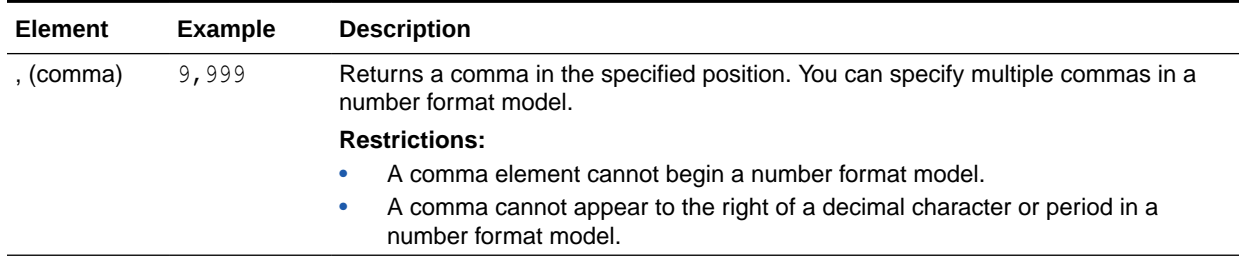

#### **Table 7-1 Number Format Elements**

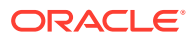

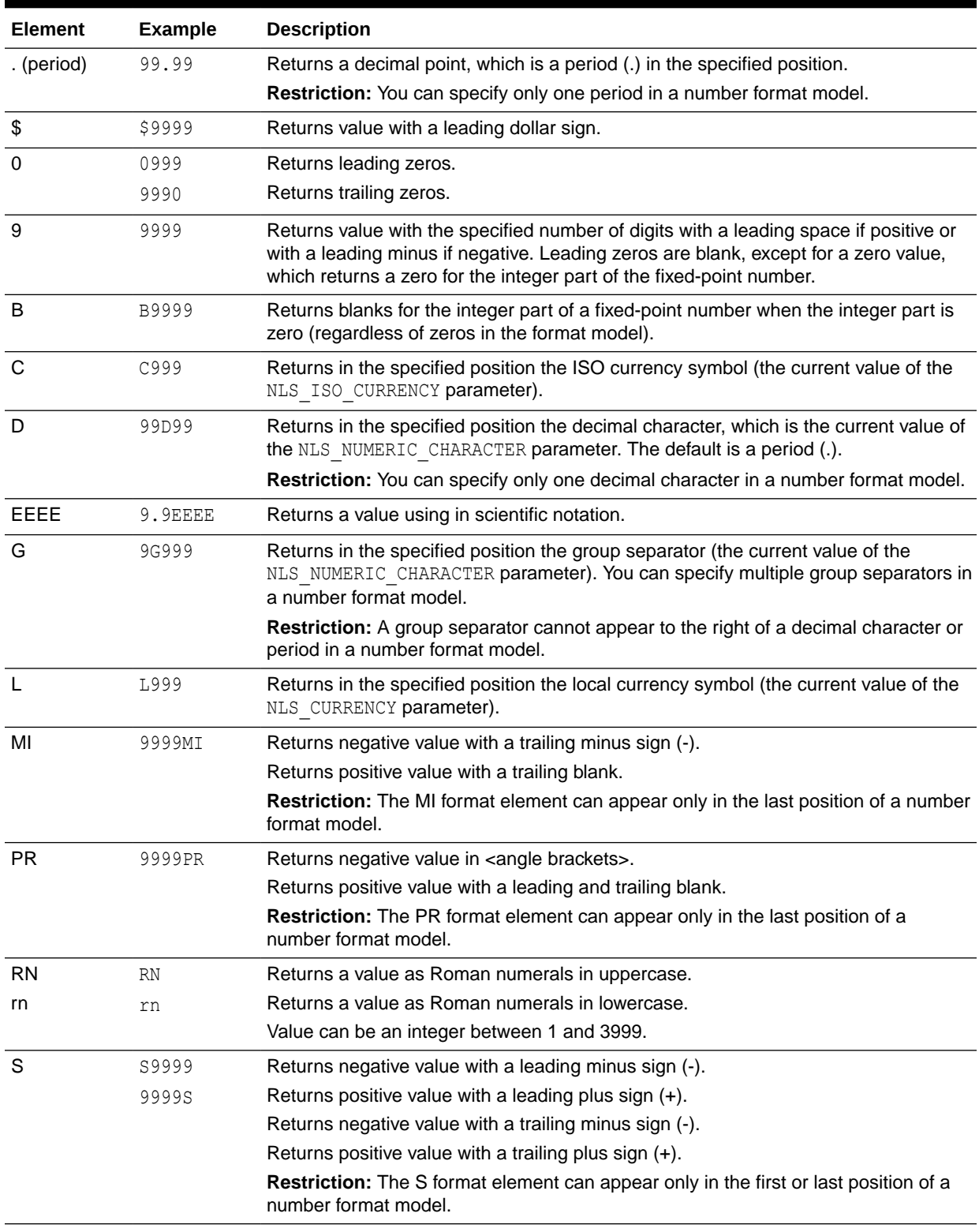

# <span id="page-162-0"></span>**Table 7-1 (Cont.) Number Format Elements**

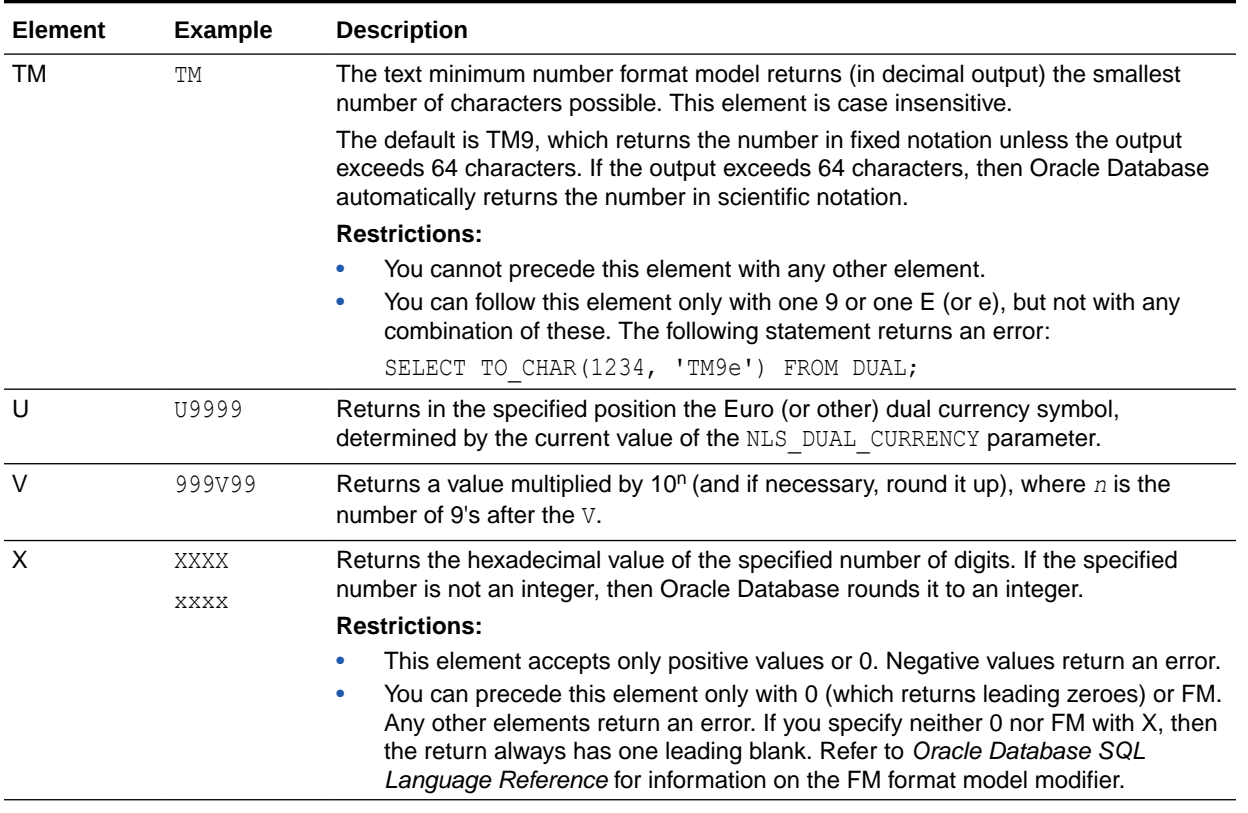

#### <span id="page-163-0"></span>**Table 7-1 (Cont.) Number Format Elements**

### **See Also:**

*Oracle Database SQL Language Reference* for more information on number format models

# Datetime Format Models

You can use datetime format models:

- In the TO CHAR, TO DATE, TO TIMESTAMP, TO TIMESTAMP TZ, TO YMINTERVAL, and TO DSINTERVAL datetime functions to translate a character string that is in a format other than the default datetime format into a DATETIME value
- In the TO CHAR function to translate a DATETIME value that is in a format other than the default datetime format into a character string

# Datetime Format Elements

A datetime format model is composed of one or more datetime format elements. The following table lists the elements of a date format model.

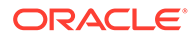

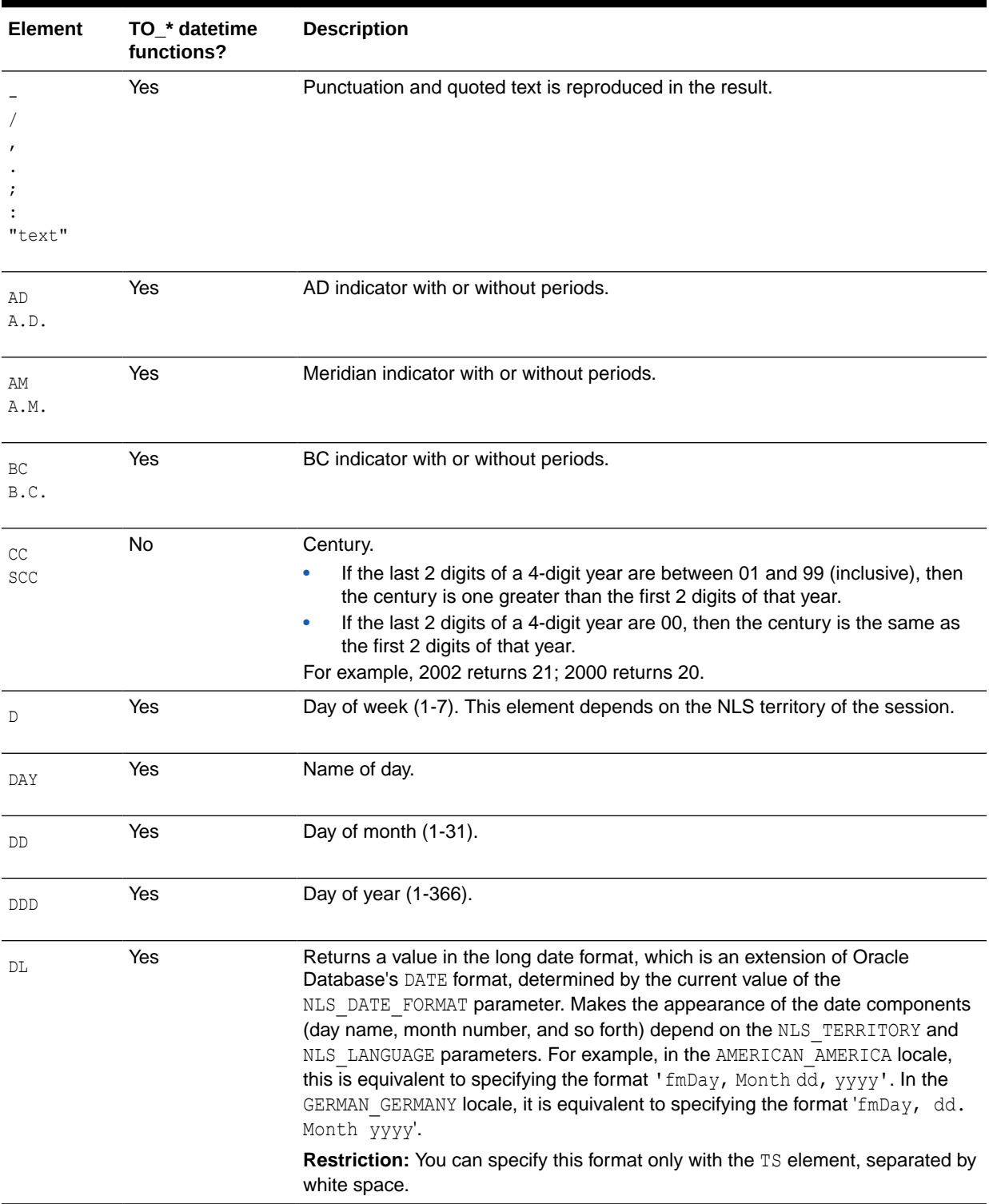

### <span id="page-164-0"></span>**Table 7-2 Datetime Format Elements**

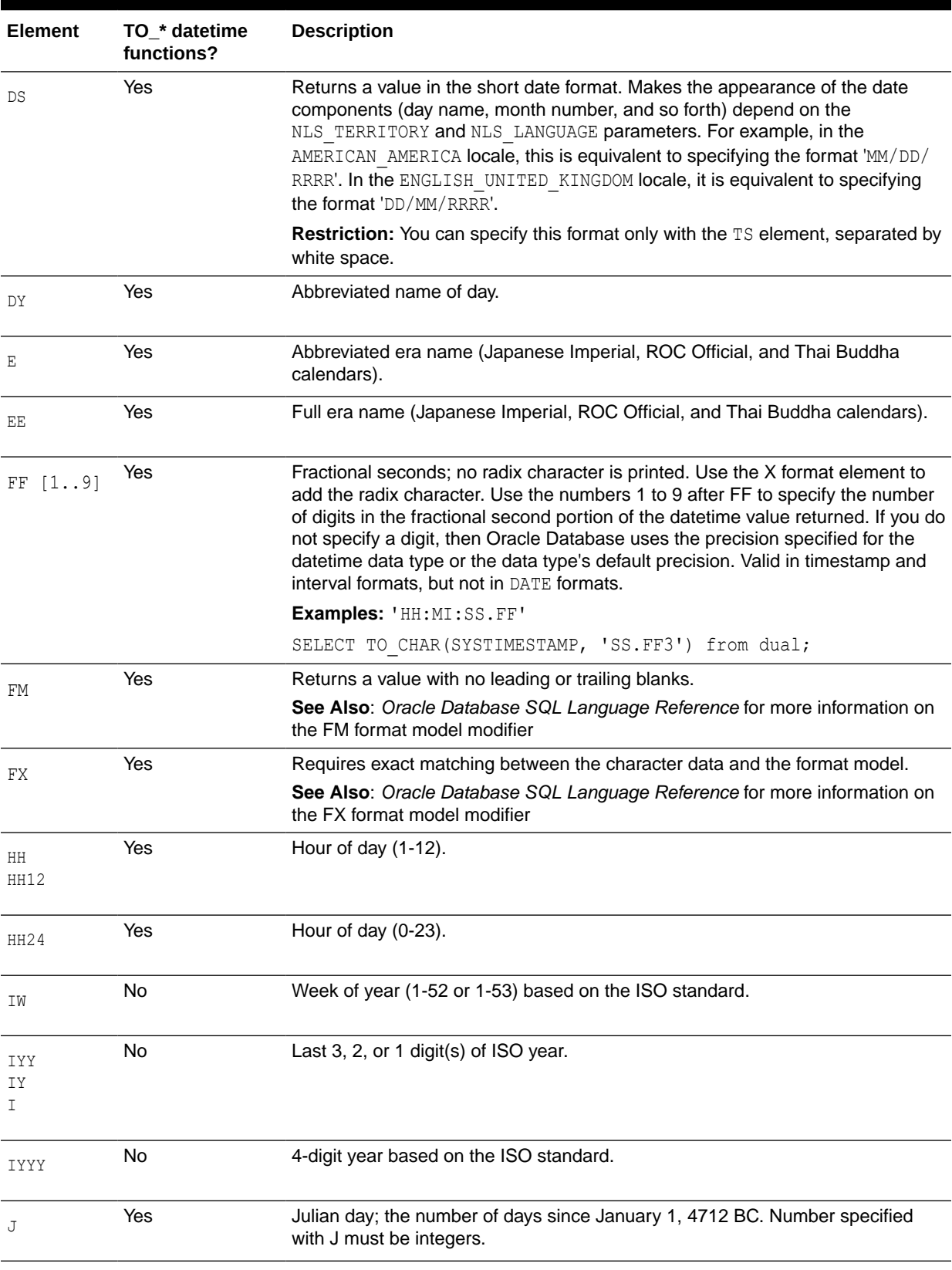

# <span id="page-165-0"></span>**Table 7-2 (Cont.) Datetime Format Elements**

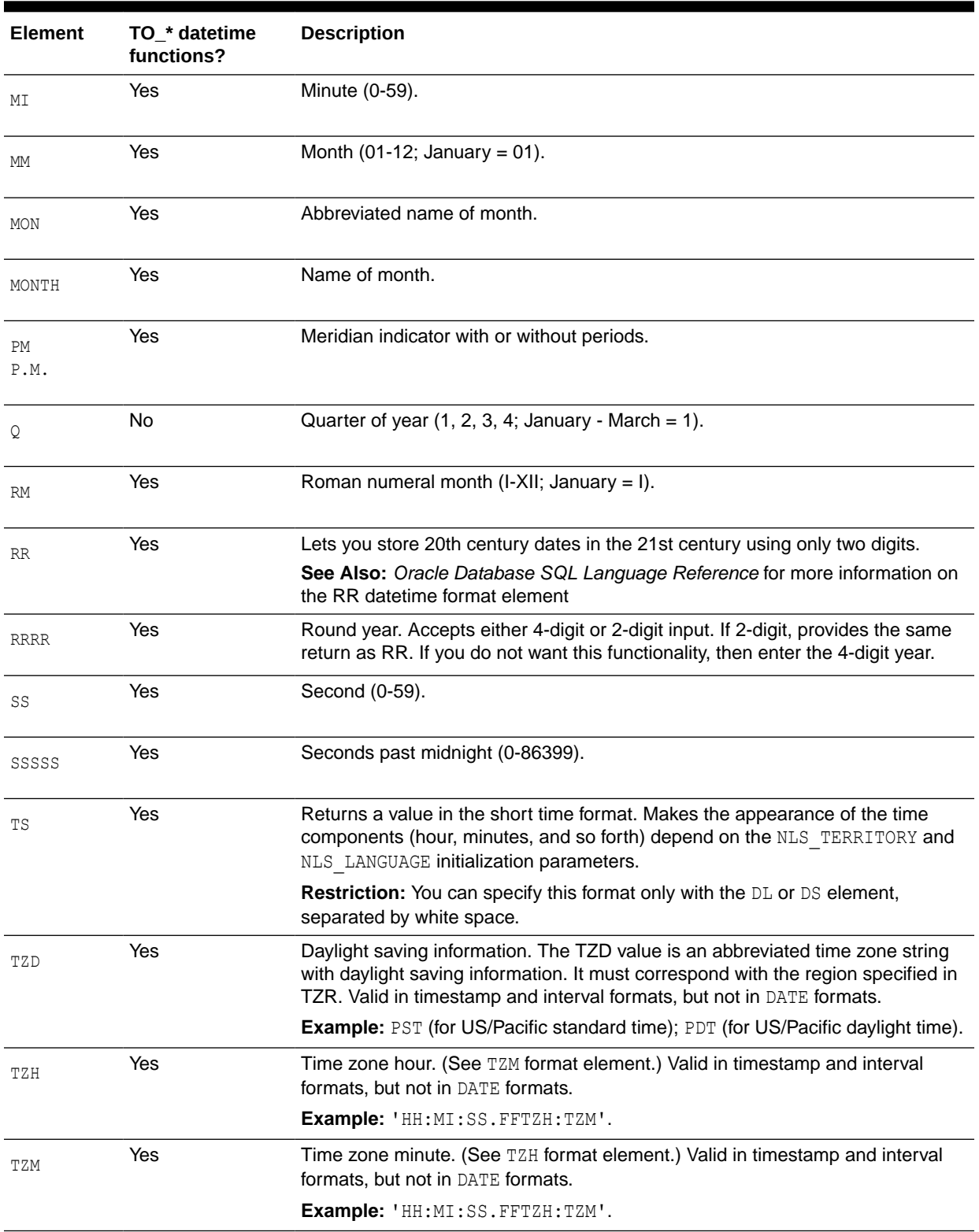

# **Table 7-2 (Cont.) Datetime Format Elements**

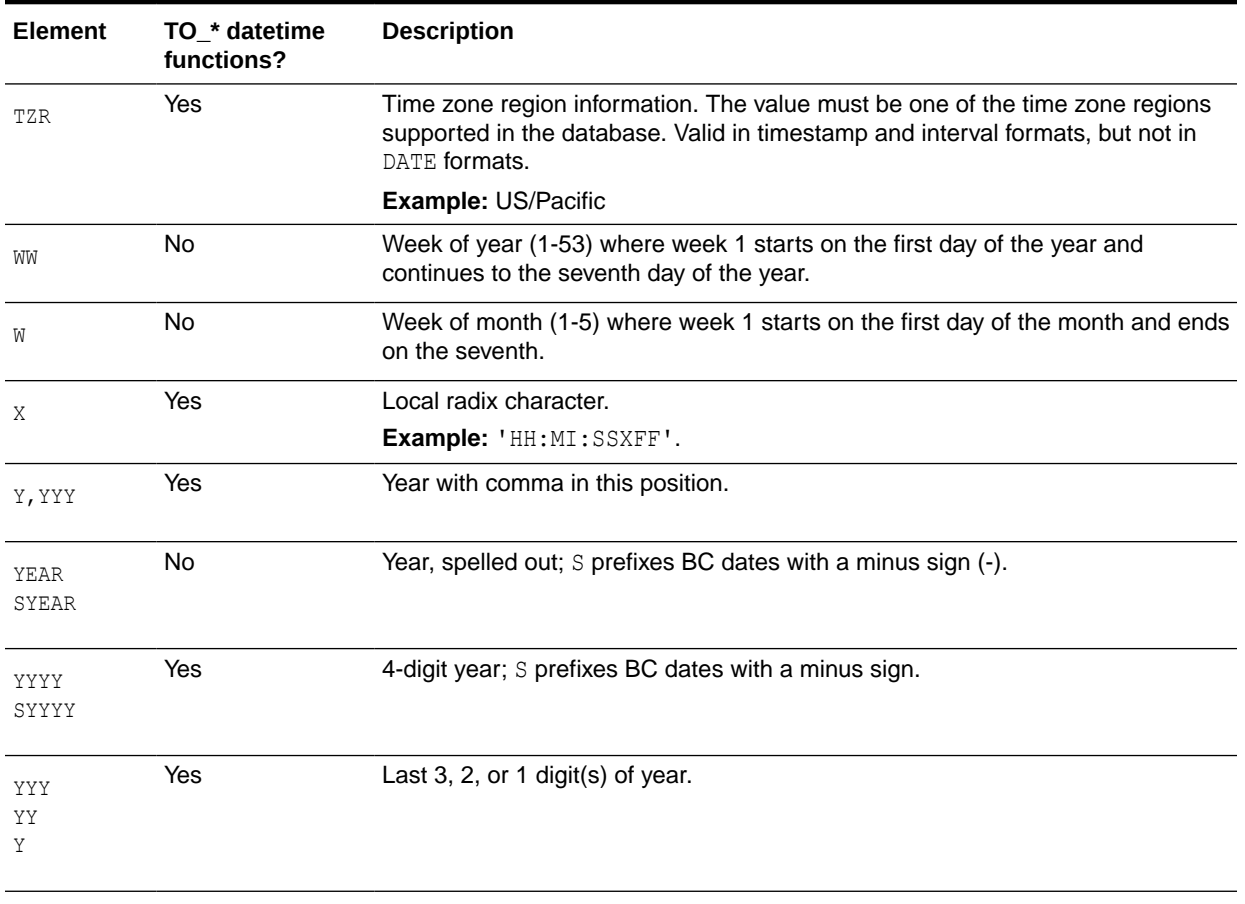

## **Table 7-2 (Cont.) Datetime Format Elements**

**See Also:**

*Oracle Database SQL Language Reference* for more information on datetime format models

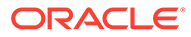

# <span id="page-168-0"></span>A SQL\*Plus Commands

This appendix presents many of the SQL\*Plus commands.

This appendix includes the following section:

• SQL\*Plus Commands

# SQL\*Plus Commands

SQL\*Plus is a command-line tool that provides access to the Oracle RDBMS. SQL\*Plus enables you to:

- Enter SQL\*Plus commands to configure the SQL\*Plus environment
- Startup and shutdown an Oracle database
- Connect to an Oracle database
- Enter and execute SQL commands and PL/SQL blocks
- Format and print query results

SQL\*Plus is available on several platforms.

The commands shown in Table A-1 are SQL\*Plus commands available in the command-line interface. Not all commands or command parameters are shown.

#### **See Also:**

- *SQL\*Plus Quick Reference*
- *SQL\*Plus User's Guide and Reference*

**Table A-1** *Basic SQL\*Plus Commands*

| <b>Database Operation</b>              | <b>SQL*Plus Command</b>                                                                                                    |
|----------------------------------------|----------------------------------------------------------------------------------------------------|
| Log in to SQL*Plus                     | SOLPLUS [<br>$[$ {username[/password][@connect identifier]   / }<br>[AS {SYSASM SYSBACKUP SYSDBA SYSDG SYSOPER SYSKM}]<br>[edition=Value]]<br>/NOLOG |
| List help topics available in SQL*Plus | HELP<br>topic l<br>INDEX                                                                                                    |

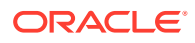

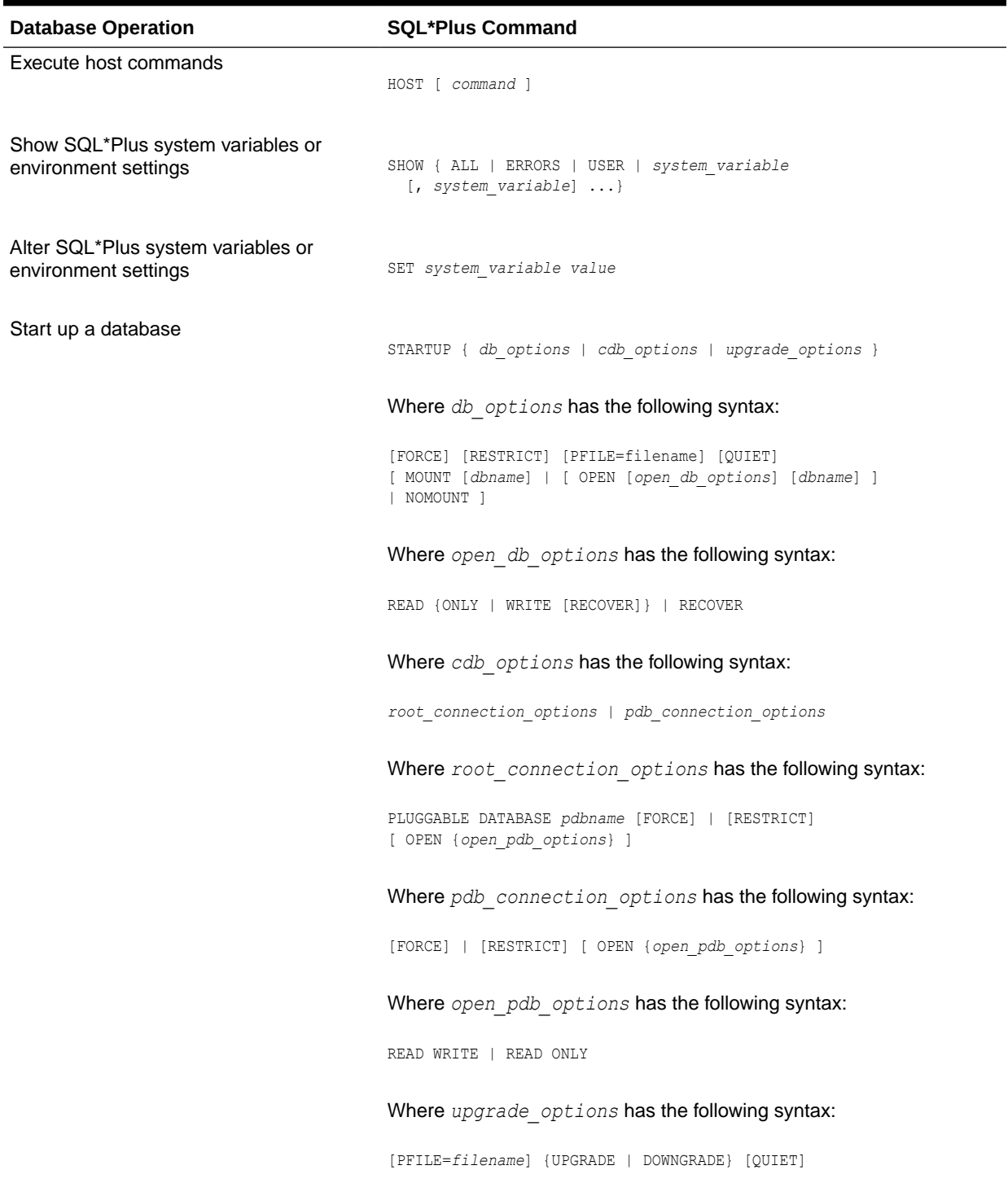

# <span id="page-169-0"></span>**Table A-1 (Cont.)** *Basic SQL\*Plus Commands*

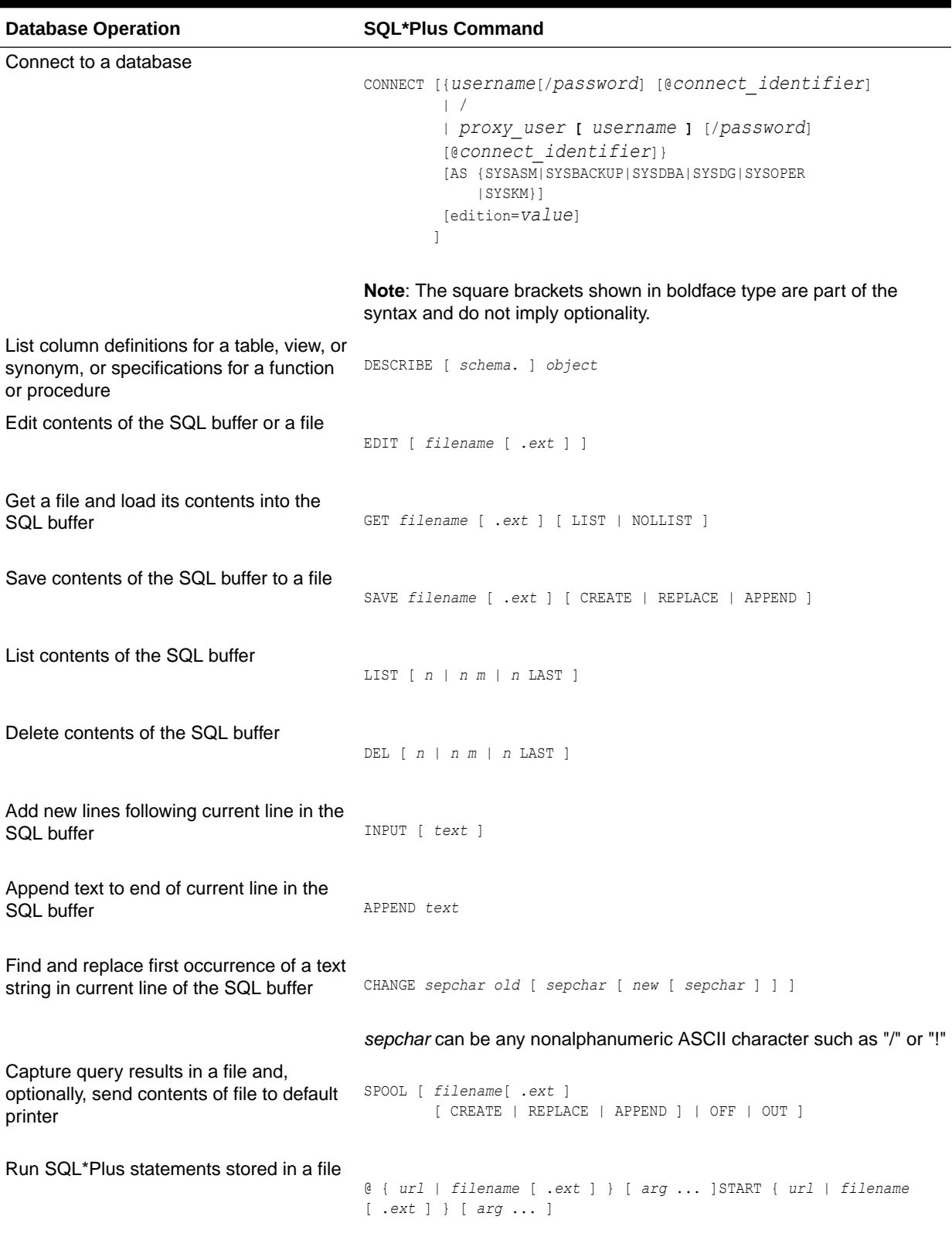

# <span id="page-170-0"></span>**Table A-1 (Cont.)** *Basic SQL\*Plus Commands*

ext can be omitted if the filename extension is .sql

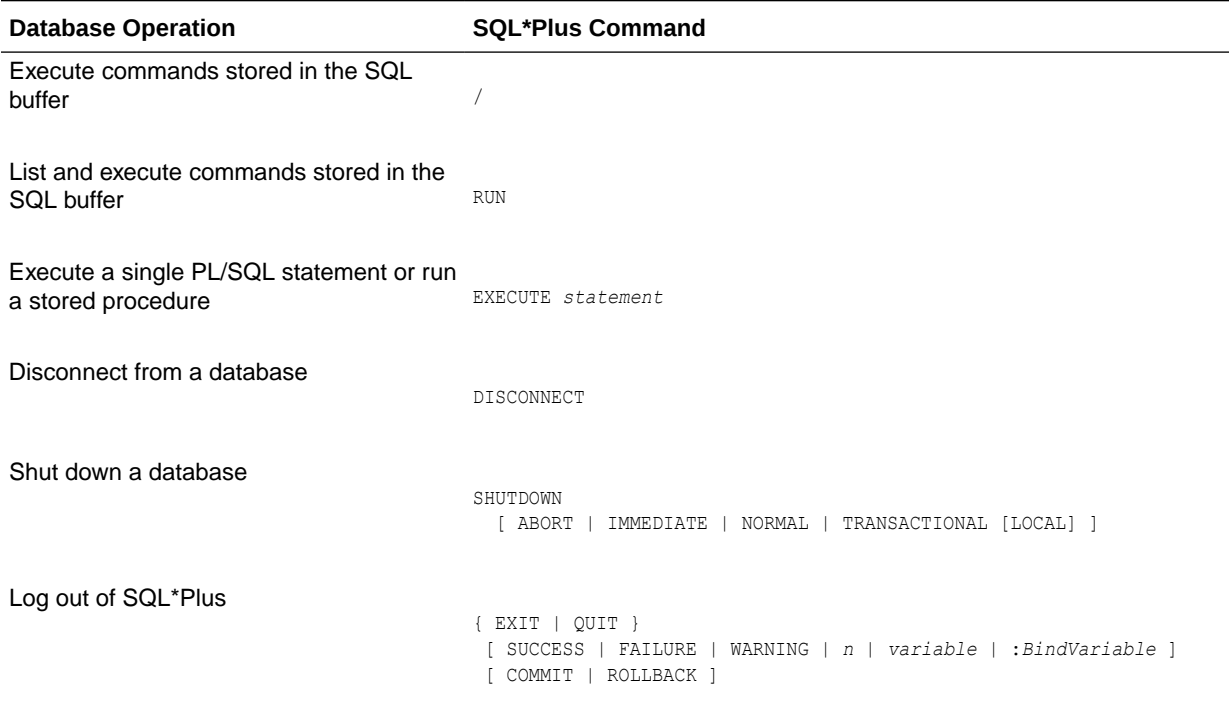

# <span id="page-171-0"></span>**Table A-1 (Cont.)** *Basic SQL\*Plus Commands*

# Index

# Symbols

@ (at sign) SQL\*Plus command, *[A-3](#page-170-0)* / (slash) SQL\*Plus command, *[A-4](#page-171-0)*

# A

ABS function, *[2-1](#page-30-0)* ACOS function, *[2-1](#page-30-0)* action\_audit\_clause, *[5-1](#page-63-0)* activate\_standby\_db\_clause, *[5-1](#page-63-0)* add\_binding\_clause, *[5-1](#page-63-0)* add\_column\_clause, *[5-1](#page-63-0)* add\_disk\_clause, *[5-1](#page-63-0)* add\_filegroup\_clause, *[5-1](#page-63-0)* add\_hash\_index\_partition, *[5-1](#page-63-0)* add\_hash\_partition\_clause, *[5-1](#page-63-0)* add\_hash\_subpartition, *[5-1](#page-63-0)* add\_list\_partition\_clause, [5-1](#page-63-0) add\_list\_subpartition, *[5-1](#page-63-0)* add\_logfile\_clauses, *[5-1](#page-63-0)* ADD\_MONTHS function, *[2-1](#page-30-0)* add\_mv\_log\_column\_clause, *[5-1](#page-63-0)* add\_overflow\_clause, *[5-1](#page-63-0)* add\_period\_clause, *[5-1](#page-63-0)* add\_range\_partition\_clause, *[5-1](#page-63-0)* add\_range\_subpartition, *[5-1](#page-63-0)* add\_system\_partition\_clause, *[5-1](#page-63-0)* add\_table\_partition, *[5-1](#page-63-0)* add\_update\_secret, *[5-1](#page-63-0)* add\_volume\_clause, *[5-1](#page-63-0)* ADMINISTER KEY MANAGEMENT statement, *[1-1](#page-6-0)* advanced\_index\_compression, *[5-1](#page-63-0)* aggregate functions, *[2-1](#page-30-0)* alias\_file\_name, *[5-1](#page-63-0)* all\_clause, *[5-1](#page-63-0)* allocate\_extent\_clause, *[5-1](#page-63-0)* allow\_disallow\_clustering, *[5-1](#page-63-0)* ALTER ANALYTIC VIEW statement, *[1-1](#page-6-0)* ALTER ATTRIBUTE DIMENSION statement, *[1-1](#page-6-0)* ALTER AUDIT POLICY statement, *[1-1](#page-6-0)* ALTER CLUSTER statement, *[1-1](#page-6-0)* ALTER DATABASE LINK statement, *[1-1](#page-6-0)* ALTER DATABASE statement, *[1-1](#page-6-0)*

ALTER DIMENSION statement, *[1-1](#page-6-0)* ALTER DISKGROUP statement, *[1-1](#page-6-0)* ALTER FLASHBACK ARCHIVE statement, *[1-1](#page-6-0)* ALTER FUNCTION statement, *[1-1](#page-6-0)* ALTER HIERARCHY statement, *[1-1](#page-6-0)* ALTER INDEX statement, *[1-1](#page-6-0)* ALTER INDEXTYPE statement, *[1-1](#page-6-0)* ALTER INMEMORY JOIN GROUP statement, *[1-1](#page-6-0)* ALTER JAVA statement, *[1-1](#page-6-0)* ALTER LIBRARY statement, *[1-1](#page-6-0)* ALTER LOCKDOWN PROFILE statement, *[1-1](#page-6-0)* ALTER MATERIALIZED VIEW LOG statement, *[1-1](#page-6-0)* ALTER MATERIALIZED VIEW statement, *[1-1](#page-6-0)* ALTER MATERIALIZED ZONEMAP statement, *[1-1](#page-6-0)* ALTER OPERATOR statement, *[1-1](#page-6-0)* ALTER OUTLINE statement, *[1-1](#page-6-0)* ALTER PACKAGE statement, *[1-1](#page-6-0)* ALTER PLUGGABLE DATABASE statement, *[1-1](#page-6-0)* ALTER PROCEDURE statement, *[1-1](#page-6-0)* ALTER PROFILE statement, *[1-1](#page-6-0)* ALTER RESOURCE COST statement, *[1-1](#page-6-0)* ALTER ROLE statement, *[1-1](#page-6-0)* ALTER ROLLBACK SEGMENT statement, *[1-1](#page-6-0)* ALTER SEQUENCE statement, *[1-1](#page-6-0)* ALTER SESSION statement, *[1-1](#page-6-0)* ALTER SYNONYM statement, *[1-1](#page-6-0)* ALTER SYSTEM statement, *[1-1](#page-6-0)* ALTER TABLE statement, *[1-1](#page-6-0)* ALTER TABLESPACE SET statement, *[1-1](#page-6-0)* ALTER TABLESPACE statement, *[1-1](#page-6-0)* ALTER TRIGGER statement, *[1-1](#page-6-0)* ALTER TYPE statement, *[1-1](#page-6-0)* ALTER USER statement, *[1-1](#page-6-0)* ALTER VIEW statement, *[1-1](#page-6-0)* alter\_automatic\_partitioning, *[5-1](#page-63-0)* alter\_datafile\_clause, *[5-1](#page-63-0)* alter\_external\_table, *[5-1](#page-63-0)* alter\_index\_partitioning, *[5-1](#page-63-0)* alter\_interval\_partitioning, *[5-1](#page-63-0)* alter\_iot\_clauses, *[5-1](#page-63-0)* alter\_keystore\_password, *[5-1](#page-63-0)* alter\_mapping\_table\_clauses, *[5-1](#page-63-0)*

alter\_mv\_refresh, *[5-1](#page-63-0)* alter\_overflow\_clause, *[5-1](#page-63-0)* alter\_query\_rewrite\_clause, *[5-1](#page-63-0)* alter\_session\_set\_clause, *[5-1](#page-63-0)* alter\_system\_reset\_clause, *[5-1](#page-63-0)* alter\_system\_set\_clause, *[5-1](#page-63-0)* alter\_table\_partitioning, *[5-1](#page-63-0)* alter\_table\_properties, *[5-1](#page-63-0)* alter\_tablespace\_attrs, *[5-1](#page-63-0)* alter\_tablespace\_encryption, *[5-1](#page-63-0)* alter\_tempfile\_clause, *[5-1](#page-63-0)* alter\_varray\_col\_properties, *[5-1](#page-63-0)* alter\_XMLSchema\_clause, *[5-1](#page-63-0)* alter\_zonemap\_attributes, *[5-1](#page-63-0)* alternate\_key\_clause, *[5-1](#page-63-0)* American National Standards Institute (ANSI) converting to Oracle data types, *[6-6](#page-159-0)* analytic functions, *[2-1](#page-30-0)* analytic\_clause, *[5-1](#page-63-0)* ANALYZE statement, *[1-1](#page-6-0)* ANSI-supported data types, *[6-1](#page-154-0)* any\_types, *[6-5](#page-158-0)* APPEND SQL\*Plus command, *[A-3](#page-170-0)* APPENDCHILDXML function, *[2-1](#page-30-0)* application\_clauses, *[5-1](#page-63-0)* APPROX\_COUNT\_DISTINCT function, *[2-1](#page-30-0)* APPROX\_COUNT\_DISTINCT\_AGG function, *[2-1](#page-30-0)* APPROX\_COUNT\_DISTINCT\_DETAIL function, *[2-1](#page-30-0)* APPROX\_MEDIAN function, *[2-1](#page-30-0)* APPROX\_PERCENTILE function, *[2-1](#page-30-0)* APPROX\_PERCENTILE\_AGG function, *[2-1](#page-30-0)* APPROX\_PERCENTILE\_DETAIL function, *[2-1](#page-30-0)* archive\_log\_clause, *[5-1](#page-63-0)* array\_DML\_clause, *[5-1](#page-63-0)* array\_step, *[5-1](#page-63-0)* ASCII function, *[2-1](#page-30-0)* ASCIISTR function, *[2-1](#page-30-0)* ASIN function, *[2-1](#page-30-0)* ASM\_filename, *[5-1](#page-63-0)* ASSOCIATE STATISTICS statement, *[1-1](#page-6-0)* ATAN function, *[2-1](#page-30-0)* ATAN2 function, *[2-1](#page-30-0)* attr\_dim\_attributes\_clause, *[5-1](#page-63-0)* attr\_dim\_level\_clause, *[5-1](#page-63-0)* attr\_dim\_using\_clause, *[5-1](#page-63-0)* attribute\_clause, *[5-1](#page-63-0)* attribute\_clustering\_clause, *[5-1](#page-63-0)* attributes\_clause, *[5-1](#page-63-0)* AUDIT (Traditional Auditing) statement, *[1-1](#page-6-0)* AUDIT (Unified Auditing) statement, *[1-1](#page-6-0)* audit\_operation\_clause, *[5-1](#page-63-0)* audit\_schema\_object\_clause, *[5-1](#page-63-0)* auditing\_by\_clause, *[5-1](#page-63-0)*

auditing\_on\_clause, *[5-1](#page-63-0)* autoextend\_clause, *[5-1](#page-63-0)* av\_meas\_expression, *[5-1](#page-63-0)* av\_measure, *[5-1](#page-63-0)* av\_simple\_expression, *[5-1](#page-63-0)* AVG function, *[2-1](#page-30-0)*

# B

backup\_keystore, *[5-1](#page-63-0)* base\_measure\_clause, *[5-1](#page-63-0)* BETWEEN condition, *[4-1](#page-60-0)* BFILENAME function, *[2-1](#page-30-0)* BIN\_TO\_NUM function, *[2-1](#page-30-0)* binding\_clause, *[5-1](#page-63-0)* BITAND function, *[2-1](#page-30-0)* bitmap\_join\_index\_clause, *[5-1](#page-63-0)* build\_clause, *[5-1](#page-63-0)* built-in data types, *[6-1](#page-154-0)*, *[6-2](#page-155-0)* by\_users\_with\_roles, *[5-1](#page-63-0)*

#### C

cache\_clause, *[5-1](#page-63-0)* cache\_specification, *[5-1](#page-63-0)* calc\_meas\_order\_by\_clause, *[5-1](#page-63-0)* calc\_measure\_clause, *[5-1](#page-63-0)* calculated measure expressions, *[3-1](#page-57-0)* CALL statement, *[1-1](#page-6-0)* CARDINALITY function, *[2-1](#page-30-0)* CASE expressions, *[3-1](#page-57-0)* CAST function, *[2-1](#page-30-0)* CEIL function, *[2-1](#page-30-0)* cell\_assignment, *[5-1](#page-63-0)* cell\_reference\_options, *[5-1](#page-63-0)* CHANGE SQL\*Plus command, *[A-3](#page-170-0)* character\_datatypes, *[6-2](#page-155-0)* character\_set\_clause, *[5-1](#page-63-0)* CHARTOROWID function, *[2-1](#page-30-0)* check\_datafiles\_clause, *[5-1](#page-63-0)* check\_diskgroup\_clause, *[5-1](#page-63-0)* checkpoint\_clause, *[5-1](#page-63-0)* CHR function, *[2-1](#page-30-0)* classification\_clause, *[5-1](#page-63-0)* clause\_options, *[5-1](#page-63-0)* clear\_free\_space\_clause, *[5-1](#page-63-0)* close\_keystore, *[5-1](#page-63-0)* cluster\_clause, *[5-1](#page-63-0)* CLUSTER\_DETAILS (analytic) function, *[2-1](#page-30-0)* CLUSTER\_DETAILS function, *[2-1](#page-30-0)* CLUSTER\_DISTANCE (analytic) function, *[2-1](#page-30-0)* CLUSTER\_DISTANCE function, *[2-1](#page-30-0)* CLUSTER\_ID (analytic) function, *[2-1](#page-30-0)* CLUSTER\_ID function, *[2-1](#page-30-0)* cluster\_index\_clause, *[5-1](#page-63-0)*

CLUSTER\_PROBABILITY (analytic) function, *[2-1](#page-30-0)* CLUSTER\_PROBABILITY function, *[2-1](#page-30-0)* cluster\_range\_partitions, *[5-1](#page-63-0)* CLUSTER\_SET (analytic) function, *[2-1](#page-30-0)* CLUSTER\_SET function, *[2-1](#page-30-0)* clustering\_column\_group, *[5-1](#page-63-0)* clustering\_columns, *[5-1](#page-63-0)* clustering ioin, [5-1](#page-63-0) clustering\_when, *[5-1](#page-63-0)* COALESCE function, *[2-1](#page-30-0)* coalesce\_index\_partition, *[5-1](#page-63-0)* coalesce\_table\_partition, *[5-1](#page-63-0)* coalesce\_table\_subpartition, *[5-1](#page-63-0)* COLLATION function, *[2-1](#page-30-0)* COLLECT function, *[2-1](#page-30-0)* column expressions, *[3-1](#page-57-0)* column\_association, *[5-1](#page-63-0)* column\_clauses, *[5-1](#page-63-0)* column\_definition, *[5-1](#page-63-0)* column\_properties, *[5-1](#page-63-0)* COMMENT statement, *[1-1](#page-6-0)* COMMIT statement, *[1-1](#page-6-0)* commit\_switchover\_clause, *[5-1](#page-63-0)* component\_actions, *[5-1](#page-63-0)* COMPOSE function, *[2-1](#page-30-0)* composite\_hash\_partitions, *[5-1](#page-63-0)* composite\_list\_partitions, *[5-1](#page-63-0)* composite\_range\_partitions, *[5-1](#page-63-0)* compound conditions, *[4-1](#page-60-0)* compound expressions, *[3-1](#page-57-0)* CON\_DBID\_TO\_ID function, [2-1](#page-30-0) CON\_GUID\_TO\_ID function, *[2-1](#page-30-0)* CON\_NAME\_TO\_ID function, *[2-1](#page-30-0)* CON\_UID\_TO\_ID function, *[2-1](#page-30-0)* CONCAT function, *[2-1](#page-30-0)* conditional\_insert\_clause, *[5-1](#page-63-0)* conditions, *[4-1](#page-60-0) see also* SQL conditions, *[4-1](#page-60-0)* CONNECT SQL\*Plus command, *[A-3](#page-170-0)* consistent\_hash\_partitions, *[5-1](#page-63-0)* consistent\_hash\_with\_subpartitions, *[5-1](#page-63-0)* constraint, *[5-1](#page-63-0)* constraint\_clauses, *[5-1](#page-63-0)* constraint\_state, *[5-1](#page-63-0)* container\_data\_clause, *[5-1](#page-63-0)* containers\_clause, *[5-1](#page-63-0)* context\_clause, *[5-1](#page-63-0)* controlfile\_clauses, *[5-1](#page-63-0)* CONVERT function, *[2-1](#page-30-0)* convert\_database\_clause, *[5-1](#page-63-0)* convert\_redundancy\_clause, *[5-1](#page-63-0)* converting to Oracle data types, *[6-6](#page-159-0)* CORR function, *[2-1](#page-30-0)* CORR\_K function, *[2-1](#page-30-0)* CORR\_S function, *[2-1](#page-30-0)*

COS function, *[2-1](#page-30-0)* COSH function, *[2-1](#page-30-0)* cost\_matrix\_clause, *[5-1](#page-63-0)* COUNT function, *[2-1](#page-30-0)* COVAR\_POP function, *[2-1](#page-30-0)* COVAR\_SAMP function, *[2-1](#page-30-0)* CREATE ANALYTIC VIEW statement, *[1-1](#page-6-0)* CREATE ATTRIBUTE DIMENSION statement, *[1-1](#page-6-0)* CREATE AUDIT POLICY statement, *[1-1](#page-6-0)* CREATE CLUSTER statement, *[1-1](#page-6-0)* CREATE CONTEXT statement, *[1-1](#page-6-0)* CREATE CONTROLFILE statement, *[1-1](#page-6-0)* CREATE DATABASE LINK statement, *[1-1](#page-6-0)* CREATE DATABASE statement, *[1-1](#page-6-0)* CREATE DIMENSION statement, *[1-1](#page-6-0)* CREATE DIRECTORY statement, *[1-1](#page-6-0)* CREATE DISKGROUP statement, *[1-1](#page-6-0)* CREATE EDITION statement, *[1-1](#page-6-0)* CREATE FLASHBACK ARCHIVE statement, *[1-1](#page-6-0)* CREATE FUNCTION statement, *[1-1](#page-6-0)* CREATE HIERARCHY statement, *[1-1](#page-6-0)* CREATE INDEX statement, *[1-1](#page-6-0)* CREATE INDEXTYPE statement, *[1-1](#page-6-0)* CREATE INMEMORY JOIN GROUP statement, *[1-1](#page-6-0)* CREATE JAVA statement, *[1-1](#page-6-0)* CREATE LIBRARY statement, *[1-1](#page-6-0)* CREATE LOCKDOWN PROFILE statement, *[1-1](#page-6-0)* CREATE MATERIALIZED VIEW LOG statement, *[1-1](#page-6-0)* CREATE MATERIALIZED VIEW statement, *[1-1](#page-6-0)* CREATE MATERIALIZED ZONEMAP statement, *[1-1](#page-6-0)* CREATE OPERATOR statement, *[1-1](#page-6-0)* CREATE OUTLINE statement, *[1-1](#page-6-0)* CREATE PACKAGE BODY statement, *[1-1](#page-6-0)* CREATE PACKAGE statement, *[1-1](#page-6-0)* CREATE PFILE statement, *[1-1](#page-6-0)* CREATE PLUGGABLE DATABASE statement, *[1-1](#page-6-0)* CREATE PROCEDURE statement, *[1-1](#page-6-0)* CREATE PROFILE statement, *[1-1](#page-6-0)* CREATE RESTORE POINT statement, *[1-1](#page-6-0)* CREATE ROLE statement, *[1-1](#page-6-0)* CREATE ROLLBACK SEGMENT statement, *[1-1](#page-6-0)* CREATE SCHEMA statement, *[1-1](#page-6-0)* CREATE SEQUENCE statement, *[1-1](#page-6-0)* CREATE SPFILE statement, *[1-1](#page-6-0)* CREATE SYNONYM statement, *[1-1](#page-6-0)* CREATE TABLE statement, *[1-1](#page-6-0)* CREATE TABLESPACE SET statement, *[1-1](#page-6-0)* CREATE TABLESPACE statement, *[1-1](#page-6-0)* CREATE TRIGGER statement, *[1-1](#page-6-0)* CREATE TYPE BODY statement, *[1-1](#page-6-0)*

CREATE TYPE statement, *[1-1](#page-6-0)* CREATE USER statement, *[1-1](#page-6-0)* CREATE VIEW statement, *[1-1](#page-6-0)* create\_datafile\_clause, *[5-1](#page-63-0)* create\_file\_dest\_clause, *[5-1](#page-63-0)* create\_key, *[5-1](#page-63-0)* create\_keystore, *[5-1](#page-63-0)* create\_mv\_refresh, *[5-1](#page-63-0)* create\_pdb\_clone, *[5-1](#page-63-0)* create\_pdb\_from\_seed, *[5-1](#page-63-0)* create\_pdb\_from\_xml, *[5-1](#page-63-0)* create\_zonemap\_as\_subquery, *[5-1](#page-63-0)* create\_zonemap\_on\_table, *[5-1](#page-63-0)* cross\_outer\_apply\_clause, *[5-1](#page-63-0)* CUBE\_TABLE function, *[2-1](#page-30-0)* CUME\_DIST (aggregate) function, *[2-1](#page-30-0)* CUME\_DIST (analytic) function, *[2-1](#page-30-0)* currency group separators, *[7-2](#page-162-0)* currency symbol ISO, *[7-2](#page-162-0)* local, *[7-2](#page-162-0)* union, *[7-3](#page-163-0)* CURRENT\_DATE function, *[2-1](#page-30-0)* CURRENT\_TIMESTAMP function, *[2-1](#page-30-0)* CURSOR expressions, *[3-1](#page-57-0)* CV function, *[2-1](#page-30-0)* cycle\_clause, *[5-1](#page-63-0)*

# D

data types ANSI-supported, *[6-1](#page-154-0)* converting to Oracle, *[6-6](#page-159-0)* Oracle built-in, *[6-1](#page-154-0)*, *[6-2](#page-155-0)* Oracle-supplied, *[6-1](#page-154-0)*, *[6-5](#page-158-0)* overview, *[6-1](#page-154-0)* user-defined, *[6-1](#page-154-0)* database\_file\_clauses, *[5-1](#page-63-0)* database\_logging\_clauses, *[5-1](#page-63-0)* datafile\_tempfile\_clauses, *[5-1](#page-63-0)* datafile\_tempfile\_spec, *[5-1](#page-63-0)* DATAOBJ\_TO\_MAT\_PARTITION function, [2-1](#page-30-0) DATAOBJ\_TO\_PARTITION function, [2-1](#page-30-0) date format models, *[7-3](#page-163-0)*, *[7-4](#page-164-0)* long, *[7-4](#page-164-0)* short, *[7-5](#page-165-0)* datetime expressions, *[3-1](#page-57-0)* datetime\_datatypes, *[6-2](#page-155-0)* db\_user\_proxy\_clauses, *[5-1](#page-63-0)* DB2 data types restrictions on, *[6-7](#page-160-0)* dblink, *[5-1](#page-63-0)* dblink\_authentication, *[5-1](#page-63-0)* DBTIMEZONE function, *[2-1](#page-30-0)*

deallocate\_unused\_clause, *[5-1](#page-63-0)* decimal characters specifying, *[7-2](#page-162-0)* DECODE function, *[2-1](#page-30-0)* DECOMPOSE function, *[2-1](#page-30-0)* default\_aggregate\_clause, *[5-1](#page-63-0)* default\_cost\_clause, *[5-1](#page-63-0)* default\_index\_compression, *[5-1](#page-63-0)* default\_measure\_clause, *[5-1](#page-63-0)* default\_selectivity\_clause, *[5-1](#page-63-0)* default\_settings\_clauses, *[5-1](#page-63-0)* default\_table\_compression, *[5-1](#page-63-0)* default\_tablespace, *[5-1](#page-63-0)* default\_tablespace\_params, *[5-1](#page-63-0)* default\_temp\_tablespace, *[5-1](#page-63-0)* deferred\_segment\_creation, *[5-1](#page-63-0)* DEL SQL\*Plus command, *[A-3](#page-170-0)* DELETE statement, *[1-1](#page-6-0)* delete\_secret, *[5-1](#page-63-0)* DENSE\_RANK (aggregate) function, *[2-1](#page-30-0)* DENSE\_RANK (analytic) function, *[2-1](#page-30-0)* dependent\_tables\_clause, *[5-1](#page-63-0)* DEPTH function, *[2-1](#page-30-0)* DEREF function, *[2-1](#page-30-0)* DESCRIBE SQL\*Plus command, *[A-3](#page-170-0)* dim\_by\_clause, *[5-1](#page-63-0)* dim\_key, *[5-1](#page-63-0)* dim\_order\_clause, *[5-1](#page-63-0)* dim\_ref, *[5-1](#page-63-0)* dimension\_join\_clause, *[5-1](#page-63-0)* DISASSOCIATE STATISTICS statement, *[1-1](#page-6-0)* DISCONNECT SQL\*Plus command, *[A-4](#page-171-0)* disk\_offline\_clause, *[5-1](#page-63-0)* disk\_online\_clause, *[5-1](#page-63-0)* diskgroup\_alias\_clauses, *[5-1](#page-63-0)* diskgroup\_attributes, *[5-1](#page-63-0)* diskgroup\_availability, *[5-1](#page-63-0)* diskgroup\_directory\_clauses, *[5-1](#page-63-0)* diskgroup\_template\_clauses, *[5-1](#page-63-0)* diskgroup\_volume\_clauses, *[5-1](#page-63-0)* distributed\_recov\_clauses, *[5-1](#page-63-0)* dml\_table\_expression\_clause, *[5-1](#page-63-0)* domain\_index\_clause, *[5-1](#page-63-0)* DROP ANALYTIC VIEW statement, *[1-1](#page-6-0)* DROP ATTRIBUTE DIMENSION statement, *[1-1](#page-6-0)* DROP AUDIT POLICY statement, *[1-1](#page-6-0)* DROP CLUSTER statement, *[1-1](#page-6-0)* DROP CONTEXT statement, *[1-1](#page-6-0)* DROP DATABASE LINK statement, *[1-1](#page-6-0)* DROP DATABASE statement, *[1-1](#page-6-0)* DROP DIMENSION statement, *[1-1](#page-6-0)* DROP DIRECTORY statement, *[1-1](#page-6-0)* DROP DISKGROUP statement, *[1-1](#page-6-0)* DROP EDITION statement, *[1-1](#page-6-0)* DROP FLASHBACK ARCHIVE statement, *[1-1](#page-6-0)*

DROP FUNCTION statement, *[1-1](#page-6-0)* DROP HIERARCHY statement, *[1-1](#page-6-0)* DROP INDEX statement, *[1-1](#page-6-0)* DROP INDEXTYPE statement, *[1-1](#page-6-0)* DROP INMEMORY JOIN GROUP statement, *[1-1](#page-6-0)* DROP JAVA statement, *[1-1](#page-6-0)* DROP LIBRARY statement, *[1-1](#page-6-0)* DROP LOCKDOWN PROFILE statement, *[1-1](#page-6-0)* DROP MATERIALIZED VIEW LOG statement, *[1-1](#page-6-0)* DROP MATERIALIZED VIEW statement, *[1-1](#page-6-0)* DROP MATERIALIZED ZONEMAP statement, *[1-1](#page-6-0)* DROP OPERATOR statement, *[1-1](#page-6-0)* DROP OUTLINE statement, *[1-1](#page-6-0)* DROP PACKAGE statement, *[1-1](#page-6-0)* DROP PLUGGABLE DATABASE statement, *[1-1](#page-6-0)* DROP PROCEDURE statement, *[1-1](#page-6-0)* DROP PROFILE statement, *[1-1](#page-6-0)* DROP RESTORE POINT statement, *[1-1](#page-6-0)* DROP ROLE statement, *[1-1](#page-6-0)* DROP ROLLBACK SEGMENT statement, *[1-1](#page-6-0)* DROP SEQUENCE statement, *[1-1](#page-6-0)* DROP SYNONYM statement, *[1-1](#page-6-0)* DROP TABLE statement, *[1-1](#page-6-0)* DROP TABLESPACE SET statement, *[1-1](#page-6-0)* DROP TABLESPACE statement, *[1-1](#page-6-0)* DROP TRIGGER statement, *[1-1](#page-6-0)* DROP TYPE BODY statement, *[1-1](#page-6-0)* DROP TYPE statement, *[1-1](#page-6-0)* DROP USER statement, *[1-1](#page-6-0)* DROP VIEW statement, *[1-1](#page-6-0)* drop\_binding\_clause, *[5-1](#page-63-0)* drop\_column\_clause, *[5-1](#page-63-0)* drop\_constraint\_clause, *[5-1](#page-63-0)* drop\_disk\_clause, *[5-1](#page-63-0)* drop\_diskgroup\_file\_clause, *[5-1](#page-63-0)* drop\_filegroup\_clause, *[5-1](#page-63-0)* drop\_index\_partition, *[5-1](#page-63-0)* drop\_logfile\_clauses, *[5-1](#page-63-0)* drop\_period\_clause, *[5-1](#page-63-0)* drop\_table\_partition, *[5-1](#page-63-0)* drop\_table\_subpartition, *[5-1](#page-63-0)* ds\_iso\_format of TO\_DSINTERVAL function, *[5-1](#page-63-0)* DUMP function, *[2-1](#page-30-0)*

# E

EDIT SQL\*Plus command, *[A-3](#page-170-0)* else\_clause, *[5-1](#page-63-0)* EMPTY\_BLOB function, *[2-1](#page-30-0)* EMPTY\_CLOB function, *[2-1](#page-30-0)* enable\_disable\_clause, *[5-1](#page-63-0)* enable\_disable\_volume, *[5-1](#page-63-0)* enable\_pluggable\_database, *[5-1](#page-63-0)* encryption\_spec, *[5-1](#page-63-0)* end\_session\_clauses, *[5-1](#page-63-0)* EQUALS\_PATH condition, *[4-1](#page-60-0)* error\_logging\_clause, *[5-1](#page-63-0)* evaluation\_edition\_clause, *[5-1](#page-63-0)* exceptions\_clause, *[5-1](#page-63-0)* exchange\_partition\_subpart, *[5-1](#page-63-0)* EXECUTE SQL\*Plus command, *[A-4](#page-171-0)* EXISTS condition, *[4-1](#page-60-0)* EXISTSNODE function, *[2-1](#page-30-0)* EXIT SQL\*Plus command, *[A-4](#page-171-0)* EXP function, *[2-1](#page-30-0)* EXPLAIN PLAN statement, *[1-1](#page-6-0)* export\_keys, *[5-1](#page-63-0)* expr, *[5-1](#page-63-0)* expression\_list, *[5-1](#page-63-0)* expressions, *[3-1](#page-57-0) see also* SQL expressions, *[3-1](#page-57-0)* extended\_attribute\_clause, *[5-1](#page-63-0)* extent\_management\_clause, *[5-1](#page-63-0)* external\_part\_subpart\_data\_props, *[5-1](#page-63-0)* external\_table\_clause, *[5-1](#page-63-0)* external\_table\_data\_props, *[5-1](#page-63-0)* EXTRACT (datetime) function, *[2-1](#page-30-0)* EXTRACT (XML) function, *[2-1](#page-30-0)* EXTRACTVALUE function, *[2-1](#page-30-0)*

### F

failover\_clause, *[5-1](#page-63-0)* FEATURE\_COMPARE function, *[2-1](#page-30-0)* FEATURE\_DETAILS (analytic) function, *[2-1](#page-30-0)* FEATURE\_DETAILS function, *[2-1](#page-30-0)* FEATURE\_ID (analytic) function, *[2-1](#page-30-0)* FEATURE\_ID function, *[2-1](#page-30-0)* FEATURE\_SET (analytic) function, *[2-1](#page-30-0)* FEATURE\_SET function, *[2-1](#page-30-0)* FEATURE\_VALUE (analytic) function, *[2-1](#page-30-0)* FEATURE\_VALUE function, *[2-1](#page-30-0)* file\_name\_convert, *[5-1](#page-63-0)* file\_owner\_clause, *[5-1](#page-63-0)* file\_permissions\_clause, *[5-1](#page-63-0)* file\_specification, *[5-1](#page-63-0)* filegroup\_clauses, *[5-1](#page-63-0)* filter\_condition, [5-1](#page-63-0) FIRST function, *[2-1](#page-30-0)* FIRST\_VALUE function, *[2-1](#page-30-0)* FLASHBACK DATABASE statement, *[1-1](#page-6-0)* FLASHBACK TABLE statement, *[1-1](#page-6-0)* flashback\_archive\_clause, *[5-1](#page-63-0)* flashback\_archive\_quota, *[5-1](#page-63-0)* flashback\_archive\_retention, *[5-1](#page-63-0)* flashback\_mode\_clause, *[5-1](#page-63-0)* flashback\_query\_clause, *[5-1](#page-63-0)* floating-point conditions, *[4-1](#page-60-0)*

FLOOR function, *[2-1](#page-30-0)* following\_boundary, *[5-1](#page-63-0)* for\_refresh\_clause, *[5-1](#page-63-0)* for\_update\_clause, *[5-1](#page-63-0)* format models, *[7-1](#page-161-0)* date format models, *[7-3](#page-163-0)* number format models, *[7-1](#page-161-0)* FROM\_TZ function, *[2-1](#page-30-0)* full database recovery, [5-1](#page-63-0) fully\_qualified\_file\_name, *[5-1](#page-63-0)* function expressions, *[3-1](#page-57-0)* function\_association, *[5-1](#page-63-0)* functions, *[2-1](#page-30-0) see also* SQL functions, *[2-1](#page-30-0)*

# G

general\_recovery, *[5-1](#page-63-0)* GET SQL\*Plus command, *[A-3](#page-170-0)* global\_partitioned\_index, *[5-1](#page-63-0)* GRANT statement, *[1-1](#page-6-0)* grant\_object\_privileges, *[5-1](#page-63-0)* grant\_roles\_to\_programs, *[5-1](#page-63-0)* grant\_system\_privileges, *[5-1](#page-63-0)* grantee\_clause, *[5-1](#page-63-0)* grantee\_identified\_by, *[5-1](#page-63-0)* GRAPHIC data type DB2, *[6-7](#page-160-0)* SQL/DS, *[6-7](#page-160-0)* GREATEST function, *[2-1](#page-30-0)* group comparison conditions, *[4-1](#page-60-0)* group separator specifying, *[7-2](#page-162-0)* group\_by\_clause, *[5-1](#page-63-0)* GROUP\_ID function, *[2-1](#page-30-0)* GROUPING function, *[2-1](#page-30-0)* grouping\_expression\_list, *[5-1](#page-63-0)* GROUPING\_ID function, *[2-1](#page-30-0)* grouping\_sets\_clause, *[5-1](#page-63-0)*

### H

hash\_partitions, *[5-1](#page-63-0)* hash\_partitions\_by\_quantity, *[5-1](#page-63-0)* hash\_subparts\_by\_quantity, *[5-1](#page-63-0)* heap\_org\_table\_clause, *[5-1](#page-63-0)* HELP SQL\*Plus command, *[A-1](#page-168-0)* hexadecimal value returning, *[7-3](#page-163-0)* HEXTORAW function, *[2-1](#page-30-0)* hier\_ancestor\_expression, *[5-1](#page-63-0)* hier\_attr\_clause, *[5-1](#page-63-0)* hier\_attr\_name, *[5-1](#page-63-0)* hier attrs clause, [5-1](#page-63-0) hier\_lead\_lag\_clause, *[5-1](#page-63-0)*

hier\_lead\_lag\_expression, *[5-1](#page-63-0)* hier navigation expression, [5-1](#page-63-0) hier parent expression, [5-1](#page-63-0) hier\_ref, *[5-1](#page-63-0)* hier\_using\_clause, *[5-1](#page-63-0)* hierarchical\_query\_clause, *[5-1](#page-63-0)* hierarchy\_clause, *[5-1](#page-63-0)* hierarchy\_ref, *[5-1](#page-63-0)* HOST SQL\*Plus command, *[A-2](#page-169-0)*

### I

identity\_clause, *[5-1](#page-63-0)* identity\_options, *[5-1](#page-63-0)* ilm\_clause, *[5-1](#page-63-0)* ilm\_compression\_policy, *[5-1](#page-63-0)* ilm\_inmemory\_policy, *[5-1](#page-63-0)* ilm\_policy\_clause, *[5-1](#page-63-0)* ilm\_tiering\_policy, *[5-1](#page-63-0)* ilm\_time\_period, *[5-1](#page-63-0)* implementation\_clause, *[5-1](#page-63-0)* import\_keys, *[5-1](#page-63-0)* IN condition, *[4-1](#page-60-0)* incomplete\_file\_name, *[5-1](#page-63-0)* index\_attributes, *[5-1](#page-63-0)* index\_compression, *[5-1](#page-63-0)* index\_expr, *[5-1](#page-63-0)* index\_org\_overflow\_clause, *[5-1](#page-63-0)* index\_org\_table\_clause, *[5-1](#page-63-0)* index\_partition\_description, *[5-1](#page-63-0)* index\_partitioning\_clause, *[5-1](#page-63-0)* index\_properties, *[5-1](#page-63-0)* index\_subpartition\_clause, *[5-1](#page-63-0)* indexing\_clause, *[5-1](#page-63-0)* individual\_hash\_partitions, *[5-1](#page-63-0)* individual\_hash\_subparts, *[5-1](#page-63-0)* INITCAP function, *[2-1](#page-30-0)* inline\_constraint, *[5-1](#page-63-0)* inline\_ref\_constraint, *[5-1](#page-63-0)* inmemory\_attributes, *[5-1](#page-63-0)* inmemory\_clause, *[5-1](#page-63-0)* inmemory\_column\_clause, *[5-1](#page-63-0)* inmemory\_distribute, *[5-1](#page-63-0)* inmemory\_duplicate, *[5-1](#page-63-0)* inmemory\_memcompress, *[5-1](#page-63-0)* inmemory\_priority, *[5-1](#page-63-0)* inmemory\_table\_clause, *[5-1](#page-63-0)* inner\_cross\_join\_clause, *[5-1](#page-63-0)* INPUT SQL\*Plus command, *[A-3](#page-170-0)* INSERT statement, *[1-1](#page-6-0)* insert\_into\_clause, *[5-1](#page-63-0)* instance\_clauses, *[5-1](#page-63-0)* instances\_clause, *[5-1](#page-63-0)* INSTR function, *[2-1](#page-30-0)* integer, *[5-1](#page-63-0)*

INTERVAL expressions, *[3-1](#page-57-0)* interval\_day\_to\_second, *[5-1](#page-63-0)* interval\_year\_to\_month, *[5-1](#page-63-0)* into\_clause, *[5-1](#page-63-0)* invoker\_rights\_clause, *[5-1](#page-63-0)* IS A SET condition, *[4-1](#page-60-0)* IS ANY condition, *[4-1](#page-60-0)* IS EMPTY condition, *[4-1](#page-60-0)* IS JSON condition, *[4-1](#page-60-0)* IS OF *type* condition, *[4-1](#page-60-0)* IS PRESENT condition, *[4-1](#page-60-0)* ITERATION\_NUMBER function, *[2-1](#page-30-0)*

# J

join\_clause, *[5-1](#page-63-0)* JSON object access expressions, *[3-1](#page-57-0)* JSON\_agg\_returning\_clause, *[5-1](#page-63-0)* JSON\_ARRAY function, *[2-1](#page-30-0)* JSON\_ARRAYAGG function, *[2-1](#page-30-0)* JSON\_column\_definition, *[5-1](#page-63-0)* JSON\_columns\_clause, *[5-1](#page-63-0)* JSON\_DATAGUIDE function, *[2-1](#page-30-0)* JSON\_EXISTS condition, *[4-1](#page-60-0)* JSON\_exists\_column, *[5-1](#page-63-0)* JSON\_exists\_on\_error\_clause, *[5-1](#page-63-0)* JSON\_nested\_path, *[5-1](#page-63-0)* JSON\_OBJECT function, *[2-1](#page-30-0)* JSON\_OBJECTAGG function, *[2-1](#page-30-0)* JSON\_on\_null\_clause, *[5-1](#page-63-0)* JSON\_passing\_clause, *[5-1](#page-63-0)* JSON\_QUERY function, *[2-1](#page-30-0)* JSON\_query\_column, *[5-1](#page-63-0)* JSON\_query\_on\_empty\_clause, *[5-1](#page-63-0)* JSON\_query\_on\_error\_clause, *[5-1](#page-63-0)* JSON\_query\_return\_type, *[5-1](#page-63-0)* JSON\_query\_returning\_clause, *[5-1](#page-63-0)* JSON\_query\_wrapper\_clause, *[5-1](#page-63-0)* JSON\_returning\_clause, *[5-1](#page-63-0)* JSON\_TABLE function, *[2-1](#page-30-0)* JSON\_table\_on\_error\_clause, *[5-1](#page-63-0)* JSON\_TEXTCONTAINS condition, *[4-1](#page-60-0)* JSON\_TRANSFORM function, *[2-1](#page-30-0)* JSON\_VALUE function, *[2-1](#page-30-0)* JSON\_value\_column, *[5-1](#page-63-0)* JSON\_value\_on\_empty\_clause, *[5-1](#page-63-0)* JSON\_value\_on\_error\_clause, *[5-1](#page-63-0)* JSON\_value\_return\_type, *[5-1](#page-63-0)* JSON\_value\_returning\_clause, *[5-1](#page-63-0)*

# K

key\_clause, *[5-1](#page-63-0)* key\_management\_clauses, *[5-1](#page-63-0)* keystore\_clause, *[5-1](#page-63-0)*

keystore\_management\_clauses, *[5-1](#page-63-0)*

### L

LAG function, *[2-1](#page-30-0)* large\_object\_datatypes, *[6-2](#page-155-0)* LAST function, *[2-1](#page-30-0)* LAST\_DAY function, *[2-1](#page-30-0)* LAST\_VALUE function, *[2-1](#page-30-0)* LEAD function, *[2-1](#page-30-0)* lead\_lag\_clause, *[5-1](#page-63-0)* lead\_lag\_expression, *[5-1](#page-63-0)* lead\_lag\_function\_name, *[5-1](#page-63-0)* LEAST function, *[2-1](#page-30-0)* LENGTH function, *[2-1](#page-30-0)* level clause, [5-1](#page-63-0) level hier clause, [5-1](#page-63-0) level\_member\_literal, *[5-1](#page-63-0)* level\_specification, *[5-1](#page-63-0)* levels\_clause, *[5-1](#page-63-0)* LIKE condition, *[4-1](#page-60-0)* LIST SQL\*Plus command, *[A-3](#page-170-0)* list partition desc, [5-1](#page-63-0) list partitions, [5-1](#page-63-0) list\_partitionset\_clause, *[5-1](#page-63-0)* list\_partitionset\_desc, *[5-1](#page-63-0)* list subpartition desc, [5-1](#page-63-0) list values, [5-1](#page-63-0) list values clause, [5-1](#page-63-0) LISTAGG function, *[2-1](#page-30-0)* listagg\_overflow\_clause, *[5-1](#page-63-0)* LN function, *[2-1](#page-30-0)* LNNVL function, *[2-1](#page-30-0)* LOB compression clause, [5-1](#page-63-0) LOB deduplicate clause, [5-1](#page-63-0) LOB\_parameters, *[5-1](#page-63-0)* LOB\_partition\_storage, *[5-1](#page-63-0)* LOB partitioning storage, [5-1](#page-63-0) LOB retention storage, [5-1](#page-63-0) LOB\_storage\_clause, *[5-1](#page-63-0)* LOB\_storage\_parameters, *[5-1](#page-63-0)* local\_domain\_index\_clause, *[5-1](#page-63-0)* local partitioned index, [5-1](#page-63-0) local\_XMLIndex\_clause, *[5-1](#page-63-0)* locale independent, *[7-4](#page-164-0)* LOCALTIMESTAMP function, *[2-1](#page-30-0)* LOCK TABLE statement, *[1-1](#page-6-0)* lockdown\_features, *[5-1](#page-63-0)* lockdown\_options, *[5-1](#page-63-0)* lockdown\_statements, *[5-1](#page-63-0)* LOG function, *[2-1](#page-30-0)* logfile\_clause, *[5-1](#page-63-0)* logfile\_clauses, *[5-1](#page-63-0)* logfile\_descriptor, *[5-1](#page-63-0)* logging\_clause, *[5-1](#page-63-0)*

logical conditions, *[4-1](#page-60-0)* LONG VARGRAPHIC data type DB2, *[6-7](#page-160-0)* SQL/DS, *[6-7](#page-160-0)* long\_and\_raw\_datatypes, *[6-2](#page-155-0)* LOWER function, *[2-1](#page-30-0)* LPAD function, *[2-1](#page-30-0)* LTRIM function, *[2-1](#page-30-0)*

#### M

main\_model, *[5-1](#page-63-0)* MAKE\_REF function, *[2-1](#page-30-0)* managed\_standby\_recovery, *[5-1](#page-63-0)* mapping\_table\_clauses, *[5-1](#page-63-0)* materialized\_view\_props, *[5-1](#page-63-0)* MAX function, *[2-1](#page-30-0)* maximize\_standby\_db\_clause, *[5-1](#page-63-0)* maxsize\_clause, *[5-1](#page-63-0)* meas\_aggregate\_clause, *[5-1](#page-63-0)* measure, *[5-1](#page-63-0)* measure ref, [5-1](#page-63-0) measures\_clause, *[5-1](#page-63-0)* media\_types, *[6-5](#page-158-0)* MEDIAN function, *[2-1](#page-30-0)* MEMBER condition, *[4-1](#page-60-0)* member\_expression, *[5-1](#page-63-0)* MERGE statement, *[1-1](#page-6-0)* merge\_insert\_clause, *[5-1](#page-63-0)* merge into existing keystore, [5-1](#page-63-0) merge\_into\_new\_keystore, *[5-1](#page-63-0)* merge\_table\_partitions, *[5-1](#page-63-0)* merge\_table\_subpartitions, *[5-1](#page-63-0)* merge\_update\_clause, *[5-1](#page-63-0)* migrate\_key, *[5-1](#page-63-0)* MIN function, *[2-1](#page-30-0)* mining\_analytic\_clause, *[5-1](#page-63-0)* mining\_attribute\_clause, *[5-1](#page-63-0)* MOD function, *[2-1](#page-30-0)* model expressions, *[3-1](#page-57-0)* model\_clause, *[5-1](#page-63-0)* model\_column\_clauses, *[5-1](#page-63-0)* model\_iterate\_clause, *[5-1](#page-63-0)* model rules clause, [5-1](#page-63-0) modify\_col\_properties, *[5-1](#page-63-0)* modify\_col\_substitutable, *[5-1](#page-63-0)* modify\_col\_visibility, *[5-1](#page-63-0)* modify\_collection\_retrieval, *[5-1](#page-63-0)* modify\_column\_clauses, *[5-1](#page-63-0)* modify\_diskgroup\_file, *[5-1](#page-63-0)* modify\_filegroup\_clause, *[5-1](#page-63-0)* modify\_hash\_partition, *[5-1](#page-63-0)* modify\_index\_default\_attrs, *[5-1](#page-63-0)* modify\_index\_partition, *[5-1](#page-63-0)* modify\_index\_subpartition, *[5-1](#page-63-0)*

modify\_list\_partition, *[5-1](#page-63-0)* modify\_LOB\_parameters, *[5-1](#page-63-0)* modify\_LOB\_storage\_clause, *[5-1](#page-63-0)* modify\_mv\_column\_clause, *[5-1](#page-63-0)* modify\_opaque\_type, *[5-1](#page-63-0)* modify\_range\_partition, *[5-1](#page-63-0)* modify\_table\_default\_attrs, *[5-1](#page-63-0)* modify\_table\_partition, *[5-1](#page-63-0)* modify\_table\_subpartition, *[5-1](#page-63-0)* modify\_to\_partitioned, *[5-1](#page-63-0)* modify\_virtcol\_properties, *[5-1](#page-63-0)* modify\_volume\_clause, *[5-1](#page-63-0)* MONTHS\_BETWEEN function, *[2-1](#page-30-0)* move\_datafile\_clause, *[5-1](#page-63-0)* move mv log clause, [5-1](#page-63-0) move\_table\_clause, *[5-1](#page-63-0)* move\_table\_partition, *[5-1](#page-63-0)* move\_table\_subpartition, *[5-1](#page-63-0)* move to filegroup clause, [5-1](#page-63-0) multi column for loop, [5-1](#page-63-0) multi\_table\_insert, *[5-1](#page-63-0)* multiset\_except, *[5-1](#page-63-0)* multiset\_intersect, *[5-1](#page-63-0)* multiset\_union, *[5-1](#page-63-0)* mv\_log\_augmentation, *[5-1](#page-63-0)* mv\_log\_purge\_clause, *[5-1](#page-63-0)*

## N

named\_member\_keys, *[5-1](#page-63-0)* NANVL function, *[2-1](#page-30-0)* NCHR function, *[2-1](#page-30-0)* nested\_table\_col\_properties, *[5-1](#page-63-0)* nested\_table\_partition\_spec, *[5-1](#page-63-0)* NEW\_TIME function, *[2-1](#page-30-0)* new\_values\_clause, *[5-1](#page-63-0)* NEXT\_DAY function, *[2-1](#page-30-0)* NLS\_CHARSET\_DECL\_LEN function, *[2-1](#page-30-0)* NLS\_CHARSET\_ID function, *[2-1](#page-30-0)* NLS\_CHARSET\_NAME function, *[2-1](#page-30-0)* NLS\_COLLATION\_ID function, *[2-1](#page-30-0)* NLS\_COLLATION\_NAME function, *[2-1](#page-30-0)* NLS\_INITCAP function, *[2-1](#page-30-0)* NLS\_LOWER function, *[2-1](#page-30-0)* NLS\_UPPER function, *[2-1](#page-30-0)* NLSSORT function, *[2-1](#page-30-0)* NOAUDIT (Traditional Auditing) statement, *[1-1](#page-6-0)* NOAUDIT (Unified Auditing) statement, *[1-1](#page-6-0)* NTH\_VALUE function, *[2-1](#page-30-0)* NTILE function, *[2-1](#page-30-0)* null conditions, *[4-1](#page-60-0)* NULLIF function, *[2-1](#page-30-0)* number, *[5-1](#page-63-0)* number format elements, *[7-1](#page-161-0)* number format models, *[7-1](#page-161-0)*
number\_datatypes, *[6-2](#page-155-0)* numeric\_file\_name, *[5-1](#page-63-0)* NUMTODSINTERVAL function, *[2-1](#page-30-0)* NUMTOYMINTERVAL function, *[2-1](#page-30-0)* NVL function, *[2-1](#page-30-0)* NVL2 function, *[2-1](#page-30-0)*

## O

object access expressions, *[3-1](#page-57-0)* object\_properties, *[5-1](#page-63-0)* object\_step, *[5-1](#page-63-0)* object\_table, *[5-1](#page-63-0)* object\_table\_substitution, *[5-1](#page-63-0)* object\_type\_col\_properties, *[5-1](#page-63-0)* object\_view\_clause, *[5-1](#page-63-0)* OID\_clause, *[5-1](#page-63-0)* OID\_index\_clause, *[5-1](#page-63-0)* on\_comp\_partitioned\_table, *[5-1](#page-63-0)* on\_hash\_partitioned\_table, *[5-1](#page-63-0)* on\_list\_partitioned\_table, *[5-1](#page-63-0)* on\_object\_clause, *[5-1](#page-63-0)* on\_range\_partitioned\_table, *[5-1](#page-63-0)* open\_keystore, *[5-1](#page-63-0)* option\_values, *[5-1](#page-63-0)* ORA\_DM\_PARTITION\_NAME function, *[2-1](#page-30-0)* ORA\_DST\_AFFECTED function, *[2-1](#page-30-0)* ORA\_DST\_CONVERT function, *[2-1](#page-30-0)* ORA\_DST\_ERROR function, *[2-1](#page-30-0)* ORA\_HASH function, *[2-1](#page-30-0)* ORA\_INVOKING\_USER function, *[2-1](#page-30-0)* ORA\_INVOKING\_USERID function, *[2-1](#page-30-0)* Oracle built-in data types, *[6-1](#page-154-0)*, *[6-2](#page-155-0)* Oracle-supplied data types, *[6-1](#page-154-0)*, *[6-5](#page-158-0)* order\_by\_clause, *[5-1](#page-63-0)* ordinality\_column, *[5-1](#page-63-0)* out\_of\_line\_constraint, *[5-1](#page-63-0)* out\_of\_line\_part\_storage, *[5-1](#page-63-0)* out of line ref constraint, [5-1](#page-63-0) outer\_join\_clause, *[5-1](#page-63-0)* outer\_join\_type, *[5-1](#page-63-0)*

#### P

parallel\_clause, *[5-1](#page-63-0)* parallel\_pdb\_creation\_clause, *[5-1](#page-63-0)* partial\_database\_recovery, *[5-1](#page-63-0)* partial\_index\_clause, *[5-1](#page-63-0)* partition\_attributes, *[5-1](#page-63-0)* partition\_extended\_name, *[5-1](#page-63-0)* partition\_extended\_names, *[5-1](#page-63-0)* partition\_extension\_clause, *[5-1](#page-63-0)* partition\_or\_key\_value, *[5-1](#page-63-0)* partition\_spec, *[5-1](#page-63-0)* partitioning\_storage\_clause, *[5-1](#page-63-0)*

partitionset\_clauses, *[5-1](#page-63-0)* password\_parameters, *[5-1](#page-63-0)* PATH function, *[2-1](#page-30-0)* path\_prefix\_clause, *[5-1](#page-63-0)* pdb\_change\_state, *[5-1](#page-63-0)* pdb\_change\_state\_from\_root, *[5-1](#page-63-0)* pdb\_close, *[5-1](#page-63-0)* pdb\_datafile\_clause, *[5-1](#page-63-0)* pdb\_dba\_roles, *[5-1](#page-63-0)* pdb\_force\_logging\_clause, *[5-1](#page-63-0)* pdb\_general\_recovery, *[5-1](#page-63-0)* pdb\_logging\_clauses, *[5-1](#page-63-0)* pdb\_open, *[5-1](#page-63-0)* pdb\_recovery\_clauses, *[5-1](#page-63-0)* pdb\_refresh\_mode\_clause, *[5-1](#page-63-0)* pdb\_save\_or\_discard\_state, *[5-1](#page-63-0)* pdb\_settings\_clauses, *[5-1](#page-63-0)* pdb\_storage\_clause, *[5-1](#page-63-0)* pdb\_unplug\_clause, *[5-1](#page-63-0)* PERCENT\_RANK (aggregate) function, *[2-1](#page-30-0)* PERCENT\_RANK (analytic) function, *[2-1](#page-30-0)* PERCENTILE\_CONT function, *[2-1](#page-30-0)* PERCENTILE\_DISC function, *[2-1](#page-30-0)* period\_definition, *[5-1](#page-63-0)* permanent\_tablespace\_attrs, *[5-1](#page-63-0)* permanent\_tablespace\_clause, *[5-1](#page-63-0)* physical\_attributes\_clause, *[5-1](#page-63-0)* physical\_properties, *[5-1](#page-63-0)* pivot\_clause, *[5-1](#page-63-0)* pivot\_for\_clause, *[5-1](#page-63-0)* pivot\_in\_clause, *[5-1](#page-63-0)* placeholder expressions, *[3-1](#page-57-0)* plsql\_declarations, *[5-1](#page-63-0)* pos\_member\_keys, *[5-1](#page-63-0)* POWER function, *[2-1](#page-30-0)* POWERMULTISET function, *[2-1](#page-30-0)* POWERMULTISET\_BY\_CARDINALITY function, *[2-1](#page-30-0)* preceding\_boundary, *[5-1](#page-63-0)* PREDICTION (analytic) function, *[2-1](#page-30-0)* PREDICTION function, *[2-1](#page-30-0)* PREDICTION\_BOUNDS function, *[2-1](#page-30-0)* PREDICTION\_COST (analytic) function, *[2-1](#page-30-0)* PREDICTION\_COST function, *[2-1](#page-30-0)* PREDICTION\_DETAILS (analytic) function, *[2-1](#page-30-0)* PREDICTION\_DETAILS function, *[2-1](#page-30-0)* PREDICTION\_PROBABILITY (analytic) function, *[2-1](#page-30-0)* PREDICTION\_PROBABILITY function, *[2-1](#page-30-0)* PREDICTION\_SET (analytic) function, *[2-1](#page-30-0)* PREDICTION\_SET function, *[2-1](#page-30-0)* prefix\_compression, *[5-1](#page-63-0)* PRESENTNNV function, *[2-1](#page-30-0)* PRESENTV function, *[2-1](#page-30-0)* PREVIOUS function, *[2-1](#page-30-0)*

privilege\_audit\_clause, *[5-1](#page-63-0)* program\_unit, *[5-1](#page-63-0)* proxy\_clause, *[5-1](#page-63-0)* PURGE statement, *[1-1](#page-6-0)*

## Q

qdr\_expression, *[5-1](#page-63-0)* qualified\_disk\_clause, *[5-1](#page-63-0)* qualified\_template\_clause, *[5-1](#page-63-0)* qualifier, *[5-1](#page-63-0)* query\_block, *[5-1](#page-63-0)* query\_partition\_clause, *[5-1](#page-63-0)* query\_rewrite\_clause, *[5-1](#page-63-0)* query\_table\_expression, *[5-1](#page-63-0)* quiesce\_clauses, *[5-1](#page-63-0)* QUIT SQL\*Plus command, *[A-4](#page-171-0)* quotagroup\_clauses, *[5-1](#page-63-0)*

### R

range\_partition\_desc, *[5-1](#page-63-0)* range\_partitions, *[5-1](#page-63-0)* range\_partitionset\_clause, *[5-1](#page-63-0)* range\_partitionset\_desc, *[5-1](#page-63-0)* range\_subpartition\_desc, *[5-1](#page-63-0)* range values clause, [5-1](#page-63-0) RANK (aggregate) function, *[2-1](#page-30-0)* RANK (analytic) function, *[2-1](#page-30-0)* RATIO\_TO\_REPORT function, *[2-1](#page-30-0)* RAWTOHEX function, *[2-1](#page-30-0)* RAWTONHEX function, *[2-1](#page-30-0)* read\_only\_clause, *[5-1](#page-63-0)* rebalance\_diskgroup\_clause, *[5-1](#page-63-0)* rebuild\_clause, *[5-1](#page-63-0)* records\_per\_block\_clause, *[5-1](#page-63-0)* recovery\_clauses, *[5-1](#page-63-0)* redo\_log\_file\_spec, *[5-1](#page-63-0)* redo\_thread\_clauses *see* instance\_clauses, *[5-1](#page-63-0)* redundancy\_clause, *[5-1](#page-63-0)* REF function, *[2-1](#page-30-0)* reference\_model, *[5-1](#page-63-0)* reference\_partition\_desc, *[5-1](#page-63-0)* reference\_partitioning, *[5-1](#page-63-0)* references\_clause, *[5-1](#page-63-0)* REFTOHEX function, *[2-1](#page-30-0)* REGEXP\_COUNT function, *[2-1](#page-30-0)* REGEXP\_INSTR function, *[2-1](#page-30-0)* REGEXP\_LIKE condition, *[4-1](#page-60-0)* REGEXP\_REPLACE function, *[2-1](#page-30-0)* REGEXP\_SUBSTR function, *[2-1](#page-30-0)* register\_logfile\_clause, *[5-1](#page-63-0)* REGR\_AVGX function, *[2-1](#page-30-0)* REGR\_AVGY function, *[2-1](#page-30-0)*

REGR\_COUNT function, *[2-1](#page-30-0)* REGR\_INTERCEPT function, *[2-1](#page-30-0)* REGR\_R2 function, *[2-1](#page-30-0)* REGR\_SLOPE function, *[2-1](#page-30-0)* REGR\_SXX function, *[2-1](#page-30-0)* REGR\_SXY function, *[2-1](#page-30-0)* REGR\_SYY function, *[2-1](#page-30-0)* relational\_properties, *[5-1](#page-63-0)* relational\_table, *[5-1](#page-63-0)* relocate\_clause, *[5-1](#page-63-0)* REMAINDER function, *[2-1](#page-30-0)* RENAME statement, *[1-1](#page-6-0)* rename\_column\_clause, *[5-1](#page-63-0)* rename\_disk\_clause, *[5-1](#page-63-0)* rename\_index\_partition, *[5-1](#page-63-0)* rename\_partition\_subpart, *[5-1](#page-63-0)* REPLACE function, *[2-1](#page-30-0)* replace\_disk\_clause, *[5-1](#page-63-0)* resize\_disk\_clause, *[5-1](#page-63-0)* resource\_parameters, *[5-1](#page-63-0)* return\_rows\_clause, *[5-1](#page-63-0)* returning\_clause, *[5-1](#page-63-0)* reverse\_migrate\_key, *[5-1](#page-63-0)* REVOKE statement, *[1-1](#page-6-0)* revoke\_object\_privileges, *[5-1](#page-63-0)* revoke\_roles\_from\_programs, *[5-1](#page-63-0)* revoke\_system\_privileges, *[5-1](#page-63-0)* revokee\_clause, *[5-1](#page-63-0)* role\_audit\_clause, *[5-1](#page-63-0)* ROLLBACK statement, *[1-1](#page-6-0)* rolling\_migration\_clauses, *[5-1](#page-63-0)* rolling\_patch\_clauses, *[5-1](#page-63-0)* rollup\_cube\_clause, *[5-1](#page-63-0)* ROUND (date) function, *[2-1](#page-30-0)* ROUND (number) function, *[2-1](#page-30-0)* routine\_clause, *[5-1](#page-63-0)* row\_limiting\_clause, *[5-1](#page-63-0)* row\_movement\_clause, *[5-1](#page-63-0)* ROW\_NUMBER function, *[2-1](#page-30-0)* row\_pattern, *[5-1](#page-63-0)* row\_pattern\_aggregate\_func, *[5-1](#page-63-0)* row\_pattern\_classifier\_func, *[5-1](#page-63-0)* row\_pattern\_clause, *[5-1](#page-63-0)* row\_pattern\_definition, *[5-1](#page-63-0)* row\_pattern\_definition\_list, *[5-1](#page-63-0)* row\_pattern\_factor, *[5-1](#page-63-0)* row\_pattern\_match\_num\_func, *[5-1](#page-63-0)* row\_pattern\_measure\_column, *[5-1](#page-63-0)* row\_pattern\_measures, *[5-1](#page-63-0)* row\_pattern\_nav\_compound, *[5-1](#page-63-0)* row\_pattern\_nav\_logical, *[5-1](#page-63-0)* row\_pattern\_nav\_physical, *[5-1](#page-63-0)* row\_pattern\_navigation\_func, *[5-1](#page-63-0)* row\_pattern\_order\_by, *[5-1](#page-63-0)* row\_pattern\_partition\_by, *[5-1](#page-63-0)*

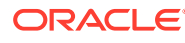

row\_pattern\_permute, *[5-1](#page-63-0)* row\_pattern\_primary, *[5-1](#page-63-0)* row\_pattern\_quantifier, *[5-1](#page-63-0)* row\_pattern\_rec\_func, *[5-1](#page-63-0)* row\_pattern\_rows\_per\_match, *[5-1](#page-63-0)* row\_pattern\_skip\_to, *[5-1](#page-63-0)* row\_pattern\_subset\_clause, *[5-1](#page-63-0)* row\_pattern\_subset\_item, *[5-1](#page-63-0)* row\_pattern\_term, *[5-1](#page-63-0)* rowid\_datatypes, *[6-2](#page-155-0)* ROWIDTOCHAR function, *[2-1](#page-30-0)* ROWTONCHAR function, *[2-1](#page-30-0)* RPAD function, *[2-1](#page-30-0)* RTRIM function, *[2-1](#page-30-0)* RUN SQL\*Plus command, *[A-4](#page-171-0)*

## S

sample clause, [5-1](#page-63-0) SAVE SQL\*Plus command, *[A-3](#page-170-0)* SAVEPOINT statement, *[1-1](#page-6-0)* scalar subquery expressions, *[3-1](#page-57-0)* scientific notation, *[7-2](#page-162-0)* SCN\_TO\_TIMESTAMP function, [2-1](#page-30-0) scoped\_table\_ref\_constraint, *[5-1](#page-63-0)* scrub\_clause, *[5-1](#page-63-0)* search clause, [5-1](#page-63-0) searched\_case\_expression, *[5-1](#page-63-0)* secret\_management\_clauses, *[5-1](#page-63-0)* security clause, [5-1](#page-63-0) security\_clauses, *[5-1](#page-63-0)* segment attributes clause, [5-1](#page-63-0) segment management clause, [5-1](#page-63-0) SELECT statement, *[1-1](#page-6-0)* select\_list, [5-1](#page-63-0) service\_name\_convert, *[5-1](#page-63-0)* SESSIONTIMEZONE function, *[2-1](#page-30-0)* SET CONSTRAINT statement, *[1-1](#page-6-0)* SET function, *[2-1](#page-30-0)* SET ROLE statement, *[1-1](#page-6-0)* SET SQL\*Plus command, *[A-2](#page-169-0)* SET TRANSACTION statement, *[1-1](#page-6-0)* set\_encryption\_key, *[5-1](#page-63-0)* set\_key, *[5-1](#page-63-0)* set key tag, [5-1](#page-63-0) set parameter clause, [5-1](#page-63-0) set\_subpartition\_template, *[5-1](#page-63-0)* set\_time\_zone\_clause, *[5-1](#page-63-0)* share\_clause, *[5-1](#page-63-0)* share\_of\_expression, *[5-1](#page-63-0)* sharing\_clause, *[5-1](#page-63-0)* SHOW SQL\*Plus command, *[A-2](#page-169-0)* shrink\_clause, *[5-1](#page-63-0)* SHUTDOWN SQL\*Plus command, *[A-4](#page-171-0)* shutdown\_dispatcher\_clause, *[5-1](#page-63-0)*

SIGN function, *[2-1](#page-30-0)* simple comparison conditions, *[4-1](#page-60-0)* simple expressions, *[3-1](#page-57-0)* simple\_case\_expression, *[5-1](#page-63-0)* SIN function, *[2-1](#page-30-0)* single\_column\_for\_loop, *[5-1](#page-63-0)* single\_table\_insert, *[5-1](#page-63-0)* SINH function, *[2-1](#page-30-0)* size clause, [5-1](#page-63-0) SOUNDEX function, *[2-1](#page-30-0)* source\_file\_directory, *[5-1](#page-63-0)* source\_file\_name\_convert, *[5-1](#page-63-0)* spatial\_types, *[6-5](#page-158-0)* split\_index\_partition, *[5-1](#page-63-0)* split nested table part, [5-1](#page-63-0) split\_table\_partition, *[5-1](#page-63-0)* split table subpartition, [5-1](#page-63-0) SPOOL SQL\*Plus command, *[A-3](#page-170-0)* SQL conditions, *[4-1](#page-60-0)* BETWEEN condition, *[4-1](#page-60-0)* compound conditions, *[4-1](#page-60-0)* EQUALS\_PATH condition, *[4-1](#page-60-0)* EXISTS condition, *[4-1](#page-60-0)* floating-point conditions, *[4-1](#page-60-0)* group comparison conditions, *[4-1](#page-60-0)* IN condition, *[4-1](#page-60-0)* IS A SET condition, *[4-1](#page-60-0)* IS ANY condition, *[4-1](#page-60-0)* IS EMPTY condition, *[4-1](#page-60-0)* IS JSON condition, *[4-1](#page-60-0)* IS OF *type* condition, *[4-1](#page-60-0)* IS PRESENT condition, *[4-1](#page-60-0)* JSON\_EXISTS condition, *[4-1](#page-60-0)* JSON\_TEXTCONTAINS condition, *[4-1](#page-60-0)* LIKE condition, *[4-1](#page-60-0)* logical conditions, *[4-1](#page-60-0)* MEMBER condition, *[4-1](#page-60-0)* null conditions, *[4-1](#page-60-0)* REGEXP\_LIKE condition, *[4-1](#page-60-0)* simple comparison conditions, *[4-1](#page-60-0)* SUBMULTISET condition, *[4-1](#page-60-0)* UNDER\_PATH condition, *[4-1](#page-60-0)* SQL expressions, *[3-1](#page-57-0)* calculated measure expressions, *[3-1](#page-57-0)* CASE expressions, *[3-1](#page-57-0)* column expressions, *[3-1](#page-57-0)* compound expressions, *[3-1](#page-57-0)* CURSOR expressions, *[3-1](#page-57-0)* datetime expressions, *[3-1](#page-57-0)* function expressions, *[3-1](#page-57-0)* INTERVAL expressions, *[3-1](#page-57-0)* JSON object access expressions, *[3-1](#page-57-0)* model expressions, *[3-1](#page-57-0)* object access expressions, *[3-1](#page-57-0)* placeholder expressions, *[3-1](#page-57-0)*

SQL expressions *(continued)* scalar subquery expressions, *[3-1](#page-57-0)* simple expressions, *[3-1](#page-57-0)* type constructor expressions, *[3-1](#page-57-0)* SQL functions, *[2-1](#page-30-0)* ABS, *[2-1](#page-30-0)* ACOS, *[2-1](#page-30-0)* ADD\_MONTHS, *[2-1](#page-30-0)* aggregate functions, *[2-1](#page-30-0)* analytic functions, *[2-1](#page-30-0)* APPROX\_COUNT\_DISTINCT, *[2-1](#page-30-0)* APPROX\_COUNT\_DISTINCT\_AGG, *[2-1](#page-30-0)* APPROX\_COUNT\_DISTINCT\_DETAIL, *[2-1](#page-30-0)* APPROX\_MEDIAN, *[2-1](#page-30-0)* APPROX\_PERCENTILE, *[2-1](#page-30-0)* APPROX\_PERCENTILE\_AGG, *[2-1](#page-30-0)* APPROX\_PERCENTILE\_DETAIL, *[2-1](#page-30-0)* ASCII, *[2-1](#page-30-0)* ASCIISTR, *[2-1](#page-30-0)* ASIN, *[2-1](#page-30-0)* ATAN, *[2-1](#page-30-0)* ATAN2, *[2-1](#page-30-0)* AVG, *[2-1](#page-30-0)* BFILENAME, *[2-1](#page-30-0)* BIN\_TO\_NUM, *[2-1](#page-30-0)* BITAND, *[2-1](#page-30-0)* CARDINALITY, *[2-1](#page-30-0)* CAST, *[2-1](#page-30-0)* CEIL, *[2-1](#page-30-0)* CHARTOROWID, *[2-1](#page-30-0)* CHR, *[2-1](#page-30-0)* CLUSTER\_DETAILS, *[2-1](#page-30-0)* CLUSTER\_DETAILS (analytic), *[2-1](#page-30-0)* CLUSTER\_DISTANCE, *[2-1](#page-30-0)* CLUSTER\_DISTANCE (analytic), *[2-1](#page-30-0)* CLUSTER\_ID, *[2-1](#page-30-0)* CLUSTER\_ID (analytic), *[2-1](#page-30-0)* CLUSTER\_PROBABILITY, *[2-1](#page-30-0)* CLUSTER\_PROBABILITY (analytic), *[2-1](#page-30-0)* CLUSTER\_SET, *[2-1](#page-30-0)* CLUSTER\_SET (analytic), *[2-1](#page-30-0)* COALESCE, *[2-1](#page-30-0)* COLLATION, *[2-1](#page-30-0)* COLLECT, *[2-1](#page-30-0)* COMPOSE, *[2-1](#page-30-0)* CON\_DBID\_TO\_ID, *[2-1](#page-30-0)* CON\_GUID\_TO\_ID, *[2-1](#page-30-0)* CON\_NAME\_TO\_ID, *[2-1](#page-30-0)* CON\_UID\_TO\_ID, *[2-1](#page-30-0)* CONCAT, *[2-1](#page-30-0)* CONVERT, *[2-1](#page-30-0)* CORR, *[2-1](#page-30-0)* CORR\_K, *[2-1](#page-30-0)* CORR\_S, *[2-1](#page-30-0)* COS, *[2-1](#page-30-0)*

SQL functions *(continued)* COSH, *[2-1](#page-30-0)* COUNT, *[2-1](#page-30-0)* COVAR\_POP, *[2-1](#page-30-0)* COVAR\_SAMP, *[2-1](#page-30-0)* CUBE\_TABLE, *[2-1](#page-30-0)* CUME\_DIST (aggregate), *[2-1](#page-30-0)* CUME\_DIST (analytic), *[2-1](#page-30-0)* CURRENT\_DATE, *[2-1](#page-30-0)* CURRENT\_TIMESTAMP, *[2-1](#page-30-0)* CV, *[2-1](#page-30-0)* DATAOBJ\_TO\_MAT\_PARTITION, *[2-1](#page-30-0)* DATAOBJ\_TO\_PARTITION, *[2-1](#page-30-0)* DBTIMEZONE, *[2-1](#page-30-0)* DECODE, *[2-1](#page-30-0)* DECOMPOSE, *[2-1](#page-30-0)* DENSE\_RANK (aggregate), *[2-1](#page-30-0)* DENSE\_RANK (analytic), *[2-1](#page-30-0)* DEPTH, *[2-1](#page-30-0)* DEREF, *[2-1](#page-30-0)* DUMP, *[2-1](#page-30-0)* EMPTY\_BLOB, *[2-1](#page-30-0)* EMPTY\_CLOB, *[2-1](#page-30-0)* EXISTSNODE, *[2-1](#page-30-0)* EXP, *[2-1](#page-30-0)* EXTRACT (datetime), *[2-1](#page-30-0)* EXTRACT (XML), *[2-1](#page-30-0)* EXTRACTVALUE, *[2-1](#page-30-0)* FEATURE\_COMPARE, *[2-1](#page-30-0)* FEATURE\_DETAILS, *[2-1](#page-30-0)* FEATURE\_DETAILS (analytic), *[2-1](#page-30-0)* FEATURE\_ID, *[2-1](#page-30-0)* FEATURE\_ID (analytic), *[2-1](#page-30-0)* FEATURE\_SET, *[2-1](#page-30-0)* FEATURE\_SET (analytic), *[2-1](#page-30-0)* FEATURE\_VALUE, *[2-1](#page-30-0)* FEATURE\_VALUE (analytic), *[2-1](#page-30-0)* FIRST, *[2-1](#page-30-0)* FIRST\_VALUE, *[2-1](#page-30-0)* FLOOR, *[2-1](#page-30-0)* FROM\_TZ, *[2-1](#page-30-0)* GREATEST, *[2-1](#page-30-0)* GROUP\_ID, *[2-1](#page-30-0)* GROUPING, *[2-1](#page-30-0)* GROUPING\_ID, *[2-1](#page-30-0)* HEXTORAW, *[2-1](#page-30-0)* INITCAP, *[2-1](#page-30-0)* INSTR, *[2-1](#page-30-0)* ITERATION\_NUMBER, *[2-1](#page-30-0)* JSON\_ARRAY, *[2-1](#page-30-0)* JSON\_ARRAYAGG, *[2-1](#page-30-0)* JSON\_DATAGUIDE, *[2-1](#page-30-0)* JSON\_OBJECT, *[2-1](#page-30-0)* JSON\_OBJECTAGG, *[2-1](#page-30-0)* JSON\_QUERY, *[2-1](#page-30-0)*

SQL functions *(continued)* JSON\_TABLE, *[2-1](#page-30-0)* JSON\_TRANSFORM, *[2-1](#page-30-0)* JSON\_VALUE, *[2-1](#page-30-0)* LAG, *[2-1](#page-30-0)* LAST, *[2-1](#page-30-0)* LAST\_DAY, *[2-1](#page-30-0)* LAST\_VALUE, *[2-1](#page-30-0)* LEAD, *[2-1](#page-30-0)* LEAST, *[2-1](#page-30-0)* LENGTH, *[2-1](#page-30-0)* LISTAGG, *[2-1](#page-30-0)* LN, *[2-1](#page-30-0)* LNNVL, *[2-1](#page-30-0)* LOCALTIMESTAMP, *[2-1](#page-30-0)* LOG, *[2-1](#page-30-0)* LOWER, *[2-1](#page-30-0)* LPAD, *[2-1](#page-30-0)* LTRIM, *[2-1](#page-30-0)* MAKE\_REF, *[2-1](#page-30-0)* MAX, *[2-1](#page-30-0)* MEDIAN, *[2-1](#page-30-0)* MIN, *[2-1](#page-30-0)* MOD, *[2-1](#page-30-0)* MONTHS\_BETWEEN, *[2-1](#page-30-0)* NANVL, *[2-1](#page-30-0)* NCGR, *[2-1](#page-30-0)* NEW\_TIME, *[2-1](#page-30-0)* NEXT\_DAY, *[2-1](#page-30-0)* NLS\_CHARSET\_DECL\_LEN, *[2-1](#page-30-0)* NLS\_CHARSET\_ID, *[2-1](#page-30-0)* NLS\_CHARSET\_NAME, *[2-1](#page-30-0)* NLS\_COLLATION\_ID, *[2-1](#page-30-0)* NLS\_COLLATION\_NAME, *[2-1](#page-30-0)* NLS\_INITCAP, *[2-1](#page-30-0)* NLS\_LOWER, *[2-1](#page-30-0)* NLS\_UPPER, *[2-1](#page-30-0)* NLSSORT, *[2-1](#page-30-0)* NTH\_VALUE, *[2-1](#page-30-0)* NTILE, *[2-1](#page-30-0)* NULLIF, *[2-1](#page-30-0)* NUMTODSINTERVAL, *[2-1](#page-30-0)* NUMTOYMINTERVAL, *[2-1](#page-30-0)* NVL, *[2-1](#page-30-0)* NVL2, *[2-1](#page-30-0)* ORA\_DM\_PARTITION\_NAME, *[2-1](#page-30-0)* ORA\_DST\_AFFECTED, *[2-1](#page-30-0)* ORA\_DST\_CONVERT, *[2-1](#page-30-0)* ORA\_DST\_ERROR, *[2-1](#page-30-0)* ORA\_HASH, *[2-1](#page-30-0)* ORA\_INVOKING\_USER, *[2-1](#page-30-0)* ORA\_INVOKING\_USERID, *[2-1](#page-30-0)* PATH, *[2-1](#page-30-0)* PERCENT\_RANK (aggregate), *[2-1](#page-30-0)* PERCENT\_RANK (analytic), *[2-1](#page-30-0)*

SQL functions *(continued)* PERCENTILE\_CONT, *[2-1](#page-30-0)* PERCENTILE\_DISC, *[2-1](#page-30-0)* POWER, *[2-1](#page-30-0)* POWERMULTISET, *[2-1](#page-30-0)* POWERMULTISET\_BY\_CARDINALITY, *[2-1](#page-30-0)* PREDICTION, *[2-1](#page-30-0)* PREDICTION (analytic), *[2-1](#page-30-0)* PREDICTION\_BOUNDS, *[2-1](#page-30-0)* PREDICTION\_COST, *[2-1](#page-30-0)* PREDICTION\_COST (analytic), *[2-1](#page-30-0)* PREDICTION\_DETAILS, *[2-1](#page-30-0)* PREDICTION\_DETAILS (analytic), *[2-1](#page-30-0)* PREDICTION\_PROBABILITY, *[2-1](#page-30-0)* PREDICTION\_PROBABILITY (analytic), *[2-1](#page-30-0)* PREDICTION\_SET, *[2-1](#page-30-0)* PREDICTION\_SET (analytic), *[2-1](#page-30-0)* PRESENTNNV, *[2-1](#page-30-0)* PRESENTV, *[2-1](#page-30-0)* PREVIOUS, *[2-1](#page-30-0)* RANK (aggregate), *[2-1](#page-30-0)* RANK (analytic), *[2-1](#page-30-0)* RATIO\_TO\_REPORT, *[2-1](#page-30-0)* RAWTOHEX, *[2-1](#page-30-0)* RAWTONHEX, *[2-1](#page-30-0)* REF, *[2-1](#page-30-0)* REFTOHEX, *[2-1](#page-30-0)* REGEXP\_COUNT, *[2-1](#page-30-0)* REGEXP\_INSTR, *[2-1](#page-30-0)* REGEXP\_REPLACE, *[2-1](#page-30-0)* REGEXP\_SUBSTR, *[2-1](#page-30-0)* REGR\_AVGX, *[2-1](#page-30-0)* REGR\_AVGY, *[2-1](#page-30-0)* REGR\_COUNT, *[2-1](#page-30-0)* REGR\_INTERCEPT, *[2-1](#page-30-0)* REGR\_R2, *[2-1](#page-30-0)* REGR\_SLOPE, *[2-1](#page-30-0)* REGR\_SXX, *[2-1](#page-30-0)* REGR\_SXY, *[2-1](#page-30-0)* REGR\_SYY, *[2-1](#page-30-0)* REMAINDER, *[2-1](#page-30-0)* REPLACE, *[2-1](#page-30-0)* ROUND (date), *[2-1](#page-30-0)* ROUND (number), *[2-1](#page-30-0)* ROW\_NUMBER, *[2-1](#page-30-0)* ROWIDTOCHAR, *[2-1](#page-30-0)* ROWTONCHAR, *[2-1](#page-30-0)* RPAD, *[2-1](#page-30-0)* RTRIM, *[2-1](#page-30-0)* SCN\_TO\_TIMESTAMP, [2-1](#page-30-0) SESSIONTIMEZONE, *[2-1](#page-30-0)* SET, *[2-1](#page-30-0)* SIGN, *[2-1](#page-30-0)*

SQL functions *(continued)* SIN, *[2-1](#page-30-0)* SINH, *[2-1](#page-30-0)* SOUNDEX, *[2-1](#page-30-0)* SQRT, *[2-1](#page-30-0)* STANDARD\_HASH, *[2-1](#page-30-0)* STATS\_BINOMIAL\_TEST, *[2-1](#page-30-0)* STATS\_CROSSTAB, *[2-1](#page-30-0)* STATS\_F\_TEST, *[2-1](#page-30-0)* STATS\_KS\_TEST, *[2-1](#page-30-0)* STATS\_MODE, *[2-1](#page-30-0)* STATS\_MW\_TEST, *[2-1](#page-30-0)* STATS\_ONE\_WAY\_ANOVA, [2-1](#page-30-0) STATS\_T\_TEST\_INDEP, *[2-1](#page-30-0)* STATS\_T\_TEST\_INDEPU, *[2-1](#page-30-0)* STATS\_T\_TEST\_ONE, *[2-1](#page-30-0)* STATS\_T\_TEST\_PAIRED, *[2-1](#page-30-0)* STATS\_WSR\_TEST, *[2-1](#page-30-0)* STDDEV, *[2-1](#page-30-0)* STDDEV\_POP, *[2-1](#page-30-0)* STDDEV\_SAMP, *[2-1](#page-30-0)* SUBSTR, *[2-1](#page-30-0)* SUM, *[2-1](#page-30-0)* SYS CONNECT BY PATH, [2-1](#page-30-0) SYS\_CONTEXT, *[2-1](#page-30-0)* SYS\_DBURIGEN, *[2-1](#page-30-0)* SYS\_EXTRACT\_UTC, *[2-1](#page-30-0)* SYS\_GUID, *[2-1](#page-30-0)* SYS\_OP\_ZONE\_ID, *[2-1](#page-30-0)* SYS\_TYPEID, *[2-1](#page-30-0)* SYS\_XMLAGG, *[2-1](#page-30-0)* SYS\_XMLGEN, *[2-1](#page-30-0)* SYSDATE, *[2-1](#page-30-0)* SYSTIMESTAMP, *[2-1](#page-30-0)* TAN, *[2-1](#page-30-0)* TANH, *[2-1](#page-30-0)* TIMESTAMP\_TO\_SCN, *[2-1](#page-30-0)* TO\_APPROX\_COUNT\_DISTINCT, *[2-1](#page-30-0)* TO\_APPROX\_PERCENTILE, *[2-1](#page-30-0)* TO\_BINARY\_DOUBLE, *[2-1](#page-30-0)* TO\_BINARY\_FLOAT, *[2-1](#page-30-0)* TO\_BLOB (bfile), *[2-1](#page-30-0)* TO\_BLOB (raw), *[2-1](#page-30-0)* TO\_CHAR (bfile|blob), *[2-1](#page-30-0)* TO\_CHAR (character), *[2-1](#page-30-0)* TO\_CHAR (datetime), *[2-1](#page-30-0)* TO\_CHAR (number), *[2-1](#page-30-0)* TO\_CLOB (bfile|blob), *[2-1](#page-30-0)* TO\_CLOB (character), *[2-1](#page-30-0)* TO\_DATE, *[2-1](#page-30-0)* TO\_DSINTERVAL, *[2-1](#page-30-0)* TO\_LOB, *[2-1](#page-30-0)* TO\_MULTI\_BYTE, *[2-1](#page-30-0)* TO\_NCHAR (character), *[2-1](#page-30-0)* TO\_NCHAR (datetime), *[2-1](#page-30-0)*

SQL functions *(continued)* TO\_NCHAR (number), *[2-1](#page-30-0)* TO\_NCLOB, *[2-1](#page-30-0)* TO\_NUMBER, *[2-1](#page-30-0)* TO\_SINGLE\_BYTE, *[2-1](#page-30-0)* TO\_TIMESTAMP, *[2-1](#page-30-0)* TO\_TIMESTAMP\_TZ, *[2-1](#page-30-0)* TO\_YMINTERVAL, *[2-1](#page-30-0)* TRANSLATE, *[2-1](#page-30-0)* TRANSLATE...USING, *[2-1](#page-30-0)* TREAT, *[2-1](#page-30-0)* TRIM, *[2-1](#page-30-0)* TRUNC (date), *[2-1](#page-30-0)* TRUNC (number), *[2-1](#page-30-0)* TZ\_OFFSET, *[2-1](#page-30-0)* UID, *[2-1](#page-30-0)* UNISTR, *[2-1](#page-30-0)* UPPER, *[2-1](#page-30-0)* USER, *[2-1](#page-30-0)* user-defined functions, *[2-1](#page-30-0)* USERENV, *[2-1](#page-30-0)* VALIDATE\_CONVERSION, *[2-1](#page-30-0)* VALUE, *[2-1](#page-30-0)* VAR\_POP, *[2-1](#page-30-0)* VAR\_SAMP, *[2-1](#page-30-0)* VARIANCE, *[2-1](#page-30-0)* VSIZE, *[2-1](#page-30-0)* WIDTH\_BUCKET, *[2-1](#page-30-0)* XMLAGG, *[2-1](#page-30-0)* XMLCAST, *[2-1](#page-30-0)* XMLCDATA, *[2-1](#page-30-0)* XMLCOLATTVAL, *[2-1](#page-30-0)* XMLCOMMENT, *[2-1](#page-30-0)* XMLCONCAT, *[2-1](#page-30-0)* XMLDIFF, *[2-1](#page-30-0)* XMLELEMENT, *[2-1](#page-30-0)* XMLEXISTS, *[2-1](#page-30-0)* XMLFOREST, *[2-1](#page-30-0)* XMLISVALID, *[2-1](#page-30-0)* XMLPARSE, *[2-1](#page-30-0)* XMLPATCH, *[2-1](#page-30-0)* XMLPI, *[2-1](#page-30-0)* XMLQUERY, *[2-1](#page-30-0)* XMLROOT, *[2-1](#page-30-0)* XMLSEQUENCE, *[2-1](#page-30-0)* XMLSERIALIZE, *[2-1](#page-30-0)* XMLTABLE, *[2-1](#page-30-0)* XMLTRANSFORM, *[2-1](#page-30-0)* SQL statements, *[1-1](#page-6-0)* ADMINISTER KEY MANAGEMENT, *[1-1](#page-6-0)* ALTER ANALYTIC VIEW, *[1-1](#page-6-0)* ALTER ATTRIBUTE DIMENSION, *[1-1](#page-6-0)* ALTER AUDIT POLICY, *[1-1](#page-6-0)* ALTER CLUSTER, *[1-1](#page-6-0)* ALTER DATABASE, *[1-1](#page-6-0)*

SQL statements *(continued)* ALTER DATABASE LINK, *[1-1](#page-6-0)* ALTER DIMENSION, *[1-1](#page-6-0)* ALTER DISKGROUP, *[1-1](#page-6-0)* ALTER FLASHBACK ARCHIVE, *[1-1](#page-6-0)* ALTER FUNCTION, *[1-1](#page-6-0)* ALTER HIERARCHY, *[1-1](#page-6-0)* ALTER INDEX, *[1-1](#page-6-0)* ALTER INDEXTYPE, *[1-1](#page-6-0)* ALTER INMEMORY JOIN GROUP, *[1-1](#page-6-0)* ALTER JAVA, *[1-1](#page-6-0)* ALTER LIBRARY, *[1-1](#page-6-0)* ALTER LOCKDOWN PROFILE, *[1-1](#page-6-0)* ALTER MATERIALIZED VIEW, *[1-1](#page-6-0)* ALTER MATERIALIZED VIEW LOG, *[1-1](#page-6-0)* ALTER MATERIALIZED ZONEMAP, *[1-1](#page-6-0)* ALTER OPERATOR, *[1-1](#page-6-0)* ALTER OUTLINE, *[1-1](#page-6-0)* ALTER PACKAGE, *[1-1](#page-6-0)* ALTER PLUGGABLE DATABASE, *[1-1](#page-6-0)* ALTER PROCEDURE, *[1-1](#page-6-0)* ALTER PROFILE, *[1-1](#page-6-0)* ALTER RESOURCE COST, *[1-1](#page-6-0)* ALTER ROLE, *[1-1](#page-6-0)* ALTER ROLLBACK SEGMENT, *[1-1](#page-6-0)* ALTER SEQUENCE, *[1-1](#page-6-0)* ALTER SESSION, *[1-1](#page-6-0)* ALTER SYNONYM, *[1-1](#page-6-0)* ALTER SYSTEM, *[1-1](#page-6-0)* ALTER TABLE, *[1-1](#page-6-0)* ALTER TABLESPACE, *[1-1](#page-6-0)* ALTER TABLESPACE SET, *[1-1](#page-6-0)* ALTER TRIGGER, *[1-1](#page-6-0)* ALTER TYPE, *[1-1](#page-6-0)* ALTER USER, *[1-1](#page-6-0)* ALTER VIEW, *[1-1](#page-6-0)* ANALYZE, *[1-1](#page-6-0)* ASSOCIATE STATISTICS, *[1-1](#page-6-0)* AUDIT (Traditional Auditing), *[1-1](#page-6-0)* AUDIT (Unified Auditing), *[1-1](#page-6-0)* CALL, *[1-1](#page-6-0)* COMMENT, *[1-1](#page-6-0)* COMMIT, *[1-1](#page-6-0)* CREATE ANALYTIC VIEW, *[1-1](#page-6-0)* CREATE ATTRIBUTE DIMENSION, *[1-1](#page-6-0)* CREATE AUDIT POLICY, *[1-1](#page-6-0)* CREATE CLUSTER, *[1-1](#page-6-0)* CREATE CONTEXT, *[1-1](#page-6-0)* CREATE CONTROLFILE, *[1-1](#page-6-0)* CREATE DATABASE, *[1-1](#page-6-0)* CREATE DATABASE LINK, *[1-1](#page-6-0)* CREATE DIMENSION, *[1-1](#page-6-0)* CREATE DIRECTORY, *[1-1](#page-6-0)* CREATE DISKGROUP, *[1-1](#page-6-0)* CREATE EDITION, *[1-1](#page-6-0)*

SQL statements *(continued)* CREATE FLASHBACK ARCHIVE, *[1-1](#page-6-0)* CREATE FUNCTION, *[1-1](#page-6-0)* CREATE HIERARCHY, *[1-1](#page-6-0)* CREATE INDEX, *[1-1](#page-6-0)* CREATE INDEXTYPE, *[1-1](#page-6-0)* CREATE INMEMORY JOIN GROUP, *[1-1](#page-6-0)* CREATE JAVA, *[1-1](#page-6-0)* CREATE LIBRARY, *[1-1](#page-6-0)* CREATE LOCKDOWN PROFILE, *[1-1](#page-6-0)* CREATE MATERIALIZED VIEW, *[1-1](#page-6-0)* CREATE MATERIALIZED VIEW LOG, *[1-1](#page-6-0)* CREATE MATERIALIZED ZONEMAP, *[1-1](#page-6-0)* CREATE OPERATOR, *[1-1](#page-6-0)* CREATE OUTLINE, *[1-1](#page-6-0)* CREATE PACKAGE, *[1-1](#page-6-0)* CREATE PACKAGE BODY, *[1-1](#page-6-0)* CREATE PFILE, *[1-1](#page-6-0)* CREATE PLUGGABLE DATABASE, *[1-1](#page-6-0)* CREATE PROCEDURE, *[1-1](#page-6-0)* CREATE PROFILE, *[1-1](#page-6-0)* CREATE RESTORE POINT, *[1-1](#page-6-0)* CREATE ROLE, *[1-1](#page-6-0)* CREATE ROLLBACK SEGMENT, *[1-1](#page-6-0)* CREATE SCHEMA, *[1-1](#page-6-0)* CREATE SEQUENCE, *[1-1](#page-6-0)* CREATE SPFILE, *[1-1](#page-6-0)* CREATE SYNONYM, *[1-1](#page-6-0)* CREATE TABLE, *[1-1](#page-6-0)* CREATE TABLESPACE, *[1-1](#page-6-0)* CREATE TABLESPACE SET, *[1-1](#page-6-0)* CREATE TRIGGER, *[1-1](#page-6-0)* CREATE TYPE, *[1-1](#page-6-0)* CREATE TYPE BODY, *[1-1](#page-6-0)* CREATE USER, *[1-1](#page-6-0)* CREATE VIEW, *[1-1](#page-6-0)* DELETE, *[1-1](#page-6-0)* DISASSOCIATE STATISTICS, *[1-1](#page-6-0)* DROP ANALYTIC VIEW, *[1-1](#page-6-0)* DROP ATTRIBUTE DIMENSION, *[1-1](#page-6-0)* DROP AUDIT POLICY, *[1-1](#page-6-0)* DROP CLUSTER, *[1-1](#page-6-0)* DROP CONTEXT, *[1-1](#page-6-0)* DROP DATABASE, *[1-1](#page-6-0)* DROP DATABASE LINK, *[1-1](#page-6-0)* DROP DIMENSION, *[1-1](#page-6-0)* DROP DIRECTORY, *[1-1](#page-6-0)* DROP DISKGROUP, *[1-1](#page-6-0)* DROP EDITION, *[1-1](#page-6-0)* DROP FLASHBACK ARCHIVE, *[1-1](#page-6-0)* DROP FUNCTION, *[1-1](#page-6-0)* DROP HIERARCHY, *[1-1](#page-6-0)* DROP INDEX, *[1-1](#page-6-0)* DROP INDEXTYPE, *[1-1](#page-6-0)* DROP INMEMORY JOIN GROUP, *[1-1](#page-6-0)*

SQL statements *(continued)* DROP JAVA, *[1-1](#page-6-0)* DROP LIBRARY, *[1-1](#page-6-0)* DROP LOCKDOWN PROFILE, *[1-1](#page-6-0)* DROP MATERIALIZED VIEW, *[1-1](#page-6-0)* DROP MATERIALIZED VIEW LOG, *[1-1](#page-6-0)* DROP MATERIALIZED ZONEMAP, *[1-1](#page-6-0)* DROP OPERATOR, *[1-1](#page-6-0)* DROP OUTLINE, *[1-1](#page-6-0)* DROP PACKAGE, *[1-1](#page-6-0)* DROP PLUGGABLE DATABASE, *[1-1](#page-6-0)* DROP PROCEDURE, *[1-1](#page-6-0)* DROP PROFILE, *[1-1](#page-6-0)* DROP RESTORE POINT, *[1-1](#page-6-0)* DROP ROLE, *[1-1](#page-6-0)* DROP ROLLBACK SEGMENT, *[1-1](#page-6-0)* DROP SEQUENCE, *[1-1](#page-6-0)* DROP SYNONYM, *[1-1](#page-6-0)* DROP TABLE, *[1-1](#page-6-0)* DROP TABLESPACE, *[1-1](#page-6-0)* DROP TABLESPACE SET, *[1-1](#page-6-0)* DROP TRIGGER, *[1-1](#page-6-0)* DROP TYPE, *[1-1](#page-6-0)* DROP TYPE BODY, *[1-1](#page-6-0)* DROP USER, *[1-1](#page-6-0)* DROP VIEW, *[1-1](#page-6-0)* EXPLAIN PLAN, *[1-1](#page-6-0)* FLASHBACK DATABASE, *[1-1](#page-6-0)* FLASHBACK TABLE, *[1-1](#page-6-0)* GRANT, *[1-1](#page-6-0)* INSERT, *[1-1](#page-6-0)* LOCK TABLE, *[1-1](#page-6-0)* MERGE, *[1-1](#page-6-0)* NOAUDIT (Traditional Auditing), *[1-1](#page-6-0)* NOAUDIT (Unified Auditing), *[1-1](#page-6-0)* PURGE, *[1-1](#page-6-0)* RENAME, *[1-1](#page-6-0)* REVOKE, *[1-1](#page-6-0)* ROLLBACK, *[1-1](#page-6-0)* SAVEPOINT, *[1-1](#page-6-0)* SELECT, *[1-1](#page-6-0)* SET CONSTRAINT, *[1-1](#page-6-0)* SET ROLE, *[1-1](#page-6-0)* SET TRANSACTION, *[1-1](#page-6-0)* TRUNCATE CLUSTER, *[1-1](#page-6-0)* TRUNCATE TABLE, *[1-1](#page-6-0)* UPDATE, *[1-1](#page-6-0)* sql\_format of TO\_DSINTERVAL function, *[5-1](#page-63-0)* SQL\*Plus commands, *[A-1](#page-168-0)* @ (at sign), *[A-3](#page-170-0)* / (slash), *[A-4](#page-171-0)* APPEND, *[A-3](#page-170-0)* CHANGE, *[A-3](#page-170-0)* CONNECT, *[A-3](#page-170-0)* DEL, *[A-3](#page-170-0)*

SQL\*Plus commands *(continued)* DESCRIBE, *[A-3](#page-170-0)* DISCONNECT, *[A-4](#page-171-0)* EDIT, *[A-3](#page-170-0)* EXECUTE, *[A-4](#page-171-0)* EXIT, *[A-4](#page-171-0)* GET, *[A-3](#page-170-0)* HELP, *[A-1](#page-168-0)* HOST, *[A-2](#page-169-0)* INPUT, *[A-3](#page-170-0)* LIST, *[A-3](#page-170-0)* QUIT, *[A-4](#page-171-0)* RUN, *[A-4](#page-171-0)* SAVE, *[A-3](#page-170-0)* SET, *[A-2](#page-169-0)* SHOW, *[A-2](#page-169-0)* SHUTDOWN, *[A-4](#page-171-0)* SPOOL, *[A-3](#page-170-0)* SQLPLUS, *[A-1](#page-168-0)* START, *[A-3](#page-170-0)* STARTUP, *[A-2](#page-169-0)* SQL/DS data types restrictions on, *[6-7](#page-160-0)* SQLPLUS SQL\*Plus command, *[A-1](#page-168-0)* SQRT function, *[2-1](#page-30-0)* standard\_actions, *[5-1](#page-63-0)* STANDARD\_HASH function, *[2-1](#page-30-0)* standby\_database\_clauses, *[5-1](#page-63-0)* standbys\_clause, *[5-1](#page-63-0)* START SQL\*Plus command, *[A-3](#page-170-0)* start standby clause, [5-1](#page-63-0) STARTUP SQL\*Plus command, *[A-2](#page-169-0)* startup\_clauses, *[5-1](#page-63-0)* statement\_clauses, *[5-1](#page-63-0)* statements, *[1-1](#page-6-0) see also* SQL statements, *[1-1](#page-6-0)* STATS\_BINOMIAL\_TEST function, [2-1](#page-30-0) STATS\_CROSSTAB function, *[2-1](#page-30-0)* STATS\_F\_TEST function, *[2-1](#page-30-0)* STATS\_KS\_TEST function, *[2-1](#page-30-0)* STATS\_MODE function, *[2-1](#page-30-0)* STATS MW TEST function, [2-1](#page-30-0) STATS\_ONE\_WAY\_ANOVA function, *[2-1](#page-30-0)* STATS\_T\_TEST\_INDEP function, *[2-1](#page-30-0)* STATS\_T\_TEST\_INDEPU function, *[2-1](#page-30-0)* STATS T\_TEST\_ONE function, [2-1](#page-30-0) STATS\_T\_TEST\_PAIRED function, *[2-1](#page-30-0)* STATS\_WSR\_TEST function, *[2-1](#page-30-0)* STDDEV function, *[2-1](#page-30-0)* STDDEV\_POP function, *[2-1](#page-30-0)* STDDEV\_SAMP function, *[2-1](#page-30-0)* still\_image\_object\_types, *[5-1](#page-63-0)* stop\_standby\_clause, *[5-1](#page-63-0)* storage\_clause, *[5-1](#page-63-0)* storage\_table\_clause, *[5-1](#page-63-0)*

string, *[5-1](#page-63-0)* striping\_clause, *[5-1](#page-63-0)* SUBMULTISET condition, *[4-1](#page-60-0)* subpartition\_by\_hash, *[5-1](#page-63-0)* subpartition\_by\_list, *[5-1](#page-63-0)* subpartition\_by\_range, *[5-1](#page-63-0)* subpartition\_extended\_name, *[5-1](#page-63-0)* subpartition\_extended\_names, *[5-1](#page-63-0)* subpartition or key value, [5-1](#page-63-0) subpartition\_spec, *[5-1](#page-63-0)* subpartition\_template, *[5-1](#page-63-0)* subquery, *[5-1](#page-63-0)* subquery\_factoring\_clause, *[5-1](#page-63-0)* subquery\_restriction\_clause, *[5-1](#page-63-0)* substitutable\_column\_clause, *[5-1](#page-63-0)* SUBSTR function, *[2-1](#page-30-0)* SUM function, *[2-1](#page-30-0)* supplemental\_db\_logging, *[5-1](#page-63-0)* supplemental id key clause, [5-1](#page-63-0) supplemental\_log\_grp\_clause, *[5-1](#page-63-0)* supplemental\_logging\_props, *[5-1](#page-63-0)* supplemental\_plsql\_clause, *[5-1](#page-63-0)* supplemental\_table\_logging, *[5-1](#page-63-0)* supplied data types, *[6-1](#page-154-0)*, *[6-5](#page-158-0)* switch\_logfile\_clause, *[5-1](#page-63-0)* switchover\_clause, *[5-1](#page-63-0)* syntax for subclauses, *[5-1](#page-63-0)* SYS\_CONNECT\_BY\_PATH function, *[2-1](#page-30-0)* SYS\_CONTEXT function, *[2-1](#page-30-0)* SYS\_DBURIGEN function, *[2-1](#page-30-0)* SYS\_EXTRACT\_UTC function, *[2-1](#page-30-0)* SYS\_GUID function, *[2-1](#page-30-0)* SYS\_OP\_ZONE\_ID function, *[2-1](#page-30-0)* SYS\_TYPEID function, *[2-1](#page-30-0)* SYS\_XMLAGG function, *[2-1](#page-30-0)* SYS\_XMLGEN function, *[2-1](#page-30-0)* SYSDATE function, *[2-1](#page-30-0)* system\_partitioning, *[5-1](#page-63-0)* SYSTIMESTAMP function, *[2-1](#page-30-0)*

# T

table\_collection\_expression, *[5-1](#page-63-0)* table\_compression, *[5-1](#page-63-0)* table\_index\_clause, *[5-1](#page-63-0)* table\_partition\_description, *[5-1](#page-63-0)* table\_partitioning\_clauses, *[5-1](#page-63-0)* table\_properties, *[5-1](#page-63-0)* table\_reference, *[5-1](#page-63-0)* tablespace\_clauses, *[5-1](#page-63-0)* tablespace\_datafile\_clauses, *[5-1](#page-63-0)* tablespace\_encryption\_clause, *[5-1](#page-63-0)* tablespace\_encryption\_spec, *[5-1](#page-63-0)* tablespace\_group\_clause, *[5-1](#page-63-0)* tablespace\_logging\_clauses, *[5-1](#page-63-0)*

tablespace\_retention\_clause, *[5-1](#page-63-0)* tablespace\_state\_clauses, *[5-1](#page-63-0)* TAN function, *[2-1](#page-30-0)* TANH function, *[2-1](#page-30-0)* tempfile\_reuse\_clause, *[5-1](#page-63-0)* temporary\_tablespace\_clause, *[5-1](#page-63-0)* TIME data type DB2, *[6-7](#page-160-0)* SQL/DS, *[6-7](#page-160-0)* time format models, *[7-6](#page-166-0)* time zone formatting, *[7-6](#page-166-0)* timeout\_clause, *[5-1](#page-63-0)* TIMESTAMP data type DB2, *[6-7](#page-160-0)* SQL/DS, *[6-7](#page-160-0)* TIMESTAMP\_TO\_SCN function, *[2-1](#page-30-0)* TO\_APPROX\_COUNT\_DISTINCT function, *[2-1](#page-30-0)* TO\_APPROX\_PERCENTILE function, *[2-1](#page-30-0)* TO\_BINARY\_DOUBLE function, *[2-1](#page-30-0)* TO\_BINARY\_FLOAT function, *[2-1](#page-30-0)* TO\_BLOB (bfile) function, *[2-1](#page-30-0)* TO\_BLOB (raw) function, *[2-1](#page-30-0)* TO\_CHAR (bfile|blob) function, *[2-1](#page-30-0)* TO\_CHAR (character) function, *[2-1](#page-30-0)* TO\_CHAR (datetime) function, *[2-1](#page-30-0)* TO\_CHAR (number) function, *[2-1](#page-30-0)* TO\_CLOB (bfile|blob) function, *[2-1](#page-30-0)* TO\_CLOB (character) function, *[2-1](#page-30-0)* TO\_DATE function, *[2-1](#page-30-0)* TO\_DSINTERVAL function, *[2-1](#page-30-0)* TO\_LOB function, *[2-1](#page-30-0)* TO\_MULTI\_BYTE function, *[2-1](#page-30-0)* TO\_NCHAR (character) function, *[2-1](#page-30-0)* TO\_NCHAR (datetime) function, *[2-1](#page-30-0)* TO\_NCHAR (number) function, *[2-1](#page-30-0)* TO\_NCLOB function, *[2-1](#page-30-0)* TO\_NUMBER function, *[2-1](#page-30-0)* TO\_SINGLE\_BYTE function, *[2-1](#page-30-0)* TO\_TIMESTAMP function, *[2-1](#page-30-0)* TO\_TIMESTAMP\_TZ function, *[2-1](#page-30-0)* TO\_YMINTERVAL function, *[2-1](#page-30-0)* trace\_file\_clause, *[5-1](#page-63-0)* TRANSLATE function, *[2-1](#page-30-0)* TRANSLATE...USING function, *[2-1](#page-30-0)* TREAT function, *[2-1](#page-30-0)* TRIM function, *[2-1](#page-30-0)* TRUNC (date) function, *[2-1](#page-30-0)* TRUNC (number) function, *[2-1](#page-30-0)* TRUNCATE CLUSTER statement, *[1-1](#page-6-0)* TRUNCATE TABLE statement, *[1-1](#page-6-0)* truncate\_partition\_subpart, *[5-1](#page-63-0)* ts\_file\_name\_convert, *[5-1](#page-63-0)* type constructor expressions, *[3-1](#page-57-0)* TZ\_OFFSET function, *[2-1](#page-30-0)*

#### $\cup$

UID function, *[2-1](#page-30-0)* UNDER\_PATH condition, *[4-1](#page-60-0)* undo\_mode\_clause, *[5-1](#page-63-0)* undo\_tablespace, *[5-1](#page-63-0)* undo\_tablespace\_clause, *[5-1](#page-63-0)* undrop\_disk\_clause, *[5-1](#page-63-0)* UNISTR function, *[2-1](#page-30-0)* unpivot\_clause, *[5-1](#page-63-0)* unpivot\_in\_clause, *[5-1](#page-63-0)* unusable\_editions\_clause, *[5-1](#page-63-0)* UPDATE statement, *[1-1](#page-6-0)* update\_all\_indexes\_clause, *[5-1](#page-63-0)* update\_global\_index\_clause, *[5-1](#page-63-0)* update\_index\_clauses, *[5-1](#page-63-0)* update\_index\_partition, *[5-1](#page-63-0)* update\_index\_subpartition, *[5-1](#page-63-0)* update\_set\_clause, *[5-1](#page-63-0)* upgrade\_table\_clause, *[5-1](#page-63-0)* UPPER function, *[2-1](#page-30-0)* use\_key, *[5-1](#page-63-0)* USER function, *[2-1](#page-30-0)* user\_clauses, *[5-1](#page-63-0)* user\_tablespaces\_clause, *[5-1](#page-63-0)* user-defined data types, *[6-1](#page-154-0)* user-defined functions, *[2-1](#page-30-0)* USERENV function, *[2-1](#page-30-0)* usergroup\_clauses, *[5-1](#page-63-0)* using\_clause, *[5-1](#page-63-0)* using\_function\_clause, *[5-1](#page-63-0)* using\_index\_clause, *[5-1](#page-63-0)* using\_statistics\_type, *[5-1](#page-63-0)* using\_type\_clause, *[5-1](#page-63-0)*

### $\vee$

```
VALIDATE_CONVERSION function, 2-1
validation_clauses, 5-1
VALUE function, 2-1
values_clause, 5-1
VAR_POP function, 2-1
VAR_SAMP function, 2-1
VARGRAPHIC data type
   DB2, 6-7
   SQL/DS, 6-7
VARIANCE function, 2-1
varray_col_properties, 5-1
varray_storage_clause, 5-1
virtual_column_definition, 5-1
VSIZE function, 2-1
```
#### W

where clause, [5-1](#page-63-0)

WIDTH\_BUCKET function, *[2-1](#page-30-0)* window\_clause, *[5-1](#page-63-0)* window\_expression, *[5-1](#page-63-0)* windowing\_clause, *[5-1](#page-63-0)* with\_clause, *[5-1](#page-63-0)*

### X

XML\_attributes\_clause, *[5-1](#page-63-0)* XML\_passing\_clause, *[5-1](#page-63-0)* XML\_table\_column, *[5-1](#page-63-0)* XML\_types, *[6-5](#page-158-0)* XMLAGG function, *[2-1](#page-30-0)* XMLCast function, *[2-1](#page-30-0)* XMLCDATA function, *[2-1](#page-30-0)* XMLCOLATTVAL function, *[2-1](#page-30-0)* XMLCOMMENT function, *[2-1](#page-30-0)* XMLCONCAT function, *[2-1](#page-30-0)* XMLDIFF function, *[2-1](#page-30-0)* XMLELEMENT function, *[2-1](#page-30-0)* XMLEXISTS function, *[2-1](#page-30-0)* XMLFOREST function, *[2-1](#page-30-0)* XMLIndex\_clause, *[5-1](#page-63-0)* XMLISVALID function, *[2-1](#page-30-0)* XMLnamespaces\_clause, *[5-1](#page-63-0)* XMLPARSE function, *[2-1](#page-30-0)* XMLPATCH function, *[2-1](#page-30-0)* XMLPI function, *[2-1](#page-30-0)* XMLQUERY function, *[2-1](#page-30-0)* XMLROOT function, *[2-1](#page-30-0)* XMLSchema\_spec, *[5-1](#page-63-0)* XMLSEQUENCE function, *[2-1](#page-30-0)* XMLSERIALIZE function, *[2-1](#page-30-0)* XMLTABLE function, *[2-1](#page-30-0)* XMLTABLE\_options, *[5-1](#page-63-0)* XMLTRANSFORM function, *[2-1](#page-30-0)* XMLType\_column\_properties, *[5-1](#page-63-0)* XMLType\_storage, *[5-1](#page-63-0)* XMLType\_table, *[5-1](#page-63-0)* XMLType\_view\_clause, *[5-1](#page-63-0)* XMLType\_virtual\_columns, *[5-1](#page-63-0)*

### Y

ym\_iso\_format of TO\_YMINTERVAL function, *[5-1](#page-63-0)*

### Z

zonemap\_attributes, *[5-1](#page-63-0)* zonemap\_clause, *[5-1](#page-63-0)* zonemap\_refresh\_clause, *[5-1](#page-63-0)*